# **ZARZĄDZENIE NR 238/2022 PREZYDENTA MIASTA INOWROCŁAWIA**

z dnia 30 grudnia 2022 r.

#### **w sprawie ustalenia zasad (polityki) rachunkowości**

Na podstawie art. 10 ust. 1-2 ustawy z dnia 29 września 1994 r. o rachunkowości (t. j. Dz. U. z 2021 r., poz. 217; ze zm.) zarządza się, co następuje:

**§ 1.** Przyjmuje się zasady (politykę) rachunkowości, określone w załączniku nr 1 do zarządzenia.

**§ 2.** Ustala się zakładowy plan kont dla budżetu Miasta Inowrocławia, określony w załączniku nr 2 do zarządzenia.

**§ 3.** Ustala się zakładowy plan kont dla jednostki budżetowej – Urzędu Miasta Inowrocławia, określony w załączniku nr 3 do zarządzenia.

**§ 4.** Ustala się zakładowy plan kont dla księgowości podatkowej wraz z zasadami ewidencji i poboru podatków, opłat i niepodatkowych należności budżetowych oraz należności cywilnoprawnych, określony w załączniku nr 4 do zarządzenia.

**§ 5.** Ustala się zasady opracowania bilansu skonsolidowanego, określone w załączniku Nr 5 do zarządzenia.

**§ 6.** Ustala się podręcznik zarządzania i kontroli zadań realizowanych z dofinansowaniem Unii Europejskiej, określony w załączniku nr 6 do zarządzenia.

**§ 7.** Zobowiązuje się Naczelników Wydziałów do wdrożenia w podległych samorządowych jednostkach budżetowych postanowień zawartych w załączniku nr 1 do zarządzenia.

**§ 8.** Wykonanie zarządzenia powierza się Skarbnikowi Miasta Inowrocławia.

**§ 9.** Traci moc zarządzenie nr 153/2021 Prezydenta Miasta Inowrocławia z dnia 17 sierpnia 2021 r. w sprawie ustalenia zasad (polityki) rachunkowości.

**§ 10.** Zarządzenie wchodzi w życie z dniem 1stycznia 2023 r.

**Wz. Prezydenta Miasta Inowrocławia Zastępca Miasta Inowrocławia** 

## **Wojciech Piniewski**

Załącznik nr 1 do zarządzenia Prezydenta Miasta Inowrocławia nr 238/2022 z dnia 30 grudnia 2022 r.

# **ZASADY (POLITYKA) RACHUNKOWOŚCI**

### **§1. Cel prowadzenia ksiąg rachunkowych**

Prowadzone księgi rachunkowe służą do rejestracji zdarzeń gospodarczych, które wystąpiły w danym okresie sprawozdawczym.

### **§ 2. Zasady rachunkowości**

W celu rzetelnego i jasnego przedstawienia sytuacji majątkowej i wyniku finansowego należy zapewnić realizację nadrzędnych zasad rachunkowości, którymi są zasady:

- 1. memoriału w księgach rachunkowych należy ująć wszystkie przychody i obciążające je koszty związane z przychodami dotyczące danego roku obrotowego, niezależnie od terminu zapłaty,
- 2. współmierności w celu zapewnienia współmierności przychodów i związanych z nimi kosztów do aktywów lub pasywów danego okresu sprawozdawczego zalicza się koszty lub przychody dotyczące okresów przyszłych oraz koszty, które jeszcze nie zostały poniesione, a przypadają na ten okres sprawozdawczy,
- 3. kontynuacji działania przy zastosowaniu przyjętych zasad rachunkowości przyjmuje się założenie, że jednostka będzie kontynuowała działalność,
- 4. ciągłości przyjęte zasady rachunkowości stosowane będą w sposób ciągły, a bilans zamknięcia jest bilansem otwarcia,
- 5. ostrożnej wyceny składniki aktywów i pasywów wyceniane są z zachowaniem zasady ostrożnej wyceny,
- 6. istotności zasada ta pozwala na stosowanie uproszczeń o ile nie wywierają one ujemnego wpływu na rzetelne i jasne przedstawienie sytuacji majątkowej i finansowej oraz wyniku,
- 7. rzetelnego obrazu finansowego zasada ta zobowiązuje do stosowania przyjętych zasad (polityki) rachunkowości, rzetelnie i jasno przedstawiając sytuację majątkową, finansową i wynik finansowy,
- 8. zakazu kompensat wartość poszczególnych składników aktywów i pasywów, przychodów i związanych z nimi kosztów jak też zysków i strat nadzwyczajnych ustala się oddzielnie. Nie można kompensować ze sobą wartości różnych co do rodzaju aktywów, pasywów, przychodów, kosztów oraz zysków i strat.

### **§ 3. Objaśnienia**

W niniejszych zasadach jak i pozostałych załącznikach do niniejszego zarządzenia mają zastosowanie symbole określone zarządzeniem Prezydenta Miasta Inowrocławia ze zmianami w sprawie nadania Regulaminu Organizacyjnego Urzędu Miasta Inowrocławia, a także niżej wymienione:

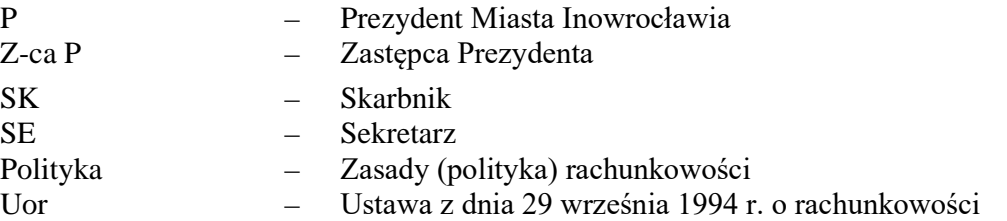

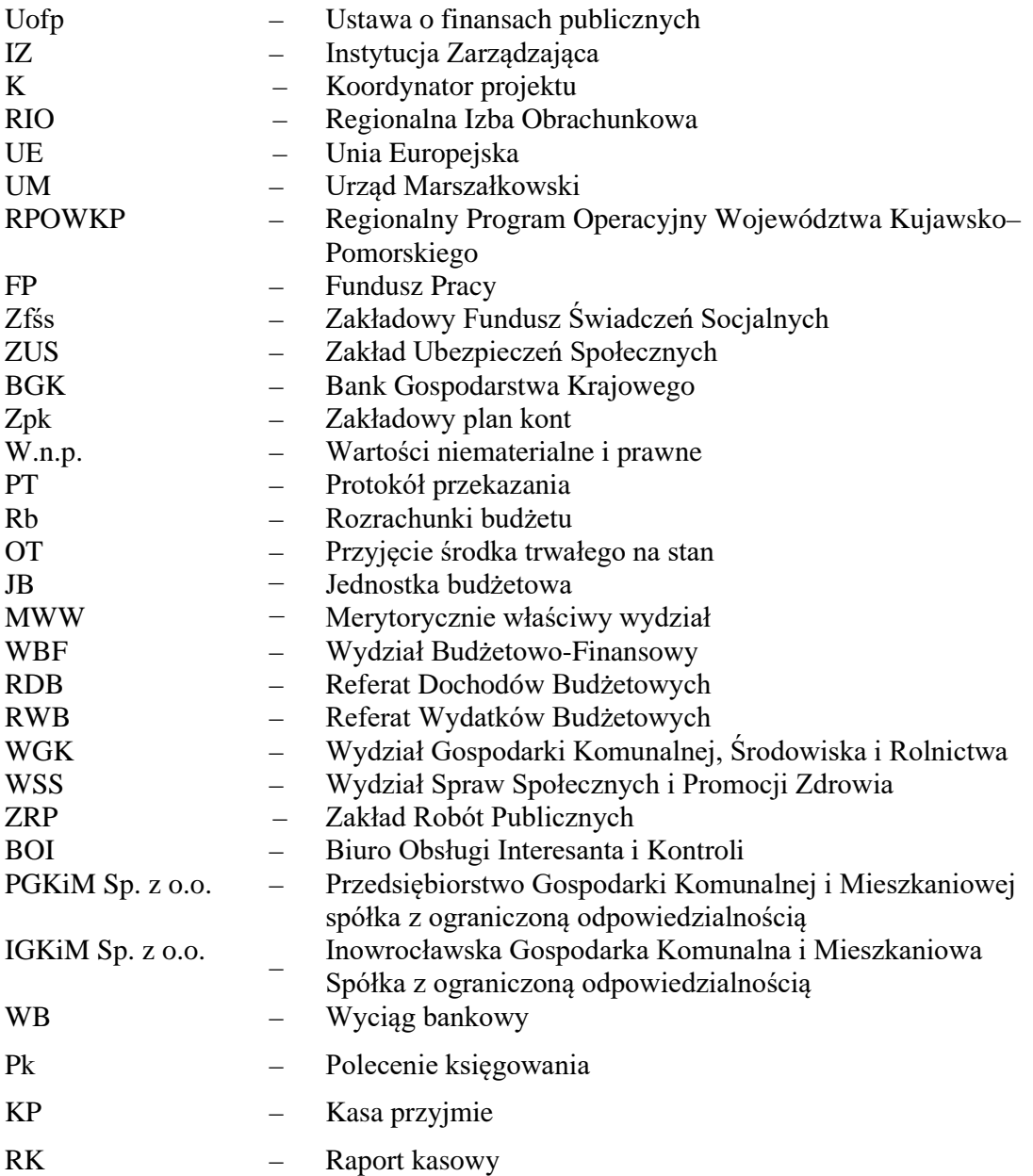

#### **§ 4. Ogólne zasady prowadzenia ksiąg:**

- 1. Księgi rachunkowe Urzędu Miasta Inowrocławia i Miasta Inowrocławia prowadzone są przy:
	- 1) alei Ratuszowej 36,
	- 2) al. Sienkiewicza 1 w zakresie ewidencji świadczeń alimentacyjnych i rodzinnych,
	- 3) ul. Ks. Piotra Wawrzyniaka 33 w zakresie ewidencji opłat za odbiór i zagospodarowanie odpadów komunalnych realizowane przez Referat Gospodarowania Odpadami WGK,
	- 4) ul. Marszałka Józefa Piłsudskiego 15 w zakresie ewidencji opłat parkingowych, prowadzone w ramach powierzenia Zakładowi Robót Publicznych realizacji ww. zadań,
	- 5) przy ul. Ks. Piotra Wawrzyniaka 33 i Jaśkowskiego 11 w zakresie ewidencji czynszów i innych opłat związanych z eksploatacją gminnego zasobu mieszkaniowego oraz opłat za usługi cmentarne i za korzystanie z obiektów i urządzeń zlokalizowanych na Cmentarzu Komunalnym w ramach zawartych umów w zakresie realizacji tych zadań z IGKiM Sp. z o.o.
- 2. Rokiem obrotowym jest rok kalendarzowy od 1 stycznia do 31 grudnia. Najkrótszym okresem sprawozdawczym są poszczególne miesiące.
	- 1A w jednostce budżetowej tj. Urzędzie Miasta Inowrocławia sporządza się:
		- a) w okresach miesięcznych:
			- deklarację ZUS, - JPK\_V7M,
		- b) roczną deklarację na podatek dochodowy od osób fizycznych;
		- c) sprawozdania budżetowe na podstawie przepisów rozporządzenia Ministra Finansów z dnia 11 stycznia 2022 r. w sprawie sprawozdawczości budżetowej (Dz. U. z 2020 r. poz. 144) sporządzane dla Urzędu Miasta funkcjonującego jako jednostka budżetowa i dla Gminy Miasto Inowrocław oraz na podstawie rozporządzenia Ministra Finansów, Funduszy i Polityki Regionalnej z dnia 17 grudnia 2020 r. w sprawie sprawozdań jednostek sektora finansów publicznych w zakresie operacji finansowych (t. j. Dz. U. z 2020 r., poz. 2396; ze zm.),

Sprawozdania miesięczne:

- Rb-27S dla Urzędu Miasta i dla Gminy Miasto Inowrocław,
- Rb-28S dla Urzędu Miasta i dla Gminy Miasto Inowrocław,

Sprawozdania kwartalne:

- Rb-NDS dla Gminy Miasto Inowrocław,
- Rb-Z i Rb-N dla Urzędu Miasta i dla Gminy Miasto Inowrocław,
- Rb-27ZZ, Rb-ZN dla Urzędu Miasta przez MOPS, ŚDS, WSS i dla Gminy Miasto Inowrocław,
- Rb-50 dla MWW i Gminy Miasto Inowrocław,
- Rb28NWS dla Gminy Miasto Inowrocław,
- Rb-34S dla Gminy Miasto Inowrocław,
- Rb-30S dla Gminy Miasto Inowrocław,
- Sprawozdania roczne:
- Rb-Z, Rb-N dla Urzędu Miasta i Gminy Miasto Inowrocław,
- Rb-27ZZ, Rb-ZN dla Urzędu Miasta i Gminy Miasto Inowrocław,
- Rb-27S, Rb-28S dla Urzędu Miasta i Gminy Miasto Inowrocław,
- Rb-ST dla Gminy Miasto Inowrocław,
- Rb-PDP dla Gminy Miasto Inowrocław,
- Rb-UZ dla Gminy Miasto Inowrocław,
- d) sprawozdania obejmujące swym zakresem Urząd Miasta i organ sporządza się pod nazwą i adresem jednostki sprawozdawczej Miasta Inowrocław jej numerem identyfikacyjnym, REGONE-em.
- 2B w jednostce samorządu terytorialnego sporządza się:
	- a) bilans z wykonania budżetu według rozporządzenia Ministra Rozwoju i Finansów z dnia 13 września 2017 r. w sprawie rachunkowości oraz planów kont dla budżetu państwa, budżetów jednostek samorządu terytorialnego, jednostek budżetowych, samorządowych zakładów budżetowych, państwowych funduszy celowych oraz państwowych jednostek budżetowych mających siedzibę poza granicami Rzeczypospolitej Polskiej (t. j. Dz. U. z 2020, poz. 342, załącznik Nr 7),
	- b) łączny bilans obejmujący dane wynikające z bilansów samorządowych JB zawierający informacje w zakresie ustalonym w załączniku Nr 1 do zpk dla Miasta Inowrocławia,
	- c) łączny rachunek zysków i strat obejmujący dane wynikające z rachunku zysków i strat samorządowych JB według załącznika Nr 2 do zpk dla Miasta Inowrocławia,
- d) łączne zestawienie zmian w funduszu obejmujące dane wynikające z zestawień zmian funduszu samorządowych JB, zawierające informacje w zakresie ustalonym w załączniku Nr 3 do zpk dla Miasta Inowrocławia,
- e) skonsolidowany bilans gminy Miasto Inowrocław, według zasad określonych w załączniku Nr 4 do niniejszego Zarządzenia.
- 3) procedura przyjmowania sprawozdań:
	- a) jednostki organizacyjne składają sprawozdania w BOI,
	- b) pracownicy BOI zamieszczają pieczątkę wpływu i niezwłocznie przekazują:
		- sprawozdania za dany miesiąc wraz z informacją o zrealizowanych dochodach i wydatkach wg JB do WBF,
		- sprawozdanie za dany okres sprawozdawczy wygenerowane w systemie Besti@ do MWW,
	- c) pracownik WBF (po zamieszczeniu pieczątki wpływu) sprawdza poprawność rachunkową sprawozdań pkt 3 ppkt b, tiret 1. Na tę okoliczność zamieszcza adnotację "SPRAWDZONO POD WZGLĘDEM RACHUNKOWYM" datę i podpis,
	- d) pracownik MWW przyjmujący sprawozdanie wygenerowane w systemie Besti@ za dany okres sprawozdawczy – sprawdza je pod względem formalnym i rachunkowym, tj. czy zastosowano właściwy druk, czy jest kompletne, czytelne, czy zawiera nazwę jednostki, podpis kierownika i głównego księgowego (z imiennymi pieczątkami), czy jest zgodne z planem, opracowane we właściwej szczegółowości, czy zawiera prawidłową klasyfikację budżetową, czy zawarte dane liczbowe są prawidłowe, dokument nie zawiera błędów arytmetycznych w podliczeniach. Ponadto pracownik MWW sprawdza terminowość złożenia sprawozdania oraz jest zobowiązany do pisemnego informowania Skarbnika o niezachowaniu ustawowych terminów złożenia sprawozdań bądź o ich braku. Na okoliczność dokonania tych czynności zamieszcza adnotację "SPRAWDZONO POD WZGLĘDEM FORMALNYM I RACHUNKOWYM", datę i podpis z imienną pieczątką i przekazuje do WBF,
	- e) Wydział Budżetowo-Finansowy zamieszcza datę wpływu i przekazuje do pracowników zajmujących się księgowaniem.
- 3. Sporządzając sprawozdanie finansowe, o którym mowa w punkcie 2 B lit b-e należy dokonać odpowiednich wyłączeń wzajemnych rozliczeń między jednostkami wg zapisów konta 976.
- 4. Technika prowadzenia ksiąg rachunkowych.

W Urzędzie Miasta Inowrocławia jako jednostce budżetowej system księgowości obejmuje wszystkie operacje gospodarcze związane z realizacją zadań i jest prowadzony z uwzględnieniem klasyfikacji budżetowej określonej rozporządzeniem Ministra Finansów z dnia 2 marca 2010 r. w sprawie szczegółowej klasyfikacji dochodów, wydatków, przychodów i rozchodów oraz środków pochodzących ze źródeł zagranicznych (t. j. Dz. U. z 2022 r., poz. 513; ze zm.),

rozporządzenie Ministra Finansów z dnia 15 lipca 2022 r. w sprawie zmiany szczegółowej klasyfikacji dochodów, wydatków, przychodów i rozchodów oraz środków pochodzących ze źródeł zagranicznych (Dz. U. z 2022 r., poz. 1571).

Poprzez zastosowanie "wyróżników w numeracji kont pomocniczych (ostatnia cześć numeracji)" wyodrębnia się ewidencję:

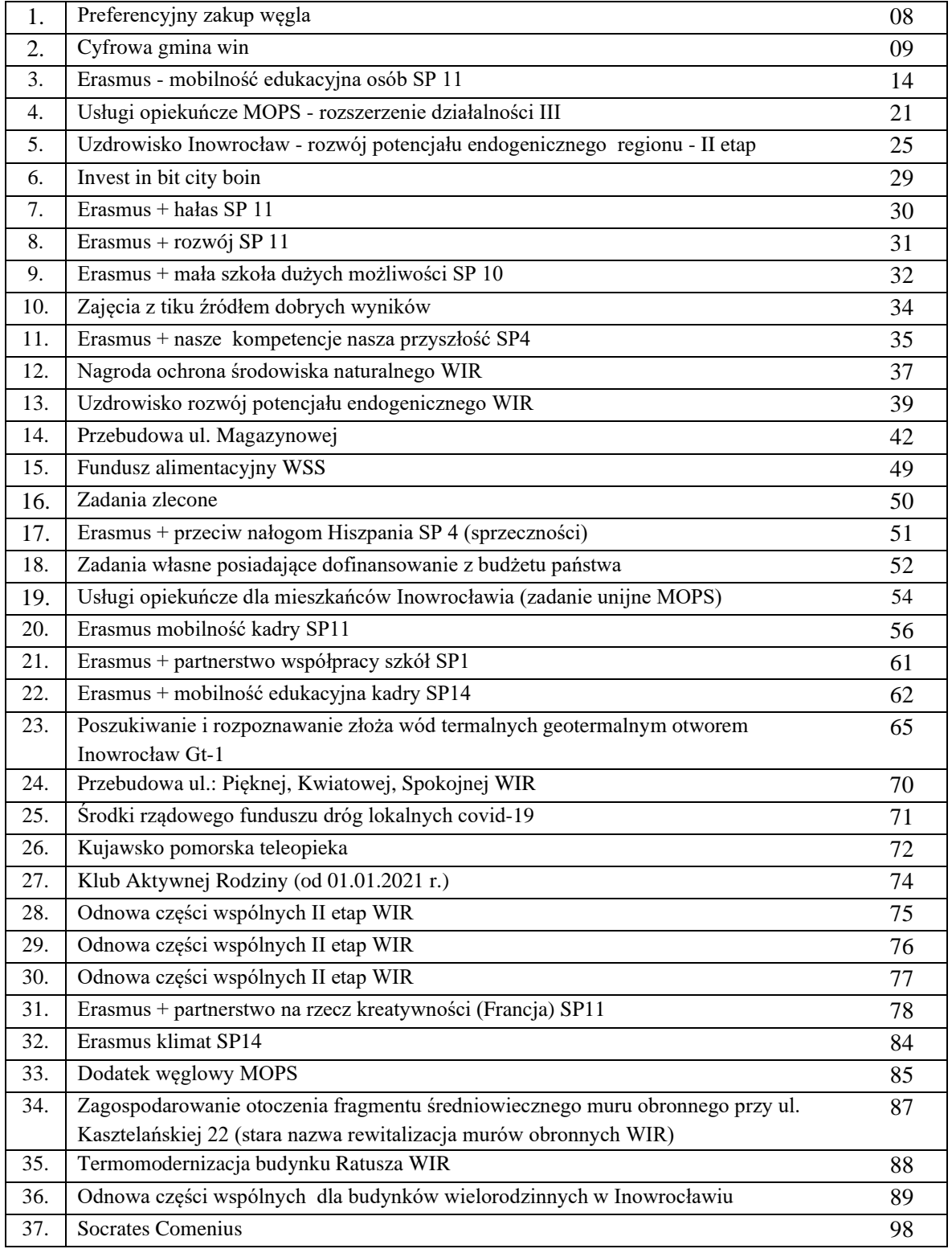

5. Księgi rachunkowe prowadzone są komputerowo w systemie FKB+ firmy Radix w sposób zorganizowany i ciągły, na podstawie dowodów księgowych, zapisów zdarzeń gospodarczych w porządku chronologicznym i systematycznym oraz są grupowane i uzgadniane.

Księgi rachunkowe otwiera się na początek każdego roku obrotowego, tj. na 1 stycznia, a zamyka na dzień kończący rok obrotowy, tj. na 31 grudnia, przy czym ostateczne zamknięcie i otwarcie nastąpi w ciągu 15 dni od dnia zatwierdzenia sprawozdania finansowego za rok obrotowy.

Zamknięcie ksiąg rachunkowych polega na nieodwracalnym wyłączeniu możliwości dokonywania zapisów księgowych w zbiorach tworzących zamknięte księgi.

- 6. Wymiar podatków i opłat odbywa się za pomocą programów: 1) podatek od nieruchomości i rolny – POGRUN+firmy Radix 2) podatek od środków transportowych – POST+firmy Radix, OPLOK (archiwum) 3) opłata od posiadania psów – REJ +firmy Radix, OPLOK (archiwum) 4) opłata uzdrowiskowa – WIP2+ firmy Radix 5) mandaty – eMandat firmy Enterprise 6) opłaty za wieczyste użytkowanie – WIP2+ firmy Radix, a od I.2014 r. w programie EGW+ 7) dzierżawy i sprzedaż mienia – WIP2+ firmy Radix, a od I.2015 r. w programie NDZ+ 8) opłata za gospodarowanie odpadami – system KOS, KSON, KAKSON (archiwum) od IX/2017 GOK+ firmy Radix
- 7. Księgowość podatkowa i związana z nią ewidencja podatków i opłat jest prowadzona w systemach WIP2+ firmy Radix, e-Mandat firmy Enterprise.
- 8. Do naliczenia i ewidencji wynagrodzeń, podatku dochodowego od osób fizycznych oraz składek na ubezpieczenie społeczne służy program system "PŁACE+" firmy Radix.
- 9. Ewidencja budżetu odbywa się za pomocą informatycznego systemu zarządzania budżetami jednostek samorządu terytorialnego "BeSTi@", a nadzorowanego przez Ministerstwo Finansów oraz za pomocą Systemu Planowania, Prognozowania i Realizacji Budżetu tzw. planem "B". Sprawozdania zbiorcze i jednostkowe z wykonania budżetu sporządzane są w systemie "BeSTi $@$ " i za pomocą tego systemu przekazywane drogą elektroniczną do RIO.
- 10. Użytkowanie programów następuje zgodnie z "Polityką bezpieczeństwa przetwarzania danych osobowych w Urzędzie Miasta Inowrocławia".
- 11. Księgi rachunkowe obejmują zbiory zapisów księgowych, obrotów (sum zapisów) i sald, które tworzą:
	- 1) dziennik,
	- 2) księgę główną,
	- 3) księgi pomocnicze,
	- 4) zestawienia obrotów i sald kont księgi głównej oraz sald ksiąg pomocniczych,
	- 5) wykaz składników aktywów i pasywów (inwentarz).
- 12. W księgach rachunkowych ujmuje się wszystkie przychody i koszty danego okresu sprawozdawczego wynikające z zaistniałych zdarzeń gospodarczych w oparciu o przedłożone do 3 dnia następnego miesiąca kalendarzowego dowody księgowe.
- 13. W przypadku gdy faktura (rachunki) lub inne dokumenty, stanowiące dowody księgowe zostaną przedłożone do księgowości po 3 dniu kalendarzowym miesiąca następującego po miesiącu, w którym je wystawiono, są ujmowane w księgach rachunkowych miesiąca dostarczenia.
- 14. Jednostki budżetowe dostarczają sprawozdania miesięczne w terminie do 8 dnia kalendarzowego miesiąca, a osiągnięte dochody budżetowe odprowadzają do budżetu do 5 dnia kalendarzowego następnego miesiąca, natomiast Wydziały Urzędu Miasta dostarczają sprawozdania do Wydziału Budżetowo-Finansowego do 7 dnia kalendarzowego następnego miesiąca.
- 15. Po zakończeniu roku budżetowego obowiązuje okres przejściowy, w którym jako dochody minionego okresu uznaje się:
	- 1) wpłaty dokonane w bankach, urzędach pocztowych i innych placówkach do 31 grudnia, które wpłynęły na rachunek bankowy do 8 stycznia,
	- 2) rozliczenia Urzędów Skarbowych, które wpłynęły do 31 stycznia,
	- 3) rozliczenia udziałów w podatku dochodowym za ubiegły rok,
	- 4) wpłaty opłaty uzdrowiskowej pobranej przez inkasentów w minionym roku budżetowym,
- 5) do 5 stycznia po zakończeniu roku termin zarachowania faktur w księgach roku minionego ustalony jest przez Skarbnika,
- 6) zwrot kwoty niewykorzystanej dotacji do jednostek samorządu terytorialnego winien być zrealizowany na konto, z którego dotacja została uruchomiona,
- 7) w księgach minionego roku budżetowego ujmuje się dokonane zwroty niewykorzystanych dotacji zgodnie z art. 251 ustawy o finansach publicznych.
- 16. Dziennik prowadzony jest z zachowaniem chronologii ujmowanych zdarzeń, kolejności zapisów pozwalającej powiązać je z dowodami, ciągłości sumowania zapisów i zgodności obrotów dziennika z zestawieniem obrotów i sald.
- 17. Księga główna (konta syntetyczne) prowadzona jest według zasady podwójnego zapisu. Rejestracja zdarzeń następuje zgodnie z zasadą memoriału. Zapisy księgi głównej są powiązane z zapisami w dzienniku.
- 18. Księgi pomocnicze (analityczne) stanowią zapisy uszczegółowiające dla wybranych kont księgi głównej i są dokonywane zgodnie z zasadą zapisu powtarzanego, dostosowanego do konta głównego.
- 19. Konta pozabilansowe pełnią funkcję informacyjno–kontrolną a rejestracja na nich zdarzeń nie skutkuje zmianami aktywów i pasywów. Obowiązuje zapis jednostronny, niepodlegający uzgodnieniu z dziennikiem.
- 20. Zestawienia obrotów i sald sporządza się w okresach miesięcznych. Obroty zestawienia są zgodne z obrotami dziennika.
- 21. Zestawienie obrotów i sald ksiąg pomocniczych sporządza się na koniec roku.
- 22. Zasady prowadzenia ksiąg:
	- 1) Księgi rachunkowe są to zbiory trwale oznaczone nazwą jednostki, rodzajem księgi rachunkowej, nazwą programu przetwarzania, prowadzone w języku i w walucie polskiej, oznaczone co do roku obrotowego, okresu sprawozdawczego, daty sporządzenia, przechowane starannie w ustalonej kolejności. Księgi rachunkowe podlegają wydrukowaniu nie później niż na koniec okresu obrotowego. Za równoważne z wydrukiem uznaje się przeniesienie treści ksiąg rachunkowych na inny komputerowy nośnik danych zapewniający trwałość zapisu informacji przez okres wymagany dla przechowywania ksiąg.

Wydruki komputerowe ksiąg rachunkowych składają się z automatycznie ponumerowanych stron, zawierające sumowanie na kolejnych stronach w sposób ciągły w roku obrotowym.

- 2) Przy prowadzeniu ksiąg mają zastosowanie poniższe zasady:
	- a) środki trwałe i w.n.p. podlegają poniższej ewidencji:
		- w Wydziale Budżetowo-Finansowym prowadzona jest ewidencja syntetyczna w systemie finansowo - księgowym (wartościowo),
		- w Wydziałach posiadających na stanie środki trwałe,
		- Wydział Gospodarki Przestrzennej i Nieruchomości prowadzi ewidencję gruntów w programie MIENIE firmy GEOBID i do 8 dnia miesiąca następującego po kwartale przekazuje do Wydziału Budżetowo-Finansowego Referatu Wydatków Budżetowych przychody i rozchody gruntów w ujęciu wartościowym.
	- b) Wydział Kultury, Promocji i Komunikacji Społecznej prowadzi ewidencję ilościową materiałów o wartości jednostkowej powyżej 10 zł brutto,
	- c) uruchomienie środków dla dysponentów niższego szczebla księgowane jest następująco:

Wn konto 223 Rozliczenie wydatków budżetowych

Ma konto 133 Rachunek budżetu.

Wykorzystanie uruchomionych środków dla poszczególnych jednostek budżetowych księgowane jest na podstawie miesięcznych sprawozdań budżetowych, zdawanych przez poszczególne jednostki budżetowe do ósmego dnia każdego miesiąca następującego po miesiącu sprawozdawczym.

Saldo Wn konta 223 oznacza stan niewykorzystanych środków budżetowych przez dysponenta budżetowego niższego szczebla.

Na koniec roku niewykorzystane środki budżetowe podlegają odprowadzeniu na rachunek podstawowy budżetu,

- d) weksle własne, gwarancje bankowe podlegają księgowaniu pozabilansowo w WBF na koncie 292 – zobowiązania warunkowe raz w roku wg stanu na 31 grudnia,
- e) analityczną ewidencję dłużników świadczeń rodzinnych i alimentacyjnych prowadzi WSS,
- f) należności dotyczące opłat za odbiór i zagospodarowanie odpadów komunalnych podlegają ewidencji analitycznej w Referacie Gospodarowania Odpadami WGK,
- g) należności czynszowe wraz z opłatami z tytułu eksploatacji gminnego zasobu mieszkaniowego, należności za usługi cmentarne podlegają ewidencji analitycznej prowadzonej przez IGKiM Sp. z o.o.,
- h) opłaty parkingowe podlegają ewidencji analitycznej, prowadzonej przez ZRP w ramach powierzenia,
- i) wykaz dłużników należności wymienionych w punktach e-g jest kwartalnie przekazywany papierowo bądź na płytach CD, DVD, ROM wraz z potwierdzonym wydrukiem pierwszej i ostatniej strony.
- 3) Księgi rachunkowe powinny być prowadzone rzetelnie, bezbłędnie, sprawdzalnie i bieżąco.
- 4) Księgi rachunkowe uznaje się za rzetelne, jeżeli dokonane w nich zapisy odzwierciedlają stan rzeczywisty.
- 5) Księgi rachunkowe uznaje się za prowadzone bezbłędnie, jeżeli wprowadzono do nich kompletnie i poprawnie wszystkie zakwalifikowane do zaksięgowania w danym miesiącu dowody księgowe, zapewniono ciągłość zapisów oraz bezbłędność działania stosowanych procedur obliczeniowych.
- 6) Księgi rachunkowe uznaje się za sprawdzalne, jeżeli umożliwiają stwierdzenie poprawności dokonanych w nich zapisów, stanów (sald) oraz działania stosowanych procedur obliczeniowych, a w szczególności:
	- a) udokumentowanie zapisów pozwala na identyfikację dowodów i sposobu ich zapisania w księgach rachunkowych na wszystkich etapach przetwarzania danych,
	- b) zapisy uporządkowane są chronologicznie i systematycznie wg kryteriów klasyfikacyjnych umożliwiających sporządzenie obowiązujących jednostkę sprawozdań finansowych i innych, w tym deklaracji podatkowych oraz dokonanie rozliczeń finansowych,
	- c) w przypadku prowadzenia ksiąg rachunkowych przy użyciu komputera zapewniona jest kontrola kompletności zbiorów systemu rachunkowości oraz parametrów przetwarzania danych,
	- d) zapewniony jest dostęp do zbiorów danych pozwalających, bez względu na stosowaną technikę, na uzyskanie w dowolnym czasie i za dowolnie wybrany okres sprawozdawczy jasnych i zrozumiałych informacji o treści zapisów dokonanych w księgach rachunkowych.
- 7) Księgi rachunkowe uznaje się za prowadzone bieżąco, jeżeli:
	- a) pochodzące z nich informacje umożliwiają sporządzenie w terminie obowiązujących jednostkę sprawozdań finansowych i innych sprawozdań w tym deklaracji podatkowych oraz rozliczeń finansowych,
	- b) zestawienie obrotów i sald kont księgi głównej są sporządzane przynajmniej za poszczególne okresy sprawozdawcze, nie rzadziej niż na koniec miesiąca, w terminie, o którym mowa w pkt 1, a za rok obrotowy – nie później niż do 85 dnia po dniu bilansowym,
	- c) zapewniają ujęcie wpłat i wypłat gotówką, czekami i wekslami obcymi, które następuje w tym samym dniu, w którym zostały dokonane.

## **§ 5. Wycena aktywów i pasywów**

- 1. wartości niematerialne i prawne
	- w.n.p. nabyte z własnych środków ewidencjonuje się w cenie nabycia, otrzymane nieodpłatnie na podstawie decyzji właściwego organu – w wysokości określonej w tej decyzji, otrzymane jako darowizna – w wartości rynkowej na dzień nabycia. Wartości niematerialne i prawne o wartości początkowej, przekraczającej kwotę określoną w ustawie o podatku dochodowym od osób prawnych (z wyjątkiem pomocy dydaktycznych) podlegają sfinansowaniu środkami na inwestycje i są umarzane stopniowo według stawek określonych w załączniku Nr 1 do niniejszej "Polityki".
- 2. rzeczowe aktywa trwałe obejmują:
	- 1) podstawowe środki trwałe,
	- 2) pozostałe środki trwałe,
	- 3) inwestycje (środki trwałe w budowie),
	- 4) dobra kultury,
	- 5) mienie zlikwidowanych jednostek,
	- 6) należności długoterminowe,
	- 7) długoterminowe aktywa finansowe.
- 3. Środki trwałe to składniki aktywów o przewidywanym okresie ekonomicznej użyteczności dłuższym niż rok, kompletne, zdatne do użytku i przeznaczone na potrzeby jednostki oraz środki trwałe stanowiące własność gminy Miasto Inowrocław, bądź otrzymane w zarząd lub użytkowanie, w stosunku do których jednostka sprawuje uprawnienie właścicielskie.
- 4. Obejmują one w szczególności:
	- 1) grunty w tym prawo użytkowania wieczystego,
	- 2) budowle,
	- 3) budynki,
	- 4) lokale będące odrębną własnością,
	- 5) maszyny i urządzenia,
	- 6) środki transportu,
	- 7) ulepszenia w obcych środkach trwałych,
	- 8) inwentarz żywy.
- 5. Środki trwałe w dniu przyjęcia do użytkowania wycenia się:
	- 1) w przypadku zakupu według ceny nabycia, na którą składa się cena zakupu powiększona o koszty zakupu w tym koszty transportu, załadunku i przeładunku, ubezpieczenia, sortowania, opłat notarialnych oraz koszty związane z przystosowaniem składnika majątku do używania. Cenę zakupu stanowi cena należna dostawcy za dany składnik aktywów bez podlegającego odliczeniu podatku VAT. Do kosztów zakupu nie zalicza się kosztów pośrednich związanych z zakupem. Cenę należy pomniejszyć o rabaty i upusty udzielane przez dostawcę.
- 2) w przypadku spadku i darowizny według wartości rynkowej z dnia nabycia, z uwzględnieniem stopnia dotychczasowego zużycia lub w wartości niższej określonej w umowie darowizny lub umowie o nieodpłatnym przekazaniu.
- 3) w przypadku ujawnienia w drodze inwentaryzacji według wartości wynikającej z posiadanych dokumentów, a w przypadku ich braku według wyceny eksperta,
- 4) w przypadku nieodpłatnego otrzymania od jednostki budżetowej przez inną jednostkę budżetową lub zakład budżetowy – według wartości określonej w dokumencie o przekazaniu. Najczęściej stanowić ją będzie wartość ewidencyjna z poprzedniej formy własności – dotychczasowa wartość początkowa, przy czym ujmuje się też dotychczasowe umorzenie.
- 6. Środki trwałe powstałe i nabyte z mocy prawa, na podstawie ustawy z 10 kwietnia 2003 r. o szczególnych zasadach przygotowania i realizacji inwestycji w zakresie dróg publicznych (t. j. Dz. U. z 2022 r., poz. 176; ze zm.), ujmuje się w ewidencji środków trwałych na podstawie stosownej decyzji ustalającej odszkodowanie za utracone prawo do nieruchomości.
- 7. Środki trwałe wydzielone pod drogi publiczne i nabyte z mocy prawa, na podstawie art. 98 ustawy z 21 sierpnia 1997 r. o gospodarce nieruchomościami (t. j. Dz. U. z 2021 r., poz. 1899; ze zm.) ujmuje się w ewidencji na podstawie decyzji zatwierdzającej podział nieruchomości w sprawie odszkodowania za przejętą z mocy prawa działkę.
- 8. Środki trwałe wydzielone pod drogi publiczne i nabyte z mocy prawa na podstawie art. 73, ustawy z 13 października 1998 r. – Przepisy wprowadzające ustawy reformujące administrację publiczną (Dz. U. z 1998 r., nr 133, poz. 872; ze zm.) ujmowane są w ewidencji w następujący sposób: w przypadkach gdy przysługuje odszkodowanie – na podstawie decyzji orzekającej o odszkodowaniu, natomiast w przypadkach gdy odszkodowanie nie przysługuje – obliczając wartość początkową na podstawie uśrednionej wartość odszkodowania za 1 m<sup>2</sup> przyjętej w tym trybie nieruchomości w roku poprzedzającym.
- 9. Na dzień bilansowy środki trwałe wycenia się według wartości netto, tj. z uwzględnieniem odpisów umorzeniowych ustalonych na dzień bilansowy. Nie dotyczy to gruntów i dóbr kultury, które nie podlegają umorzeniu.
- 10. Wartość początkowa środków trwałych może ulec zwiększeniu w wyniku aktualizacji wyceny, w przypadku gdy Minister Finansów określi w drodze rozporządzenia tryb i terminy aktualizacji wyceny środków trwałych, a także w przypadku ulepszenia (przebudowy, rozbudowy, rekonstrukcji) środków trwałych.
- 11. Skutki aktualizacji wyceny środków trwałych należy odnieść na fundusz jednostki.
- 12. Środki trwałe ewidencjonuje się w podziale na:
	- 1) podstawowe środki trwałe na koncie 011 "Środki trwałe"
	- 2) pozostałe środki trwałe na koncie 013 "Pozostałe środki trwałe"
	- 3) dobra kultury na koncie 016 "Dobra kultury"
- 13. Podstawowe środki trwałe
	- 1) Umarza się je stopniowo (z wyjątkiem gruntów i dóbr kultury) według stawek amortyzacyjnych ustalonych w załączniku Nr 1 do niniejszej Polityki.
	- 2) Odpisów umorzeniowych dokonuje się począwszy od miesiąca następującego po miesiącu przyjęcia środka trwałego do używania.
	- 3) Umorzenie ujmowane jest na koncie 071 "Umorzenie środków trwałych oraz wartości niematerialnych i prawnych". Amortyzacja obciąża konto 400 "Amortyzacja" na koniec roku. W jednostce przyjęto metodę liniową dla wszystkich środków trwałych. Dla żadnych środków trwałych nie dokonuje się odpisów z tytułu trwałej utraty wartości.
- 4) Aktualizacji wartości początkowej i dotychczasowego umorzenia środków trwałych można dokonać wyłącznie na podstawie odrębnych przepisów, a wyniki takiej aktualizacji należy odnieść na fundusz jednostki w zakresie aktywów trwałych.
- 5) W bilansie wykazuje się grunty stanowiące własność jednostki samorządu terytorialnego, w stosunku do których jednostka wykonuje uprawnienia właścicielskie, na podstawie posiadanej decyzji właściwego organu i protokołu zdawczo – odbiorczego z przekazania gruntu w trwały zarząd. Grunty wycenione są w bilansie w cenie zakupu (nabycia) albo zgodnie z wyceną wynikającą z decyzji o przekazaniu w trwały zarząd.
- 6) Gruntów się nie umarza.
- 14. Pozostałe środki trwałe obejmują:
	- 1) bez względu na wartość:
		- a) książki i inne zbiory biblioteczne, środki dydaktyczne, służące do nauczania i wychowania w szkołach i placówkach oświatowych,
		- b) odzież i umundurowanie,
		- c) meble i dywany,
		- d) inwentarz żywy,
		- 2) środki trwałe o wartości początkowej nieprzekraczającej wartości ustalonej w przepisach o podatku dochodowym od osób prawnych w 100 % ich wartości w momencie oddania do używania.
		- 3) pozostałe środki trwałe ujmuje się w ewidencji wartościowej na koncie 013 "Pozostałe środki trwałe" i umarza się je w 100 % w miesiącu przyjęcia do używania, a umorzenie to ujmuje się na koncie 072 "Umorzenie pozostałych środków trwałych oraz wartości niematerialnych i prawnych" w korespondencji z kontem 401 – Zużycie materiałów i energii i 402 – Usługi obce.
- 15. Inwestycje (środki trwałe w budowie) obejmują koszty poniesione w okresie budowy, montażu, przystosowania, ulepszenia i nabycia podstawowych środków trwałych oraz koszty nabycia pozostałych środków trwałych stanowiące pierwsze wyposażenie nowych obiektów zaliczone do dnia bilansowego lub do dnia zakończenia inwestycji, w tym również:
	- 1) niepodlegający odliczeniu podatek od towarów i usług oraz podatek akcyzowy,
	- 2) koszt obsługi zobowiązań zaciągniętych w celu sfinansowania i związane z nimi różnice kursowe, pomniejszony o przychody z tego tytułu,
	- 3) opłaty notarialne, sądowe i inne,
	- 4) odszkodowania dla osób fizycznych i prawnych wypłacone do zakończenia budowy,
	- 5) do kosztów wytworzenia nie zalicza się kosztów ogłoszeń, przetargów i innych związanych z realizacją inwestycji, które poniesione zostały przed udzieleniem zamówień związanych z jej realizacją oraz kosztów ogólnego zarządu,
	- 6) do kosztów inwestycji należy zaliczyć następujące m. in. koszty:
		- a) dokumentacji projektowej,
		- b) nabycia gruntów i innych składników majątku, związanych z budową,
		- c) badań geologicznych i innych dotyczących określenia właściwości geologicznych terenu,
		- d) przygotowania terenu pod budowę, pomniejszone o przychody ze sprzedaży zlikwidowanych na nim obiektów,
		- e) opłat z tytułu użytkowania gruntów i terenów w okresie budowy,
		- f) założenia stref ochronnych i zieleni,
		- g) nadzoru autorskiego i inwestorskiego,
		- h) ubezpieczeń majątkowych obiektów w trakcie budowy,
		- i) sprzątania obiektów poprzedzającego oddanie do używania,
- 16. Dobra kultury
	- 1) Przyjmuje się, że dobrem kultury jest każdy przedmiot ruchomy i nieruchomy, dawny lub współczesny, mający znaczenie dla dziedzictwa i rozwoju kulturalnego ze względu na jego wartość historyczną, naukową lub artystyczną.
	- 2) Dobra kultury nie podlegają umorzeniu. Przyjmuje się je do ewidencji na koncie 016 "Dobra kultury":
		- a) w przypadku zakupu w cenach nabycia lub zakupu,
		- b) w przypadku darowizny lub ujawnienia jako nadwyżki w wartości godziwej,
		- c) w przypadku nieodpłatnego otrzymania od innych jednostek w wartości określonej w dokumencie o przekazaniu.
	- 3) Rozchody dóbr kultury wycenia się w cenach ewidencyjnych wg indywidualnej identyfikacji.
- 17. Mienie zlikwidowanych jednostek:
	- 1) obejmuje rzeczowe składniki majątkowe faktycznie przejęte przez jednostkę budżetową (organ założycielski lub nadzorujący) po zlikwidowanym przedsiębiorstwie komunalnym lub podległej jednostce budżetowej, do czasu podjęcia decyzji przez organ stanowiący o ich przeznaczeniu,
	- 2) nie dotyczy to mienia po zlikwidowanych jednostkach, które kontynuują działalność. Składniki takiego mienia ujmowane są na koncie 015 "Mienie zlikwidowanych jednostek" według wartości netto wynikającej z bilansu zamknięcia zlikwidowanego podmiotu i załączników do bilansu,
	- 3) rozchodowane są według wartości określonej w: a) decyzji/umowie o przekazaniu innym podmiotom, b) decyzji o przyjęciu do środków trwałych jednostki, c) dokumencie sprzedaży, d) dokumencie o likwidacji składników mienia.
	- 4) Ewidencja analityczna mienia prowadzona jest w postaci specyfikacji majątku ujętego w bilansie zlikwidowanego podmiotu wraz z załącznikami.
- 18. Należności długoterminowe:
	- 1) obejmują należności, których termin spłaty przypada w okresie dłuższym niż rok od dnia bilansowego z wyjątkiem należności z tytułu dostaw i usług, które zawsze stanowiły należności krótkoterminowe,
	- 2) wycenione są w kwocie wymagającej zapłaty tj. łącznie z należnymi odsetkami, pomniejszone o ewentualne odpisy aktualizacyjne ich wartość zgodnie z zasadą ostrożności oraz według art. 35b ust. 1 Uor.
	- 3) jeżeli spłata należności ma nastąpić ratami, to w bilansie wykazuje się je nastepująco:
		- a) raty płatne w roku obrotowym następującym po dniu bilansowym oraz raty zaległe we właściwej pozycji B.II aktywów,
		- b) resztę należności, płatną w okresie powyżej roku, w poz. A.III bilansu jednostki budżetowej.
	- 4) długoterminowe aktywa finansowe stanowiące w myśl UOR inwestycje finansowe obejmują:
		- a) akcje i udziały w obcych podmiotach gospodarczych,
		- b) akcje i inne długoterminowe papiery wartościowe traktowane jako lokaty o terminie wykupu dłuższym niż rok od daty ich wystawienia lub nabycia (nabyte w celu uzyskania przychodów w formie odsetek, dywidend i innych pożytków).
	- 5) Nabyte aktywa finansowe ujmuje się w księgach rachunkowych na dzień ich przyjęcia w cenie nabycia lub cenie zakupu, jeśli koszty przeprowadzenia i rozliczenia transakcji nie są istotne.
- 6) Nabyte udziały ujmuje się w księgach rachunkowych na koncie 030 w momencie otrzymania aktu notarialnego.
- 7) Na dzień bilansowy długoterminowe aktywa finansowe, w tym udziały w innych jednostkach, wycenione są w:
	- a) cenie nabycia pomniejszonej o odpisy z tytułu trwałej utraty wartości,
	- b) wartości godziwej,
	- c) cenie rynkowej, będącej wynikiem przeszacowania ceny nabycia.
- 8) Cena nabycia jest kwotą rzeczywiście wydatkowanych na ten cel środków pieniężnych (także jeżeli nominalna wartość akcji lub udziałów jest niższa od sum za nie zapłaconych), powiększonych o opłaty związane z nabyciem udziału w spółce, jak np. notarialne, sądowe, podatek od czynności cywilnoprawnych, jeżeli obciążają one nabywcę udziałów i akcji.
- 9) Wartość godziwa jest to kwota, za jaką dany składnik aktywów i pasywów mógłby zostać wymieniony, a zobowiązanie uregulowane na zasadach transakcji rynkowej, pomiędzy zainteresowanymi i dobrze poinformowanymi, niepowiązanymi ze sobą stronami.
- 10) Ewidencja szczegółowa powinna zapewnić ustalenie wartości bilansowej (netto) poszczególnych rodzajów długoterminowych aktywów finansowych.
- 19. Zapasy obejmują materiały. W Urzędzie Miasta Inowrocławia wycenia się je w cenach zakupu. Rozchody wyceniane są według rzeczywistych cen zakupu w drodze szczegółowej identyfikacji zapasów.
- 20. Należności krótkoterminowe:
	- 1) obejmują wszystkie należności z tytułu dostaw i usług, bez względu na termin zapłaty oraz wszystkie pozostałe, które stają się wymagalne w ciągu 12 miesięcy od dnia bilansowego. Wyceniane są wg wartości nominalnej. Odsetki od należności ujmuje się w księgach rachunkowych w momencie ich zapłaty, lecz nie później niż pod datą ostatniego dnia kwartału. Na dzień bilansowy należności wyceniane są z zachowaniem zasady ostrożnej wyceny, tj. poprzez naliczenie odpisu aktualizującego.
	- 2) należności krótkoterminowe z tytułu dochodów budżetowych, których termin płatności:
		- a) przypada na bieżący rok budżetowy oraz na następny rok budżetowy ujmowane są na koncie 221 "Należności z tytułu dochodów budżetowych". Należności budżetowe o terminie zapłaty w kolejnych latach, ujmuje się na koncie 226 "Długoterminowe należności budżetowe".
		- b) przeniesienie należności krótkoterminowych do długoterminowych winno nastąpić w miesiącu odbioru przez podatnika decyzji przyznającej ulgę,
		- c) natomiast przeniesienie należności długoterminowych do krótkoterminowych winno nastąpić w momencie utracenia statusu należności długoterminowej. W przypadku wpłaty na poczet rat, których termin płatności przypada w latach następnych dokonuje się rozliczenia należności długoterminowych poprzez dokonanie przypisu oraz przeniesienie należności długoterminowych (226) do krótkoterminowych (221). Powyższe przeniesienie winno nastąpić w miesiącu przyjęcia wpłaty pod datą jej dokonania,
		- d) w przypadku dokonywania transakcji handlowych z przedsiębiorcą (w rozumieniu ustawy o terminach zapłaty) miasto pobiera rekompensatę za koszty odzyskiwania należności, przeliczone na złote wg średniego kursu euro ogłoszonego przez Narodowy Bank Polski ostatniego dnia roboczego miesiąc poprzedzający miesiąc, w którym świadczenie stało się wymagalne,
- e) rekompensata za koszty odzyskiwania należności w stosunkach cywilnoprawnych, w ramach których Miasto dokonuje transakcji handlowych z przedsiębiorcą, w rozumieniu ww. ustawy, przysługuje w kwocie 40 euro – gdy świadczenie pieniężne nie przekracza 5 000 zł; 70 euro – gdy świadczenie pieniężne jest wyższe od 5 000 zł, ale niższe niż 50 000 zł; 100 euro – gdy świadczenie pieniężne jest równe lub wyższe od 50 000 zł, przeliczoną na złote wg średniego kursu euro ogłoszonego przez Narodowy Bank Polski ostatniego dnia roboczego miesiąca poprzedzającego miesiąc, w którym świadczenie stało się wymagalne ujmuje się w księgach rachunkowych z datą wystawienia wezwania.
- 3) wartość należności aktualizuje się, uwzględniając stopień prawdopodobieństwa ich zapłaty poprzez dokonanie odpisu aktualizującego w odniesieniu do należności:
	- a) od dłużników postawionych w stan likwidacji lub w stan upadłości oraz w stosunku, do których zostało otwarte postępowanie restrukturyzacyjne lub został złożony wniosek o zatwierdzenie układu w postępowaniu o jego zatwierdzenie do wysokości należności nieobjętej gwarancją lub innym zabezpieczeniem należności, zgłoszonej likwidatorowi lub sędziemu komisarzowi w postępowaniu upadłościowym,
	- b) od dłużników w przypadku oddalenia wniosku o ogłoszenie upadłości, jeżeli majątek dłużnika nie wystarcza na zaspokojenie kosztów postępowania upadłościowego – w pełnej wysokości należności,
	- c) kwestionowanych przez dłużników oraz z których zapłatą dłużnik zalega, a według oceny sytuacji majątkowej i finansowej dłużnika spłata należności w umownej kwocie nie jest prawdopodobna – do wysokości niepokrytej gwarancją lub innym zabezpieczeniem należności,
	- d) stanowiących równowartość kwot podwyższających należności, w stosunku do których uprzednio dokonano odpisu aktualizującego oraz pozostałych należności– w wysokości tych kwot (100%), do czasu ich otrzymania lub odpisania,
	- e) przeterminowanych lub nieprzeterminowanych o znacznym stopniu prawdopodobieństwa nieściągalności, w przypadkach uzasadnionych rodzajem prowadzonej działalności lub strukturą odbiorców – w wysokości wiarygodnie oszacowanej kwoty odpisu, w tym także ogólnego, na nieściągalne należności.
- 4) Ustala się, że odpis aktualizujący w stosunku do:
	- a) zaliczek i funduszu alimentacyjnego wynosi 100 %,
	- b) należności czynszowych przekraczających 30 miesięcy okresu wymagalności wynosi 100 %,
	- c) kosztów procesu z tytułu odzyskania należności czynszowych 100%,
	- d) należności z tytułu dochodów budżetowych (podatki, opłaty, grzywny, kary i inne) przekraczających 24 miesiące okresu wymagalności wynosi 100 %,
	- e) należności z tytułu dochodów budżetowych (podatki, opłaty, grzywny, kary i inne), dla których urząd skarbowy umorzył postępowanie egzekucyjne z uwagi na bezskuteczność egzekucji, wynosi 100%,
	- f) należności z tytułu dochodów budżetowych (podatki, opłaty, grzywny, kary i inne), które pozostały po zmarłym w przypadku braku spadkobierców w 100%,
	- g) naliczone odsetki od należności, w tym również należności z tytułu dochodów budżetowych, które nie zostaną zapłacone do końca roku przenosi się na odpisy aktualizacyjne w 100%.
- 5) Odpisy aktualizujące należności związane z funduszami tworzonymi na podstawie odrębnych ustaw (zakładowy fundusz świadczeń socjalnych, fundusze pozabudżetowe) obciążają te fundusze.
- 6) Odpisy aktualizujące wartość należności zalicza się odpowiednio do pozostałych kosztów operacyjnych lub do kosztów finansowych – zależnie od rodzaju należności, której dotyczy odpis.
- 7) Odpisy aktualizujące są dokonywane raz na rok, nie później niż na dzień bilansowy. Należności umorzone, przedawnione, nieściągalne, od których nie dokonano odpisów aktualizujących lub dokonano odpisów w niepełnej wysokości, zalicza się odpowiednio do pozostałych kosztów operacyjnych lub kosztów finansowych.
- 8) W przypadku ustania przyczyny, dla której dokonano odpisu aktualizującego, wartość aktywów, w tym również odpisu z tytułu trwałej utraty wartości, równowartość całości lub odpowiedniej części uprzednio dokonanego zapisu aktualizującego zwiększa wartość danego składnika aktywów i podlega zaliczeniu odpowiednio do pozostałych przychodów operacyjnych lub przychodów finansowych.
- 9) Należności wyrażone w walutach obcych ujmuje się:
	- a) po kursie faktycznie zastosowanym w dniu przeprowadzenia operacji gospodarczej, wynikającym z charakteru operacji – w przypadku sprzedaży lub kupna walut oraz zapłaty należności lub zobowiązań,
	- b) po średnim kursie ogłoszonym dla danej waluty przez Narodowy Bank Polski z dnia poprzedzającego ten dzień – w przypadku zapłaty należności lub zobowiązań jeżeli nie jest zasadne zastosowanie kursu faktycznego oraz w przypadku pozostałych operacji.
	- c) do wyceny dochodów z tytułu dopisanych odsetek bankowych stosowany jest średni kurs ogłoszony dla danej waluty przez Narodowy Bank Polski z ostatniego dnia roboczego poprzedzającego dzień wpływu odsetek na rachunek walutowy,
	- d) do wyceny przekazanych środków pieniężnych w walutach obcych podległym jednostkom organizacyjnym na wydatki związane z realizacją projektów przy udziale środków europejskich oraz zapłaty zobowiązań stosuje się kurs historyczny, tj. kurs jaki zastosowano do wyceny wpływu waluty zasady FIFO - pierwsze weszło, pierwsze wyszło.
- 10) Na koniec każdego kwartału oraz na dzień bilansowy należności wyrażone w walutach obcych wycenia się po obowiązującym na ten dzień średnim kursie ustalonym dla danej waluty przez NBP.
- 11) Niewielkie salda należności cywilnoprawnych mogą być umarzane z urzędu wg zasad określonych w uchwale Rady Miejskiej Inowrocławia w sprawie określenia szczegółowych zasad sposobu i trybu udzielania ulg w spłacie należności pieniężnych mających charakter cywilnoprawny, warunków dopuszczalności pomocy publicznej w przypadkach, w których ulga stanowić będzie pomoc publiczną oraz wskazania organu i osób uprawnionych do udzielania tych ulg.
- 12) WBF RDB sporządza wykaz osób na kontach, których występują niewielkie salda należności cywilnoprawnych i przekazuje go do MWW.
- 13) MWW występuje do Prezydenta Miasta o umorzenie wykazanych niedopłat.
- 14) Po uzyskaniu zgody MWW przygotowuje jednostronne oświadczenie woli, którego jeden egzemplarz przekazuje do WBF RDB.
- 15) WBF RDB na podstawie otrzymanego dokumentu dokonuje zapisów na kontach księgowych.

21. Środki pieniężne w kasie i na rachunkach bankowych wycenia się według wartości nominalnej.

Walutę obcą wycenia się według kursu średniego danej waluty ustalonego przez Prezesa NBP na ten dzień. W ciągu roku operacje sprzedaży i kupna walut oraz operacje zapłaty należności wycenia się po kursie kupna lub sprzedaży banku, z którego usług się korzysta.

- 22. Krótkoterminowe papiery wartościowe to aktywa finansowe nabyte w celu odsprzedaży lub których termin wykupu jest krótszy od jednego roku od dnia bilansowego (np. akcje obce, obligacje obce, bony skarbowe, weksle i inne o terminie wykupu powyżej 3 miesięcy, a krótszym od 1 roku). Krótkoterminowe papiery wartościowe wycenia się na dzień bilansowy w cenie nabycia lub cenie rynkowej, zależnie od tego, która z nich jest niższa.
- 23. Rozliczenia międzyokresowe czynne kosztów to koszty już poniesione w okresie sprawozdawczym, lecz dotyczące przyszłych okresów i wobec tego koszty te nie powinny wpływać na wynik finansowy bieżącego okresu. Okres ich rozliczania powinien być uzasadniony charakterem rozliczanych kosztów i być nie dłuższy niż 12 miesięcy od dnia bilansowego. Wycenia się je według wartości nominalnej.
- 24. 1) Zobowiązania z tytułu dostaw towarów i usług wycenia się w wartości nominalnej, odsetki ujmuje się w księgach rachunkowych w momencie ich zapłaty, lecz nie później niż pod datą ostatniego dnia kwartału w wysokości odsetek należnych na koniec kwartału.
	- 2) Zgodnie z ustawą o podatku od towarów i usług istnieje możliwość przesyłania faktur w formie elektronicznej.
	- 3) Faktury mogą być przesyłane w formie elektronicznej w dowolnym formacie elektronicznym, pod warunkiem uprzedniej akceptacji tego sposobu przesyłania przez Wydział, który będzie odpowiedzialny za prawidłowe przechowywanie otrzymanego elektronicznego pliku.
	- 4) Faktury mogą być przesyłane w formie elektronicznej pod warunkiem zapewnienia autentyczności pochodzenia i integralności treści faktury. Format pliku w jakim zostanie przesłana faktura musi zapewnić, że dane w dokumencie nie mogą zostać zmodyfikowane po wystawieniu dokumentu.
	- 5) Faktury przesłane drogą elektroniczną są przechowywane w sposób zapewniający:
		- autentyczność pochodzenia, integralność treści i czytelność tych faktur od momentu ich wystawienia do czasu upływu terminu zobowiązania podatkowego,
		- łatwe ich odszukanie.
		- bezzwłoczny dostęp organowi podatkowemu lub organowi kontroli skarbowej.
	- 6) Zobowiązania finansowe wycenia się w wartości emisyjnej powiększonej o narosłe kwoty z tytułu oprocentowania.
	- 7) Zgodnie z Dyrektywą Parlamentu Europejskiego i Rady 2014/55/WE z dnia 16 kwietnia 2014 r. w sprawie fakturowania elektronicznego w zamówieniach publicznych (Dz. U. UE L133/1 z dnia 6 maja 2014 r.) oraz w związku z ustawą z 9 listopada 2018 r. o elektronicznym fakturowaniu w zamówieniach publicznych, koncesjach na roboty budowlane lub usługi oraz partnerstwie publiczno-prywatnym i rozporządzeniem Ministra Przedsiębiorczości i Technologii z dnia 25 kwietnia 2019 r. (Dz. U. z 2019 r., poz. 856) w sprawie listy ustrukturyzowanych dokumentów elektronicznych, które mogą być przesyłane za pośrednictwem platformy elektronicznego fakturowania służącej do przesyłania ustrukturyzowanych faktur elektronicznych oraz innych ustrukturyzowanych dokumentów

elektronicznych (Dz. U. z 2020, poz. 1666) – Urząd Miasta jest zobowiązany przyjmować ustrukturyzowane faktury elektroniczne za pośrednictwem bezpłatnej platformy elektronicznego fakturowania (PEF).

- 25. Rezerwy w jednostce występują w postaci rezerw tworzonych na pewne lub o dużym prawdopodobieństwie przyszłe zobowiązania zgodnie z art. 35d ust. 1 UOR. Rezerwy na przyszłe zobowiązania tworzone są gdy szacowany przedmiot sporu przekracza 100 000 zł.
- 26. Rozliczenia międzyokresowe bierne rezerwy na koszty przyszłych okresów. W jednostce rozliczenia międzyokresowe bierne nie występują. Nie są tworzone rezerwy na przyszłe odprawy, nagrody jubileuszowe dla pracowników Urzędu Miasta, bo nie ma obowiązku naliczania podatku dochodowego od osób prawnych.
- 27. Zobowiązania warunkowe, to zobowiązania pozabilansowe, które powstają na skutek zdarzeń przeszłych, ale nie powiększają zobowiązań bilansowych, ponieważ nie nastąpiło spełnienie warunków ich realizacji i nie jest znana dokładna ich wartość oraz moment wpływu środków pieniężnych. Zobowiązania warunkowe tworzy się w związku z udzielonymi przez Gminę Miasto Inowrocław gwarancjami i poręczeniami majątkowymi w wysokości udzielonej gwarancji czy poręczenia.
- 28. Przychody przyszłych okresów to przychody, które występują w jednostce budżetowej z tytułu długoterminowych należności z tytułu dochodów budżetowych.
- 29. Zaangażowanie to wykonane wydatki a także podjęte zobowiązania, w tym niespłacone z lat ubiegłych, obciążające plan finansowy danego roku budżetowego i lat następnych.
- § 6. Zasady prowadzenia ewidencji.
	- 1. Podstawę zapisów w księgach rachunkowych stanowią zatwierdzone dowody księgowe, stwierdzające dokonanie operacji zgodnie ze stanem faktycznym, spełniające wymogi określone w art. 21 ustawy z dnia 29 września 1994 r. UOR oraz zadekretowane. Dokument elektroniczny, stanowiący dowód księgowy powinien spełniać wymogi określone w art. 21 ust 1 ustawy dla dowodów księgowych, z uwzględnieniem uproszczeń, o których mowa w art. 21 ust. 1a ustawy.
	- 2. Przy prowadzeniu ksiąg rachunkowych przy użyciu komputera za równoważne z dowodami źródłowymi uważa się zapisy w księgach rachunkowych, wprowadzane automatycznie za pośrednictwem urządzeń łączności, informatycznych nośników danych lub tworzone według algorytmu (programu) na podstawie informacji zawartych już w księgach (art.20 ust.5 ustawy). Zapisy takie mogą także nastąpić w wyniku wprowadzenia do ksiąg dokumentów elektronicznych, stanowiących dowody księgowe.
	- 3. Zapisy wprowadzone automatycznie do ksiąg rachunkowych (system FK) uważa się za równoważne zapisom dokonanym na podstawie dowodów źródłowych, jeżeli spełniają co najmniej następujące warunki:
		- a) podczas rejestrowania uzyskują trwale czytelną postać zgodną z treścią odpowiednich dowodów księgowych określona w art. 21 ust.1 pkt 2-4 ustawy;
		- b) b) możliwe jest stwierdzenie źródła pochodzenia zapisów oraz ustalenie osoby odpowiedzialnej za ich wprowadzenie do ksiąg rachunkowych i modyfikację;
		- c) stosowana procedura zapewnia sprawdzenie poprawności przetworzenia odnośnych danych oraz kompletności i identyczności zapisów;
		- d) dane źródłowe w miejscu ich powstania są odpowiednio chronione, w sposób zapewniający ich niezmienność, przez okres wymagany do przechowywania danego rodzaju dowodów księgowych.
	- 4. Ewidencją należy objąć wszystkie etapy rozliczeń, poprzedzające płatności dochodów i wydatków.

Obowiązują następujące zasady ewidencji:

- 1) ewidencja księgowa na koncie 011 obejmuje środki trwałe dotychczas ewidencjonowane na tym koncie oraz nowowprowadzone, których wartość początkowa jest wyższa od kwoty 10 000 zł,
- 2) zakupione środki trwałe o wartości powyżej 200 zł do 10 000 zł stanowią "pozostałe środki trwałe" i podlegają ewidencji na koncie 013 "Pozostałe środki trwałe",
- 3) środki trwałe o wartości do 200 zł stanowią koszty działalności,
- 4) w.n.p. ewidencjonuje się odrębnie o wartości do 10 000 zł i powyżej 10 000 zł: w korespondencji z kontem rozrachunkowym bądź bankiem,
- 5) części składowe zespołów komputerowych niezależnie od wartości zalicza się do podstawowych środków trwałych,
- 6) ewidencja środków trwałych prowadzona jest przez:
	- a) Wydział Budżetowo-Finansowy wartościowo na kontach 011, 013, 071, 072,
	- b) Wydziały posiadające na stanie środki trwałe ilościowo-wartościowa w programie "Środki trwałe",
	- c) Wydział Gospodarki Przestrzennej i Nieruchomości w programie MIENIE firmy GEOBID,
	- d) osoby materialnie odpowiedzialne w zakresie środków trwałych i pozostałych środków trwałych w wydziałowych księgach inwentarzowych, które winny być uzgadniane co kwartał z Wydziałem Organizacyjno-Administracyjnym,
	- e) środki trwałe uzyskane w wyniku budowy sieci wodociągowej i kanalizacji sanitarnej są przyjmowane dowodem OT na stan Wydziału Inwestycji, Rozwoju Gospodarczego i Funduszy Europejskich do czasu przekazania Przedsiębiorstwu Wodociągów i Kanalizacji sp. z o. o.
- 7) ewidencja wartości niematerialnych i prawnych prowadzona jest przez:
	- a) Wydziały posiadające na stanie wartości niematerialne i prawne ilościowo – wartościowe w programie środki trwałe,
	- b) Wydział Budżetowo-Finansowy wartościowa. Wartości niematerialne i prawne o wartości początkowej równej lub niższej od 10 000 zł lub stanowiące pomoce dydaktyczne (lub ich nieodłączne części) zakupione ze środków bieżących – umarza się jednorazowo, spisując całą wartość w koszty w momencie wydawania ich do używania. Modyfikacja programu o wartości do 10 000 zł zaliczana jest w koszty, a powyżej 10 000 zł stanowi samodzielny tytuł w.n.p.
- 8) ewidencję i rozliczanie kosztów dokonuje się w układzie rodzajowym na kontach zespołu 4.
- 9) odpisom amortyzacyjnym podlegają środki trwałe ujęte na koncie 011 "środki trwałe" oraz w.n.p. ujęte na koncie 020 "w.n.p.", przy zastosowaniu stawek określonych w załączniku do niniejszych zasad. W.n.p. o wartości początkowej powyżej 10 000 zł umarza się przy zastosowaniu stawki 50% tzn. w ciągu dwóch lat.
- 10) jednorazowo przez spisanie w koszty w miesiącu przyjęcia do używania, mogą być umarzane:
	- a) książki i inne zbiory biblioteczne,
	- b) środki dydaktyczne służące procesowi dydaktyczno-wychowawczemu realizowanemu w szkołach i placówkach oświatowych,
	- c) odzież i umundurowanie,
	- d) meble, dywany,
	- e) inwentarz żywy,
- f) pozostałe środki trwałe (wyposażenie) oraz w.n.p. o wartości nieprzekraczającej wielkości ustalonej w przepisach o podatku dochodowym od osób prawnych.
- 11) bez względu na wartość spisywane są bezpośrednio w koszty i nie podlegają ewidencji ilościowej: akumulatory, anteny, głośniki, słuchawki, aparaty telefoniczne, telefony komórkowe, smartfony, karty pamięci, pendrive, barometry, czajniki, akcesoria do prasowania, akcesoria wyposażenia toalet (dozowniki, suszarki do rąk, podajniki do papieru, lustra), akcesoria wyposażenia kuchni (naczynia, sztućce, termosy), firany, zasłony, żaluzje, wykładziny, kinkiety, lampy, żyrandole, etui, torby, pokrowce, koce, kwietniki, wazony donice, ikebany, świeczniki, ładowarki, parasole, tablice korkowe oraz rozmieszczone na terenie miasta ławki, kosze uliczne, kwietniki, dystrybutory na psie odchody, stojaki na rowery, tablice informacyjne, regulaminy placów zabaw, pojemniki do selektywnej zbiórki odpadów.
- 12) Rezygnuje się z ewidencji wartościowej zapasów niektórych artykułów biurowych, sanitarnych, promocyjnych, których zakup wynika z zamówień poszczególnych wydziałów merytorycznych oraz akcesoriów komputerowych, a także materiałów służących do wykonania bieżących napraw i remontów.
- 13) Ponoszone z góry koszty (wydatki) dotyczące prenumeraty czasopism, ubezpieczeń majątkowych, opłat abonamentowych oraz innych płatności ponoszonych za okresy dłuższe niż jeden miesiąc, nie podlegają rozliczeniom w czasie (nie są ewidencjonowane jako rozliczenia międzyokresowe) ze względu na nieistotny wpływ na rzetelne i jasne przedstawienie sytuacji majątkowej i finansowej i wyniku finansowego.
- 14) Na koniec roku budżetowego w przypadku podjęcia przez organ stanowiący uchwały o wydatkach niewygasających – księgowania są następujące:

a) w danym roku budżetowym:

- Wydział Budżetowo-Finansowy:

uruchomienie środków z budżetu

Wn 130 Rachunek bieżący jednostki

Ma 223 Rozliczenie wydatków budżetowych

przelew środków na zadania niewygasające na subkonta utworzone w budżecie

Wn 223 Rozliczenie wydatków budżetowych

Ma 130 Rachunek bieżący jednostki

- Budżet

Na podstawie uchwały organu stanowiącego należy dowodem PK zaksięgować wydatki niewygasające zapisem

Wn 903 – Niewykonane wydatki

Ma 904 – Niewygasające wydatki

Niewykonane wydatki budżetowe muszą mieć plan ich poniesienia w następnym roku budżetowym, w którym określone zostaną terminy ich wykorzystania.

Przelew środków na wyodrębniony rachunek bankowy

Wn 133 Rachunek budżetu

Ma 223 Rozliczenie wydatków budżetowych

Wn 135 Rachunek środków na niewygasające wydatki

Ma 140 Środki pieniężne w drodze

Wn 140 Środki pieniężne w drodze

Ma 133 Rachunek budżetu

b) w następnym roku budżetowym:

- Budżet

uruchomienie środków na sfinansowanie wydatków z 135 Rachunek środków na niewygasające wydatki:

Wn 225 Rozliczenie niewygasających wydatków

Ma 135 Rachunek środków na niewygasające wydatki miesięczne

sprawozdanie Rb-28S z poniesionych wydatków ze środków przekazanych na wydatki niewygasające, sporządzane przez RWB:

Wn 904 Niewygasające wydatki

Ma 225 Rozliczenie niewygasających wydatków

- Wydział Budżetowo-Finansowy

faktura za wykonane roboty

Wn 080 Inwestycje

lub Wn Koszty konta zespołu "4"

Ma 202 Rozrachunki z odbiorcami i dostawcami lub 240 Pozostałe rozrachunki

otrzymane środki z subkont utworzonych w budżecie na sfinansowanie wydatków

Wn 130 Rachunek bieżący jednostki

Ma 223 Rozliczenie wydatków budżetowych

zapłata faktur

Wn 202 Rozrachunki z odbiorcami i dostawcami lub 240 Pozostałe rozrachunki

Ma 130 Rachunek bieżący jednostki

WBF RWB sporządza sprawozdanie Rb-28S z poniesionych wydatków niewygasających i przekazuje je do budżetu celem zaksięgowania.

Ewentualne niewykorzystane środki WBF przekazuje na rachunek budżetu, co wymaga uchwały Rady Miejskiej o włączeniu ich do planu dochodów budżetowych na dany rok budżetowy.

- 15) Miasto Inowrocław nie jest podatnikiem VAT w zakresie zadań, które realizuje jako jednostka samorządu gminnego. Natomiast obowiązek podatkowy występuje, co do czynności wykonywanych na podstawie umów cywilnoprawnych. Są to m. in.:
	- dzierżawy gruntów i innych składników mienia komunalnego,
	- najem,
	- wieczyste użytkowanie,
	- sprzedaż lokali użytkowych, garaży,
	- pozostałe umowy cywilnoprawne.

Ustala się, iż obowiązek wykazania JPK\_V7M należnego i naliczonego należy do MWW, JB i IGKiM Sp. z o.o. wykonujących poszczególne zadania. Mają one obowiązek prowadzenia VAT-owskich rejestrów sprzedaży i kupna. Powyższe rejestry należy przekazać do RWB do 15-go dnia każdego miesiąca celem terminowego sporządzania i przekazania JPK\_V7M. Osoba sporządzająca rejestr VAT odpowiada za wszystkie informacje w nim zawarte. Ponadto JB, IGKiM Sp. z o.o. zobowiązane są do przesyłania danych zawartych w rejestrach w pliku JPK, który po zagregowaniu z danymi Urzędu Miasta przekazywany jest do Ministerstwa Finansów.

Podatek VAT należny stanowiący element m. in. pobieranych czynszów (opłat) od dzierżawców, wynajmujących, wieczystych użytkowników, sprzedaży paliwa przez gminę w ramach zakupu preferencyjnego, wpłacany jest na rachunek Miasta, ale nie stanowi jego dochodów, a podlega odprowadzeniu do Urzędu Skarbowego, w tym celu do 15 każdego miesiąca środki pieniężne VAT

podlegają przekazaniu do RWB celem sfinansowania zobowiązania wobec Urzędu Skarbowego z tytułu VAT.

W związku z dokonaną centralizacją VAT obowiązują zasady określone w zarządzeniu Prezydenta Miasta w sprawie scentralizowanych zasad rozliczeń podatku VAT w Mieście Inowrocław i jego jednostkach organizacyjnych oraz zarządzeniu Prezydenta Miasta Inowrocławia w sprawie zasad rozliczeń podatku od towarów i usług w Mieście Inowrocław i jego jednostkach organizacyjnych.

Księgowania są następujące:

- a) Urząd (Wydział Budżetowo-Finansowy) jednostka 7 dochody. Pobrane kwoty VAT
	- Wn 130 Rachunek bieżący jednostki
	- Ma 240 Pozostałe rozrachunki
	- Przypis kwot VAT (naliczenie należności z tytułu VAT)
	- Wn 240 Pozostałe rozrachunki
	- Ma 240 Pozostałe rozrachunki VAT
	- Przelew kwot VAT do budżetu
	- Wn 240 Pozostałe rozrachunki VAT
	- Ma 130 Rachunek urzędu
- b) Budżet (organ)

Przelew kwot VAT z urzędu

- 133 Rachunek budżetu
- 224 Rozrachunki budżetu
- Przelew kwot VAT z budżetu do RWB w celu zapłaty do US
- 224 Rozrachunki budżetu
- 133 Rachunek budżetu
- c) Księgowania w Urzędzie Miasta prowadzącym rejestr VAT gminy Wydział Budżetowo – Finansowy jednostka 1/wydatki
	- Przypis faktury zakupu
		- Wn konto zespołu 4, 7 lub inne właściwe (kwota netto)
		- Wn 225/VAT urząd (VAT naliczony z faktury podlegający odliczeniu)
		- Ma 201, 202, 234, 240 (kwota brutto)
		- Poniesienie wydatku
		- Wn 201, 202, 234, 240
		- Ma 130 /rachunek urzędu wydatki (paragraf właściwy dla danego rodzaju wydatku)
	- ujęcie rozrachunków z tytułu VAT wynikających z rejestru zakupów i sprzedaży Urzędu za dany miesiąc:
		- Podatek naliczony podlegający odliczeniu
		- $Wn 225/VAT$  gmina
		- Ma 225/VAT urząd
		- Podatek należny
		- Wn 240/rozliczenia z tytułu VAT
		- $Ma 225/VAT$  gmina
	- Wpływ środków z budżetu z tytułu VAT-u należnego
		- Wn 139/ wyodrębniony rachunek dla rozrachunków z tytułu VAT Ma – 240/ rozliczenia z tytułu VAT
	- ujęcie rozrachunków z tytułu VAT wynikających z "częściowego rejestru" za dany miesiąc jednostki organizacyjnej objętych centralizacia
		- Podatek naliczony podlegający odliczeniu

 $WN - 225/VAT$  gmina

Ma – 240/ rozliczenia z tytułu VAT

Podatek należny

Wn – 240/ rozliczenia z tytułu VAT

- Ma 225/VAT gmina
- wpływ środków z jednostki organizacyjnej objętej centralizacją na zapłatę VAT-u

Wn – 139/ wyodrębniony rachunek dla rozrachunków z tytułu VAT Ma – 240/ rozliczenia z tytułu VAT

- przekazanie środków do US w wysokości wynikającej ze zbiorczej deklaracji

Wn – 139/ wyodrębniony rachunek dla rozrachunków z tytułu VAT Ma – 225/VAT gmina

- wpływ ustalonej należności z tytułu VAT w przypadku wykazania w deklaracji kwoty do zwrotu

Wn – 139/ wyodrębniony rachunek dla rozrachunków z tytułu VAT Ma – 225/VAT gmina

Przekazanie na dochody Urzędu

Wn – 240/ rozliczenia z tytułu VAT

Ma – 139/ wyodrębniony rachunek dla rozrachunków z tytułu VAT W przypadku gdy środki zgromadzone z tytułu VAT nie wystarczą na uregulowanie zobowiązania wobec Urzędu Skarbowego stanowi on koszt i wydatek budżetu i podlega zapłacie z budżetu Dz. 700 Rozdz. 70005 § 4530.

- 16) Wprowadza się centralizację rozliczeń w podatku dochodowym z tytułu zawieranych umów cywilnoprawnych przez jednostki organizacyjne w imieniu Miasta w granicach udzielonego pełnomocnictwa.
- 17) W księgach Urzędu dokonuje się następujących księgowań:
	- a) w okresach miesięcznych na podstawie dowodów PK,
		- przypis zapisem
			- Wn 221 Należności z tytułu dochodów budżetowych
			- Ma 720 Przychody z tytułu dochodów budżetowych lub
			- Ma 750 Przychody finansowe dla odsetek lub
			- Wn 240 Pozostałe rozrachunki
			- Ma 240 Pozostałe rozrachunki VAT
		- odpis
			- Wn 240 Pozostałe rozrachunki VAT
			- Ma 240 Pozostałe rozrachunki
			- Wn 720 Przychody z tytułu dochodów budżetowych lub
			- Wn 750 Przychody finansowe dla odsetek,
			- Ma 221 Należności z tytułu dochodów budżetowych,
		- przeksięgowanie na fundusz
			- Wn 800 Fundusz jednostki
		- Ma 222 Rozliczenie dochodów budżetowych.
	- b) codziennie na podstawie dowodów: RK, WB, PK,
		- wpłaty
			- Wn 130 Rachunek bieżący jednostki,
			- Ma 221 Należności z tytułu dochodów budżetowych
			- Ma 240 Pozostałe rozrachunki
		- zwroty
			- Wn 221 Należności z tytułu dochodów budżetowych, Ma 130 Rachunek bieżący jednostki,
- Wn 240 Pozostałe rozrachunki Wn 130 Rachunek bieżący jednostki – zapis ujemy korygujący Ma 130 Rachunek bieżący jednostki korygujący – zapis ujemy korygujący c) nienależnie pobrane świadczenia rodzinne roku bieżącego - przypis przypis Wn - 240- 855-85502-3110-50 – pozostałe rozrachunki Ma - 410 – 855-85502-3110-50 - inne świadczenia finansowane z budżetu państwa d) nienależnie pobrane świadczenia alimentacyjne roku bieżącego - przypis Wn – 240 -855-85502-3110-49 – pozostałe rozrachunki Ma - 410 – 855-85502-3110-49 - inne świadczenia finansowane z budżetu państwa e) nienależnie pobrane świadczenia rodzinne roku bieżącego - odpis Wn - 410 – 855-85502-3110-50 - inne świadczenia finansowane z budżetu państwa Ma - 240- 855-85502-3110-50 – pozostałe rozrachunki f) nienależnie pobrane świadczenia alimentacyjne roku bieżącego - odpis Wn -410 – 855-85502-3110-49 - inne świadczenia finansowane z budżetu państwa Ma - 240- 855-85502-3110-49 – pozostałe rozrachunki g) nienależnie pobrane świadczenia rodzinne roku bieżącego - wpłata Wn - 130 – 855-85502-3110-50 – rachunek bieżący jednostki Ma – 240 - 855-85502-3110-50 – pozostałe rozrachunki Wn – 130- 855-85502 -3110 -50 – zapis ujemny korygujący Ma – 130 -855- 85502 – 3110-50 – zapis korygujący ujemny h) nienależnie pobrane świadczenia alimentacyjne roku bieżącego - wpłata Wn - 130 – 855-85502-3110-49 – rachunek bieżący jednostki Ma – 240 - 855-85502-3110-49 – pozostałe rozrachunki Wn – 130- 855-85502 -3110 -49 – zapis ujemny korygujący Ma – 130 -855- 85502 – 3110-49 – zapis korygujący ujemny i) nienależnie pobrane świadczenia rodzinne roku bieżącego - potrącenia na listach wypłat Wn - 130 -852-85502-3110-50 – rachunek bieżący jednostki Ma - 240 – 852 -85502- 3110 -50 -pozostałe rozrachunki Wn – 130- 855-85502 -3110 -50 – zapis ujemny korygujący Ma – 130 -855- 85502 – 3110-50 – zapis korygujący ujemny j) nienależnie pobrane świadczenia alimentacyjne roku bieżącego
	- potrącenia na listach wypłat Wn - 130 -852-85520-3110-49 – rachunek bieżący jednostki Ma – 240 – 852 -85202- 3110 -49 -pozostałe rozrachunki Wn – 130- 855-85502 -3110 -49 – zapis ujemny korygujący Ma – 130 -855- 85502 – 3110-49 – zapis korygujący ujemny
	- k) przeksięgowanie niespłaconych nienależnie pobranych świadczeń rodzinnych roku bieżącego wg stanu na 31 grudnia na dochody pod datą 1 stycznia roku następnego:

Wn 410 – 855-85502-3110-50 – pozostałe koszty rodzajowe

Ma 240 - 855-85502-3110-50 – pozostałe rozrachunki

Wn 221 – 855-85502-2910 – 2000 – należności z tytułu dochodów budżetowych

Ma 720 – 855-85502 – 2910 – 2000 – przychody z tytułu dochodów budżetowych

l) przeksięgowanie niespłaconych nienależnie pobranych świadczeń alimentacyjnych roku bieżącego wg stanu na 31 grudnia na dochody pod datą 1 stycznia roku następnego:

Wn 410 – 855-85502-3110-49 – pozostałe koszty rodzajowe

Ma 240 - 855-85502-3110-49 – pozostałe rozrachunki

Wn 221 – 855-85502-2910 – 2000 – należności z tytułu dochodów budżetowych

Ma 720 – 855-85502 – 2910 – 2000 – przychody z tytułu dochodów budżetowych

- m) przypis nienależnie pobrane świadczenia rodzinne roku bieżącego dla obywateli Ukrainy:
	- przypis Wn-240- 855-85502-3290-0212-pozostałe rozrachunki Ma - 410 - 855-85502-3290-0212 - inne świadczenia finansowane z budżetu państwa
- n) odpis nienależnie pobrane świadczenia rodzinne roku bieżącego dla obywateli Ukrainy:

- odpis

Wn-410-855-85502-3290-0212 -inne świadczenia finansowane z budżetu państwa

Ma-240-855-85502-3290-0212-pozostałerozrachunki

o) wpłata nienależnie pobrane świadczenia rodzinne roku bieżącego dla obywateli Ukrainy:

- wpłata

Wn - 130- 855-85502-3290-0212 - rachunek bieżący jednostki Ma- 240 - 855-85502-3290- 0212 - pozostałe rozrachunki Wn- 130- 855-85502 -3290 -0212 - zapis ujemny korygujący Ma- 130 -855- 85502 - 3290-0212 - zapis korygujący ujemny

- p) potrącenia na listach wypłat nienależnie pobrane świadczenia rodzinne roku bieżącego dla obywateli Ukrainy: Wn - 130 -852-85502-3290-0212 - rachunek bieżący jednostki Ma-240 - 852 -85502- 3290 -0212 -pozostałe rozrachunki Wn- 130- 855-85502 -3290 -0212 - zapis ujemny korygujący Ma- 130 -855- 85502 - 3290-0212 - zapis korygujący ujemny
- r) przeksięgowanie niespłaconych nienależnie pobranych świadczeń rodzinnych dla obywateli Ukrainy wg stanu na dzień 31 grudnia na dochody pod datą 1 stycznia roku następnego : Wn 409 - 855-85502-3290-0212 - pozostałe koszty rodzajowe Ma 240 - 855-85502-3290-0212 - pozostałe rozrachunki Wn 221 - 855-85502-2910 -2000 - należności z tytułu dochodów budżetowych Ma 720 - 855-85502 - 2910-2000 -przychody z tytułu

dochodów budżetowych

18) Nadwyżki środków obrotowych zakładów budżetowych ujmowane są w księgach organu budżetowego w roku obrotowym, którego dotyczą zapisem Wn 240 – Pozostałe rozrachunki,

Ma 909 – Rozliczenia międzyokresowe.

19) Dysponenci środków budżetu Miasta Inowrocławia (Wydziały Urzędu Miasta, równorzędne komórki) przeznaczonych na dotacje, zobowiązani są w terminie 14 dni od stwierdzenia prawidłowego ich wykorzystania nie później jednak jak do 31 stycznia następnego roku zawiadomić WBF, iż nie zgłaszają uwag, co do sposobu wykorzystania przekazanych środków. Zawiadomienie to stanowić będzie podstawę księgowania:

Wn 810 – Dotacje budżetowe oraz środki z budżetu na inwestycje Ma 224 – Rozliczenie dotacji budżetowych

- 20) Umarzanie i amortyzowanie środków trwałych i w.n.p. dokonywane jest jednorazowo za okres całego roku wg stawek wyszczególnionych w załączniku Nr 1 do "Polityki".
- 21) Zwrot poniesionych wydatków dokonanych w tym samym roku budżetowym zaliczany jest na zmniejszenie wydatków budżetowych jak wskazano w uchwale Rady Miejskiej Inowrocławia na dany rok budżetowy. Faktury korygujące za media wystawiane w roku następnym są przechowywane w Referacie Dochodów Budżetowych. Zwrot zaliczki przekazanej komornikowi sądowemu zaliczany jest na poczet dochodów budżetowych.
- 22) W przypadku zasądzonych odszkodowań za uszkodzone mienie komunalne ustala się następujące zasady postępowania:
	- 1) sprawę prowadzi MWW, który po otrzymaniu wyroku sądu przekazuje jego kserokopię do WBF RDB,
	- 2) WBF RDB po wpływie należności na rachunek bankowy niezwłocznie informuje sąd o zapłacie a kopię tego pisma przekazuje do MWW Urzędu Miasta,
	- 3) MWW w uzasadnionych przypadkach występuje o korektę planu dochodów budżetowych,
	- 4) w przypadku braku zapłaty w wyznaczonym terminie MWW przekazuje do Biura Prawnego oryginał wyroku wraz z wnioskiem o wszczęcie postępowania egzekucyjnego,
	- 5) Biuro Prawne w celu zmniejszenia kosztów dochodzenia wysyła upomnienie. Jeżeli wysłane upomnienie nie przynosi rezultatów Biuro Prawne występuje o nadanie klauzuli wykonalności, o ile należność przekracza koszty egzekucji,
	- 6) W przypadku otrzymania przez Biuro Prawne postanowienia o umorzeniu postępowania egzekucyjnego i obciążeniu Miasta Inowrocławia obowiązkiem zwrotu kosztów postępowania przygotowuje dyspozycje zapłaty.

W przypadku wyroków Sądów nakazujących wypłatę odszkodowania za brak wskazania lokalu socjalnego WGL dokonuje zapłaty i jednocześnie wzywa dłużnika do uregulowania zaległości, które ewidencjonuje WBF RDB. Przy braku reakcji Wydział Gospodarki Lokalowej występuje do Biura Prawnego o wszczęcie egzekucji sądowej. Gdy w postępowaniu uczestniczy KSM dokonuje ona rozliczenia dłużnika i za jego zgodą przekazuje środki do budżetu miasta.

- 23) WGP do 3 dnia każdego miesiąca następującego po miesiącu przedkłada do RWB wykaz osób:
	- a) którym udzielono bonifikaty podlegającej zwrotowi przez nabywców, jeśli nie dochowają warunków określonych przepisami w zakresie gospodarowania nieruchomościami w kwocie udzielonej bonifikaty,
- b) którym upłynął okres określony z tytułu zwrotu udzielonej bonifikaty od ceny sprzedaży nieruchomości na skutek upływu czasu określonego w art. 68 ust 2 ustawy o gospodarce nieruchomościami,
- c) do których wystąpiono z żądaniem zwrotu przez nabywcę nieruchomości udzielonej mu bonifikaty od ceny sprzedaży nieruchomości. Wymienione należności podlegają uzgodnieniu z RWB na koniec każdego kwartału.
- 24) Dopuszcza się możliwość stosowania uproszczeń polegających na zbiorczym księgowaniu operacji gospodarczych wobec jednego kontrahenta.
- 25) W okresie przejściowym niezafakturowane dostawy towarów i usług księguje się z udziałem konta 300 Rozliczenie zakupu.
- 26) Ustala się, że podstawę przelewu zobowiązań stanowić będą kserokopie faktur sporządzone z oryginalnych dokumentów księgowanych jako zobowiązania. Ustala się, że w przypadku zobowiązań zaksięgowanych na koniec miesiąca, podstawą ich zapłat są kserokopie tych dyspozycji.
- 27) Księgi pomocnicze prowadzone są w ramach powierzenia przez ZRP, w ramach zawartych umów przez IGKiM Sp. z o. o. oraz przez WSS Urzędu Miasta zapewniają:
	- 1) rzetelność, bezbłędność, sprawdzalność, bieżącą informację,
	- 2) powiązanie zapisów z dowodami księgowymi,
	- 3) identyczność z kopią raportów, zestawień przekazywanych kwartalnie na płytach CD, DVD, ROM wraz z potwierdzonym wydrukiem pierwszej i ostatniej strony,
	- 4) objęcie kontrolą przez prowadzących prawidłowego ich prowadzenia, zgodności dokonywanych zapisów,
	- 5) skuteczną ochronę przed niedozwolonymi zmianami, nieupoważnionym dostępem, uszkodzeniem lub zniszczeniem,
	- 6) dostępność w miejscu prowadzenia,
	- 7) dostępność wydruków ksiąg rachunkowych za okresy zamknięte lub do zapisanej treści na innym trwałym nośniku komputerowym przez czas nie krótszy od wymaganego na przechowywanie ksiąg rachunkowych.
- 28) Zasady ewidencii na koncie 998:
	- 1) zaangażowanie ewidencjonowane jest na bieżąco i na podstawie sprawozdań Rb-28S z Wydziałów,
	- 2) dokumenty będące podstawą zapisów zaangażowania w ewidencji księgowej:
		- a) umowy oraz aneksy do umów z terminem płatności zarówno w danym roku, jak i w latach następnych (w przypadku umów niemających wymiaru finansowego np. za dostawę energii czy wywóz nieczystości zaangażowanie powstaje z chwilą otrzymania faktury),
		- b) umowy o pracę na początku roku księgowana jest wartość rocznych wynagrodzeń wraz z narzutami, a w przypadku zmiany warunków wynagrodzeń dokonywane są zapisy korygujące. Umowy o pracę na czas nieokreślony angażuje się w ewidencji na dany rok budżetowy,
		- c) akty notarialne,
		- d) decyzje np. dotyczące przyznanych świadczeń,
		- e) postanowienia,
		- f) porozumienia,
- g) inne dokumenty:
	- faktury, rachunki bez pisemnej formy umowy lub zlecenia,
	- rozliczone delegacje, umowy o ryczałt dokumentujące koszty podróży służbowych,
	- zrealizowane wnioski o zaliczkę,
	- dokumenty związane z zaliczkami na opłaty sądowe,
	- dokumenty potwierdzające dokonanie opłaty za wypisy z ksiąg wieczystych, opłaty targowe i miejscowe itp.,
	- deklaracje dotyczące podatków i opłat administracyjnych.
- 3) Jako zaangażowanie należy również wykazać:
	- a) zaplanowane w uchwale budżetowej dotacje podmiotowe lub przedmiotowe oraz inwestycyjne np. dla instytucji kultury czy zakładów budżetowych,
	- b) niespłacone zobowiązania, w tym te z lat ubiegłych, wymagających dokonania wydatków w roku bieżącym.

Faktury, dyspozycje i inne dowody księgowe stanowiące podstawę wydatków winny zawierać w opisie informację, czy zostały ujęte/nie ujęte w zaangażowaniu wykazywanym w sprawozdaniu Rb-28S, sporządzonym przez Wydział, bądź dysponenta środków budżetowych. Zaangażowanie nie może być w żadnym wypadku kwotą szacunkową. Na koniec roku konto 998 "zaangażowanie wydatków budżetowych roku bieżącego" nie wykazuje salda, bowiem zobowiązania dotyczące przyszłych lat księgowane są na koncie 999 "zaangażowanie wydatków budżetowych przyszłych lat", na którym powinny być ujęte zobowiązania obciążające koszty bieżącego roku, lecz nie są wymagalne i w związku z tym obciążają plan finansowy następnego roku (np. faktury za dostawę energii, koszty z tytułu dodatkowego wynagrodzenia rocznego).

29) Ustala się zasadę dotyczącą występowania konieczności wypłaty odszkodowań wg decyzji Starosty w kwotach indywidualnych kształtujących się poniżej kosztu ustanowienia depozytu sądowego, księgowanie ich jako zobowiązania na kontach Dt-Koszty Ct-Pozostałe zobowiązania, na podstawie wniosku MWW.

### **§ 7. Zaliczki**

- 1. Ustala się, że na realizację wydatków budżetowych mogą być udzielane zaliczki pracownikom, którym powierzono wykonanie określonego zadania wg poniższych zasad:
	- 1) indywidualną sumę potrzebnej zaliczki ustala dysponent środków, a jej wielkość nie powinna przekraczać 500 zł;
	- 2) każdy pracownik może mieć jedną zaliczkę. Warunkiem uruchomienia następnej zaliczki jest rozliczenie się z poprzedniej. Za spełnienie tego warunku uważa się przedstawienie przez zaliczkobiorcę "Rozliczenia zaliczki";
	- 3) w przypadku braku rozliczenia zaliczki w terminie określonym we wniosku (max 30 dni) podlega ona potrąceniu z przysługującego wynagrodzenia
- 2. Ustala się, iż na indywidualny wniosek pracownika na poczet przysługującego wynagrodzenia – mogą być wypłacane zaliczki do 25% przewidywanej kwoty netto. Decyzję w tym zakresie podejmuje Naczelnik Wydziału Kadr, Płac i Szkoleń.

### **§ 8. Rozliczanie kosztów obsługi świadczeń rodzinnych**

- 1. Ustala się następujące zasady rozliczeń kosztów obsługi świadczeń rodzinnych:
	- 1) Koszty i wydatki winny kształtować się w granicach ustawowego limitu 3% wypłaconych zasiłków i składek ZUS;
	- 2) Koszty obsługi świadczeń rodzinnych obejmują:
- a) koszty bezpośrednie obejmujące wynagrodzenia pracowników Referatu Spraw Społecznych, 0,8 wynagrodzeń Naczelnika WSS; 0,5 wynagrodzeń pracownika WSS zajmującego się finansami, 0,8 etatu pracownika współpracującego z organizacjami pozarządowymi oraz gońca 0,5 etatu, składki ZUS i FP, odpis na zfśs, koszty podróży ww. pracowników, zakup materiałów do obsługi świadczeń rodzinnych, usługi, prowizje, koszty rozmów telefonicznych, koszty przelewów, druków, wniosków, wysłanych oświadczeń, koszty stałego łącza, doposażenie pomieszczeń i inne;
- b) koszty pośrednie obejmujące wynagrodzenia wraz z narzutami pracowników związanych z realizacją wydatków budżetowych w proporcji 0,13 etatu - kierownika Referatu Wydatków Budżetowych, pracownika Wydziału Kadr, Płac i Szkoleń, stanowiska ds. planowania budżetowego, informatyka.

#### **§ 8a. Podzielona płatność**

- 1. W celu wyeliminowania sytuacji sprzyjających powstawaniu nieprawidłowościom w zakresie fakturowania czynności niedokonanych, pozornych przez nieistniejące podmioty, ujmowaniu w fakturach kwot niezgodnych z rzeczywistością, a także mając na uwadze możliwość skrócenia terminu zwrotu VAT wprowadza się możliwość dokonywania płatności metodą split payment na zasadach określonych ustawą z 11 marca 2004 r. o podatku od towarów i usług. (Dz. U. z 2022; 931; ze zm.)
- 2. Środki z Rachunkiem VAT należy wykazać w aktywach bilansu III. Krótkoterminowe aktywa finansowe poz. 2 środki pieniężne na rachunkach bankowych oraz w Informacji dodatkowej w poz. I.17 Inne informacje.

#### **§ 9. Ustalenie wyniku finansowego**

- 1. W Urzędzie Miasta Inowrocławia jednostce budżetowej wynik ustalany jest zgodnie z wariantem porównawczym rachunku zysków i strat na koncie 860 wynik finansowy.
- 2. Ewidencja kosztów działalności podstawowej prowadzona jest w zespole "4" kont, tj. wg rodzajów kosztów i jednocześnie w podziałkach klasyfikacji budżetowej wydatków.
- 3. Wynik finansowy netto składa się z:
	- wyniku ze sprzedaży,
		- wyniku z pozostałej działalności operacyjnej,
		- wyniku z operacji finansowych,
	- wyniku z operacji nadzwyczajnych.
- 4. Rachunek zysków i strat Urzędu Miasta Inowrocławia (wariant porównawczy) sporządzony jest według wzoru stanowiącego Załącznik Nr 10 do rozporządzenia Ministra Rozwoju i Finansów z dnia 13 września 2017 r. w sprawie rachunkowości oraz planów kont dla budżetu państwa, budżetów jednostek samorządu terytorialnego, jednostek budżetowych, samorządowych zakładów budżetowych, państwowych funduszy celowych oraz państwowych jednostek budżetowych mających siedzibę poza granicami Rzeczypospolitej Polskiej (t. j. Dz. U. z 2020, poz. 342).
- 5. W organie finansowym Gminie Miasto Inowrocław wynik z wykonania budżetu jednostki samorządu terytorialnego (deficyt lub nadwyżka budżetu) ustalany jest według zasady kasowej poprzez porównanie zrealizowanych w danym roku dochodów i wydatków budżetowych na koncie 961"Wynik wykonania budżetu". Operacje wynikowe, które nie wpływają na zwiększenie wydatków i dochodów danego roku budżetowego, tzw. operacje niekasowe dotyczące przychodów i kosztów finansowych oraz pozostałych przychodów i kosztów operacyjnych, ujmowane są na koncie 962 "Wynik na pozostałych operacjach". W roku następnym,

po zatwierdzeniu sprawozdania z wykonaniu budżetu przez organ stanowiący Gminy Miasto Inowrocław salda tych kont przeksięgowane są na konto 960 "Skumulowane wyniki budżetu".

- **§ 10. W stosunku do zmian zasad (polityki) rachunkowości, poprawiania błędów, zdarzeń następujących po dniu bilansowym ma zastosowanie Krajowy Standard Rachunkowości nr 7.**
- **§ 11. Wszelkie wykryte błędy w bieżącym roku obrotowym należy skorygować przed sporządzeniem rocznego sprawozdania finansowego.**
- **§ 12. Błędy wykryte po sporządzeniu rocznego sprawozdania finansowego, ale przed jego zatwierdzeniem (uznane za istotne) wymagają korekty ksiąg roku bieżącego i zmiany sprawozdań.**

**Błędy nieistotne koryguje się w księgach roku następnego.**

**§ 13. Za istotne uważa się błędy, których skutki finansowe przekraczają 0,1% sumy bilansowej.**

### **§14. Ochrona danych**

- 1. Ochrona danych odbywa się poprzez:
	- 1) Całodobową ochronę budynku.
	- 2) Monitoring budynku.
	- 3) Przechowywanie danych w szafach uniemożliwiających do nich dostęp osób trzecich.
	- 4) Udostępnienie osobie trzeciej zbiorów lub ich części następuje:
		- do wglądu na terenie jednostki za zgodą Prezydenta Miasta,
		- poza siedzibą jednostki wymaga pisemnej decyzji Prezydenta Miasta oraz potwierdzania w jednostce spisu przejętych dokumentów,
	- 5) Wprowadzenie programów antywirusowych.
	- 6) Dostęp za pomocą haseł do siebie i do programu z hierarchizacją praw dostępu, back-ups systemu, wygaszacz ekranów, stacje chronione przez oprogramowanie antywirusowe, zainstalowanie firewall w systemie linux, wykonanie kopii zapasowych danych i narzędzi programowych.
	- 7) Zakresy czynności uwzględniają zakres odpowiedzialności za bezpieczeństwo danych osobowych.
	- 8) Wdrożenie instrukcji zarządzania systemem informatycznym i wyznaczenie administratora bezpieczeństwa informacji.
	- 9) Wprowadzenie ewidencji osób zatrudnionych przy przetwarzaniu danych osobowych, którzy złożyli oświadczenie o zachowaniu tajemnicy zarówno podczas zatrudnienia jak i po jego ustaniu.

Załącznik do zasad (polityki) rachunkowości

# **Wykaz rocznych stawek amortyzacyjnych**

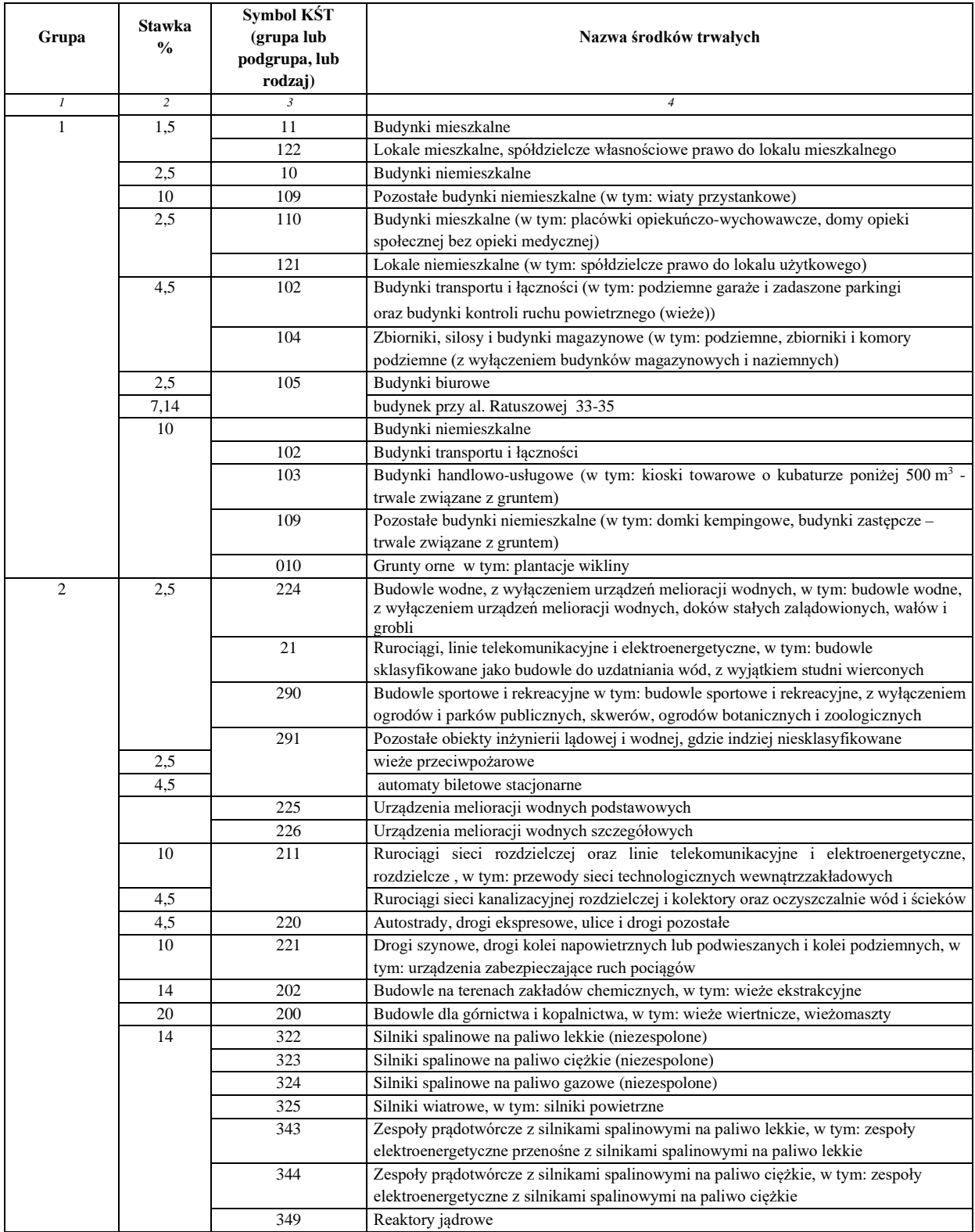

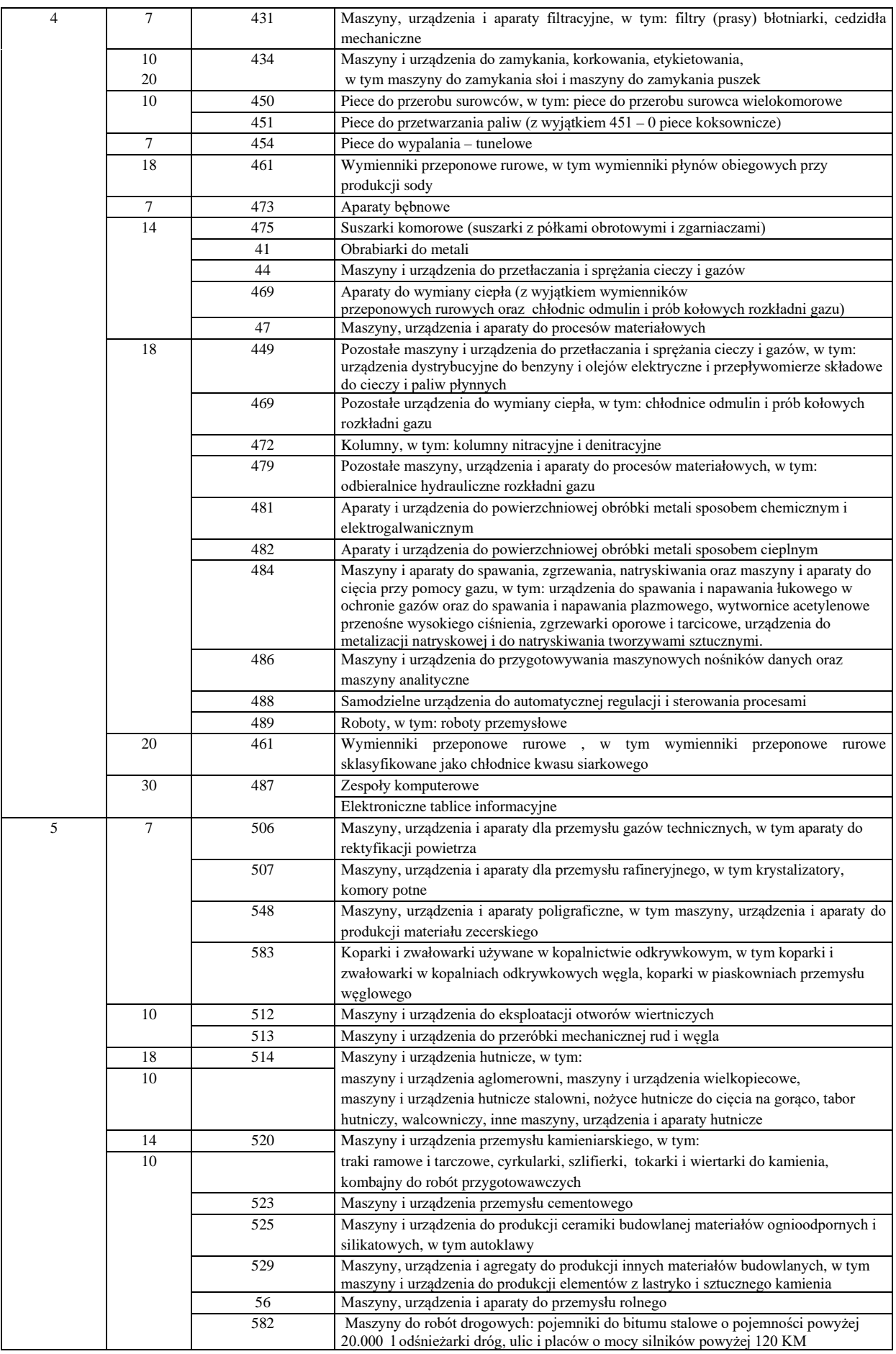

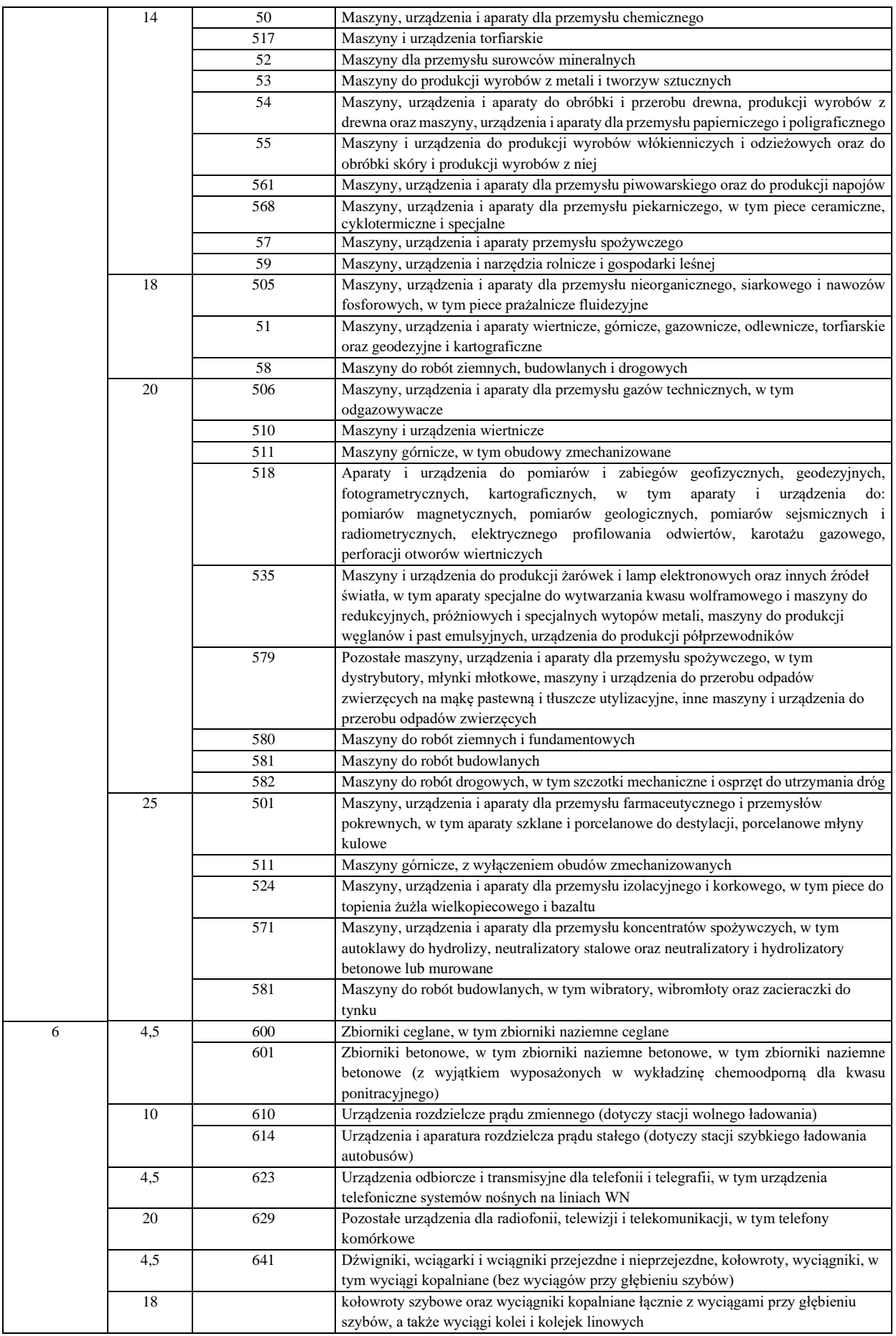

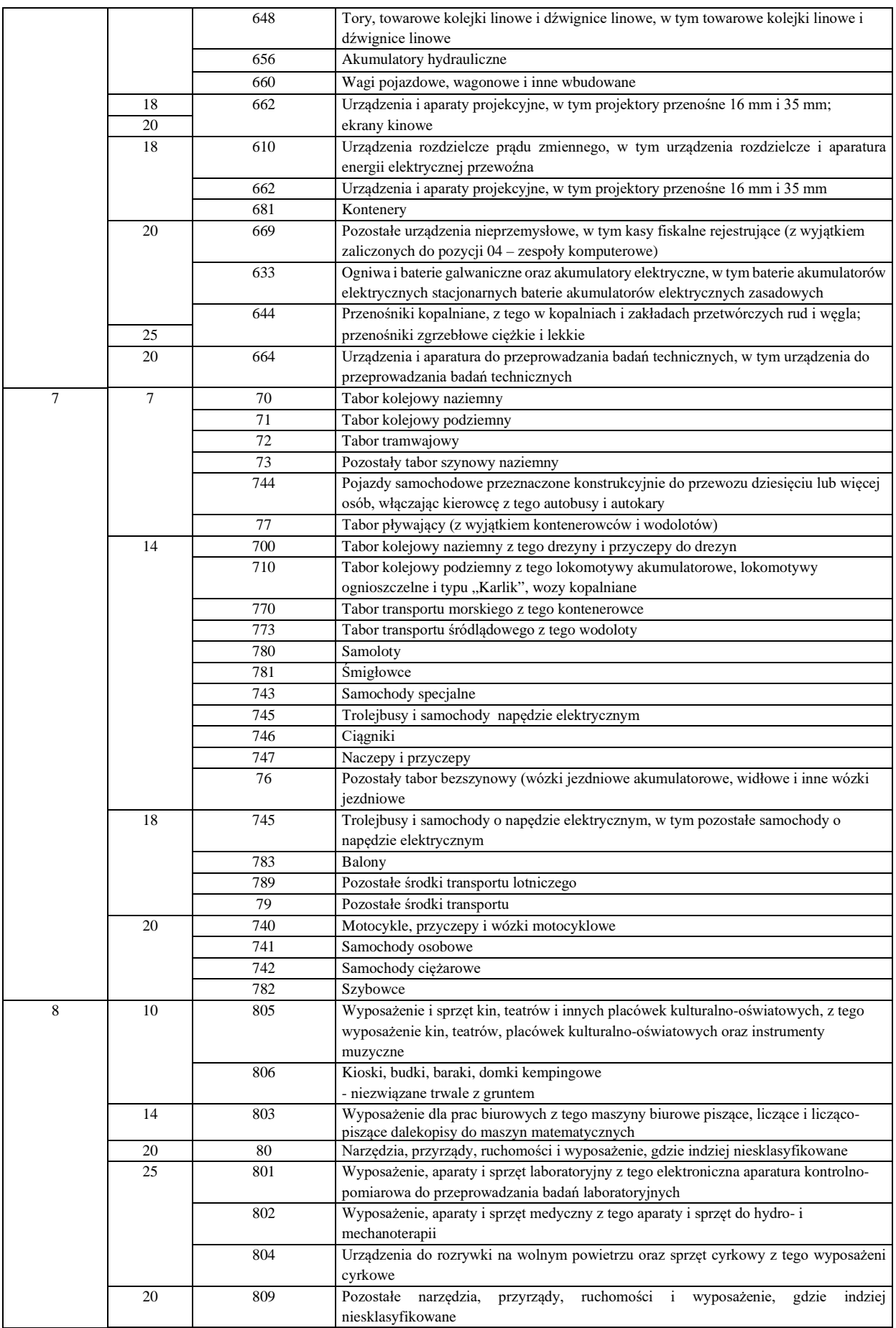

Objaśnienia:

- 1. Za pogorszone warunki używania budynków i budowli, o których mowa w art. 16i ust. 2 pkt 1 lit. a) ustawy, uważa się używanie tych środków trwałych pod ciągłym działaniem wody, par wodnych, znacznych drgań, nagłych zmian temperatury oraz innych czynników powodujących przyspieszenie zużycia obiektu.
- 2. Za złe warunki używania budynków i budowli, o których mowa w art. 16i ust. 2 pkt 1 lit. b) ustawy, uważa się używanie tych środków trwałych pod wpływem niszczących środków chemicznych, a zwłaszcza gdy służą one produkcji, wytwarzaniu lub przechowywaniu żrących środków chemicznych. Dotyczy to również przypadków silnego działania na budynek lub budowlę niszczących środków chemicznych rozproszonych w atmosferze, wodzie lub wydzielających się w postaci oparów, których źródłem są inne obiekty znajdujące się w pobliżu.
- 3. Przez maszyny, urządzenia i środki transportu wymagające szczególnej sprawności technicznej, o których mowa w art. 16i ust. 2 pkt 2 ustawy, rozumie się te obiekty, które używane są w pracy na trzy zmiany, mimo że nie działają ze swej istoty w ruchu ciągłym, używane w warunkach terenowych, w warunkach leśnych, pod ziemią lub innych wskazujących na bardziej intensywne zużycie.
- 4. Przez maszyny i urządzenia grupy 4-6 i 8 Klasyfikacji Środków Trwałych (KŚT), poddanych szybkiemu postępowi technicznemu, o których mowa w art. 16i ust. 2 pkt 3 ustawy, rozumie się maszyny, urządzenia i aparaturę, w których zastosowane są układy mikroprocesorowe lub systemy komputerowe, spełniające założone funkcje dzięki wykorzystaniu w nich najnowszych zdobyczy techniki, a także pozostałą aparaturę naukowo-badawczą i doświadczalno-produkcyjną.
- 5. Kierownik jednostki może ustalać indywidualną stawkę amortyzacyjną.

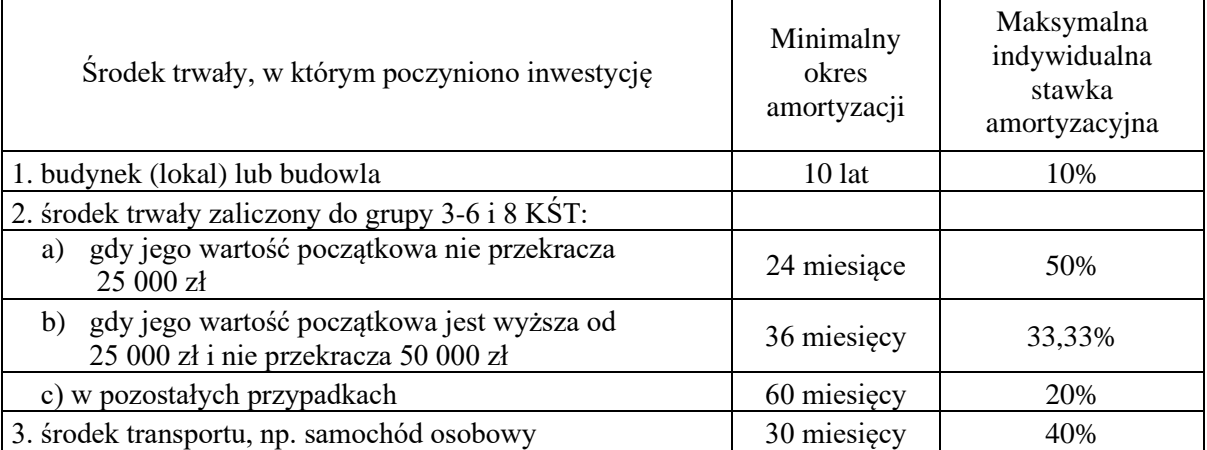

#### **Ulepszenia w obcych środkach trwałych**

Załącznik nr 2 do zarządzenia Prezydenta Miasta Inowrocławia nr 238/2022 z dnia 30 grudnia 2022 r.

## **ZAKŁADOWY PLAN KONT DLA BUDŻETU MIASTA INOWROCŁAWIA**

#### **§1. Wykaz kont księgi głównej**

- 1. Konta bilansowe
	- 133 Rachunek budżetu
	- 134 Kredyty bankowe
	- 135 Rachunek środków na niewygasające wydatki
	- 140 Środki pieniężne w drodze
	- 222 Rozliczenie dochodów budżetowych
	- 223 Rozliczenie wydatków budżetowych
	- 224 Rozrachunki budżetu
	- 225 Rozliczenie niewygasających wydatków
	- 240 Pozostałe rozrachunki
	- 250 Należności finansowe
	- 260 Zobowiązania finansowe
	- 290 Odpisy aktualizujące należności
	- 901 Dochody budżetu
	- 902 Wydatki budżetu
	- 903 Niewykonane wydatki
	- 904 Niewygasające wydatki
	- 909 Rozliczenia międzyokresowe
	- 960 Skumulowane wyniki budżetu
	- 961 Wynik wykonania budżetu
	- 962 Wynik na pozostałych operacjach
	- 968 Prywatyzacja
- 2. Konta pozabilansowe
	- 991 Planowane dochody budżetu
	- 992 Planowane wydatki budżetu
	- 993 Rozliczenia z innymi budżetami

#### **§ 2. Zasady funkcjonowania kont bilansowych**

1. Konto 133 – "Rachunek budżetu"

Konto 133 służy do ewidencji operacji pieniężnych dokonywanych na bankowych rachunkach budżetu.

Zapisy na koncie 133 są dokonywane wyłącznie na podstawie dokumentów bankowych, w związku z czym musi zachodzić zgodność zapisów między jednostką a bankiem. W razie stwierdzenia błędu w dokumencie bankowym sumy księguje się zgodnie z wyciągiem, natomiast różnicę wynikającą z błędu odnosi się na konto 240 jako " sumy do wyjaśnienia".
Różnicę tę wyksięgowuje się na podstawie dokumentu bankowego zawierającego sprostowanie błędu.

Na stronie Wn konta 133 ujmuje się wpływy środków pieniężnych na rachunek budżetu, w tym również spłaty dotyczące kredytu udzielonego przez bank na rachunku budżetu, oraz wpływy kredytów przelanych przez bank na rachunek budżetu, w korespondencji z kontem 134.

Na stronie Ma konta 133 ujmuje się wypłaty z rachunku budżetu, w tym również wypłaty dokonane w ramach kredytu udzielonego przez bank na rachunek budżetu (saldo kredytowe konta 133), oraz wypłaty z tytułu spłaty kredytu przelanego przez bank na rachunek budżetu, w korespondencji z kontem 134.

Na koncie 133 ujmuje się również lokaty dokonywane ze środków rachunku budżetu. Konto 133 może wykazywać saldo Wn lub saldo Ma.

Saldo Wn konta 133 oznacza stan środków pieniężnych na rachunku budżetu, a saldo Ma konta 133 – kwotę wykorzystanego kredytu bankowego udzielonego przez bank na rachunku budżetu.

W ewidencji szczegółowej do konta 133 należy wyodrębnić:

- a) rachunek podstawowy,
- b) rachunek lokat terminowych,
- c) rachunek środków pomocowych według zadań,

d) rachunki pomocnicze.

2. Konto 134 - "Kredyty bankowe"

Konto 134 służy do ewidencji kredytów bankowych zaciągniętych na finansowanie budżetu.

Na stronie Wn konta 134 ujmuje się spłatę lub umorzenie kredytu.

Na stronie Ma konta 134 ujmuje się kredyt bankowy na finansowanie budżetu oraz odsetki od kredytu bankowego.

Konto 134 może wykazywać saldo Ma oznaczające zadłużenie z tytułów kredytów zaciągniętych na finansowanie budżetu (tj. kredyt + odsetki od kredytu).

Ewidencja szczegółowa prowadzona powinna umożliwiać ustalenie stanu zadłużenia według umów kredytowych.

3. Konto 135 – "Rachunek środków na niewygasające wydatki"

Konto 135 służy do ewidencji operacji pieniężnych na rachunku bankowym środków na niewygasające wydatki.

Zapisy na koncie 135 są dokonywane wyłącznie na podstawie dokumentów bankowych, w związku z czym musi zachodzić zgodność zapisów między jednostką, a bankiem.

Na stronie Wn konta 135 ujmuje się wpływy środków pieniężnych na rachunek środków na niewygasające wydatki w korespondencji z kontem 133.

Na stronie Ma konta 135 ujmuje się wypłaty z rachunku środków na niewygasające wydatki na pokrycie wydatków niewygasających w korespondencji z kontem 225.

Konto 135 może wykazywać saldo Wn oznaczające stan środków pieniężnych na rachunku środków na niewygasające wydatki.

Ewidencja szczegółowa nie jest wymagana.

4. Konto  $140 -$ "Środki pieniężne w drodze"

Konto 140 służy do ewidencji środków pieniężnych w drodze, w tym:

- 1) środków otrzymanych z innych budżetów w przypadku, gdy środki te zostały przekazane w poprzednim okresie sprawozdawczym i są objęte wyciągiem bankowym z datą następnego okresu sprawozdawczego,
- 2) kwot wpłacanych przez inkasentów za pośrednictwem poczty lub bezpośrednio do banku z tytułu dochodów budżetowych, w przypadku potwierdzenia wpłaty przez bank w następnym okresie sprawozdawczym,
- 3) przelewów dochodów budżetowych zrealizowanych przez bank płatnika w okresie sprawozdawczym i objętych wyciągami bankowymi z rachunku bieżącego budżetu w następnym okresie sprawozdawczym,
- 4) przelewów środków pieniężnych między kontami bankowymi budżetu Miasta.

Na stronie Wn konta 140 ujmuje się kwoty zwiększenia stanu środków pieniężnych w drodze, a na stronie Ma – zmniejszenie stanu środków pieniężnych w drodze.

Konto 140 może wykazywać saldo Wn, które oznacza stan środków pieniężnych w drodze.

Ewidencja szczegółowa prowadzona jest według sum pieniężnych w drodze. Środki pieniężne w drodze są ewidencjonowane na przełomie okresów sprawozdawczych.

5. Konto 222 – "Rozliczenie dochodów budżetowych"

Konto 222 służy do ewidencji rozliczeń z jednostkami budżetowymi z tytułu zrealizowanych przez te jednostki dochodów budżetowych.

Na stronie Wn konta 222 ujmuje się dochody budżetowe zrealizowane przez jednostki budżetowe i urząd obsługujący organ podatkowy jednostki samorządu terytorialnego w wysokości wynikającej z okresowych sprawozdań tych jednostek, w korespondencji z kontem 901.

Na stronie Ma konta 222 ujmuje się przelewy dochodów budżetowych na rachunek budżetu, dokonane przez jednostki budżetowe i urząd obsługujący organ podatkowy jednostki samorządu terytorialnego w korespondencji z kontem 133. Konto 222 może wykazywać dwa salda.

Saldo Wn konta 222 oznacza stan zrealizowanych dochodów budżetowych objętych okresowymi sprawozdaniami, lecz nieprzekazanych na rachunek budżetu.

Saldo Ma konta 222 oznacza stan dochodów budżetowych przekazanych przez jednostki budżetowe i urząd obsługujący organ podatkowy jednostki samorządu terytorialnego na rachunek budżetu, lecz nieobjętych okresowymi sprawozdaniami.

Ewidencję szczegółową do konta 222 prowadzi się w sposób umożliwiający ustalenie stanu rozliczeń z poszczególnymi JB oraz urzędem obsługującym organ podatkowy jednostki samorządu terytorialnego.

222 xxx xxxx xxxx 0xxx - 1999 Urząd Miasta Inowrocławia

- 40xx Dom Dziennego Pobytu
- 41xx Miejski Ośrodek Pomocy Społecznej
- 42xx Miejski Zespół Ekonomiczno-Administracyjny Szkół
- 43xx Ośrodek Profilaktyki i Rozwiązywania Problemów Uzależnień
- 44xx Środowiskowy Dom Samopomocy
- 45xx Zakład Robót Publicznych
- 46xx Żłobek Miejski Bajka
- 47xx Żłobek Miejski Maja
- 48xx Ośrodek Sportu i Rekreacji
- 49xx Przedszkole nr 2 U Jasia i Małgosi
- 50xx Przedszkole nr 4 Słoneczko
- 51xx Przedszkole nr 14 Muzyczna Kraina
- 52xx Przedszkole nr 20 Kujawskie Dzieci
- 53xx Szkoła Integracyjna im. Powstańców Wielkopolskich
- 54xx Szkoła Podstawowa nr 1 im. Św. Wojciecha
- 55xx Szkoła Podstawowa nr 2 im. Panny Maryi

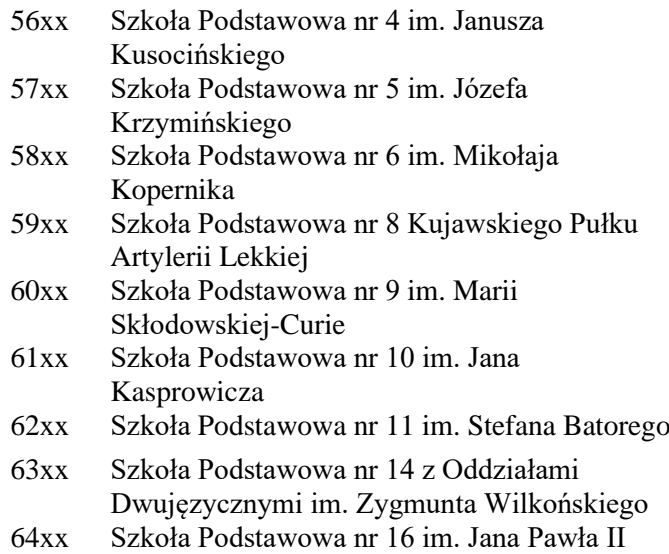

6. Konto 223 – "Rozliczenie wydatków budżetowych"

Konto 223 służy do ewidencji rozliczeń z jednostkami budżetowymi z tytułu dokonanych przez te jednostki wydatków budżetowych.

Na stronie Wn konta 223 ujmuje się środki przelane z rachunku budżetu na pokrycie wydatków jednostek budżetowych, w korespondencji z kontem 133.

Na stronie Ma konta 223 ujmuje się wydatki dokonane przez jednostki budżetowe w wysokości wynikającej z miesięcznych sprawozdań tych jednostek, w korespondencji z kontem 902.

Saldo Wn konta 223 oznacza stan przelanych środków na rachunki bieżące jednostek budżetowych, lecz niewykorzystanych na pokrycie wydatków budżetowych.

Ewidencję szczegółową do konta 223 prowadzi się według poszczególnych jednostek budżetowych.

- 223 xxx xxxx xxxx 0xxx 1999 Urząd Miasta Inowrocławia
	- 40xx Dom Dziennego Pobytu
	- 41xx Miejski Ośrodek Pomocy Społecznej
	- 42xx Miejski Zespół Ekonomiczno-Administracyjny Szkół
	- 43xx Ośrodek Profilaktyki i Rozwiązywania Problemów Uzależnień
	- 44xx Środowiskowy Dom Samopomocy
	- 45xx Zakład Robót Publicznych
	- 46xx Żłobek Miejski Bajka
	- 47xx Żłobek Miejski Maja
	- 48xx Ośrodek Sportu i Rekreacji
	- 49xx Przedszkole nr 2 U Jasia i Małgosi
	- 50xx Przedszkole nr 4 Słoneczko
	- 51xx Przedszkole nr 14 Muzyczna Kraina
	- 52xx Przedszkole nr 20 Kujawskie Dzieci
	- 53xx Szkoła Integracyjna im. Powstańców Wielkopolskich
	- 54xx Szkoła Podstawowa nr 1 im. Św. Wojciecha
	- 55xx Szkoła Podstawowa nr 2 im. Panny Maryi
	- 56xx Szkoła Podstawowa nr 4 im. Janusza Kusocińskiego
	- 57xx Szkoła Podstawowa nr 5 im. Józefa Krzymińskiego
	- 58xx Szkoła Podstawowa nr 6 im. Mikołaja Kopernika

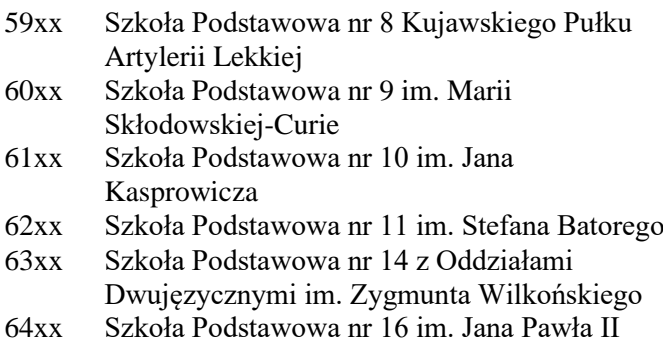

7. Konto 224 – "Rozrachunki budżetu"

Konto 224 służy do ewidencji rozrachunków z innymi budżetami, a w szczególności:

- 1) rozliczeń dochodów budżetowych realizowanych przez organy podatków na rzecz budżetu jednostki samorządu terytorialnego;
- 2) rozrachunków z tytułu udziałów w dochodach innych budżetów,
- 3) rozrachunków z tytułu dotacji i subwencji,
- 4) rozrachunków z tytułu dochodów pobranych na rzecz budżetu państwa.

Konto 224 może wykazywać dwa salda.

Saldo Wn konta 224 oznacza stan należności, a saldo Ma konta 224 – stan zobowiązań budżetu z tytułu pozostałych rozrachunków.

Ewidencja szczegółowa do konta 224 jest prowadzona według stanu należności i zobowiązań dla poszczególnych tytułów oraz według poszczególnych budżetów, w szczególności według:

- rozliczeń dochodów budżetowych realizowanych przez US na rzecz budżetu j.s.t.,
- rozrachunków z tytułu udziałów w dochodach innych budżetów (CIT,PIT),
- rozrachunków z tytułu dotacji i subwencji,
- rozrachunków z tytułu dochodów pobranych na rzecz budżetu państwa.
- 8. Konto 225 "Rozliczenie niewygasających wydatków"

Konto 225 służy do ewidencji rozliczeń z jednostkami budżetowymi z tytułu zrealizowania przez te jednostki niewygasających wydatków jednostek budżetowych. Na stronie Wn konta 225 ujmuje się środki przelane z rachunku budżetu na pokrycie niewygasających wydatków jednostek budżetowych.

Na stronie Ma konta 225 ujmuje się wydatki zrealizowane przez jednostki budżetowe w korespondencji z kontem 904 oraz przelewy środków niewykorzystanych w korespondencji z kontem 135.

Konto 225 może wykazywać saldo Wn, które oznacza stan nierozliczonych środków przekazanych jednostkom budżetowym na realizację niewygasających wydatków.

Nie wymaga prowadzenia ewidencji szczegółowej bo 100% wydatków niewygasających jest realizowana przez WBF RWB.

9. Konto 240 – "Pozostałe rozrachunki"

Konto 240 służy do ewidencji innych rozrachunków związanych z realizacją budżetu, z wyjątkiem rozrachunków i rozliczeń ujmowanych na kontach 222, 223, 224, 225, 250, 260.

Konto 240 może wykazywać dwa salda.

Saldo Wn konta 240 oznacza stan należności, a saldo Ma konta 240 stan zobowiązań z tytułu pozostałych rozrachunków.

Ewidencję szczegółową do konta 240 prowadzi się według poszczególnych tytułów i kontrahentów.

10. Konto 250 – "Należności finansowe"

Konto 250 służy do ewidencji należności zaliczanych do należności finansowych, a w szczególności z tytułu udzielonych pożyczek.

Na stronie Wn konta 250 ujmuje się powstanie i zwiększenie należności finansowych, a na stronie Ma – ich zmniejszenie.

Konto 250 może wykazywać dwa salda. Saldo Wn oznacza stan należności finansowych, a saldo Ma stan nadpłat z tytułu należności finansowych.

Ewidencja szczegółowa do konta 250 winna być prowadzona według poszczególnych tytułów i kontrahentów.

11. Konto  $260 - .Z$ obowiązania finansowe"

Konto 260 służy do ewidencji zobowiązań zaliczanych do zobowiązań finansowych, z wyjątkiem kredytów bankowych, a w szczególności z tytułu zaciągniętych pożyczek i wyemitowanych instrumentów finansowych.

Na stronie Wn konta 260 ujmuje się wartość spłaconych zobowiązań finansowych, a na stronie Ma ujmuje się wartość zaciągniętych zobowiązań finansowych.

Konto 260 może wykazywać dwa salda. Saldo Wn oznacza stan nadpłaconych zobowiązań finansowych, a saldo Ma stan zaciągniętych zobowiązań finansowych. Ewidencja szczegółowa do konta 260 winna być prowadzona według poszczególnych

tytułów i kontrahentów.

12. Konto 290 – "Odpisy aktualizujące należności"

Konto 290 służy do ewidencji odpisów aktualizujących należności.

Na stronie Wn konta 290 ujmuje się zmniejszenie wartości odpisów aktualizujących należności, a na stronie Ma zwiększenie wartość odpisów aktualizujących należności. Saldo Ma konta 290 oznacza wartość odpisów aktualizujących należności.

Ewidencję szczegółową do konta 290 prowadzi się według poszczególnych tytułów odpisów.

13. Konto 901 – "Dochody budżetu"

Konto 901 służy do ewidencji osiągniętych dochodów budżetu jednostki samorządu terytorialnego.

Na stronie Wn konta 901 ujmuje się przeniesienie, w końcu roku, sumy dochodów budżetu jednostki samorządu terytorialnego na konto 961 oraz zwroty dochodów księgowanych bezpośrednio na koncie 901, a następnie w celu zachowania czystości obrotów wprowadza się zapis techniczny ujemny.

Na stronie Ma konta 901 ujmuje się dochody budżetu:

- 1) na podstawie miesięcznych sprawozdań budżetowych jednostek budżetowych, w korespondencji z kontem 222.
- 2) na podstawie miesięcznych sprawozdań innych organów, w zakresie dochodów budżetów jednostek samorządu terytorialnego, w korespondencji z kontem 224;
- 3) z tytułu rozrachunków z innymi budżetami za dany rok budżetowy, w korespondencji z kontem 224;
- 4) z innych tytułów, w szczególności subwencje i dotacje, w korespondencji z kontem 133
- 5) pochodzące ze źródeł zagranicznych niepodlegające zwrotowi, w korespondencji z kontem 133;
- 6) pochodzące z budżetu Unii Europejskiej, w korespondencji z kontem 133.

Saldo Ma konta 901 oznacza sumę dochodów budżetu jednostki samorządu terytorialnego za dany rok.

Ewidencję szczegółową do konta 901 prowadzi się według planu finansowego. Konto 901 stanowi podstawę sporządzenia sprawozdania Rb-27S organu.

Pod datą ostatniego dnia roku budżetowego saldo konta 901 przenosi się na 961.

- 14. Konto 902 "Wydatki budżetu" Konto 902 służy do ewidencji wydatków budżetu jednostki samorządu terytorialnego. Na stronie Wn konta 902 ujmuje się w szczególności wydatki:
	- 1) jednostek budżetowych na podstawie ich sprawozdań budżetowych, w korespondencji z kontem 223,

2) zrealizowane z kredytu uruchomionego w formie realizacji zleceń płatniczych, w korespondencji z kontem 134.

Na stronie Ma konta 902 ujmuje się przeniesienie, w końcu roku, sumy wydatków budżetu jednostki samorządu terytorialnego na konto 961.

Saldo Wn konta 902 oznacza sumę wydatków budżetu jednostki samorządu terytorialnego za dany rok.

Ewidencję szczegółową do konta 902 prowadzi się wg podziałek klasyfikacji budżetowej.

15. Konto 903 – "Niewykonane wydatki"

Konto 903 służy do ewidencji niewykonanych wydatków zatwierdzonych do realizacji w latach następnych.

Na stronie Wn konta 903 ujmuje się wartość niewykonanych wydatków zatwierdzonych do realizacji w latach następnych w korespondencji z kontem 904.

Pod datą ostatniego dnia roku budżetowego saldo konta 903 przenosi się na konto 961.

#### 16. Konto 904 – "Niewygasające wydatki"

Konto 904 służy do ewidencji niewygasających wydatków.

Na stronie Wn konta 904 ujmuje się:

- 1) wydatki jednostek budżetowych dokonane w ciężar planu niewygasających wydatków, na podstawie ich sprawozdań budżetowych w korespondencji z kontem 225,
- 2) przeniesienie niewykorzystanych niewygasających wydatków na dochody budżetowe.

Na stronie Ma konta 904 ujmuje się wielkość zatwierdzonych niewygasających wydatków.

Konto 904 może wykazywać saldo Ma do czasu zrealizowania planu niewygasających wydatków lub do czasu wygaśnięcia planu niewygasających wydatków.

Ewidencja szczegółowa do konta 904 winna być prowadzona według planu finansowego, określonego przez organ stanowiący.

17. Konto 909 – "Rozliczenia międzyokresowe"

Konto 909 służy do ewidencji rozliczeń międzyokresowych.

Na stronie Wn konta 909 ujmuje się w szczególności koszty finansowe okresu sprawozdawczego stanowiące wydatki przyszłych okresów (np. odsetki od zaciągniętych kredytów, pożyczek czy wyemitowanych obligacji) w korespondencji z kontem 134 lub 260, a na stronie Ma – przychody finansowe stanowiące dochody przyszłych okresów (np. subwencje i dotacje przekazane w grudniu dotyczące następnego roku budżetowego).

Ewidencja szczegółowa prowadzona do konta 909 powinna umożliwić ustalenie stanu rozliczeń międzyokresowych wg ich tytułów (subwencje, dotacje i inne).

Zapisy na koncie 909 dokonywane są wg potrzeb.

Konto 909 może wykazywać saldo Wn i Ma.

18. Konto 960 – "Skumulowane wyniki budżetu"

Konto 960 służy do ewidencji stanu skumulowanych wyników budżetu jednostki samorządu terytorialnego.

Konto 960 w ciągu roku jest przeznaczone do ewidencji operacji dotyczących zmniejszenia lub zwiększenia skumulowanych wyników budżetu jednostki samorządu terytorialnego.

W szczególności na stronie Wn lub Ma konta 960 ujmuje się, pod datą zatwierdzenia sprawozdania z wykonania budżetu, odpowiednio przeniesienie sald kont 961 i 962. Konto 960 może wykazywać saldo Wn lub saldo Ma.

Saldo Wn konta 960 oznacza stan skumulowanego deficytu budżetu, a saldo Ma konta 960 - stan skumulowanej nadwyżki budżetu.

19. Konto 961 – "Wynik wykonania budżetu"

Konto 961 służy do ewidencji wyniku wykonania budżetu, czyli deficytu lub nadwyżki. Pod datą ostatniego dnia roku budżetowego na stronie Wn konta 961 ujmuje się

przeniesienie poniesionych w ciągu roku wydatków budżetu, odpowiednio w korespondencji z kontem 902, oraz niewykonanych wydatków, w korespondencji z kontem 903.

Pod datą ostatniego dnia roku budżetowego na stronie Ma konta 961 ujmuje się przeniesienie zrealizowanych w ciągu roku dochodów budżetu, w korespondencji z kontem 901.

W ewidencji szczegółowej do konta 961 wyodrębnia się źródła zwiększeń i rodzaje zmniejszeń wyniku wykonania budżetu stosownie do potrzeb sprawozdawczości.

Na koniec roku konto 961 może wykazywać saldo Wn lub Ma. Saldo Wn oznacza stan deficytu budżetu, a saldo Ma stan nadwyżki.

W roku następnym, pod datą zatwierdzenia sprawozdania z wykonania budżetu, saldo konta 961 przenosi się na konto 960.

Ewidencja szczegółowa konta 961 winna umożliwić określenie źródła zwiększeń i rodzaje zmniejszeń stosownie do potrzeb sprawozdawczości.

20. Konto 962 – "Wynik na pozostałych operacjach"

Konto 962 służy do ewidencji pozostałych operacji niekasowych wpływających na wynik wykonania budżetu.

Na stronie Wn konta 962 ujmuje się w szczególności koszty finansowe oraz pozostałe koszty operacyjne związane z operacjami budżetowymi.

Na stronie Ma konta 962 ujmuje się w szczególności przychody finansowe oraz pozostałe przychody operacyjne związane z operacjami budżetowymi.

Pod datą zatwierdzania sprawozdania z wykonania budżetu saldo konta 962 przenosi się na konto 960.

Ewidencja szczegółowa do konta 962 winna umożliwić ustalenie rodzaju pozostałych operacji np. różnice kursowe, umorzenie kredytów i pożyczek, odpisy aktualizujące.

21. Konto  $968 -$ , Prywatyzacja"

Konto służy do ewidencji przychodów i rozchodów dotyczących prywatyzacji.

Na stronie Wn ujmuje się rozchody pokryte środkami z prywatyzacji, a na stronie Ma przychody z tytułu prywatyzacji.

Ewidencję szczegółową do konta 968 prowadzi się wg podziałek klasyfikacji i tytułów prywatyzacji.

Konto 968 może wykazywać saldo Ma oznaczające stan środków z prywatyzacji. Ewidencję szczegółową do konta 968 należy prowadzić według tytułów prywatyzacji oraz zgodnie z podziałem klasyfikacji przychodów i rozchodów określonym w rozporządzeniu Ministra Finansów z 2.03.2010 r. (Dz. U. z 2014 r., poz. 1053; ze zm.) w sprawie szczegółowej klasyfikacji dochodów, wydatków, przychodów i rozchodów oraz środków pochodzących ze źródeł zagranicznych.

## **§ 3. Zasady funkcjonowania kont pozabilansowych**

1. Konto 991 – "Planowane dochody budżetu"

Konto 991 służy do ewidencji planu dochodów budżetowych oraz jego zmian. Na stronie Wn konta 991 ujmuje się zmiany budżetu zmniejszające plan dochodów budżetu.

Na stronie Ma konta 991 ujmuje się planowane dochody budżetu oraz zmiany budżetu zwiększające planowane dochody.

Saldo Ma konta 991 określa w ciągu roku wysokość planowanych dochodów budżetu. Pod datą ostatniego dnia roku budżetowego sumę równą saldu konta ujmuje się na stronie Wn konta 991.

2. Konto 992 – "Planowane wydatki budżetu"

Konto 992 służy do ewidencji planu wydatków budżetu oraz jego zmian. Na stronie Wn konta 992 ujmuje się planowane wydatki budżetu oraz zmiany zwiększające planowane wydatki.

Na stronie Ma konta 992 ujmuje się zmiany budżetu zmniejszające plan wydatków budżetowych lub wydatki zablokowane.

Saldo Wn konta 992 określa w ciągu roku wysokość planowanych wydatków budżetowych.

Pod datą ostatniego dnia roku budżetowego sumę równą saldu konta ujmuje się na stronie Ma konta 992.

3. Konto 993 – "Rozliczenia z innymi budżetami"

Konto 993 służy do pozabilansowej ewidencji rozliczeń z innymi budżetami w ciągu roku, które nie podlegają ewidencji na kontach bilansowych.

Na stronie Wn ujmuje się należności z innych budżetów oraz spłatę zobowiązań wobec innych budżetów.

Na stronie Ma konta 993 ujmuje się zobowiązania wobec innych budżetów oraz wpłaty należności otrzymane z innych budżetów.

Konto 993 może wykazywać dwa salda.

Saldo Wn konta 993 oznacza stan należności z innych budżetów, a saldo Ma konta 993 – stan zobowiązań.

## **§ 4. Zasady prowadzenia ksiąg pomocniczych**

- 1. Zapisy na kontach pomocniczych są jednostronne i stanowią uszczegółowienie zapisu w księdze głównej. Konta pomocnicze mogą być tworzone wg poniższej definicji:
	- 1) Symbol konta syntetycznego,
	- 2) Dział klasyfikacji budżetowej,
	- 3) Rozdział klasyfikacji budżetowej,
	- 4) Paragraf klasyfikacji budżetowej,
	- 5) Zadanie klasyfikacji budżetowej.
- 2. Zapisy i salda ksiąg pomocniczych muszą być zgodne z zapisami księgi głównej. Zgodność ta jest sprawdzana kwartalnie.
- 3. Podstawę zapisów, dokonywanych w porządku chronologicznym i systematycznym stanowią rzetelne dowody księgowe, prawidłowo odzwierciedlające przebieg operacji gospodarczych, wolne od błędów.
- 4. Najczęściej występującymi dowodami księgowymi są: wyciągi bankowe księgowane w księgowości podatkowej oraz sporządzone na ich podstawie dowody PK zwane dekretami na każdy dzień (oznaczane w księgowości organu jako WB), a także inne dowody PK sporządzane dla zbiorów:
	- 1) FKB+.mdf
	- 2) WIP2+.mdf
	- 3) ST.Inowrocław NOWA. mdf
	- 4) mandat-.gdb
	- 5) KASA+.adf

## **§5. Przetwarzanie danych**

- 1. Przetwarzanie danych następuje przy użyciu komputera w ramach użytkowania następujących programów:
	- 1) FKB + zainstalowany w II 2011 r.,
	- 2) WIP 2+ zainstalowany w II 2011 r.,
	- 3) POST+ zainstalowany w XI 2012 r.,
	- 4) ELUD + zainstalowany w II 2010 r.,
	- 5) POGRUN + zainstalowany w II 2011 r.,
	- 6) EPOD zainstalowany w II 1994 r.,
	- 7) Bestia zainstalowany w 2005 r.,
	- 8) PARKING zainstalowany w III 2006 r.,
	- 9) REJ+ zainstalowany w XI 2012 r.,
	- 10) KASA + zainstalowany w II 2011 r.,
- 11) E MANDAT zainstalowany w V 2008 r.,
- 12) FA+ zainstalowany w IX 2008 r.
- 13) WIP+ zainstalowany w IX 2008 r.,
- 14) EZAR+ zainstalowany w XII 2004 r.,
- 15) EGW+ zainstalowany w I 2013 r.,
- 16) GRANIT użytkowany od 01.01.2008 r.,
- 17) KAKSON użytkowany w WGK od III/2014 (baza programu zlokalizowana w siedzibie Referatu Gospodarowania Odpadami WGK) – archiwum,
- 18) NDZ+ użytkowany w WGPiN zainstalowany w I/2015,
- 19) GOK+ zainstalowany w IX/2017 użytkowany w WGK.
- 2. Użytkowanie ww. programów następuje zgodnie z " Polityką bezpieczeństwa przetwarzania danych osobowych w Urzędzie Miasta Inowrocławia stanowiącą załącznik do zarządzenia Prezydenta Miasta Inowrocławia.
- **§ 6. Wykaz programów komputerowych dopuszczonych do stosowania w systemie przetwarzania danych i ich charakterystyka**
	- 1. Wykaz zbiorów tworzących księgi rachunkowe na nośnikach elektronicznych

Dopuszcza się stosowanie w Urzędzie Miasta Inowrocławia następujące systemy informatyczne do prowadzenia ksiąg:

- 1) FKB + dostawca Radix Sp. z o.o. Sp. K. z Gdańska,
- 2) WIP 2+ dostawca Radix Sp. z o.o. Sp. K. z Gdańska,
- 3) e–Mandat dostawca EM SOFTWARE S.C. z Radomska,
- 4) KASA + dostawca Radix Sp. z o.o. Sp. K. z Gdańska,
- 5) WSS WIP+ dostawca Radix Sp. z o.o. Sp. K. z Gdańska,
- 6) ZRP SYSTEmEG z Wrocławia,
- 7) IGKiM Sp. z o.o.: GRANIT dostawca Dom Consult z Poznania,
- 8) KOS, KSON, KAKSON dostawca OTAGO z Gdyni Referat Gospodarowania Odpadami WGK - archiwum.
- 2. Lokalizacja zbiorów tworzących księgi rachunkowe na nośnikach elektronicznych
	- 1) Lokalizację zbiorów tworzących księgi rachunkowe ustala się następująco: Zbiory danych tworzące księgi rachunkowe zlokalizowane są na serwerach klasy Windows Serwer w Wydziale Informatyki. Pracownicy przetwarzają dane na stanowiskach roboczych (komputery klasy PC) za pomocą systemów informatycznych wymienionych w pkt. 1, korzystają ze wspólnych baz danych udostępnionych sieciowo w wewnętrznej sieci komputerowej Urzędu Miasta Inowrocławia. Stacje robocze działają w oparciu o system operacyjny Windows.

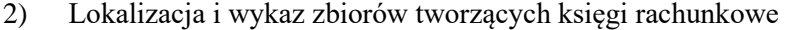

| boraneacja i wyrae ebiolow iworegoych rolęgi rachamowe |              |                                                     |                                                                                                    |
|--------------------------------------------------------|--------------|-----------------------------------------------------|----------------------------------------------------------------------------------------------------|
| Lokalizacja                                            | Nazwa zbioru | Funkcja                                             | Powiązania                                                                                                    |
| Serwer MS SQL                                          | FKB.mdf      | Plik umożliwiający<br>dostęp do danych<br>Jednostki | Możliwość<br>importu danych<br>z systemu<br><b>PLACE</b>                                                                       |
| Serwer MS SQL                                          | WIP2.mdf     | Plik bazy danych                                    | Możliwość<br>importu danych<br>z PORGUN+,<br>ELUD+,<br>KASA+,<br>GOK+, NDZ+,<br>EGW+. Dane<br>widoczne w<br>systemie<br>KASA+. |
| Serwer SQL- Firebird                                   | IS AUTA.GDB  | Plik umożliwiający<br>dostęp do danych<br>Jednostki | Możliwość<br>importu danych<br>z systemów:<br>AUTA, OPLOK                                                                      |
| Serwer MS SQL                                          | ST.mdf       | Plik umożliwiający<br>dostęp do danych<br>Jednostki | <b>Brak</b>                                                                                                    |
| Komputer - Serwer<br>SQL Fi rebird                     | Mandat.gdb   | Plik umożliwiający<br>dostęp do danych<br>Jednostki | <b>Brak</b>                                                                                                    |
| Serwer MS SQL                                          | KASA.mdf     | Plik bazy danych                                    | Możliwość<br>importu danych<br>$z$ WIP2+,<br>ELUD+,<br>GOK+.<br>Możliwość<br>eksportu danych<br>do WIP2+,<br>FKB+.             |
| Serwer MS SQL                                          | WIP+.mdf     | Plik bazy danych                                    | Możliwość<br>importu danych<br>z systemów:<br>ELUD+, FA+,<br>EZAR+                                                             |
| Serwer Oracle                                          | Um64         | Plik bazy danych                                    | Import z<br>systemu KOS,<br>export do<br>systemu<br><b>KAKSON</b>                                                              |

<sup>3)</sup> Wykaz zbiorów danych tworzących archiwum:

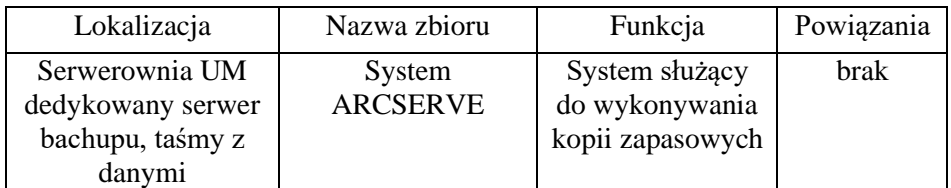

4) Lokalizacja i wykaz zbiorów tworzących księgi rachunkowe w Zakładzie Robót Publicznych

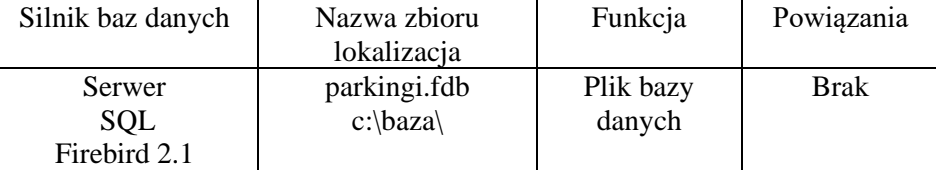

5) Wykaz zbiorów danych tworzących archiwum:

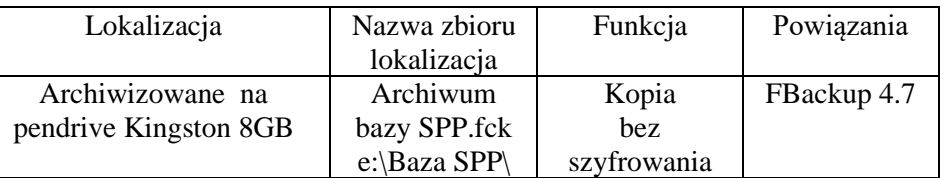

6) Lokalizacja i wykaz zbiorów tworzących księgi rachunkowe w IGKiM Sp. z o.o.

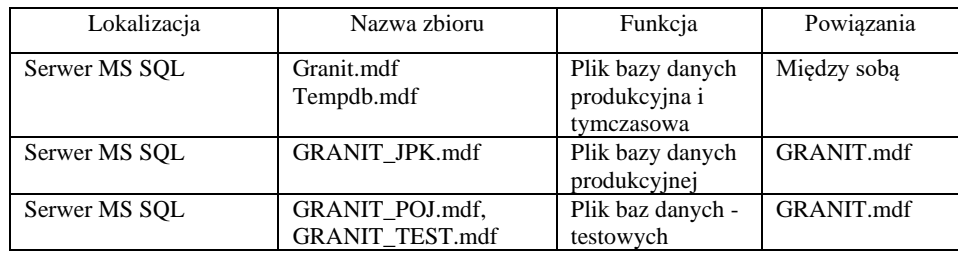

7) Wykaz zbiorów danych tworzących archiwum w IGKiM Sp. z o.o.

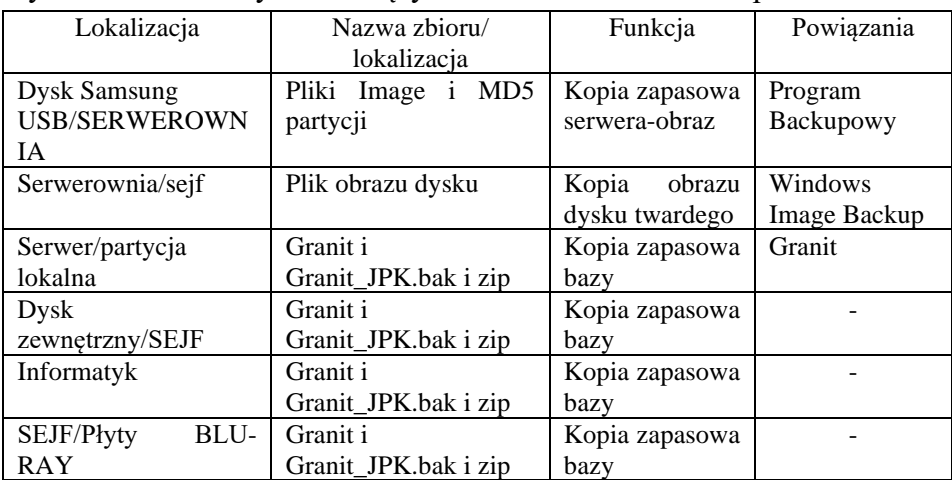

3. Charakterystyka programów przetwarzających dane księgowe.

### 1) FKB+ - SYSTEM FINANSOWO-KSIĘGOWY KSIĘGOWOŚCI **BUDŻETOWEJ**

Ww. system przeznaczony jest do:

- a) rejestracji, księgowania i drukowania dowodów księgowych, w tym operacji związanych z podatkiem VAT,
- b) zakładania, rozszerzania i modyfikowania planu kont,
- c) sporządzania i drukowania wymaganych wykazów i sprawozdań na dany dzień, w ujęciu analitycznym lub syntetycznym, wg dowolnego układu klasyfikacji budżetowej, w tym sprawozdań kwartalnych i rocznych;
- d) przeglądania i drukowania dziennika obrotów, wykazów obrotów i stanów kont za dowolny okres czasu, w ujęciu analitycznym i syntetycznym,
- e) zakładania i przeglądania archiwum lat ubiegłych wg zasad określonych uor.,
- f) w Urzędzie Miasta Inowrocławia system FKB+ pracuje w wersji wielozadaniowej z podziałem na wydzielone zadania. Opis zadań zawiera tabela:

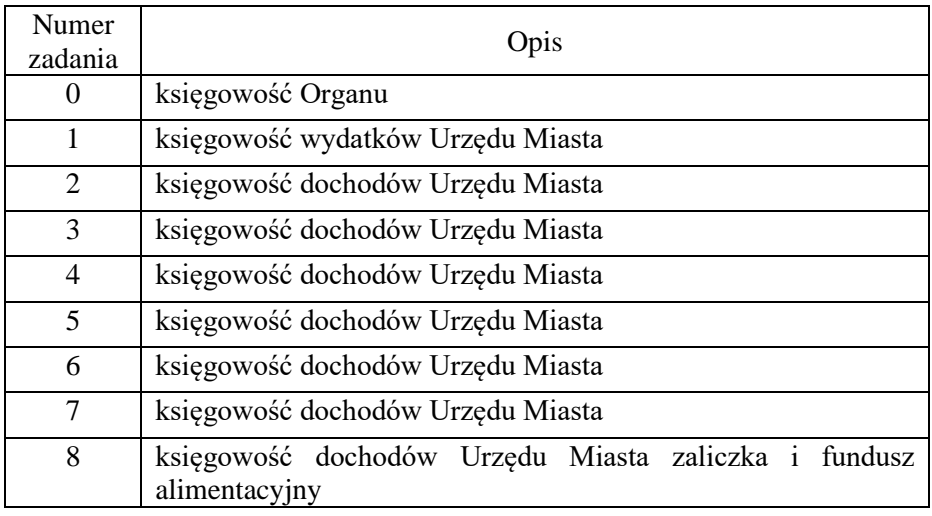

g) jako zadania w systemie FKB+ występują:

2 – dochody dotyczące danych osobowych,

3 – opłata skarbowa, udostępnianie danych komornikom, kary umowne, zwrot kosztów utrzymania PKZP, wpływy za korzystanie ze środowiska, wpłaty wspólnot mieszkaniowych, KSM, wpływy za zezwolenia dla przewoźników, spadki, różne dochody (m. in. domena internetowa, zwroty za rozmowy telefoniczne, używanie herbu, sprzedaż paliwa stałego w ramach zakupu preferencyjnego),

4 – dotacje, subwencje, środki na dofinansowanie, dzierżawa przedszkola niepublicznego, środki z tytułu realizacji zadań zleconych przez administrację rządową przekazane przez Wydział Spraw Społecznych i Promocji Zdrowia, Miejskiego Ośrodka Pomocy Społecznej, Środowiskowego Domu Samopomocy, dane osobowe (Urząd Miasta), 5 – opłaty portoryjne, opłaty komornicze,

6 – dochody pobierane przez Urzędy Skarbowe, lokaty bankowe, odsetki od lokat, przychody budżetowe (pożyczki, kredyty, obligacje), niewygasające wydatki, terminal.

- h) w systemie tym prowadzone są: dziennik oraz księga główna, które służą do chronologicznego i systematycznego ujęcia wszystkich zdarzeń i operacji gospodarczych, jakie wystąpiły w danym okresie sprawozdawczym.
- i) główną część systemu stanowi zakładowy plan kont dostosowany do wymogów przyjętego w zakładowych zasadach (polityce) rachunkowości wykazu ksiąg rachunkowych, dostosowany do ustalonych zasad prowadzenia ewidencji szczegółowej do poszczególnych kont księgi głównej wymagającej takiej ewidencji.
- j) otwieranie i zamykanie ksiąg rachunkowych:

Bilans otwarcia roku obrotowego generowany jest automatycznie na podstawie bilansu zamknięcia roku poprzedniego zapewniając możliwość kontrolowania przez operatora systemu poprawności wykonania tej czynności.

System FKB+ umożliwia zamknięcie ksiąg rachunkowych zgodnie z postanowieniami art. 12 ust. 5 uor, które polega na nieodwracalnym wyłączeniu możliwości dokonywania zapisów księgowych w zbiorach tworzących zamknięte księgi rachunkowe i tak powinien być wykorzystywany.

k) Komputerowe wydruki danych:

Komputerowe wydruki danych powinny spełniać wymagania określone w art. 13 ust. 2-6 uor a w szczególności:

- powinny być trwale oznaczone nazwą skróconą Urzędu Miasta Inowrocławia oraz nazwą danego rodzaju księgi rachunkowej,
- powinny być wyraźnie oznaczone, co do roku obrotowego, miesiąca i daty sporządzenia,
- powinny posiadać automatycznie numerowane strony z oznaczeniem pierwszej i ostatniej (koniec wydruku) oraz być sumowane na kolejnych stronach w sposób ciągły w miesiącach i w roku obrotowym,
- powinny być oznaczane nazwą programu przetwarzania danych.
- l) wszystkie dowody księgowe, przenoszone za pośrednictwem urządzeń łączności, powinny być odznaczane, przez ich zakwalifikowanie do ujęcia w księgach rachunkowych, w sposób automatyczny wcześniej zdefiniowany i zgodny z przyjętymi zasadami (polityką) rachunkowości.
- ł) Transmisja danych powinna następować po ich sprawdzeniu przez osobę odpowiedzialną i być możliwą tylko i wyłącznie po podaniu hasła "unikalnego", znanego jedynie osobie odpowiedzialnej, przez co następuje jej identyfikacja.
- 2) WIP 2+ SYSTEM WINDYKACJI OPŁAT I PODATKÓW
	- a) System Windykacji Opłat i Podatków WIP służy do zakładania i bieżącej aktualizacji kont rozrachunkowych dla wszystkich podatników, księgowania operacji na poszczególnych kontach (przypisy, wpłaty, odpisy itp.) niezależnie od rodzaju podatku lub opłaty, tworzenia wykazów podatków i opłat, prowadzenia wieloletniego archiwum, analizy rozrachunkowej kont, obsługi tytułów wykonawczych oraz drukowania upomnień i decyzji. System automatycznie przejmuje dane dotyczące należnych opłat i podatków z systemów wymiarowych pakietu RADIX.
	- b) System WIP przeznaczony jest do:
		- zakładania i bieżącej aktualizacji kont dla wszystkich podatników z terenu miasta/gminy,
		- księgowania operacji na poszczególnych kontach (przypisy, wpłaty, odpisy itp.), niezależnie od rodzaju podatku (zobowiązania pieniężnego),
		- obsługi odroczeń i umorzeń.

## 3) e-MANDAT

System e-Mandat opracowany do obsługi Straży Miejskiej posiada moduł służący do rozliczenia nakładanych przez Straż Miejską mandatów. Dane dotyczące ukaranych przez Straż Miejską oraz wysokość nałożonych mandatów wprowadzane są do systemu przez pracownika Straży Miejskiej i automatycznie przegrywane do modułu księgowości w formie przypisu. W module księgowym ewidencjonuje się wpłaty i ewentualne zwroty nadpłaconych kwot.

#### 4) KASA+

- a) System KASA+ przeznaczony jest do obsługi czynności związanych z obsługą wpłat gotówkowych, pobierania gotówki z banku, wypłat należności i zwrotów, jak i odprowadzania gotówki do banku.
- b) Czynności te odbywają się przy pomocy poniższych operacji:

- Rejestracja do WIP- przeznaczona do rejestracji wpłat na należności zarejestrowane w systemie WIP2+, gdzie wpłaty przyjmowane są na podstawie jego danych ( dając przy tym możliwość ustalania ewentualnych kwot odsetek czy kosztów upomnienia) a następnie przenoszone na konta podatników;

Wpłata na dekret WIP- przeznaczona do przyjmowania wpłat zadekretowanych przez innych użytkowników systemu KASA + na należności zarejestrowane w systemie WIP2+ lub na należności kasowe;

Rejestracja do KASY (operacja osobowa)- przeznaczona do rejestracji wpłat na należności kasowe a więc niepowiązane z opłatami systemu WIP2+. Operacja ta umożliwia dostęp do systemów ELUD+/INFO+ oraz pobieranie z nich danych osobowych;

Rejestracja do KASY (operacja bezosobowa)- przeznaczona do rejestracji wpłat bez podania danych osobowych osoby wpłacającej, np. zasilenia kasy gotówką z banku.

Rejestracja do KASY (inne operacje)- przeznaczona jest do dokonywania wypłat do wysokości stanu kasy w ramach konta bankowego, oraz wpłat dokonywanych na rzecz Urzędu Miasta np. rozliczenie zaliczek.

- c) System powiązany jest z systemem WIP2+, FKB+, oraz systemami ELUD+/INFO+. Posiada szereg opcji ułatwiających pracę z systemem, tj. baza danych osobowych podatników, możliwość drukowania raportu w dowolnym momencie wykonywanej na nim pracy, możliwość sporządzenia wydruku analitycznego uwzględniającego wszystkie należności z raportu, wydruku sumy należności z bankowego dowodu wpłaty łącznie jak i na oddzielnych dowodach wpłaty. Daje również możliwość dostosowania programu do własnych potrzeb (modyfikowanie zawartości słownika czy załączenie opcji kalkulatora odsetkowego).
- d) Czynności te odbywają się za pomocą polecenia "Kartoteka raportów kasowych". System umożliwia prowadzenie kilku rodzajów raportów kasowych (podatków, dochodów oraz wydatków) a także rejestrację, przeglądanie, modyfikowanie i drukowanie raportu kasowego. Bilans otwarcia nowego raportu kasowego ustalany jest na podstawie stanu ostatnio zaksięgowanego raportu.
- e) Zamykanie raportu możliwe jest pod warunkiem, iż nie pozostaje on w trybie rejestracji, a więc została dokonana rejestracja "Bankowego Dowodu Wpłaty". Czynności tej dokonuje się wybierając opcję księgowania, po zatwierdzeniu której nie jest możliwe dokonywanie zmian w treści raportu. Czynność ta jest bardzo istotna gdyż tylko z zaksięgowanego raportu kasowego możliwe jest pobranie danych do systemów WIP2+ i FKB+.
- 5) WSS, WIP
	- 1) WIP2+ System Windykacji Opłat i Podatków przeznaczony jest do:
		- a) zakładania i bieżącej aktualizacji kont dla dłużników alimentacyjnych oraz świadczeniobiorców, którzy pobrali nienależnie świadczenia rodzinne i alimentacyjne,
		- b) analizy rozrachunkowej kont,
		- c) obsługi tytułów wykonawczych,
		- d) drukowania upomnień, decyzji itp.,
		- e) tworzenia i drukowania wykazów dłużników.
	- 2) EZAR+ System Obsługi Świadczeń Rodzinnych umożliwia:
		- a) rejestrowanie i prowadzenie ewidencji wszystkich typów wniosków o świadczenia rodzinne,
- c) rejestrowanie i prowadzenie ewidencji wnioskodawców, osób pobierających świadczenia rodzinne oraz członków rodzin wraz z zaświadczeniami o dochodach,
- d) wystawianie decyzji,
- e) sporządzanie i drukowanie list wypłat, przekazów pocztowych, druków przelewów na konta świadczeniobiorców,
- f) sporządzanie i wydruk sprawozdania rzeczowo-finansowego o zrealizowanych zadaniach z ustawy o świadczeniach rodzinnych.
- 3) FA+ System Obsługi Funduszu Alimentacyjnego umożliwia:
	- a) rejestrację wniosków o świadczenia z funduszu alimentacyjnego,
	- b) rejestrację wniosków o podejmowanie działań wobec dłużników alimentacyjnych,
	- c) wydawanie decyzji,
	- d) rejestrację wywiadów alimentacyjnych i oświadczeń majątkowych dłużników,
	- e) sporządzanie i drukowanie list wypłat, przekazów pocztowych, druków przelewów na konta świadczeniobiorców,
	- f) sporządzanie i wydruk sprawozdania rzeczowo-finansowego o realizacji ustawy o pomocy osobom uprawnionym do alimentów.
- 4) EGW+ System naliczania opłat za użytkowanie wieczyste gruntów umożliwia:
	- a) prowadzenie pełnej ewidencji kart podatników,
	- b) rejestrację kart podatników z automatycznym naliczeniem opłat,
	- c) drukowanie decyzji dotyczących opłat za wieczyste użytkowanie gruntów,
	- d) drukowanie pełnego rejestru wymiarowego oraz wykazów działek wg zdefiniowanych warunków,
	- e) prowadzenie wieloletniego archiwum,
	- f) wystawienie faktur, prowadzenie rejestru VAT,
	- g) współpracę z innymi systemami pakietu RADIX.
- 5)  $NDZ+$ 
	- a) przeznaczenie systemu
		- System Naliczania Opłat Dzierżawnych NDZ+ służy do rejestracji umów dzierżawy i najmu oraz fakturowania należności z ich tytułu. W bazie systemu przechowywane są dane o podmiotach (osoby fizyczne i prawne) i umowach dzierżawy. Operacje systemu NDZ+ pozwalają na rejestrację, przeglądanie umów i faktur wystawionych stosownie do naliczonych należności oraz sporządzanie wykazów umów i faktur (w tym rejestrów VAT koniecznych w celach ewidencjonowania sprzedaży). W systemie NDZ+ możliwe jest także przeglądanie rejestru gruntów i budynków, ewidencji związanej z użytkowaniem wieczystym oraz kartoteki mienia komunalnego.
	- b) System NDZ+ umożliwia:
		- prowadzenie ewidencji umów dzierżaw i najmu,
		- rejestrację i naliczanie należności dla umów,
		- sporządzanie raportów oraz zestawień i wykazów umów dzierżaw i najmu,
		- wystawianie faktur i prowadzenie rejestru VAT.
- c) System NDZ+ współpracuje z innymi systemami pakietu RADIX:
	- [System Naliczania Opłat za Użytkowanie Wieczyste Gruntów](http://www.radix.com.pl/systemy.acs?id=347378)   $EGW+$ .
	- [System Ewidencji Ludności ELUD+](http://www.radix.com.pl/systemy.acs?id=233727),
	- [System Informacji o Mieszkańcach, Właścicielach](http://www.radix.com.pl/systemy.acs?id=347367)  i [Użytkownikach INFO+](http://www.radix.com.pl/systemy.acs?id=347367) ,
	- [System Ewidencji Mienia Komunalnego MKO+](http://www.radix.com.pl/systemy.acs?id=347377) ,
	- [System Nadawania Uprawnień UPR+](http://www.radix.com.pl/systemy.acs?id=347404) ,
	- [System Windykacji Opłat i Podatków WIP+](http://www.radix.com.pl/systemy.acs?id=233750).
- d) POST+ system naliczania podatków od środków transportowych:
	- prowadzenie ewidencji podatników właścicieli pojazdów oraz naliczonych dla nich podatków,
	- rejestracja kart podatkowych pojazdów dla osób fizycznych i prawnych,
	- rejestracja deklaracji na podatek od środków transportowych,
	- automatyczne naliczanie wysokości należnego podatku,
	- rejestracja wezwań, postanowień oraz decyzji dla podatników, którzy nie złożyli deklaracji,
	- współpraca z innymi systemami pakietu RADIX.
- e) REJ+ System obsługi rejestrów i umów umożliwia:
	- prowadzenie ewidencji wniosków, zgłoszeń i decyzji,
	- ewidencja właścicieli psów,
- f) Systemy KOS, KSON, KAKSON (archiwalny)

obsługują deklaracje odpadów komunalnych, bazę kontrahentów oraz naliczanie i windykację należności . Moduł KOS i KSON zawierają dane osobowe, dane ulic, słowniki imion oraz ilościowo – wartościowe co do liczby pojemników i sposobu segregacji śmieci. Program umożliwia wprowadzanie deklaracji "śmieciowych" oraz ich korektę od danej daty złożenia deklaracji. Moduł KAKSON zawiera dane księgowe umieszczone na kontach klienta. Wszelkie operacje wpłat bankowych są rejestrowane na koncie księgowym i przetwarzane w celu windykacji

należności. Jakakolwiek operacja księgowa jest ewidencjono-wana kodem użytkownika, który jest zalogowany do systemu,

 $g$ ) GOK+

System Gospodarowania Odpadami Komunalnymi służy do: gromadzenia informacji niezbędnych do prawidłowego funkcjonowania ewidencji związanej z gospodarowaniem odpadami. W bazie systemu przechowywane są dane o nieruchomościach, i ich właścicielach, kartoteki deklaracji i decyzji dotyczących opłat za gospodarowanie odpadami, dane o przedsiębiorstwach prowadzących działalność w zakresie ich odbierania. Program GOK+ umożliwia rejestrację deklaracji, podstawie wcześniej wprowadzonych stawek opłat i danych dotyczących nieruchomości oraz przygotowanie okresowych sprawozdań.

- 4. Wykaz programów komputerowych dopuszczonych do stosowania w systemie przetwarzania danych w Zakładzie Robót Publicznych
	- 1) Oprogramowanie SYSTEmEG Egzekucja należności przeznaczony jest do zarządzania i administrowania strefami płatnego parkowania oraz windykacji i egzekucji należności za nieopłacone postoje w strefach płatnego parkowania. Moduły systemu są następujące:
- a) zawiadomienia,
- b) upomnienia,
- c) decyzje,
- d) tytuły wykonawcze,
- e) abonamenty,
- f) reklamacje, odwołania,
- g) księgowanie wpłat,
	- po otrzymaniu zawiadomienia,
	- po otrzymaniu decyzji,
	- po otrzymaniu upomnienia,
	- po wystawieniu tytułu egzekucyjnego,
- h) raporty,
- i) administracja uprawnień.
- 5. Wykaz programów komputerowych dopuszczonych do stosowania w systemie przetwarzania danych w Inowrocławskiej Gospodarce Komunalnej i Mieszkaniowej Sp. z o.o.

GRANIT – baza obejmuje systemy : Finansowo-Księgowy, Kadrowo-Płacowy, Gospodarka Materiałowa, Środki Trwałe, Windykacja, Obsługa Wspólnot, Obsługa najemców i lokali użytkowych. Ostatnie moduły obsługują opłatę czynszów od najemców indywidualnych, lokali użytkowych, właścicieli i wspólnot mieszkaniowych. Wpłaty trafiają na konta poprzez wpłatę w kasie lub na konta wirtualne bezpośrednio z banku. Dane te trafiają na konta w systemie FK. Dalsza obróbka danych polega na naliczaniu ewentualnych odsetek i windykacji należności. Wszystkie umowy czy aneksy są generowane bezpośrednio z konta mieszkańca. Jakakolwiek operacja księgowa jest ewidencjonowana kodem użytkownika, który jest zalogowany do systemu.

### **§ 7. Zasady ochrony danych i ich zbiorów generowane z komputerowych programów przetwarzania**

- 1. Przetwarzane dane w systemie komputerowym podlegają szczególnej ochronie ze względu na możliwość:
	- 1) całkowitej utraty danych,
	- 2) częściowej utraty danych,
	- 3) uszkodzenia danych podczas przetwarzania,
	- 4) celowego wprowadzenia błędnych danych przez osoby nieuprawnione,

5) uzyskania danych przez osoby nieuprawnione.

2. Mając na względzie powyższe zagrożenia wprowadza się obowiązek codziennej archiwizacji danych.

## **§ 8. Ustalenie wyniku finansowego budżetu:**

- 1. pod datą 31 XII każdego roku przeksięgowuje się:
	- a) dochody z konta 901 na konto 961,
		- b) wydatki z konta 902 na konto 961,
		- c) niewykonane wydatki z konta 903 na konto 961.
- 2. w roku następnym po zatwierdzeniu sprawozdania z wykonania budżetu przeksięgowuje się:
	- a) saldo konta 961 na konto 960,
	- b) saldo konta 962 na konto 960.

#### **§ 9. Sprawozdania**

1. w terminach określonych rozporządzeniem Ministra Finansów z 11 stycznia 2022 r. w sprawie sprawozdawczości budżetowej (t. j. Dz. U z 2022 r., poz. 144) oraz rozporządzeniem Ministra Finansów, Funduszy i Polityki Regionalnej z 17 grudnia 2020 r. w sprawie sprawozdań jednostek sektora finansów publicznych w zakresie

operacji finansowych (t. j. Dz. U. z 2020 r., poz. 2396; ze zm.) (Rb-27S, Rb-28S, Rb-50, Rb-27ZZ, Rb-28NWS, Rb-34S, Rb-NDS, Rb-PDP, Rb-ST i Rb-N, Rb-Z, Rb-ZN, Rb-UZ),

- 2. na 31 grudnia dzień zamknięcia ksiąg rachunkowych sporządza się bilans wg wzoru zamieszczonego w załączniku do niniejszego zpk dla budżetu.
- 3. Przy sporządzaniu sprawozdawczości z operacji finansowych w stosunku do osób fizycznych prowadzących działalność gospodarczą na własny rachunek w przypadku braku wyczerpujących informacji na temat przynależności kontrahenta do danej grupy wierzycieli dopuszcza się dokonywanie szacunków poprzez przypisanie danego kontrahenta do grupy "gospodarstwa domowe".

#### **§ 10. Okres przechowywania**

- 1. Roczne sprawozdania finansowe podlega trwałemu przechowywaniu,
- 2. Pozostałe zbiory przechowuje się przez okres:
	- 1) dowody księgowe dotyczące wieloletnich inwestycji rozpoczętych pożyczek, kredytów, umów handlowych, roszczeń dochodzonych w postępowaniu cywilnym, karnym czy podatkowym – 5 lat od początku roku następującego po roku obrotowym, w którym operacje zostały ostatecznie zakończone, spłacone, rozliczone lub przedawnione,
	- 2) dokumentację dotyczącą sposobu prowadzenia rachunkowości przez okres nie krótszy jak 5 lat od upływu jej ważności,
	- 3) dokumenty dotyczące rękojmi i reklamacji 1 rok po terminie upływu rękojmi lub rozliczenia reklamacji,
	- 4) dokumenty inwentaryzacyjne 5 lat,
	- 5) pozostałe dowody księgowe i dokumenty 5 lat,
	- 6) dokumenty dotyczące wymiaru podatków i opłat lokalnych 10 lat, wyjątek stanowią informacje o nieruchomościach i obiektach budowlanych, które podlegają trwałemu przechowywaniu.
- 3. Okres przechowywania oblicza się od początku roku następnego po roku obrotowym, którego dane zbiory dotyczą.

Załącznik do zpk dla budżetu Miasta Inowrocławia

## Nazwa i adres jednostki sprawozdawczej **BILANS** Adresat ............................................. **z wykonania budżetu jednostki** .............................................................. Numer identyfikacyjny REGON **samorządu terytorialnego sporządzony na dzień ………….... 20.. r. AKTYWA Stan na początek roku Stan na koniec roku PASYWA Stan na początek roku Stan na koniec roku I. Środki pieniężne I. Zobowiązania** I.1. Środki pieniężne **I.1. Zobowiązania finansowe** I.1.1. Środki pieniężne budżetu I.1.1. Krótkoterminowe (do 12 miesięcy) I.1.2. Pozostałe środki pieniężne I.1.2. Długoterminowe (powyżej 12 miesięcy) **II. Należności i rozliczenia I.2. Zobowiązania wobec budżetów** II.1. Należności finansowe **I.3. Pozostałe zobowiązania** II.1.1. Krótkoterminowe (do 12 miesięcy) **II. Aktywa netto budżetu** II.1.2. Długoterminowe (powyżej 12 miesięcy) II.1. Wynik wykonania budżetu  $(+,-)$ II.2. Należności od budżetów II.1.1. Nadwyżka budżetu (+) II.3. Pozostałe należności i rozliczenia II.1.2. Deficyt budżetu (-) **Suma aktywów** II.1.3. Niewykonane wydatki (-) II.2. Wynik na operacjach niekasowych (+, -) II.3. Rezerwa na niewygasające wydatki II.4. Środki z prywatyzacji II.5. Skumulowany wynik budżetu  $(+, -)$ **III. Rozliczenia międzyokresowe III. Rozliczenia międzyokresowe Suma pasywów**

## **Bilans z wykonania budżetu jednostki samorządu terytorialnego**

*(Skarbnik) (rok, miesiąc, dzień) (Zarząd)*

………………………….. ………………. …………………………..

Załącznik nr 3 do zarządzenia Prezydenta Miasta Inowrocławia nr 238/2022 z dnia 30 grudnia 2022 r.

# **ZAKŁADOWY PLAN KONT URZĘDU MIASTA INOWROCŁAWIA**

### **§ 1. Wykaz kont księgi głównej:**

- 1. Konta bilansowe
	- *Zespół 0 – Aktywa trwałe*
	- 011 Środki trwałe
	- 013 Pozostałe środki trwałe
	- 015 Mienie zlikwidowanych jednostek
	- 020 Wartości niematerialne i prawne
	- 030 Długoterminowe aktywa finansowe
	- 071 Umorzenie środków trwałych oraz wartości niematerialnych i prawnych
	- 072 Umorzenie pozostałych środków trwałych, wartości niematerialnych i prawnych oraz zbiorów bibliotecznych
	- 073 Odpisy aktualizujące długoterminowe aktywa finansowe
	- 080 Środki trwałe w budowie (inwestycje)
	- *Zespół 1 – Środki pieniężne i rachunki bankowe*
	- 101 Kasa
	- 130 Rachunek bieżący jednostki
	- 135 Rachunek środków funduszy specjalnego przeznaczenia
	- 139 Inne rachunki bankowe
	- 140 Krótkoterminowe aktywa finansowe
	- 141 Środki pieniężne w drodze

*Zespół 2 - Rozrachunki i roszczenia*

- 201 Rozrachunki z odbiorcami i dostawcami
- 202 Rozrachunki z odbiorcami i dostawcami dotyczące wydatków niewygasających
- 221 Należności z tytułu dochodów budżetowych
- 222 Rozliczenie dochodów budżetowych
- 223 Rozliczenie wydatków budżetowych
- 224 Rozliczenie dotacji budżetowych oraz płatności z budżetu środków europejskich
- 225 Rozrachunki z budżetami
- 226 Długoterminowe należności budżetowe
- 229 Pozostałe rozrachunki publicznoprawne
- 231 Rozrachunki z tytułu wynagrodzeń
- 234 Pozostałe rozrachunki z pracownikami
- 240 Pozostałe rozrachunki
- 245 Wpływy do wyjaśnienia
- 290 Odpisy aktualizujące należności

*Zespół 3 – Materiały i towary*

300 – Rozliczenie zakupu materiałów, towarów i usług

330 - Towary

- *Zespół 4 – Koszty wg rodzajów i ich rozliczenie*
- 400 Amortyzacja
- 401 Zużycie materiałów i energii
- 402 Usługi obce
- 403 Podatki i opłaty
- 404 Wynagrodzenia
- 405 Ubezpieczenia społeczne i inne świadczenia
- 409 Pozostałe koszty rodzajowe
- 410 Inne świadczenia finansowane z budżetu
- 411 Pozostałe obciążenia
- 490 Rozliczenie kosztów
- *Zespół 6 - Produkty*
- 640 Rozliczenia międzyokresowe kosztów
- *Zespół 7 – Przychody, dochody i koszty*
- 720 Przychody z tytułu dochodów budżetowych
- 730 Sprzedaż towarów i wartość ich zakupu
- 750 Przychody finansowe
- 751 Koszty finansowe
- 760 Pozostałe przychody operacyjne
- 761 Pozostałe koszty operacyjne
- *Zespół 8 – Fundusze, rezerwy i wynik finansowy*
- 800 Fundusz jednostki
- 810 Dotacje budżetowe, płatności z budżetu środków europejskich oraz środki z budżetu na inwestycje
- 840 Rezerwy i rozliczenia międzyokresowe przychodów
- 851 Zakładowy fundusz świadczeń socjalnych
- 855 Fundusz mienia zlikwidowanych jednostek
- 860 Wynik finansowy
- 2. Konta pozabilansowe
	- 291- Należności warunkowe
	- 292 Zobowiązania warunkowe
	- 976 Wzajemne rozliczenia między jednostkami
	- 980 Plan finansowy wydatków budżetowych
	- 981 Plan finansowy niewygasających wydatków
	- 992 Zapewnienia finansowania lub dofinansowania z budżetu państwa
	- 998 Zaangażowanie wydatków budżetowych roku bieżącego
	- 999 Zaangażowanie wydatków budżetowych przyszłych lat

## **§ 2. Zasady funkcjonowania kont bilansowych**

- 1. Zespół 0 "AKTYWA TRWAŁE" służą do ewidencji: rzeczowych aktywów trwałych, wartości niematerialnych i prawnych, długoterminowych aktywów finansowych, umorzenia składników aktywów trwałych.
	- 1) Konto  $011 -$ "Środki trwałe"

Konto 011 służy do ewidencji stanu oraz zwiększeń i zmniejszeń wartości początkowej środków trwałych związanych z wykonywaną działalnością jednostki, które nie podlegają ujęciu na kontach 013.

Na stronie Wn konta 011 ujmuje się zwiększenia, a na stronie Ma – zmniejszenia stanu i wartości początkowej środków trwałych, z wyjątkiem umorzenia środków trwałych, które ujmuje się na koncie 071.

Na stronie Wn konta 011 ujmuje się w szczególności:

- a) przychody nowych lub używanych środków trwałych pochodzących z zakupu gotowych środków trwałych lub inwestycji oraz wartość ulepszeń zwiększających wartość początkową środków trwałych,
- b) przychody środków trwałych nowo ujawnionych,
- c) nieodpłatne przyjęcie środków trwałych,
- d) zwiększenia wartości początkowej środków trwałych dokonywane na skutek aktualizacji ich wyceny.
- Na stronie Ma konta 011 ujmuje się w szczególności:
- a) wycofanie środków trwałych z używania na skutek ich likwidacji, z powodu zniszczenia lub zużycia, sprzedaży oraz nieodpłatnego przekazania,
- b) ujawnione niedobory środków trwałych,
- c) zmniejszenia wartości początkowej środków trwałych dokonywane na skutek aktualizacji ich wyceny:

Ewidencja szczegółowa prowadzona do konta 011 powinna umożliwić:

- a) ustalenie wartości początkowej poszczególnych obiektów środków trwałych,
- b) ustalenie osób lub komórek organizacyjnych, którym powierzono środki trwałe,
- c) należyte obliczenie umorzenia i amortyzacji,
- d) ustalenia wartości gruntów stanowiących własność jednostki samorządu terytorialnego przekazanych w użytkowanie wieczyste innym podmiotom.

Rolę tą spełniają: księga inwentarzowa, tabela amortyzacyjna, karty poszczególnych obiektów lub inne urządzenia zapewniające gromadzenie ww. informacji.

Konto 011 może wykazywać saldo Wn, które oznacza stan środków trwałych w wartości początkowej.

2) Konto 013 – "Pozostałe środki trwałe"

Konto 013 służy do ewidencji stanu oraz zwiększeń i zmniejszeń wartości początkowej pozostałych środków trwałych, niepodlegających ujęciu na kontach 011 wydanych do używania na potrzeby działalności jednostki, które podlegają umorzeniu lub amortyzacji w pełnej wartości w miesiącu wydania do używania. Na stronie Wn konta 013 ujmuje się zwiększenia, a na stronie Ma – zmniejszenia stanu i wartości początkowej pozostałych środków trwałych znajdujących się w używaniu, z wyjątkiem umorzenia ujmowanego na koncie 072.

Na stronie Wn konta 013 ujmuje się w szczególności:

- a) środki trwałe przyjęte do używania z zakupu lub inwestycji,
- b) nadwyżki środków trwałych w używaniu,
- c) nieodpłatnie otrzymane środki trwałe.

Na stronie Ma konta 013 ujmuje się w szczególności:

- a) wycofanie środków trwałych z używania na skutek likwidacji, zniszczenia, zużycia, sprzedaży, nieodpłatnego przekazania,
- b) ujawnione niedobory środków trwałych w używaniu.

Ewidencja szczegółowa prowadzona do konta 013 powinna umożliwić ustalenie wartości początkowej środków trwałych oddanych do używania oraz osób, u których znajdują się środki trwałe, lub komórek organizacyjnych, w których znajdują się środki trwałe.

Konto 013 może wykazywać saldo Wn, które wyraża wartość środków trwałych znajdujących się w używaniu wg wartości początkowej.

3) Konto  $015$  – "Mienie zlikwidowanych jednostek"

Konto 015 służy do ewidencji stanu oraz zwiększeń i zmniejszeń wartości mienia przejętego przez organ założycielski lub nadzorujący po zlikwidowanym przedsiębiorstwie komunalnym lub innej podległej jednostce organizacyjnej, czyli zakładzie budżetowym lub gospodarstwie pomocniczym.

Na stronie Wn konta 015 organ założycielski lub nadzorujący ujmuje w szczególności:

- a) wartość mienia przejętego po zlikwidowanym przedsiębiorstwie lub innej jednostce organizacyjnej, wg wartości wynikającej z bilansu zlikwidowanego przedsiębiorstwa lub jednostki,
- b) korektę wartości mienia, stanowiącą różnicę pomiędzy wartością mienia wynikającą z bilansu zlikwidowanego przedsiębiorstwa lub jednostki, a wartością mienia przekazanego spółce, innej jednostce organizacyjnej lub sprzedanego,

c) wartość mienia zwróconego przez spółkę lub pozostającego po zlikwidowanej innej jednostce organizacyjnej, która zostaje przyjęta na stan składników majątkowych organu założycielskiego lub nadzorującego.

Na stronie Ma konta 015 organ założycielski lub nadzorujący ujmują w szczególności:

- a) wartość mienia pozostającego po zlikwidowanym przedsiębiorstwie lub innej jednostce organizacyjnej, a przekazanego spółce, w wysokości wynikającej z umowy ze spółką lub przekazanego jako udział do spółki, wartość mienia sprzedanego lub przekazanego innym jednostkom,
- b) korektę wartości mienia stanowiącą różnicę pomiędzy wartością mienia wynikającą z bilansu zlikwidowanego przedsiębiorstwa lub innej jednostce organizacyjnej, a wartością mienia przekazanego spółce lub innym jednostkom.

Konto 015 może wykazywać saldo Wn, które oznacza stan mienia zlikwidowanego przedsiębiorstwa lub innej jednostki organizacyjnej wg wartości wynikającej z bilansu tego przedsiębiorstwa lub jednostki będącego w dyspozycji organu założycielskiego lub nadzorującego, a nieprzekazanego spółkom innym jednostkom organizacyjnym lub nieprzejętego na własne potrzeby, albo też zagospodarowanego w inny sposób.

Ewidencję szczegółową do konta 015 może stanowić bilans zlikwidowanego przedsiębiorstwa lub innej jednostki organizacyjnej wraz z załącznikami.

Ewidencja szczegółowa może zawierać również dane z ewidencji pozabilansowej. Konto 015 może wykazywać saldo Wn, które oznacza stan mienia zlikwidowanego przedsiębiorstwa lub innej jednostki organizacyjnej wg wartości wynikającej z bilansu tego przedsiębiorstwa lub jednostki będącego w dyspozycji organu założycielskiego lub nadzorującego, a nieprzekazanego spółkom, innym jednostkom organizacyjnym lub nie przejętego na własne potrzeby, albo też zagospodarowanego w inny sposób.

4) Konto 020 – "Wartości niematerialne i prawne"

Konto 020 służy do ewidencji stanu oraz zwiększeń i zmniejszeń wartości początkowej wartości niematerialnych i prawnych.

Na stronie Wn konta 020 ujmuje się wszelkie zwiększenia, a na stronie Ma – wszelkie zmniejszenia stanu wartości początkowej w.n.p., z wyjątkiem umorzenia ujmowanego na kontach 071 i 072.

Konto 020 może wykazywać saldo Wn, które oznacza stan w.n.p. w wartości początkowej.

Ewidencja szczegółowa prowadzona do konta 020 powinna umożliwić należyte obliczanie umorzenia wartości niematerialnych i prawnych, podział według ich tytułów i osób odpowiedzialnych.

5) Konto  $030 -$ , Długoterminowe aktywa finansowe"

Konto 030 służy do ewidencji długoterminowych aktywów finansowych, w szczególności akcji i innych długoterminowych aktywów finansowych, o terminie wykupu dłuższym niż rok. Przy czym kontrola ta powinna wynikać w szczególności z przepisów prawa, nad którymi jednostka sprawuje kontrolę lub z określonego tytułu prawnego.

Na stronie Wn konta 030 ujmuje się zwiększenia, a na stronie Ma – zmniejszenia stanu długoterminowych aktywów finansowych.

Konto 030 może wykazywać saldo Wn, które oznacza wartość długoterminowych aktywów finansowych.

Ewidencja szczegółowa prowadzona do konta 030 powinna zapewnić ustalenie wartości poszczególnych składników długoterminowych aktywów finansowych według tytułów.

6) Konto 071 – "Umorzenie środków trwałych oraz wartości niematerialnych i prawnych"

Konto 071 służy do ewidencji zmniejszeń wartości początkowej środków trwałych oraz w.n.p., które podlegają umorzeniu wg stawek amortyzacyjnych stosowanych przez jednostkę.

Odpisy umorzeniowe są dokonywane w korespondencji z kontem 400 - Amortyzacia.

Na stronie Ma konta 071 ujmuje się zwiększenia, a na stronie Wn zmniejszenia umorzenia wartości początkowej środków trwałych oraz w.n.p..

Konto 071 może wykazać saldo Ma, które wyraża stan umorzenia wartości środków trwałych oraz w.n.p..

Ewidencję szczegółową do konta 071 prowadzi się według zasad podanych w wyjaśnieniach do kont 011 i 020. Do kont: 011, 020, i 071 można prowadzić wspólną ewidencję szczegółową.

7) Konto 072 – "Umorzenie pozostałych środków trwałych, wartości niematerialnych i prawnych" oraz zbiorów bibliotecznych

Konto 072 służy do ewidencji zmniejszeń wartości początkowej środków trwałych, wartości niematerialnych prawnych oraz zbiorów bibliotecznych, podlegających umorzeniu jednorazowo w pełnej wartości, w miesiącu wydania ich do używania.

Umorzenie jest księgowane w korespondencji z kontem 401 i 402.

Na stronie Ma konta 072 ujmuje się zwiększenia, a na stronie Wn - zmniejszenia umorzenia wartości początkowej środków trwałych, wartości niematerialnych i prawnych oraz zbiorów bibliotecznych.

Na stronie Wn konta 072 ujmuje się umorzenie środków trwałych, wartości niematerialnych i prawnych oraz zbiorów bibliotecznych zlikwidowanych z powodu zużycia lub zniszczenia, sprzedanych, przekazanych nieodpłatnie, a także stanowiących niedobór lub szkodę.

Na stronie Ma konta 072 ujmuje się odpisy umorzenia nowych, wydanych do używania środków trwałych, wartości niematerialnych i prawnych oraz zbiorów bibliotecznych obciążających odpowiednie koszty, dotyczące nadwyżek środków trwałych, wartości niematerialnych i prawnych oraz zbiorów bibliotecznych; dotyczące środków trwałych, wartości niematerialnych i prawnych oraz zbiorów bibliotecznych otrzymanych nieodpłatnie.

Konto 072 może wykazywać saldo Ma, które wyraża stan umorzenia wartości początkowej środków trwałych, wartości niematerialnych i prawnych oraz zbiorów bibliotecznych umorzonych w pełnej wartości w miesiącu wydania ich do używania.

8) Konto 073 – "Odpisy aktualizujące długoterminowe aktywa finansowe"

Konto 073 służy do ewidencji odpisów aktualizujących długoterminowe aktywa finansowe.

Konto może wykazywać saldo Ma, które oznacza wartość odpisów aktualizujących długoterminowe aktywa finansowe.

9) Konto  $080 -$  "Środki trwałe w budowie (inwestycje)"

Konto 080 służy do ewidencji kosztów środków trwałych w budowie oraz do rozliczenia kosztów środków trwałych w budowie na uzyskane efekty inwestycyjne.

Na stronie Wn konta 080 ujmuje się w szczególności:

a) poniesione koszty dotyczące środków trwałych w budowie w ramach prowadzonych inwestycji zarówno przez obcych wykonawców, jak i we własnym imieniu,

- b) poniesione koszty dotyczące przekazanych do montażu, lecz jeszcze nieoddanych do używania maszyn, urządzeń oraz innych przedmiotów, zakupionych od kontrahentów oraz wytworzonych w ramach własnej działalności gospodarczej,
- c) poniesione koszty ulepszenia środka trwałego (przebudowa, rozbudowa, rekonstrukcja lub modernizacja), które powodują zwiększenie wartości użytkowej środka trwałego.

Na stronie Ma konta 080 ujmuje się wartość uzyskanych efektów, w szczególności:

- a) środków trwałych,
- b) wartość sprzedanych i nieodpłatnie przekazanych środków trwałych w budowie.

Na koncie 080 można księgować również rozliczenie kosztów dotyczących zakupu gotowych środków trwałych i pozostałych środków trwałych.

Konto 080 może wykazywać saldo Wn, które oznacza wartość kosztów środków trwałych w budowie i ulepszeń.

Ewidencja szczegółowa prowadzona do konta 080 powinna zapewnić co najmniej wyodrębnienie kosztów środków trwałych w budowie według poszczególnych rodzajów efektów inwestycyjnych oraz skalkulowanie ceny nabycia lub kosztu wytworzenia poszczególnych obiektów środków trwałych.

2. *ZESPÓŁ 1 – "ŚRODKI PIENIĘŻNE I RACHUNKI BANKOWE"*

Konta zespołu 1 Środki pieniężne i rachunki bankowe" służą do ewidencji: krajowych i zagranicznych środków pieniężnych, przechowywanych w kasach, krótkoterminowych papierów wartościowych, krajowych i zagranicznych środków pieniężnych, lokowanych na rachunkach w bankach, udzielanych przez banki kredytów w krajowych i zagranicznych środkach pieniężnych, innych krajowych i zagranicznych środków pieniężnych.

Konta zespołu 1 mają odzwierciedlać operacje pieniężne oraz obroty i stany środków pieniężnych oraz krótkoterminowych papierów wartościowych.

1) Konto  $101 -$ "Kasa"

Konto 101 służy do ewidencji krajowej i zagranicznej gotówki znajdującej się w kasach jednostki.

Na stronie Wn konta 101 ujmuje się wpływy gotówki oraz nadwyżki kasowe, a na stronie Ma – rozchody gotówki i niedobory kasowe.

Wartość konta 101 koryguje się o różnice kursowe dot. gotówki w obcej walucie.

Konto 101 może wykazywać saldo Wn, które oznacza stan gotówki w kasie

Ewidencja szczegółowa prowadzona do konta 101 powinna umożliwić ustalenie:

- a) stanu gotówki w walucie polskiej;
- b) stanu gotówki w walucie zagranicznej, wyrażonego w walucie polskiej i obcej, z podziałem na poszczególne waluty obce;
- c) wartości gotówki powierzonej poszczególnym osobom za nią odpowiedzialnym.
- 2) Konto 130 "Rachunek bieżący jednostki"

Konto 130 służy do ewidencji stanu środków pieniężnych oraz obrotów na rachunku bankowym tytułu wydatków i dochodów (wpływów) budżetowych objętych planem finansowym.

Na stronie Wn konta 130 ujmuje się wpływy środków pieniężnych:

- a) otrzymanych na realizację wydatków budżetowych zgodnie z planem finansowym w korespondencji z kontem 223,
- b) z tytułu zrealizowanych przez jednostkę dochodów budżetowych (ewidencja szczegółowa według podziałek klasyfikacji dochodów budżetowych), w korespondencji z kontem 101, 221 lub innym właściwym kontem.

Na stronie Ma konta 130 ujmuje się: zrealizowane wydatki budżetowe zgodnie z planem finansowym jednostki, jak również środki pobrane do kasy na realizację wydatków budżetowych (ewidencja szczegółowa według podziałek klasyfikacji wydatków budżetowych), w korespondencji z właściwymi kontami zespołu 1, 2, 3, 4, 7 lub 8.

Zapisy na koncie 130 są dokonywane na podstawie dokumentów bankowych.

Na koncie 130 obowiązuje zachowanie zasady czystości obrotów, co oznacza, że do błędnych zapisów, zwrotów nadpłat, korekt wprowadza się dodatkowo techniczny zapis ujemny. Oznacza to, że stosowana technika księgowości ma zapewnić możliwość prawidłowego ustalenia wysokości tych obrotów oraz niezbędne dane do sporządzenia sprawozdań finansowych, budżetowych lub innych określonych w odrębnych przepisach. Dopuszczalne jest stosowanie innych niż dokumenty bankowe dowodów księgowych, jeżeli jest to konieczne dla zachowania czystości obrotów.

Konto 130 może wykazywać saldo Wn, które oznacza stan środków pieniężnych na rachunku bieżącym jednostki budżetowej. Saldo konta 130 jest równe saldu sald wynikających z ewidencji szczegółowej prowadzonej dla kont:

- a) wydatków budżetowych; konto 130 w zakresie wydatków budżetowych może wykazywać saldo Wn, które oznacza stan środków pieniężnych otrzymanych na realizację wydatków budżetowych, a niewykorzystanych do końca roku;
- b) dochodów budżetowych; konto 130 w zakresie dochodów budżetowych może wykazywać saldo Wn, które oznacza stan środków pieniężnych z tytułu zrealizowanych dochodów budżetowych, które do końca roku nie zostały przelane do budżetu.

Saldo konta 130 ulega likwidacji przez księgowanie:

- a) przelewu środków pieniężnych niewykorzystanych do końca roku, w korespondencji z kontem 223;
- b) przelewu do budżetu dochodów budżetowych pobranych, lecz nieprzelanych do końca roku, w korespondencji z kontem 222.

Ewidencja szczegółowa do konta 130 jest prowadzona w szczegółowości planu finansowego dochodów i wydatków budżetowych.

3) Konto 135 – "Rachunek środków funduszy specjalnego przeznaczenia"

Konto 135 służy do ewidencji środków funduszy specjalnego przeznaczenia, a w szczególności zakładowego funduszu świadczeń socjalnych i innych funduszy, którymi dysponuje jednostka.

Na stronie Wn konta 135 ujmuje się wpływy środków pieniężnych na rachunki bankowe, a na stronie Ma – wypłaty środków z rachunków bankowych.

Konto 135 może wykazywać saldo Wn, które oznacza stan środków pieniężnych, na rachunkach bankowych funduszy.

Ewidencja szczegółowa do konta 135 powinna umożliwić ustalenie stanu środków każdego funduszu.

4) Konto  $139 -$ , Inne rachunki bankowe"

Konto 139 służy do ewidencji operacji dotyczących środków pieniężnych wydzielonych na innych rachunkach bankowych niż rachunki bieżące, w tym na rachunkach pomocniczych i rachunkach specjalnego przeznaczenia.

Na koncie 139 prowadzi się w szczególności ewidencję obrotów na wyodrębnionych rachunkach bankowych:

- a) czeków potwierdzonych,
- b) sum depozytowych,
- c) sum na zlecenie,
- d) środków obcych na inwestycje.

Na koncie 139 dokonuje się księgowań wyłącznie na podstawie dokumentów bankowych.

Na stronie Wn konta 139 ujmuje się wpływy wydzielonych środków pieniężnych z rachunków bieżących, sum depozytowych i na zlecenie.

Na stronie Ma konta 139 ujmuje się wypłaty środków pieniężnych dokonane z wydzielonych rachunków bankowych.

Konto 139 może wykazywać saldo Wn, które oznacza stan środków pieniężnych znajdujących się na innych rachunkach bankowych.

Ewidencja szczegółowa prowadzona do konta 139 powinna zapewnić ustalenie stanu środków pieniężnych dla każdego wydzielonego rachunku bankowego, a także powinna zapewnić sprostanie obowiązkom sprawozdawczym (sumy na zlecenie, sumy depozytowe).

5) Konto  $140 -$ , Krótkoterminowe aktywa finansowe"

Konto 140 służy do ewidencji krótkoterminowych aktywów finansowych, w szczególności akcji, udziałów i innych papierów wartościowych wyrażonych zarówno w walucie polskiej, jak też w walutach obcych.

Na stronie Wn konta 140 ujmuje się zwiększenia, a na stronie Ma – zmniejszenia stanu krótkoterminowych aktywów finansowych.

Konto 140 może wykazywać saldo Wn, które oznacza stan krótkoterminowych aktywów finansowych.

Ewidencja szczegółowa do konta 140 powinna umożliwić ustalenie:

- a) poszczególnych składników krótkoterminowych aktywów finansowych;
- b) stanu poszczególnych krótkoterminowych aktywów finansowych wyrażonego w walucie polskiej i obcej, z podziałem na poszczególne waluty obce;
- c) wartości krótkoterminowych aktywów finansowych powierzonych poszczególnym osobom za nie odpowiedzialnym.
- 6) Konto 141 "Środki pieniężne w drodze"

Konto 141 służy do ewidencji środków pieniężnych w drodze.

Na stronie Wn konta ujmuje się zwiększenia stanu środków pieniężnych w drodze, a na stronie Ma – zmniejszenia stanu środków pieniężnych w drodze.

Środki pieniężne w drodze są ewidencjonowane na bieżąco w zakresie raportów kasowych oraz terminala, a na przełomie okresu sprawozdawczego ewidencjonowane są środki wynikające z zapisów wyciągów bankowych do 3 dnia następnego miesiąca.

Konto 141 może wykazywać saldo Wn, które oznacza stan środków pieniężnych w drodze. Analitycznie konto 141, na którym księgowane są dochody budżetowe w drodze (w celu prawidłowego sporządzenia sprawozdania Rb-27S) prowadzone są wg zasady funkcjonowania konta 130, a w szczególności z zachowaniem czystości obrotów. Oznacza to, że błędne zapisy, zwroty nadpłat, korekty korygowane są poprzez dodatkowy techniczny zapis ujemny.

Ewidencja szczegółowa do konta 141 powinna umożliwić ustalenie rodzaju środków pieniężnych w drodze.

#### 3. *ZESPÓŁ 2 – "ROZRACHUNKI I ROZLICZENIA"*

Konta zespołu nr 2 "Rozrachunki i rozliczenia" służa do ewidencji krajowych i zagranicznych rozrachunków oraz roszczeń.

Konta zespołu nr 2 służą także do ewidencji rozliczeń środków budżetowych, środków europejskich i innych środków pochodzących ze źródeł zagranicznych niepodlegających zwrotowi, wynagrodzeń, rozliczeń niedoborów, szkód i nadwyżek oraz wszelkich innych rozliczeń związanych z rozrachunkami i roszczeniami spornymi.

Ewidencja szczegółowa do kont zespołu 2 może być prowadzona według podziałek klasyfikacji budżetowej i umożliwiać wyodrębnienie poszczególnych grup rozrachunków, rozliczeń, ustalenie przebiegu ich rozliczeń oraz stanu należności, rozliczeń, roszczeń spornych i zobowiązań z podziałem według kontrahentów oraz, jeśli dotyczą rozliczeń w walutach obcych – według poszczególnych walut, a przy rozliczaniu środków europejskich również odpowiednio w podziale na programy lub projekty.

1) Konto  $201 -$  "Rozrachunki z odbiorcami i dostawcami"

Konto 201 służy do ewidencji rozrachunków i roszczeń krajowych i zagranicznych z tytułu dostaw, robót i usług, w tym również zaliczek na poczet dostaw, robót i usług oraz kaucji gwarancyjnych, a także należności z tytułu przychodów finansowych. Na koncie 201 nie ujmuje się należności jednostek zaliczanych do dochodów budżetowych, które ujmowane są na koncie 221.

Konto 201 obciąża się za powstałe należności i roszczenia oraz za spłatę i zmniejszenie zobowiązań, a uznaje się za powstałe zobowiązania oraz spłatę i zmniejszenia należności i roszczeń.

Konto 201 może mieć dwa salda. Saldo Wn oznacza stan należności i roszczeń, a saldo Ma – stan zobowiązań.

Ewidencja szczegółowa do kont 201 może być prowadzona według podziałek klasyfikacji budżetowej oraz powinna zapewnić możliwość ustalenia należności i zobowiązań krajowych i zagranicznych według poszczególnych kontrahentów.

2) Konto 202 – "Rozrachunki z odbiorcami i dostawcami dotyczące wydatków niewygasających"

Konto 202 służy do ewidencji rozrachunków i roszczeń krajowych i zagranicznych z tytułu dostaw, robót i usług, w tym również zaliczek na poczet dostaw, robót i usług oraz kaucji gwarancyjnych.

Konto 202 uznaje się za powstałe zobowiązania, a obciąża się za spłatę i zmniejszenie zobowiązań.

Ewidencja szczegółowa do konta 202 może być prowadzona według podziałek klasyfikacji budżetowej oraz powinna zapewnić możliwość ustalenia należności i zobowiązań krajowych i zagranicznych według poszczególnych kontrahentów. Konto 202 może mieć saldo Ma – co oznacza stan zobowiązań.

3) Konto 221 – "Należności z tytułu dochodów budżetowych"

Konto 221 służy do ewidencji należności z tytułu dochodów budżetowych.

Na stronie Wn konta 221 ujmuje się ustalone należności z tytułu dochodów budżetowych i zwroty nadpłat.

Na stronie Ma konta 221 ujmuje się wpłaty należności z tytułu dochodów budżetowych oraz odpisy (zmniejszenia) należności.

Na koncie 221 ujmuje się również należności z tytułu podatków pobieranych przez właściwe organy. Zapisy z tego tytułu mogą być dokonywane na koniec okresów sprawozdawczych na podstawie sprawozdań z ewidencji podatkowej (zaległości i nadpłaty).

Konto 221 może wykazywać dwa salda. Saldo Wn oznacza stan należności z tytułu dochodów budżetowych, a saldo Ma – stan zobowiązań jednostki budżetowej z tytułu nadpłat w tych dochodach. Obowiązuje czystość zapisów.

Ewidencja szczegółowa do konta 221 powinna być prowadzona według podziałek klasyfikacji budżetowej, a wg dłużników w księgowości podatkowej. Na koniec okresu sprawozdawczego – w celu prawidłowego sporządzenia sprawozdania Rb-27S – nadpłaty podlegają przeksięgowaniu na konta pomocnicze. W celu zachowania czystości obrotów należy wprowadzić techniczny zapis ujemny. Ewidencja szczegółowa wg podziałek klasyfikacji budżetowej może być stosowana alternatywnie na kontach korespondencyjnych z kontem należności z tytułu dochodów budżetowych.

4) Konto 222 – "Rozliczenie dochodów budżetowych"

Konto 222 służy do ewidencji rozliczania zrealizowanych przez jednostkę dochodów budżetowych.

Na stronie Wn konta 222 ujmuje się dochody budżetowe przelane do budżetu w korespondencji z kontem 130.

Na stronie Ma konta 222 ujmuje się w ciągu roku budżetowego okresowe przeksięgowania zrealizowanych dochodów budżetowych na konto 800, na podstawie sprawozdań budżetowych.

Konto 222 może wykazywać saldo Ma, które oznacza stan dochodów budżetowych zrealizowanych, lecz nieprzelanych do budżetu.

Saldo konta 222 ulega likwidacji poprzez księgowanie przelewu do budżetu dochodów budżetowych pobranych, lecz nieprzelanych do końca roku, w korespondencji z kontem 130.

5) Konto 223 - "Rozliczenie wydatków budżetowych"

Konto 223 służy do ewidencji rozliczenia zrealizowanych przez jednostkę wydatków budżetowych, w tym wydatków w ramach współfinansowania programów i projektów realizowanych ze środków europejskich.

Na stronie Wn konta 223 ujmuje się w szczególności:

- w ciągu roku budżetowego miesięczne przeniesienia, na podstawie sprawozdań budżetowych, zrealizowanych wydatków budżetowych, w tym wydatków budżetu państwa w ramach współfinansowania programów i projektów realizowanych ze środków europejskich na konto 800.

Na stronie Ma konta 223 ujmuje się w szczególności:

- a) okresowe wpływy środków pieniężnych otrzymanych na pokrycie wydatków budżetowych, w tym wydatków budżetu państwa w ramach współfinansowania programów i projektów realizowanych ze środków europejskich, w korespondencji z kontem 130;
- b) wpływy ze środków na realizację wydatków niewygasających.

W samorządowych jednostkach budżetowych na koncie 223 ujmuje się również operacje związane z przepływami środków europejskich w zakresie, w którym środki te stanowią dochody jednostek samorządu terytorialnego.

Konto 223 może wykazywać saldo Ma, które oznacza stan środków pieniężnych otrzymanych na pokrycie wydatków budżetowych lecz niewykorzystanych do końca roku.

Saldo konta 223 ulega likwidacji poprzez księgowanie przelewu na rachunek dysponenta wyższego stopnia środków pieniężnych niewykorzystanych do końca roku, w korespondencji z kontem 130.

Ewidencja szczegółowa nie jest wymagana.

6) Konto 224 – "Rozliczenie dotacji budżetowych oraz płatności z budżetu środków europejskich"

Konto 224 służy do ewidencji rozliczania przez organ dotujący udzielonych dotacji budżetowych.

Na stronie Wn konta 224 ujmuje się w szczególności:

- a) wartość dotacji przekazanych przez organ dotujący, w korespondencji z kontem 130,
- b) wartość płatności dokonanych na rzecz beneficjentów przez BGK, w korespondencji z kontami 227 i 230.

Na stronie Ma konta 224 ujmuje się w szczególności:

- a) wartość dotacji uznanych za wykorzystane i rozliczone, w korespondencji z kontem 810
- b) wartość płatności z budżetu środków europejskich uznanych za rozliczone, w korespondencji z kontami 810 lub 230
- c) wartość dotacji zwróconych w tym samym roku budżetowym, w korespondencji z kontem 130

Rozliczone i przypisane do zwrotu dotacje, które organ dotujący zalicza do dochodów budżetowych, są ujmowane na koncie 221.

Ewidencja szczegółowa prowadzona do konta 224 powinna zapewniać możliwość ustalenia wartości przekazanych dotacji oraz zaliczek z tytułu płatności budżetu środków europejskich według jednostek oraz przeznaczenia tych środków.

7) Konto 225 – "Rozrachunki z budżetami"

Konto 225 służy do ewidencji rozrachunków z budżetami w szczególności z tytułu dotacji, podatków, nadwyżek środków obrotowych, nadpłat w rozliczeniach z budżetami.

Na stronie Wn konta 225 ujmuje się nadpłaty oraz wpłaty do budżetu, a na stronie Ma zobowiązania wobec budżetów i wpłaty od budżetów .

Konto 225 może mieć dwa salda. Saldo Wn oznacza stan należności, a saldo Ma – stan zobowiązań wobec budżetów.

Ewidencja szczegółowa do konta 225 powinna zapewnić możliwość ustalenia stanu należności i zobowiązań według każdego z tytułów rozrachunków z budżetem odrebnie ti.:

a) podatku od towarów i usług (należny i naliczony),

b) podatku dochodowego od osób fizycznych.

8) Konto  $226 -$  "Długoterminowe należności budżetowe"

Konto 226 służy do ewidencji długoterminowych należności lub długoterminowych rozliczeń z budżetem.

Na stronie Wn konta 226 ujmuje się w szczególności długoterminowe należności w korespondencji z kontem 840, a także przeniesienie należności krótkoterminowych do długoterminowych, w korespondencji z kontem 221.

Na stronie Ma konta 226 ujmuje się w szczególności przeniesienie należności długoterminowych do krótkoterminowych w wysokości raty należnej na dany rok, w korespondencji z kontem 221.

Konto 226 może wykazywać saldo Wn, które oznacza wartość długoterminowych należności.

Ewidencja szczegółowa do konta 226 powinna zapewnić możliwość ustalenia stanu poszczególnych należności budżetowych.

9) Konto 229 – "Pozostałe rozrachunki publicznoprawne"

Konto 229 służy do ewidencji innych niż z budżetami, rozrachunków publicznoprawnych, a w szczególności z tytułu ubezpieczeń społecznych i zdrowotnych.

Na stronie Wn konta 229 ujmuje się należności oraz spłatę i zmniejszenie zobowiązań, a na stronie Ma - zobowiązania, spłatę i zmniejszenie należności z tytułu rozrachunków publicznoprawnych.

Konto 229 może wykazywać dwa salda. Saldo Wn oznacza stan należności, a saldo Ma – stan zobowiązań.

Ewidencja szczegółowa prowadzona do konta 229 powinna zapewnić możliwość ustalenia stanu należności zobowiązań według tytułów rozrachunków oraz podmiotów, z którymi są dokonywane rozliczenia.

10) Konto 231 – "Rozrachunki z tytułu wynagrodzeń"

Konto 231 służy do ewidencji rozrachunków z pracownikami i innymi osobami fizycznymi, z tytułu wypłat pieniężnych i świadczeń rzeczowych zaliczonych zgodnie z odrębnymi przepisami do wynagrodzeń a w szczególności należności za pracę wykonywaną na podstawie stosunku pracy, umowy zlecenia, umowy o dzieło, umowy agencyjnej i innych umów zgodnie z odrębnymi przepisami.

Na stronie Wn konta 231 ujmuje się w szczególności:

- a) wypłaty pieniężne lub przelewy wynagrodzeń,
- b) wypłaty zaliczek na poczet wynagrodzeń,
- c) wartość wydanych świadczeń rzeczowych zaliczanych do wynagrodzeń,

d) potrącenia wynagrodzeń obciążające pracownika.

Konto 231 może wykazywać dwa salda. Saldo Wn oznacza stan należności, a saldo Ma – stan zobowiązań jednostki z tytułu wynagrodzeń.

Ewidencja szczegółowa prowadzona do konta 231 powinna zapewnić możliwość ustalenia stanów należności i zobowiązań z tytułu wynagrodzeń i świadczeń zaliczanych do wynagrodzeń za pomocą płacowego systemu informatycznego PŁACE.

11) Konto 234 – "Pozostałe rozrachunki z pracownikami"

Konto 234 służy do ewidencji należności, roszczeń i zobowiązań wobec pracowników z innych tytułów niż wynagrodzenia.

Na stronie Wn konta 234 ujmuje się w szczególności:

- a) wypłacone pracownikom zaliczki i sumy do rozliczenia na wydatki obciążające jednostkę,
- b) należności od pracowników z tytułu dokonanych przez jednostkę świadczeń odpłatnych,
- c) należności z tytułu pożyczek z zfśs,
- d) należności i roszczenia od pracowników z tytułu niedoborów i szkód,
- e) zapłacone zobowiązania wobec pracowników.

Na stronie Ma konta 234 ujmuje się w szczególności:

- a) wydatki wyłożone przez pracowników w imieniu jednostki,
- b) rozliczone zaliczki i zwroty środków pieniężnych,
- c) wpływy należności od pracowników.

Zaliczki wypłacone pracownikom w walutach obcych można ujmować, do czasu ich rozliczenia, w równowartości waluty polskiej ustalonej przy wypłacie zaliczki. Konto 234 może wykazywać dwa salda. Saldo Wn oznacza stan należności i roszczeń, a saldo Ma – stan zobowiązań wobec pracowników

Ewidencja szczegółowa prowadzona do konta 234 powinna zapewnić możliwość ustalenia stanu należności, roszczeń i zobowiązań według tytułów rozrachunków.

12) Konto 240 – "Pozostałe rozrachunki"

Konto 240 służy do ewidencji krajowych i zagranicznych należności i roszczeń oraz zobowiązań nieobjętych ewidencją na kontach 201 – 234. Konto 240 może być używane również do ewidencji pożyczek i różnego rodzaju rozliczeń, a także krótko i długoterminowych należności funduszy celowych.

Na stronie Wn konta 240 ujmuje się powstałe należności i roszczenia oraz spłatę i zmniejszenie zobowiązań, a na stronie Ma – powstałe zobowiązania oraz spłatę i zmniejszenie należności i roszczeń.

Konto 240 może mieć dwa salda. Saldo Wn oznacza stan należności i roszczeń, a saldo Ma – stan zobowiązań.

Ewidencja szczegółowa prowadzona do konta 240 powinna zapewnić ustalenie rozrachunków, roszczeń i rozliczeń z poszczególnych tytułów.

13) Konto 245 – "Wpływy do wyjaśnienia"

Konto służy do ewidencji wpłaconych na rachunki bankowe jednostki, a niewyjaśnionych kwot należności z tytułu dochodów budżetowych i innych tytułów.

Na stronie Wn konto 245 ujmuje się w szczególności kwoty wyjaśnionych wpłat i ich zwroty.

Na stronie Ma konta 245 ujmuje się w szczególności kwoty niewyjaśnionych wpłat. Konto 245 może wykazywać saldo Ma, które oznacza stan niewyjaśnionych wpłat.

- 14) Konto 290 "Odpisy aktualizujące należności" Konto 290 służy do ewidencji odpisów aktualizujących należności Na stronie Wn konta 290 ujmuje się zmniejszenie wartości odpisów aktualizujących należności, a na stronie Ma – zwiększenie wartości odpisów aktualizujących należności Saldo konta 290 oznacza wartość odpisów aktualizujących należności.
- 4. *ZESPÓŁ 3 – "MATERIAŁY I TOWARY"*

1) Konto zespołu 3 służy do ewidencji rozliczenia zakupu materiałów. Konto 300 – "Rozliczenie zakupu materiałów, towarów i usług" Konto 300 służy do ewidencji rozliczenia zakupu materiałów, towarów (artykułów spożywczych), robót i usług, a w szczególności do ustalenia wartości materiałów, towarów w drodze oraz wartości dostaw niefakturowanych. Na stronie Wn konta 300 ujmuje się:

a) faktury dostawców krajowych i zagranicznych łącznie z naliczonym podatkiem od towarów i usług, zwanym dalej "podatkiem VAT",

- b) podatek VAT, podatek akcyzowy, cło pobierane przy imporcie.
- Na stronie Ma konta 300 ujmuje się:
- a) wartość przyjętych dostaw i usług,
- b) naliczony podatek VAT do rozliczenia z urzędem skarbowym bezpośrednio lub po spełnieniu określonych warunków,
- c) naliczony podatek VAT niepodlegający zwrotowi lub odliczeniu od podatku należnego, dotyczący składników majątku obrotowego, zwiększający ich wartość lub obciążający właściwe koszty albo rozliczenia międzyokresowe kosztów czynne,
- d) naliczony podatek VAT niepodlegający zwrotowi lub odliczeniu od podatku należnego, dotyczący środków trwałych, inwestycji rozpoczętych oraz wartości niematerialnych i prawnych, zwiększający ich wartość. Konto 300 może wykazywać dwa salda. Saldo Wn oznacza stan dostaw w drodze (materiały i towary w drodze), a saldo Ma – stan dostaw lub usług niefakturowanych".
- 2) Konto 330 przeznaczone jest do ewidencji zapasów towarów.

Ewidencją na tym koncie obejmuje się towary znajdujące się zarówno we własnych magazynach, punktach sprzedaży, punktach przerobu jak również w magazynach obcych i przerobie obcym. Na stronie Wn konta 330 ujmuje się zwiększenie ilości i wartości stanu zapasów, a na stronie Ma – jego zmniejszenia. Konto 330 może wykazać saldo Wn, które oznacza stan zapasów towarów w cenach zakupu, nabycia lub w stałych cenach ewidencyjnych.

- 5. *ZESPÓŁ 4 – "KOSZTY WG RODZAJÓW I ICH ROZLICZENIE"*
	- 1) Konta zespołu 4 "Koszty wg rodzajów i ich rozliczenie" służą do ewidencji kosztów w układzie rodzajowym i ich rozliczenia. Poniesione koszty ujmuje się w księgach rachunkowych w momencie ich powstania niezależnie od terminu ich zapłaty. Zmniejszenia uprzednio zarachowanych kosztów dokonuje się na podstawie dokumentów korygujących koszty ( np. faktur korygujących)

Nie księguje się na kontach zespołu 4 kosztów finansowanych – zgodnie z odrębnymi przepisami – z funduszy celowych i innych oraz kosztów inwestycji, pozostałych kosztów operacyjnych, kosztów operacji finansowych.

Ewidencję szczegółową do kont zespołu 4 prowadzi się według podziałek klasyfikacji planu finansowego oraz w przekrojach dostosowanych do potrzeb planowania, analiz oraz w sposób umożliwiający sporządzenie sprawozdań finansowych, sprawozdań budżetowych lub innych sprawozdań określonych w odrębnych przepisach obowiązujących jednostkę.

2) Konto  $400 -$  "Amortyzacja"

Konto 400 służy do ewidencji naliczonych odpisów amortyzacji od środków trwałych i w.n.p., od których odpisy umorzeniowe są dokonywane stopniowo wg stawek amortyzacyjnych.

Na stronie Wn konta 400 ujmuje się naliczone odpisy amortyzacyjne, a na stronie Ma konta 400 ujmuje się ewentualne zmniejszenie odpisów amortyzacyjnych oraz przeniesienie w końcu roku salda konta na wynik finansowy.

Konto 400 może wykazywać w ciągu roku obrotowego saldo Wn, które wyraża wysokość poniesionych kosztów amortyzacji. Saldo konta 400 przenosi się w końcu roku obrotowego na konto 860. Koszt ten nie posiada wyrazu kasowego.

3) Konto  $401 -$ , Zużycie materiałów i energii"

Konto 401 służy do ewidencji kosztów zużycia materiałów i energii na cele działalności podstawowej, pomocniczej i ogólnego zarządu.

Na stronie Wn konta 401 ujmuje się poniesione koszty z tytułu zużycia materiałów i energii, a na stronie Ma konta 401 ujmuje się zmniejszenie poniesionych kosztów

z tytułu zużycia materiałów i energii oraz na dzień bilansowy przeniesienie salda poniesionych w ciągu roku kosztów zużycia materiałów i energii na konto 860.

Wg objaśnień GUS obejmuje ono zużycie energii (elektrycznej, cieplnej i wodnej), opakowań, odpadów, paliw i gazów technicznych). Przykładowe paragrafy klasyfikacji wydatków: 4210, 4220, 4230, 4240, 4260.

4) Konto  $402 -$ , Usługi obce"

Konto 402 służy do ewidencji kosztów z tytułu usług obcych wykonywanych na rzecz działalności podstawowej jednostki.

Na stronie Wn konta 402 ujmuje się poniesione koszty usług obcych, a na stronie Ma konta 402 ujmuje się zmniejszenie poniesionych kosztów oraz na dzień bilansowy przeniesienie kosztów usług obcych na konto 860.

Obejmują one następujące przykładowe §§ klasyfikacji wydatków: 427, 428, 430- 440, 470.

5) Konto  $403 -$ , Podatki i opłaty"

Konto 403 służy do ewidencji w szczególności kosztów z tytułu podatku akcyzowego, podatku od nieruchomości i podatku od środków transportu, podatku od czynności cywilnoprawnych oraz opłat o charakterze podatkowym, a także opłaty notarialnej, opłaty skarbowej i opłaty administracyjnej.

Na stronie Wn konta ujmuje się poniesione koszty z ww. tytułów, a na stronie Ma ujmuje się zmniejszenie poniesionych kosztów oraz na dzień bilansowy – przeniesienie kosztów z tego tytułu na konto 860.

Obejmują one następujące przykładowe §§ klasyfikacji wydatków: 414, 417, 419, 443, 448, 449, 450, 451, 452, 453.

6) Konto  $404 -$  Wynagrodzenia"

Konto 404 służy do ewidencji kosztów działalności podstawowej z tytułu wynagrodzeń z pracownikami i innymi osobami fizycznymi zatrudnionymi na podstawie umowy o pracę, umowy zlecenia, umowy o dzieło, umowy agencyjnej i innych umów zgodnie z odrębnymi przepisami.

Na stronie Wn konta 404 ujmuje się kwotę należnego pracownikom i innym osobom fizycznym wynagrodzenia brutto (tj. bez potrąceń z różnych tytułów dokonywanych na listach płac).

Na stronie Ma księguje się korekty uprzednio zewidencjonowanych kosztów działalności podstawowej z tytułu wynagrodzeń oraz na dzień bilansowy przenosi się je na konto 860.

Obejmują one następujące przykładowe §§ klasyfikacji wydatków: 401, 404, 409, 417, 419.

7) Konto 405 – "Ubezpieczenia społeczne i inne świadczenia"

Konto 405 służy do ewidencji kosztów działalności podstawowej z tytułu różnego rodzaju świadczeń na rzecz pracowników i osób fizycznych zatrudnionych na podstawie umowy o pracę, umowy o dzieło i innych umów, które nie są zaliczane do wynagrodzeń.

Na stronie Wn konta 405 ujmuje się poniesione koszty z tytułu ubezpieczeń społecznych i świadczeń na rzecz pracowników i osób fizycznych zatrudnionych na podstawie umowy o pracę, umowy o dzieło i innych umów, które nie są zaliczane do wynagrodzeń.

Na stronie Ma konta ujmuje się zmniejszenie kosztów z tytułu ubezpieczenia społecznego i świadczeń na rzecz pracowników i osób fizycznych zatrudnionych na podstawie umowy o pracę, umowy o dzieło i innych umów, a na dzień bilansowy przenosi się je na konto 860. Obejmują one następujące przykładowe §§ klasyfikacji budżet wydatków 302, 411, 412, 428, 444.

8) Konto  $409 -$ , Pozostałe koszty rodzajowe"

Konto 409 służy do ewidencji kosztów działalności podstawowej, które nie kwalifikują się do ujęcia na kontach 400 – 405. Na koncie tym ujmuje się w szczególności zwroty wydatków za używanie samochodów prywatnych pracowników do zadań służbowych, koszty krajowych i zagranicznych podróży służbowych, koszty ubezpieczeń majątkowych i osobowych, odprawy z tytułu wypadków przy pracy oraz innych kosztów niezaliczanych do kosztów działalności finansowej i pozostałych kosztów operacyjnych.

Na stronie Wn konta ujmuje się poniesione koszty z ww tytułów, a na stronie Ma ich zmniejszenie oraz na dzień bilansowy ujmuje się przeniesienie poniesionych kosztów na konto 860.

Obejmują one następujące §§ klasyfikacji wydatków: 303, 441, 442, 443.

9) Konto  $410 - 1$ , Inne świadczenia finansowane z budżetu"

Konto 410 służy do ewidencji specyficznych kosztów podstawowej działalności operacyjnej jednostek budżetowych. Kontem 410 nie występuje w samorządowych zakładach budżetowych,

Na koncie 410 księguje się koszty świadczeń dla osób fizycznych innych niż pracownicy jednostki, finansowych z budżetu państwa lub budżetu jednostki samorządu terytorialnego. Koszty księgowane na stronie Wn konta 410 obejmują w szczególności: świadczenie społeczne wypłacane w formie pieniężnej i rzeczowej, diety i koszt przejazdu radnych, posłów oraz inne koszty związane z funkcjonowaniem organów stanowiących jst, nagrody, stypendia i inne świadczenia przyznawane dla osób niebędących pracownikami jednostki budżetowej ponoszącej koszty.

Na stronie Ma konta 410 księguje się zmniejszenia uprzednio ujętych kosztów. Saldo konta 410 na koniec roku obrotowego przenosi się na stronę Wn 860.

Obejmują one następujące §§ klasyfikacji wydatków: 304, 311, 324, 325, 326, 413. 10) Konto 411 – "Pozostałe obciążenia"

Konto 411 "Pozostałe obciążenia" służy do ewidencji specyficznych kosztów działalności niektórych państwowych jednostek budżetowych oraz urzędów jednostek samorządu terytorialnego.

Na koncie 411 księguje się koszty wynikające z realizacji specyficznych zobowiązań sektora finansów publicznych w stosunku do innych instytucji i organizacji. Na koncie 411 nie księguje się świadczeń dla osób fizycznych finansowanych z budżetu. Kara i odszkodowania księgowane na koncie 411 nie dotyczą jednostki budżetowej je wypłacającej tylko są realizacją zobowiązań Skarbu Państwa i jednostek samorządu terytorialnego na rzecz osób prawnych i osób fizycznych. Koszty księgowane na stronie Wn konta 411 obejmują w szczególności:

- a) wpłaty gmin na rzecz izb rolniczych,
- b) wpłaty gmin i powiatów na rzecz innych jednostek samorządu terytorialnego, związków gmin związków powiatów,
- c) wpłaty jednostek samorządu terytorialnego do budżetu państwa,
- d) przelewy redystrybucyjne,
- e) zwroty dotacji i subwencji otrzymanych w latach ubiegłych,
- f) kary i odszkodowania dla osób fizycznych i prawnych, jako realizacja zobowiązań Skarbu Państwa,
- g) pokrycie zobowiązań zakładów opieki zdrowotnej.

Na stronie Ma konta 411 księguje się zmniejszenia uprzednio ujętych kosztów. Saldo konta 411 na koniec roku obrotowego przenosi się na stronę Wn 860. Konto nie wykazuje salda na koniec roku obrotowego.

Obejmują one następujące §§ klasyfikacji wydatków: 285, 290, 291, 293, 294.

11) Konto 490 – "Rozliczenie kosztów"

Konto 490 służy do ujęcia:

- a) w korespondencji z kontem 640 "Rozliczenia międzyokresowe kosztów" kosztów rozliczanych w czasie (w okresach późniejszych), które ujęte były na kontach: 400, 401, 402, 403, 404, 405, 409, 410, 411 w wartości poniesionej,
- b) zmniejszeń, rozliczeń międzyokresowych kosztów oraz rezerw tworzonych na koszty, w korespondencji z kontem 640 "Rozliczenia międzyokresowe kosztów".

Saldo konta 490 przenoszone jest w końcu roku obrotowego na konto 860.

- 6. *ZESPÓŁ 6 - PRODUKTY*
	- Konto 640 "Rozliczenia międzyokresowe kosztów".

Konto w tym zespole służy do ewidencji kosztów rozliczanych w czasie.

Konto 640 służy do ewidencji kosztów przyszłych okresów (rozliczenia czynne) oraz prawdopodobnych zobowiązań przypadających na bieżący okres sprawozdawczy (rozliczenia bierne).

Na stronie Wn konta 640 ujmuje się koszty proste i złożone poniesione w okresie sprawozdawczym, a dotyczące przyszłych okresów oraz koszty poniesione w okresie sprawozdawczym, w związku z którymi w poprzednich okresach dokonano rozliczenia międzyokresowego kosztów (bierne).

Na stronie Ma konta 640 ujmuje się prawdopodobne zobowiązania przypadające na bieżący okres sprawozdawczy oraz zaliczenie do kosztów okresu sprawozdawczego kosztów poniesionych w okresach poprzednich.

Saldo Wn konta 640 wyraża koszty przyszłych okresów, a saldo Ma – stan prawdopodobnych zobowiązań przepadających na bieżący okres sprawozdań.

Ewidencja szczegółowa prowadzona do konta 640 powinna umożliwić ustalenie:

- 1) wysokości tych kosztów zakupu, które podlegają rozliczeniu w czasie;
- 2) wysokości innych rozliczeń międzyokresowych kosztów z dalszym podziałem według ich tytułów.
- 7. *ZESPÓŁ 7 – PRZYCHODY, DOCHODY I KOSZTY* 
	- 1) Konta zespołu 7 "Przychody, dochody i koszty służą do ewidencji:
		- a) przychodów i kosztów ich osiągnięcia z tytułu przychodów i kosztów operacji finansowych oraz pozostałych przychodów i kosztów operacyjnych,
		- b) podatków nieujętych na koncie 403,
		- c) dotacji i subwencji otrzymanych, które wpływają na wynik finansowy oraz dotacji przekazanych.
	- 2) Ewidencję szczegółową prowadzi się wg pozycji planu finansowego oraz stosownie do potrzeb planowania, analizy i sprawozdawczości oraz obliczenia podatków.
	- 3) Konto  $720 -$ , Przychody z tytułu dochodów budżetowych"

Konto 720 służy do ewidencji przychodów z tytułu dochodów budżetowych związanych bezpośrednio z podstawową działalnością jednostki, w szczególności dochodów, do których zalicza się podatki, składki opłaty, inne dochody budżetu państwa, jednostek samorządu terytorialnego oraz innych jednostek, należne na podstawie odrębnych ustaw lub umów międzynarodowych.

Na stronie Wn konta 720 ujmuje się odpisy z tytułu dochodów budżetowych, a na stronie Ma konta 720 - ujmuje się przychody z tytułu dochodów budżetowych.

W zakresie podatkowych i niepodatkowych dochodów budżetowych ewidencja szczegółowa jest prowadzona według zasad rachunkowości podatkowej wg szczegółowości planu finansowego, natomiast w zakresie podatków pobieranych przez inne organy, ewidencję szczegółową stanowią sprawozdania o dochodach budżetowych sporządzone przez te organy.

Ewidencja szczegółowa do konta 720 prowadzona jest wg pozycji planu finansowego.

4) konto 730 – Sprzedaż towarów i wartość ich zakupu

Konto 730 służy do ewidencji sprzedaży towarów i wartości ich zakupu. Na stronie Wn ujmuje się wartość sprzedanych towarów w cenie zakupu (nabycia), w korespondencji z kontami 330; za cenę zakupu (nabycia) uważa się również cenę ewidencyjną skorygowaną o odchylenia od tej ceny. Na stronie Ma konta 730 ujmuje się przychody ze sprzedaży towarów w korespondencji z kontami przede wszystkim zespołu 1 i 2 oraz zespołu 0 i 8 bądź 4 i 5.

W końcu roku obrotowego przenosi się:

- 1) przychody ze sprzedaży towarów na stronę Ma konta 860 (Wn konto 730);
- 2) wartość sprzedanych towarów w cenie zakupu na stronę Wn konta 860 (Ma konto 730).

Na koniec roku konto 730 nie wykazuje salda.

5) Konto  $750 -$ , Przychody finansowe"

Konto 750 służy do ewidencji przychodów finansowych.

Na stronie Ma konta 750 ujmuje się przychody z tytułu operacji finansowych, w szczególności przychody ze sprzedaży papierów wartościowych, przychody z udziałów i akcji, dywidendy oraz odsetki od udzielonych pożyczek, dyskonto przy zakupie weksli, czeków obcych i papierów wartościowych oraz odsetek za zwłokę w zapłacie należności, dodatnie różnice kursowe.

W końcu roku obrotowego przenosi się przychody finansowe na stronę Ma konta 860 (Wn konto 750).

Na koniec roku konto 750 nie wykazuje salda.

Ewidencja szczegółowa do konta 750 winna zapewnić wyodrębnienie przychodów finansowych z tytułu udziałów w innych podmiotach gospodarczych, należne jednostce odsetki.

6) Konto  $751 -$ , Koszty finansowe"

Konto 751 służy do ewidencji kosztów finansowych.

Na stronie Wn konta 751 ujmuje się w szczególności wartość sprzedanych udziałów, akcji i innych papierów wartościowych, odsetki od obligacji, odsetki od kredytów i pożyczek, odsetki za zwłokę w zapłacie zobowiązań, z wyjątkiem obciążających środki trwałe w budowie, odpisy aktualizujące wartość należności z tytułu operacji finansowych, dyskonto przy sprzedaży weksli, czeków obcych i papierów wartościowych, ujemne różnice kursowe, z wyjątkiem obciążających środki trwałe w budowie.

W końcu roku obrotowego przenosi się koszty operacji finansowych na stronę Wn konta 860 (Ma konta 751).

Na koniec roku konto 751 nie wykazuje salda.

Ewidencja szczegółowa prowadzona do konta 751 powinna zapewnić wyodrębnienie w zakresie kosztów operacji finansowych – naliczone odsetki od pożyczek i odsetki za zwłokę od zobowiązań.

7) Konto  $760 -$ , Pozostałe przychody operacyjne"

Konto 760 służy do ewidencji przychodów niezwiązanych bezpośrednio z podstawową działalnością jednostki, w tym wszelkich innych przychodów niż podlegające ewidencji na kontach 720, 750.

W szczególności na koncie 760 ujmuje się:

- a) przychody ze sprzedaży materiałów w wartości cen zakupu lub nabycia materiałów,
- b) przychody ze sprzedaży środków trwałych, wartości niematerialnych i prawnych oraz środków trwałych w budowie,
- c) odpisanie przedawnione zobowiązania, otrzymane odszkodowania, kary, nieodpłatnie otrzymane, w tym w drodze darowizny, aktywa umarzane jednorazowo, rzeczowe aktywa obrotowe, przychody o nadzwyczajnej wartości lub, które wystąpiły incydentalnie,
- d) równowartość odpisów amortyzacyjnych od środków trwałych oraz wartości niematerialnych i prawnych otrzymywanych nieodpłatnie przez samorządowy zakład budżetowy, a także od środków trwałych oraz wartości niematerialnych i prawnych, na sfinansowanie których samorządowy zakład budżetowy otrzymał środki pieniężne, w korespondencji ze stroną Wn konta 800,
- e) zmniejszenia stanu produktów w korespondencji ze stroną Wn konta 490.

W końcu roku obrotowego przenosi się pozostałe przychody operacyjne na stronę Ma konta 860, w korespondencji ze stroną Wn konta 760.

Na koniec roku konto 760 nie wykazuje salda.
8) Konto  $761 -$ , Pozostałe koszty operacyjne"

Konto 761 służy do ewidencji kosztów niezwiązanych bezpośrednio z podstawową działalnością jednostki.

W szczególności na stronie Wn konta 761 ujmuje się:

- a) koszty osiągnięcia pozostałych przychodów w wartości cen zakupu lub nabycia materiałów;
- b) kary, odpisane przedawnione, umorzone i nieściągalne należności, odpisy aktualizujące od należności, koszty postępowania spornego i egzekucyjnego oraz nieodpłatnie przekazane rzeczowe aktywa obrotowe, które o nadzwyczajnej wartości lub które wystąpiły incydentalnie.
- W końcu roku obrotowego przenosi się:
- a) na stronę Wn konta 490 koszty związane z zakupem i sprzedażą składników majątku, jeżeli zostały ujęte na koncie 761, w korespondencji ze stroną Ma konta 761,
- b) na stronę Wn konta 860 pozostałe koszty operacyjne, w korespondencji ze stroną Ma konta 761.

Na koniec roku konto 761 nie wykazuje salda.

Ewidencja analityczna winna umożliwić grupowanie kosztów według poszczególnych tytułów.

- 8. *Zespół 8 – "Fundusze, rezerwy i wynik finansowy"*
	- 1. Konta zespołu 8 służą do ewidencji funduszy, wyniku finansowego, dotacji z budżetu, rezerw i rozliczeń międzyokresowych przychodów.
	- 2) Konto  $800 -$ , Fundusz jednostki"

Konto 800 służy do ewidencji równowartości aktywów trwałych i obrotowych jednostki i ich zmian.

Na stronie Wn konta 800 ujmuje się zmniejszenia funduszu, a na stronie Ma – jego zwiększenia, zgodnie z odrębnymi przepisami regulującymi gospodarkę finansową jednostki.

Na stronie Wn konta 800 ujmuje się w szczególności:

- a) przeksięgowanie straty bilansowej roku ubiegłego z konta 860;
- b) przeksięgowanie miesięczne zrealizowanych dochodów budżetowych z konta 222;
- c) przeksięgowanie, w końcu roku obrotowego, dotacji z budżetu i środków budżetowych wykorzystanych na inwestycje z konta 810;
- d) różnice z aktualizacji wyceny środków trwałych;
- e) wartość sprzedanych i nieodpłatnie przekazanych oraz wniesionych w formie wkładu niepieniężnego (aportu) środków trwałych, wartości niematerialnych i prawnych oraz środków trwałych w budowie;
- f) wartość pasywów przejętych od zlikwidowanych jednostek;
- g) wartość aktywów przekazanych w ramach centralnego zaopatrzenia,
- h) równowartość odpisów amortyzacyjnych od środków trwałych oraz wartości niematerialnych i prawnych otrzymanych nieodpłatnie przez samorządowy zakład budżetowy, a także od środków trwałych oraz wartości niematerialnych i prawnych, na sfinansowanie których samorządowy zakład budżetowy

otrzymał środki pieniężne, w korespondencji ze stroną Ma konta 760.

Na stronie Ma konta 800 ujmuje się w szczególności:

- a) przeksięgowanie zysku bilansowego roku ubiegłego z konta 860;
- b) przeksięgowanie miesięczne zrealizowanych wydatków budżetowych z konta 223;
- c) wpływ środków przeznaczonych na finansowanie inwestycji;
- d) różnice z aktualizacji wyceny środków trwałych;
- e) nieodpłatne otrzymanie środków trwałych, wartości niematerialnych i prawnych oraz środków trwałych w budowie;
- f) wartość aktywów przejętych od zlikwidowanych jednostek;
- g) wartość objętych akcji i udziałów,

h) wartość aktywów otrzymanych w ramach centralnego zaopatrzenia.

Konto 800 wykazuje na koniec roku saldo Ma, które oznacza stan funduszu jednostki.

Ewidencja szczegółowa do konta 800 winna umożliwić ustalenie przyczyn zwiększeń i zmniejszeń funduszu jednostki.

3) Konto 810 – "Dotacje budżetowe, płatności z budżetu środków europejskich oraz środki z budżetu na inwestycje"

Konto 810 służy do ewidencji dotacji budżetowych, płatności z budżetu środków europejskich oraz środków z budżetu na inwestycje.

Na stronie Wn konta 810 ujmuje się:

- a) wartość dotacji przekazanych z budżetu w części uznanej za wykorzystane lub rozliczone, w korespondencji z kontem 224;
- b) wartość płatności z budżetu środków europejskich uznanych za rozliczone, w korespondencji z kontem 224;
- c) równowartość wydatków dokonanych przez jednostki budżetowe ze środków budżetu na finansowanie: środków trwałych w budowie, zakupu środków trwałych oraz wartości niematerialnych i prawnych.

Na stronie Ma konta 810 ujmuje się przeksięgowanie, w końcu roku, salda konta 810 na konto 800.

Na koniec roku konto 810 nie wykazuje salda.

Ewidencję analityczną można prowadzić według jednostek, którym przekazano dotację i zgodnie z podziałem klasyfikacji wydatków budżetowych.

4) Konto 840 – "Rezerwy i rozliczenia międzyokresowe przychodów"

Konto 840 służy do ewidencji przychodów zaliczanych do przyszłych okresów oraz innych rozliczeń międzyokresowych i rezerw.

Na stronie Ma konta 840 ujmuje się utworzenie i zwiększenie rezerwy, a na stronie Wn – ich zmniejszenie lub rozwiązanie

Na stronie Ma konta 840 ujmuje się również powstanie i zwiększenia rozliczeń międzyokresowych przychodów, a na stronie Wn – ich rozliczenia poprzez zaliczenia ich do przychodów roku obrotowego.

Konto 840 może wykazywać saldo Ma, które oznacza stan rezerw i rozliczeń między okresowych przychodów.

Ewidencja szczegółowa powinna zapewnić ustalenie stanu:

- a) rezerw oraz przyczyn jej zwiększeń i zmniejszeń,
- b) rozliczeń międzyokresowych przychodów z poszczególnych tytułów oraz przyczyn ich zwiększeń i zmniejszeń.
- 5) Konto  $851 -$ "Zakładowy fundusz świadczeń socjalnych"

Konto 851 służy do ewidencji stanu oraz zwiększeń i zmniejszeń zakładowego funduszu świadczeń socjalnych.

Środki pieniężne tego funduszu wyodrębnione na specjalnym rachunku bankowym, ujmuje się na koncie 135 "Rachunki środków funduszy specjalnego przeznaczenia". Pozostałe środki majątkowe ujmuje się na odpowiednich kontach działalności podstawowej jednostki (z wyjątkiem kosztów i przychodów podlegających sfinansowaniu z funduszu).

Saldo Ma konta 851 wyraża stan zfśs.

Ewidencja szczegółowa do konta 851 powinna pozwolić na wyodrębnienie:

- a) stanu, zwiększeń i zmniejszeń zakładowego funduszu świadczeń socjalnych, z podziałem według źródeł zwiększeń i kierunków zmniejszeń,
- b) wysokość poniesionych kosztów i wysokość uzyskanych przychodów przez poszczególne rodzaje działalności socjalnej.
- 6) Konto 855 "Fundusz mienia zlikwidowanych jednostek"

Konto 855 służy do ewidencji równowartości mienia zlikwidowanych przedsiębiorstw państwowych, komunalnych lub innych jednostek organizacyjnych, przejętego przez organy założycielskie i nadzorujące.

Na stronie Wn ujmuje się zmniejszenia funduszu z tytułu sprzedaży mienia lub jego likwidacji, a na stronie Ma – stan funduszu i jego zwiększenia w równowartości mienia zlikwidowanych przedsiębiorstw lub innych jednostek organizacyjnych, ustalonej na podstawie bilansów tych jednostek, w korespondencji z kontem 015.

Saldo Ma konta 855 wyraża stan funduszu mienia zlikwidowanych przedsiębiorstw lub innych jednostek organizacyjnych, przejętego przez organ założycielski lub nadzorujący, a nieprzekazanego spółkom, innym jednostką organizacyjnym lub nieprzyjętego na własne potrzeby, lub wartość mienia sprzedanego, ale jeszcze niespłaconego.

Prowadzi się ewidencję analityczną według wartości mienia poszczególnych zlikwidowanych jednostek.

7) Konto  $860 -$ , Wynik finansowy"

Konto 860 służy do ustalania wyniku finansowego jednostki .

W końcu roku obrotowego na stronie Wn konta 860 ujmuje się sumę :

- a) poniesionych kosztów, w korespondencji z kontem 400, 401, 402, 403, 404, 405, 409, 410 i 411,
- b) zmniejszeń stanu produktów oraz rozliczeń międzyokresowych w stosunku do stanu na początek roku, w korespondencji z kontem 490, w jednostkach stosujących to konto,
- c) dotacji przekazanych na finansowanie działalności podstawowej samodzielnie bilansujących oddziałów oraz na inwestycje samorządowych zakładów budżetowych, w korespondencji z kontem 740,
- d) kosztów operacji finansowych, w korespondencji z kontem 751 oraz pozostałych kosztów operacyjnych w korespondencji z kontem 761,
- Na stronie Ma konta 860 ujmuje się w końcu roku obrotowego sumę:
- a) uzyskanych przychodów, w korespondencji z poszczególnymi kontami zespołu 7,
- b) zwiększeń stanu produktów oraz rozliczeń międzyokresowych w stosunku do stanu na początek roku w korespondencji z kontem 490,
- c) dotacji otrzymanych na finansowanie działalności podstawowej w korespondencji z kontem 740,

Saldo konta 860 wyraża na koniec roku obrotowego wynik finansowy jednostki, saldo Wn – stratę netto, saldo Ma – zysk netto. Saldo jest przenoszone w roku następnym na konto 800.

### **§ 3. Zasady funkcjonowania kont pozabilansowych**

1. Konto 291- "Należności warunkowe"

- Konto służy do ewidencji pozabilansowej należności warunkowych.
- Po stronie Wn księguje się:

- kwoty należności warunkowych z tytułu:

- a) poręczeń bankowych,
- b) poręczeń pieniężnych spółdzielczych kas oszczędnościowo-kredytowych,
- c) gwarancji bankowych,
- d) gwarancji ubezpieczeniowych,
- e) poręczeń udzielonych na podstawie ustawy z 9 listopada 2000 r. (t. j. Dz. U. z 2022 r., poz. 2080 o utworzeniu Polskiej Agencji Rozwoju Przedsiębiorczości, przyjętych jako wadia w postępowaniach o udzielenie zamówień publicznych oraz zabezpieczenia należytego wykonania umów o zamówienia publiczne,
	- kwoty należności warunkowych z tytułu zwrotu bonifikat udzielonych przy sprzedaży nieruchomości, podlegających zwrotowi przez nabywców, jeśli nie dochowają warunków określonych przepisami w zakresie gospodarowania nieruchomościami (w kwocie udzielonej bonifikaty).

Po stronie Ma księguje się:

- wygaśnięcie udzielonych gwarancji i poręczeń na skutek upływu czasu, na jaki zostały udzielone,

- zwrot dokumentów gwarancji bankowych i ubezpieczeniowych oraz poręczeń wniesionych jako wadia przez uczestników postępowań o udzielenie zamówień publicznych, którzy nie zostali wyłonieni jako dostawcy (wykonawcy),
- zwrot dokumentów gwarancji bankowych i ubezpieczeniowych oraz poręczeń wniesionych jako wadia przez uczestników postępowań o udzielenie zamówień publicznych, którzy nie zostali wyłonieni jako dostawcy (wykonawcy), po wniesieniu zabezpieczenia należytego wykonania umowy,
- zwrot dokumentów gwarancji bankowych i ubezpieczeniowych oraz poręczeń wniesionych jako zabezpieczenia należytego wykonania umów przez kontrahentów po stwierdzeniu prawidłowego wykonania umowy oraz po upływie okresu rękojmi (gwarancji),
- przekształcenie należności warunkowej w należności na skutek stwierdzenia przepadku wadium lub zabezpieczenia należytego wykonania umów na rzecz zamawiającego i zrealizowania gwarancji (poręczenia),
- wygaśnięcie należności warunkowej z tytułu zwrotu udzielonej bonifikaty od ceny sprzedaży nieruchomości na skutek upływu czasu określonego w art. 68 ust. 2 ustawy o gospodarce nieruchomościami,
- przekształcenie należności warunkowej w należności na skutek wystąpienia przez właściwy organ z żądaniem zwrotu przez nabywcę nieruchomościami udzielonej mu bonifikaty od ceny sprzedaży tej nieruchomości.

Konto 291 może wykazywać saldo Wn, które oznacza wartość należności warunkowych. Saldo zamknięcia roku obrotowego staje się saldem otwarcia kolejnego roku obrotowego.

2. Konto 292 – "Zobowiązania warunkowe"

Konto służy do ewidencji zobowiązań, których powstanie i obowiązek spełnienia uzależnione jest od zaistnienia określonych zdarzeń.

Po stronie Wn księguje się:

- wygaśnięcie udzielonych gwarancji i poręczeń na skutek upływu czasu, na jaki zostały udzielone,
- wygaśnięcie udzielonych gwarancji i poręczeń na skutek całkowitej spłaty przez zobowiązanego gwarantowanego (poręczanego) zobowiązania,
- przekształcenie zobowiązania warunkowego w zobowiązanie jednostki na skutek konieczności spłaty poręczonego (gwarantowanego) zobowiązania zobowiązanego (w całości lub części),
- wyksięgowanie zobowiązania warunkowego z weksla in blanco po spłacie zabezpieczonego zobowiązania w całości przez jednostkę,
- wyksięgowanie zobowiązania warunkowego z weksla in blanco po spłacie zabezpieczonego zobowiązania w części dobrowolnie, a w części na skutek zrealizowania weksla, po jego wykupie przez jednostkę.

Po stronie Ma księguje się:

- kwoty zobowiązań warunkowych z tytułu udzielonych przez jednostkę gwarancji i poręczeń, w tym poręczeń wekslowych,
- kwoty zobowiązań warunkowych z tytułu weksli własnych jednostki in blanco, wystawionych jako zabezpieczenia kredytów lub pożyczek ( w kwocie gwarantowanej wekslem).

Konto 292 może wykazywać saldo Ma, które oznacza wartość zobowiązań warunkowych wynikających z udzielonych przez jednostkę gwarancji i poręczeń oraz zabezpieczeń wekslowych. Saldo zamknięcia roku obrotowego staje się saldem otwarcia kolejnego roku obrotowego.

Podstawą zapisów w ewidencji pozabilansowej należności i zobowiązań warunkowych są polecenia księgowania (PK – "polecenie księgowania"), sporządzane na podstawie dokumentów poręczeń, gwarancji, wystawionych weksli itp.

2. Konto 976 – "Wzajemne rozliczenia między jednostkami"

Konto służy do ewidencji kwot wynikających ze wzajemnych rozliczeń między jednostkami w celu sporządzenia łącznego sprawozdania finansowego.

Konto 976 ma być pomocne przy sporządzeniu łącznego sprawozdania finansowego, więc dotyczyć będzie kilku odrębnych spraw będących przedmiotem wyłączeń przy sporządzeniu łącznego sprawozdania finansowego. Należy prowadzić ewidencję dla każdego przedmiotu wyłączeń oddzielnie. Wymienić należy oddzielnie ewidencje wzajemnych rozliczeń prowadzonych dla:

- 1) Przychodów i kosztów. Ewidencja obejmuje księgowane oddzielnie narastająco przychody i koszty, będące następstwem wzajemnych świadczeń pomiędzy jednostkami objętymi łącznym sprawozdaniem. Przychody uzyskane od jednostek objętych łącznym sprawozdaniem, ewidencjonowane w jednostkach organizacyjnych, muszą być równe kosztom w innych jednostkach,
- 2) Należności i zobowiązań. Do sporządzenia sprawozdania potrzebny jest stan należności i zobowiązań niezapłaconych w dniu bilansowym. Należności od jednostek z grupy objętej łącznym sprawozdaniem są ewidencjonowane na stronie Wn konta 976 (wzajemne należności), natomiast na stronie Ma tego konta księgować należy zapisy o ich zapłacie. Saldo konta będzie oznaczało stan należności do wyłączenia w sprawozdaniu łącznym.

Konto 976 dla zobowiązań wzajemnych będzie prowadzone w porządku odwrotnym,

3) Nieodpłatnie przekazanych środkach trwałych oraz wartości niematerialnych i prawnych. Każda jednostka ewidencjonuje składniki majątku trwałego przekazane innym jednostkom objętych łącznym sprawozdaniem w wartości netto przekazanych aktywów.

Ewidencja szczegółowa, powinna dostarczać informacji o strukturze przychodów i kosztów wg pozycji sprawozdanie finansowego, wzajemnych należności i zobowiązań oraz zysków zawartych w aktywach oraz nieodpłatnie przekazane środki trwałe oraz w.n.p. pomiędzy jednostkami.

3. Konto 980 – "Plan finansowy wydatków budżetowych"

Konto 980 służy do ewidencji planu finansowego wydatków budżetowych dysponenta środków budżetowych.

Na stronie Wn konta 980 ujmuje się plan finansowy wydatków budżetowych oraz jego zmiany.

Na stronie Ma konta 980 ujmuje się:

- a) równowartość zrealizowanych wydatków budżetowych,
- b) wartość planu niewygasających wydatków budżetowych do realizacji w roku następnym,

c) wartość planu niezrealizowanego i wygasłego.

Konto 980 nie wykazuje na koniec roku salda.

Ewidencję szczegółową do ww. kont prowadzi się według szczegółowości planu finansowego w podziale na działy, rozdziały i paragrafy.

4. Konto 981 – "Plan finansowy niewygasających wydatków"

Konto 981 służy do ewidencji planu finansowego niewygasających wydatków budżetowych dysponenta środków budżetowych.

Na stronie Wn konta 981 ujmuje się plan finansowy niewygasających wydatków budżetowych.

Na stronie Ma konta 981 ujmuje się:

- a) równowartość zrealizowanych wydatków budżetowych obciążających plan finansowy niewygasających wydatków budżetowych;
- b) wartość planu niewygasających wydatków budżetowych w części niezrealizowanej lub wygasłej.

Ewidencję szczegółową do konta 981 prowadzi się w szczególności planu finansowego niewygasających wydatków budżetowych.

Konto 981 nie wykazuje salda na koniec roku.

Ewidencję szczegółową do ww. konta prowadzi się według szczegółowości planu finansowego w podziale na działy, rozdziały i paragrafy.

- 5. Konto 992 "Zapewnienia finansowania lub dofinansowania z budżetu państwa" Konto 992 służy do ewidencji kwot ujętych w zapewnieniach finansowania lub dofinansowania wydatków projektów i programów z budżetu państwa. Na stronie Wn konta 992 ujmuje się kwoty udzielonego zapewnienia. Na stronie Ma konta 992 ujmuje się przeniesienia kwot zwiększających plan finansowy na konto 980.
- 6. Konto 998 "Zaangażowanie wydatków budżetowych roku bieżącego"

Konto 998 służy do ewidencji prawnego zaangażowania wydatków budżetowych ujętych w planie finansowym jednostki budżetowej danego roku budżetowego oraz w planie finansowym niewygasających wydatków budżetowych ujętych do realizacji w danym roku budżetowym.

Na stronie Wn konta 998 ujmuje się:

- a) równowartość sfinansowanych wydatków budżetowych w danym roku budżetowym,
- b) równowartość zaangażowanych wydatków, które będą obciążały wydatki roku następnego.

Na stronie Ma konta 998 ujmuje się zaangażowanie wydatków, czyli wartość umów, decyzji i innych postanowień, których wykonanie spowoduje konieczność dokonania wydatków budżetowych w roku bieżącym.

Ewidencja szczegółowa do konta 998 prowadzona jest wg podziałek klasyfikacyjnych planu finansowego, z wyodrębnieniem planu niewygasających wydatków.

Na koniec roku konto 998 nie wykazuje salda.

7. Konto 999 – "Zaangażowanie wydatków budżetowych przyszłych lat"

Konto 999 służy do ewidencji prawnego zaangażowania wydatków budżetowych przyszłych lat oraz niewygasających wydatków, które mają być zrealizowane w latach następnych.

Na stronie Wn konta 999 ujmuje się równowartość zaangażowanych wydatków budżetowych w latach poprzednich, a obciążających plan finansowy roku bieżącego jednostki budżetowej lub plan finansowy niewygasających wydatków przeznaczony do realizacji w roku bieżącym.

Na stronie Ma konta 999 ujmuje się wysokość zaangażowanych wydatków lat przyszłych.

Ewidencja szczegółowa do konta 999 prowadzona jest wg podziałek klasyfikacyjnych planu finansowego, z wyodrębnieniem planu niewygasających wydatków

Na koniec roku konto 999 może wykazywać saldo Ma oznaczające zaangażowanie wydatków budżetowych lat przyszłych.

### **§ 4. Zasady funkcjonowania kont pomocniczych:**

Konta pomocnicze tworzy się wg poniższej definicji:

…………. symbol konta syntetycznego

…………. dział klasyfikacji budżetowej

…………. rozdział klasyfikacji budżetowej

…………. paragraf klasyfikacji budżetowej

…………..zadanie według wymogów opisanych w zasadach funkcjonowania poszczególnych kont

Zapisy na kontach pomocniczych są jednostronne i stanowią uszczegółowienie zapisu w księdze głównej.

Zapisy i salda kont pomocniczych muszę być zgodne z zapisami księgi głównej, co jest potwierdzane kwartalnie.

#### **§ 5. Przetwarzanie danych**

1. Przetwarzanie danych następuje za pomocą komputera w ramach użytkowania programu FKB+ (baza FKB.mdf), który posiada możliwość importu danych z systemu Płace oraz programu KASA+.

- 2. Użytkowanie ww. programów następuje zgodnie z "Polityką bezpieczeństwa przetwarzania danych osobowych w Urzędzie Miasta Inowrocławia" stanowiącą załącznik do zarządzenia Prezydenta Miasta Inowrocławia.
- 3. Zbiory danych tworzące księgi rachunkowe zlokalizowane są na serwerach Windows Serwer w Wydziale Informatyki. Pracownicy przetwarzają dane na stanowiskach roboczych (komputery klasy PC) za pomocą systemów informatycznych FKB+, Środki Trwałe, PŁACE+, Kasa+. Pracownicy korzystają ze wspólnych baz danych udostępnionych sieciowo w

wewnętrznej sieci komputerowej Urzędu Miasta Inowrocławia. Stacje działają w oparciu o system operacyjny Windows XP lub nowszy zainstalowany na komputerach roboczych.

Archiwum tworzą nagrane płyty DVD z plikami baz danych spakowanymi programem pakującym zip.

### 4. SYSTEM FKB+

- 1) System Finansowo Księgowy Księgowości Budżetowej FKB+ przeznaczony jest do:
	- a) rejestracji księgowania i drukowania dowodów księgowych w tym operacji związanych z podatkiem VAT,
	- b) zakładania, rozszerzania i modyfikowania planu kont,
	- c) prowadzenia kartoteki obrotów według obowiązującej klasyfikacji budżetowej,
	- d) sporządzania i drukowania wymaganych wykazów i sprawozdań na dany dzień w ujęciu analitycznym lub syntetycznym według dowolnego układu klasyfikacji budżetowej w tym sprawozdań kwartalnych, wykazów obrotów i stanów kont za dowolny okres czasu w ujęciu analitycznym i syntetycznym,
	- e) zakładania i przeglądania archiwum lat ubiegłych według zasad określonych uor.
- 2) W Urzędzie Miasta Inowrocławia system FKB+ pracuje w wersji wielozdaniowej z podziałem na wydzielone zadania. Opis zadań zawiera tabela:

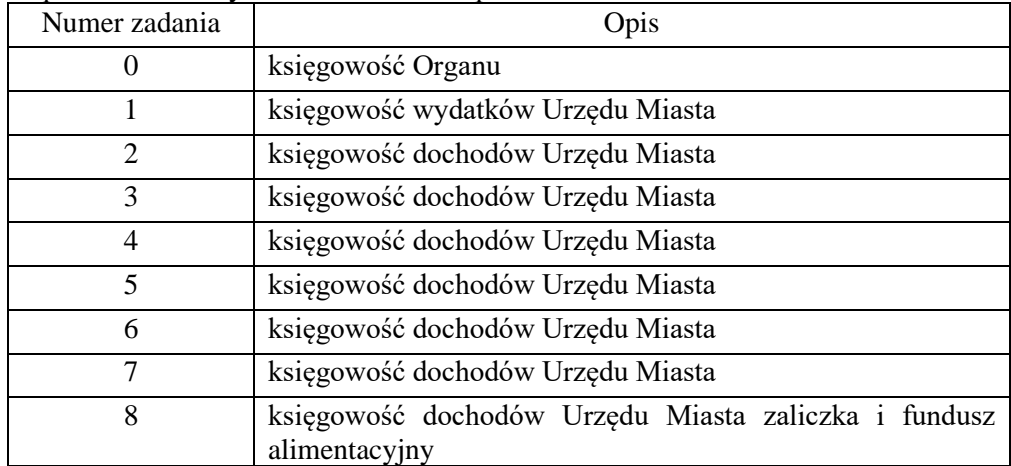

- 3) W systemie tym prowadzone są: dziennik oraz księga główna, które służą do chronologicznego i systematycznego ujęcia wszystkich zdarzeń i operacji gospodarczych, jakie wystąpiły w danym okresie sprawozdawczym.
- 4) Główną część systemu stanowi zakładowy plan kont dostosowany do wymogów przyjętego w zakładowych zasadach (polityce) rachunkowości wykazu ksiąg rachunkowych, dostosowany do ustalonych tu zasad prowadzenia ewidencji szczegółowej do poszczególnych kont księgi głównej wymagającej takiej ewidencji.

5) Otwieranie i zamykanie ksiąg rachunkowych

Bilans otwarcia roku obrotowego generowany jest automatycznie na podstawie bilansu zamknięcia roku poprzedniego zapewniając możliwość kontrolowania, przez operatora systemu, poprawności wykonania tej czynności.

System FKB+ umożliwia zamknięcie ksiąg rachunkowych zgodnie z postanowieniami art. 12, ust.5 uor, które polegają na nieodwracalnym wyłączeniu możliwości dokonywania zapisów księgowych w zbiorach tworzących zamknięte księgi rachunkowe i tak powinien być wykorzystywany.

6) Komputerowe wydruki danych

Komputerowe wydruki danych powinny spełniać wymagania określone w art. 13 ust.2-6 uor, a w szczególności:

- a) powinny być trwale oznaczone co do roku obrotowego, miesiąca i daty sporządzenia,
- b) powinny być wyraźnie oznaczone co do roku obrotowego, miesiąca i daty sporządzenia,
- c) powinny posiadać automatycznie numerowane strony z oznaczeniem pierwszej i ostatniej (koniec wydruku) oraz być sumowane na kolejnych stronach w sposób ciągły w miesiącach i w roku obrotowym,
- d) powinny być oznaczone nazwą programu przetwarzania danych.
- 7) Wszystkie dowody księgowe, przenoszone za pośrednictwem urządzeń łączności powinny być oznaczane, przez ich zakwalifikowanie do ujęcia w księgach rachunkowych, w sposób automatyczny wcześniej zdefiniowany i zgodny z przyjętymi zasadami (polityką) rachunkowości.
- 8) Transmisja danych powinna następować po ich sprawdzeniu przez osobę odpowiedzialną i być możliwa tylko i wyłącznie po podaniu hasła "unikalnego", znanego jedynie osobie odpowiedzialnej, przez co następuje jej identyfikacja.

### 5. ŚRODKI TRWAŁE

System Środki Trwałe służy do ewidencji szczegółowej składników rzeczowych aktywów trwałych oraz ich umorzeń (amortyzacji). Na podstawie uprzednio wprowadzonych lub zmodyfikowanych danych dotyczących środków trwałych, w momencie ich przyjęcia do użytkowania, program powinien automatycznie generować dane liczbowe dotyczące:

- a) naliczania odpisów amortyzacyjnych (umorzeniowych) i aktualizacyjnych z uwzględnieniem zarówno przepisów uor jak i ustawy o podatku dochodowym od osób prawnych,
- b) aktualizowania wartości początkowej środków trwałych i dokonywanych od nich odpisów umorzeniowych (aktualizacyjnych) wg. odrębnych przepisów.

### **§ 6. Zapisy księgowe**

Podstawę zapisów dokonywanych w porządku chronologicznym i systematycznym stanowią rzetelne dowody księgowe w prawidłowy sposób odzwierciedlające przebieg operacji gospodarczych, wolne od błędów.

### **§ 7. Ustalenie wyniku finansowego**

Pod datą 31 grudnia przeksięgowuje się na konto 860 wynik finansowy salda następujących kont:

- a) 400, 401, 402, 403, 404, 405, 409, 410, 411, 490
- b) 720, 750, 751, 760, 761.

Konto 860 na 31 grudnia może wykazywać saldo debetowe oznaczające stratę lub saldo kredytowe oznaczające zysk.

### **§ 8. Inwentaryzacja**

Majątek podlega okresowemu sprawdzeniu poprzez inwentaryzację przeprowadzoną na 31 grudnia dla środków pieniężnych i papierów wartościowych. Inwentaryzację rzeczowych składników obrotowych z wyłączeniem należności publicznoprawnych przeprowadza się w IV kwartale każdego roku.

Inwentaryzację środków trwałych, maszyn, urządzeń znajdujących się na terenie strzeżonym przeprowadza się raz na cztery lata.

Szczegółowe uregulowania zawiera Instrukcja Inwentaryzacyjna.

### **§ 9. Sprawozdania**

Jednostka sporządza następujące sprawozdania:

- 1) Finansowe (zgodnie z rozporządzeniem Ministra Rozwoju i Finansów z 13 września 2017 r. (t. j. Dz. U. z 2020 r., poz. 342): w sprawie rachunkowości oraz planów kont dla budżetu państwa, budżetów jednostek samorządu terytorialnego, jednostek budżetowych, samorządowych zakładów budżetowych, państwowych funduszy celowych oraz państwowych jednostek budżetowych mających siedzibę poza granicami Rzeczypospolitej Polskiej;
	- a) bilans według wzoru zamieszczonym w załączniku do niniejszego zpk,
	- b) rachunek zysków i strat według wzorów zamieszczonym w załączniku Nr 2 do niniejszego zpk,
	- c) zestawienie zmian w funduszu jednostki według wzoru określonego w załączniku Nr 3 do niniejszego zpk.
- 2) Budżetowe Rb-27S, Rb-28S, Rb28NWS, Rb-27ZZ wg rozporządzenia Ministra Finansów z 11 stycznia 2022 r. w sprawie sprawozdawczości budżetowej (t. j. Dz. U. z 2022 r., poz. 144) oraz z zakresu operacji finansowych RbN, RbZ, RbZN, RbUN, RbUZ wg rozporządzenia Ministra Finansów, Funduszy i Polityki Regionalnej z 17 grudnia 2020 r. w sprawie sprawozdań jednostek sektora finansów publicznych w zakresie operacji finansowych (t. j. Dz. U. z 2020, poz. 2396; ze zm.).

### **§ 10. Okres przechowywania:**

- 1. Roczne sprawozdanie finansowe podlega trwałemu przechowywaniu,
- 2. Pozostałe zbiory przechowuje się przez okres:
	- 1) księgi rachunkowe 5 lat,
	- 2) karty wynagrodzeń przez okres wymaganego dostępu do źródła informacji wynikających z przepisów emerytalnych, rentowych oraz podatkowych nie krócej niż 5 lat,
	- 3) dowody księgowe dotyczące wieloletnich inwestycji rozpoczętych pożyczek kredytów, umów handlowych, roszczeń dochodzonych w postępowaniu cywilnym, karnym czy podatkowym – 5 lat od początku roku następującego po roku obrotowym, w którym operacje zostały ostatecznie zakończone, spłacone, rozliczone lub przedawnione,
	- 4) dokumentację dotyczącą sposobu prowadzenia rachunkowości przez okres nie krótszy jak 5 lat od upływu jej ważności,
	- 5) dokumenty dotyczące rękojmi i reklamacji 1 rok po terminie upływu rękojmi lub rozliczenia reklamacji,
	- 6) dokumenty inwentaryzacyjne 5 lat,
	- 7) pozostałe dowody księgowe i dokumenty 5 lat,
	- 8) dokumenty dotyczące wymiaru podatków i opłat lokalnych 10 lat, wyjątek stanowią informację o nieruchomościach i obiektach budowlanych, które podlegają trwałemu przechowywaniu.
- 3. Okresy przechowywania oblicza się od początku roku następnego po roku obrotowym, którego dane zbiory dotyczą.

Załącznik nr 1 do zpk dla budżetu Miasta Inowrocławia

## **BILANS JEDNOSTKI BUDŻETOWEJ LUB SAMORZĄDOWEGO ZAKŁADU BUDŻETOWEGO**

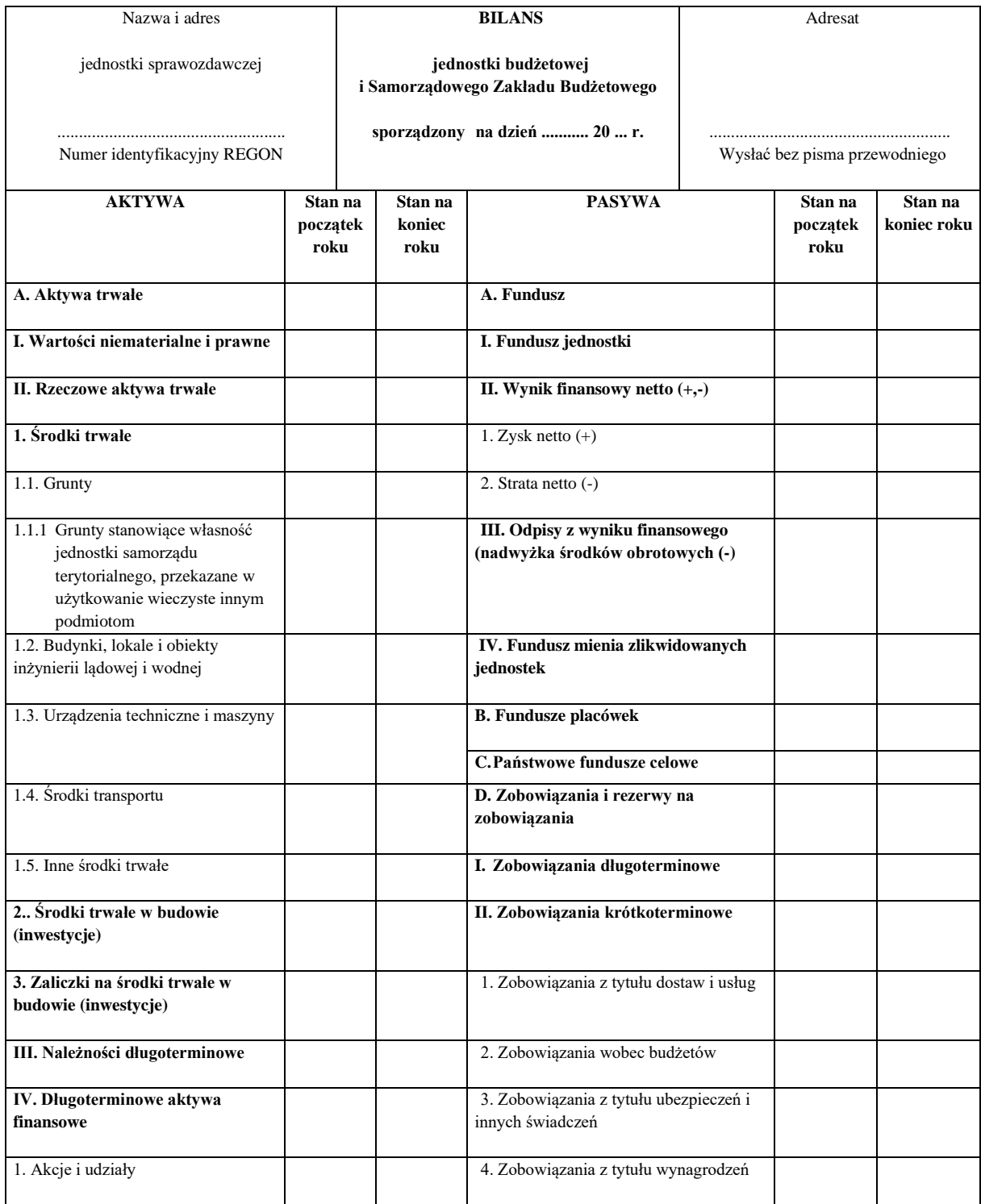

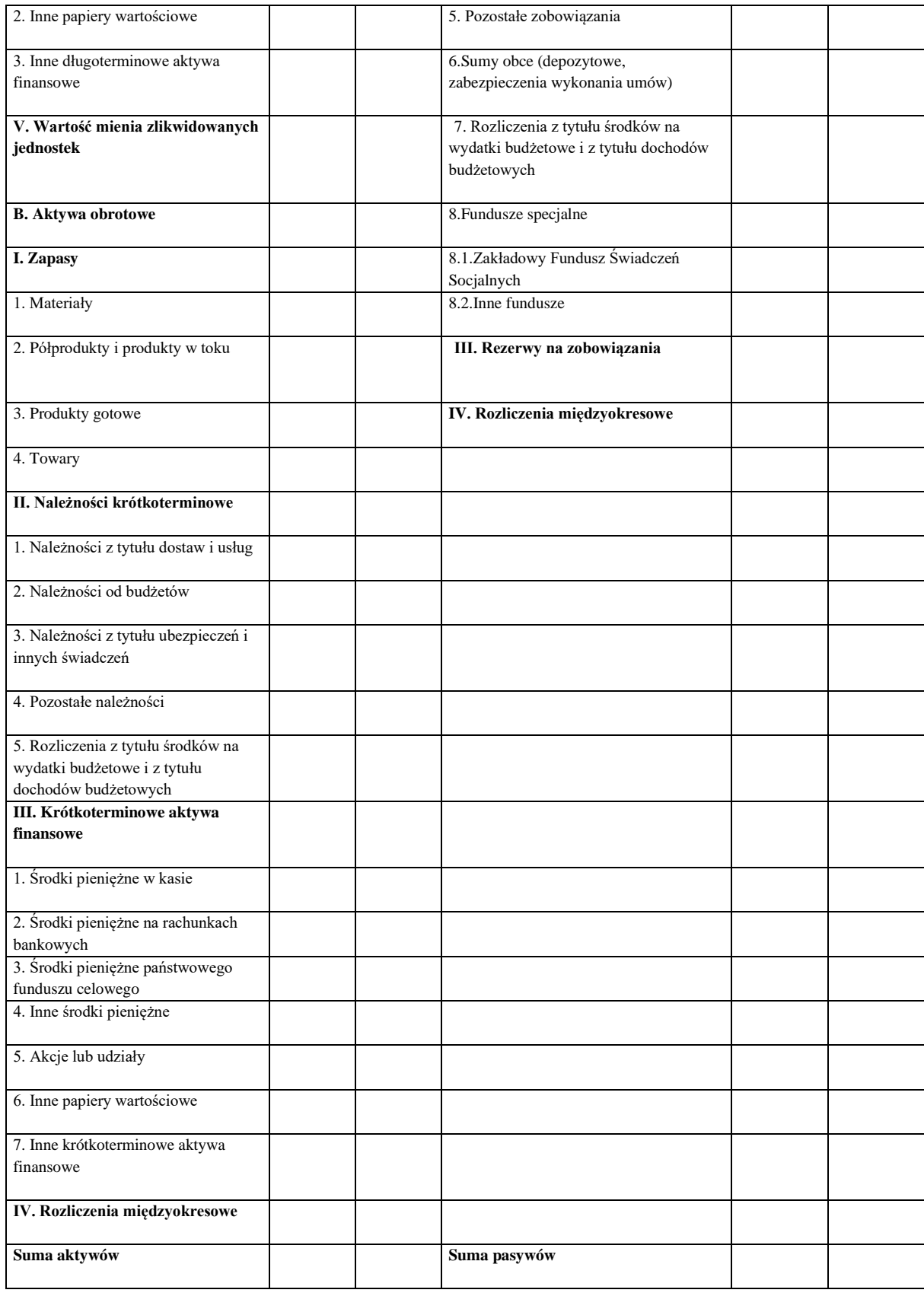

(Główny księgowy) (rok, miesiąc, dzień) (Kierownik jednostki)

...................... ....................... .......................

Załącznik nr 2 do zpk dla budżetu Miasta Inowrocławia

# **RACHUNEK ZYSKÓW I STRAT JEDNOSTKI BUDŻETOWEJ LUB SAMORZĄDOWEGO ZAKŁADU BUDŻETOWEGO**

(wariant porównawczy)

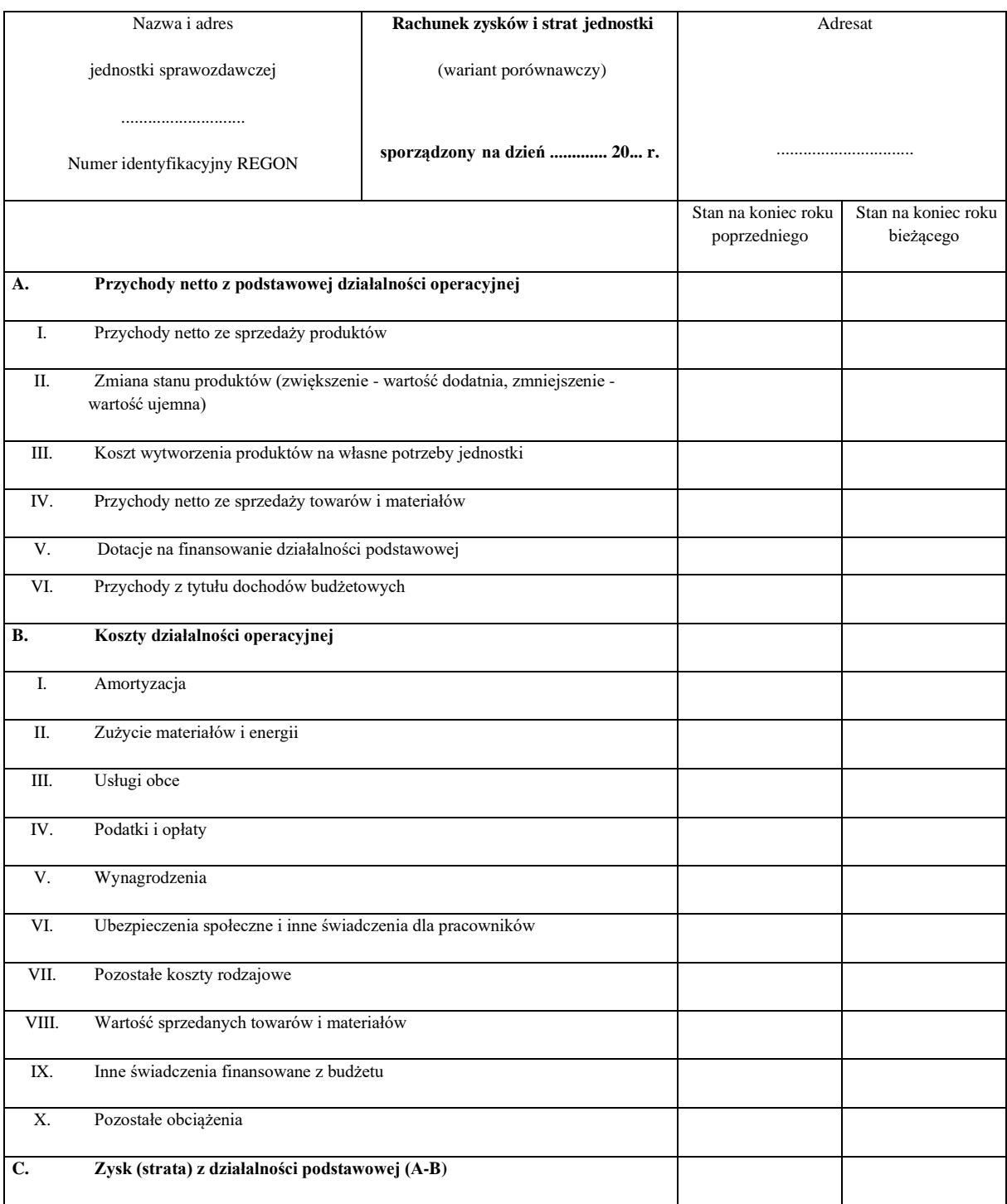

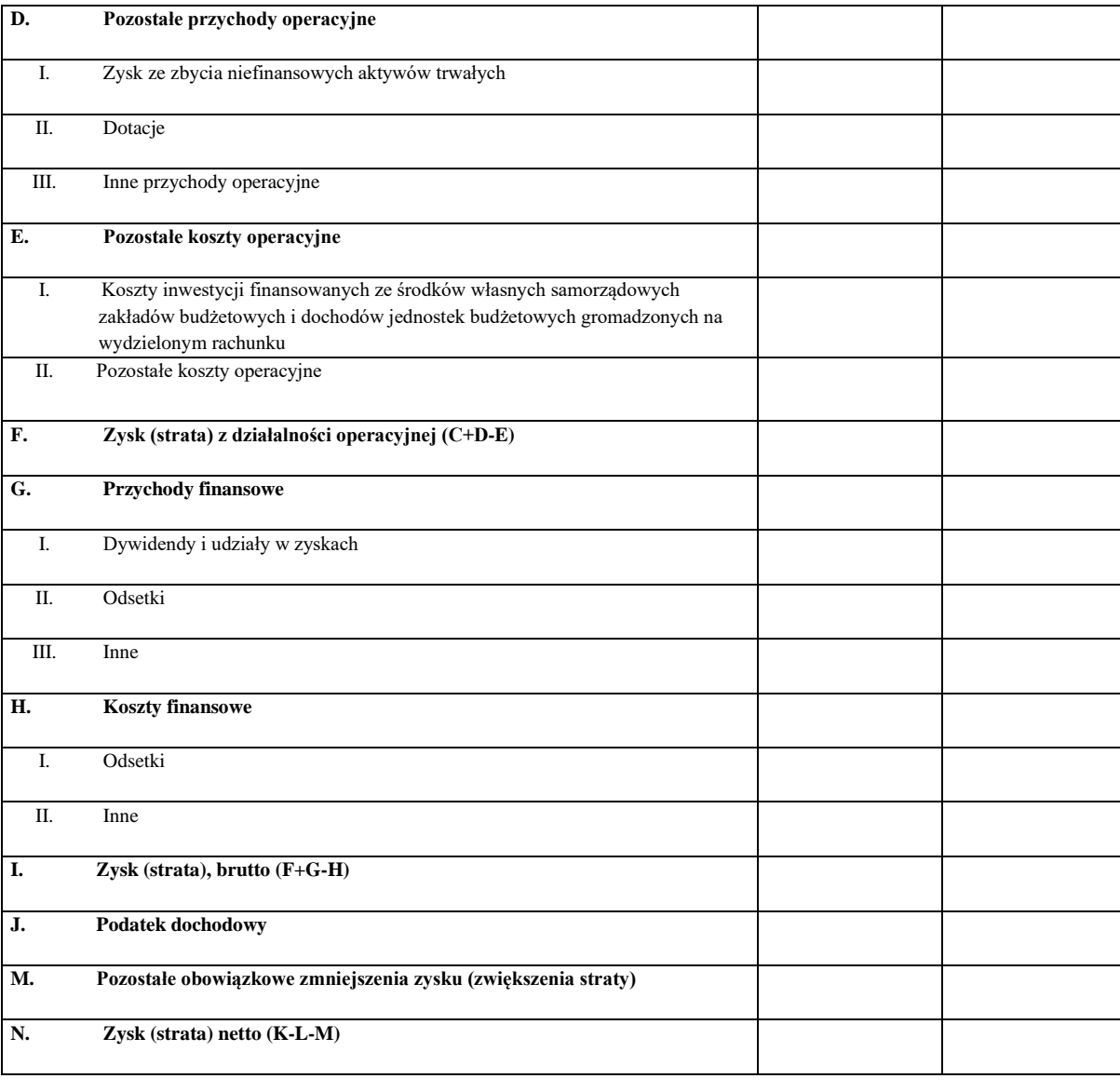

(Główny księgowy) (rok, miesiąc, dzień) (Kierownik jednostki)

...................... ....................... .......................

Załącznik nr 3 do zpk dla budżetu Miasta Inowrocławia

### **ZESTAWIENIE ZMIAN W FUNDUSZU JEDNOSTKI BUDŻETOWEJ LUB SAMORZĄDOWEGO ZAKŁADU BUDŻETOWEGO**

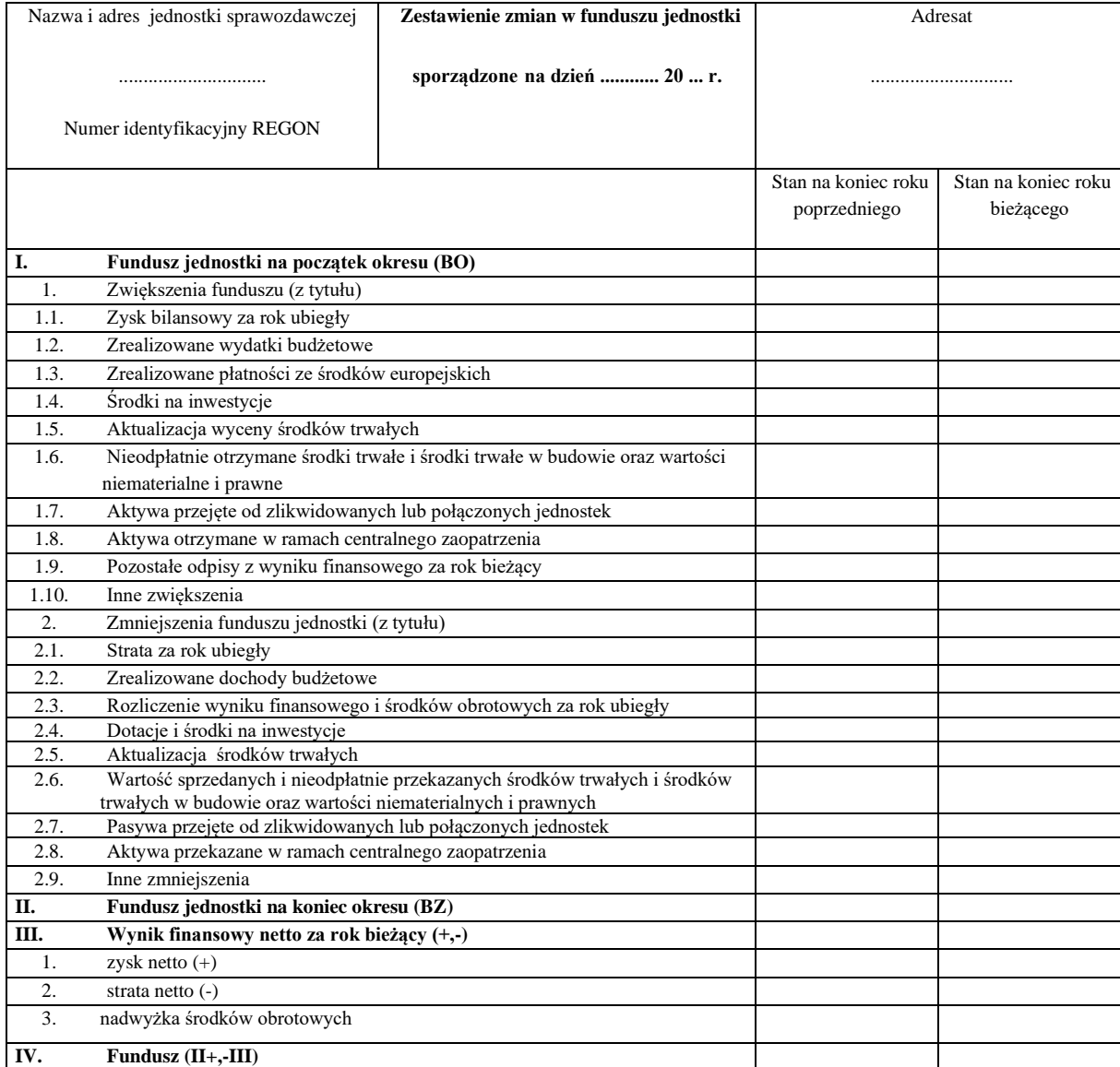

(główny księgowy) (rok, miesiąc, dzień) (kierownik jednostki)

...................... ....................... .......................

Załącznik nr 4 do zpk dla budżetu Miasta Inowrocławia

# **Informacja dodatkowa**

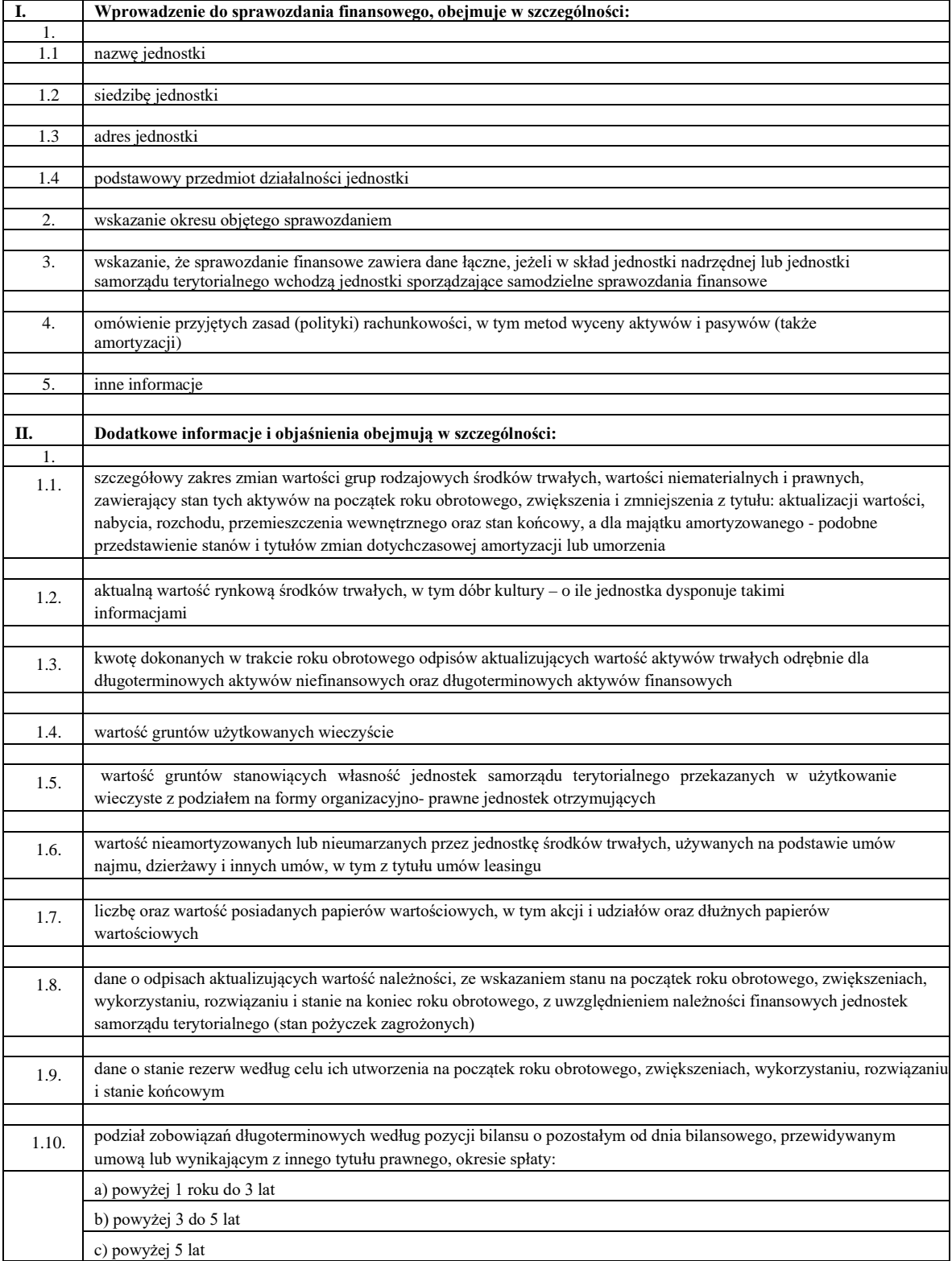

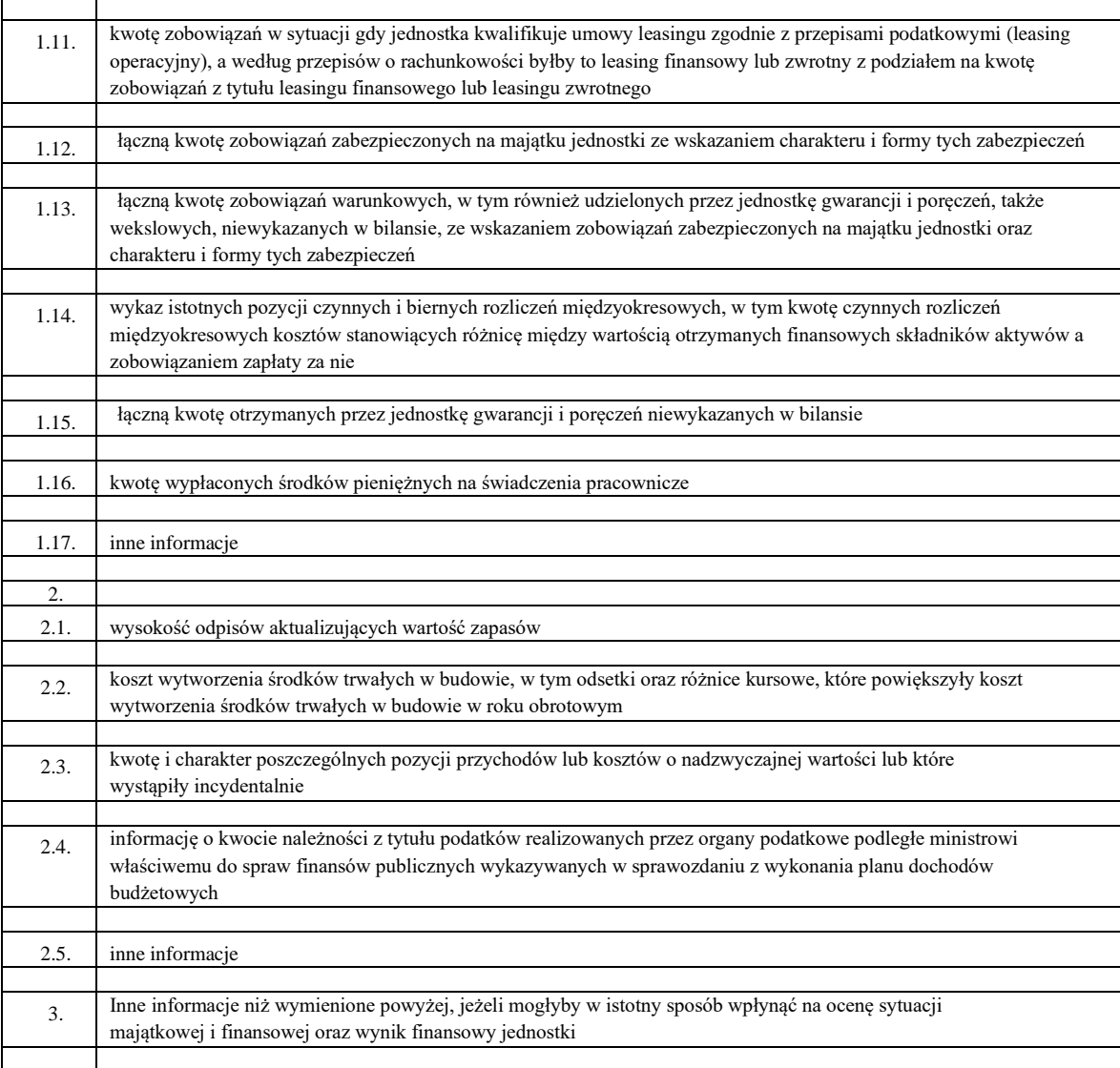

..................................... .................................. .....................................

(Główny księgowy) (rok, miesiąc, dzień) (Kierownik jednostki)

Załącznik nr 4 do zarządzenia Prezydenta Miasta Inowrocławia nr \_\_/2022 z dnia ………….. 2022 r.

### **ZAKŁADOWY PLAN KONT DLA KSIĘGOWOŚCI PODATKOWEJ WRAZ Z ZASADAMI EWIDNECJI I POBORU PODATKÓW, OPŁAT I NIEPODATKOWYCH NALEŻNOŚCI BUDŻETOWYCH ORAZ NALEŻNOŚCI CYWILNOPRAWNYCH**

### **§ 1. Zakładowy plan kont**

- 1. Ewidencja podatków oraz pozostałych dochodów budżetowych jest integralną częścią ewidencji księgowej urzędu i jest prowadzona z wykorzystaniem kont syntetycznych planu kont urzędu jako jednostki budżetowej.
- 2. Ewidencję rozliczeń z tytułu podatków prowadzi się na kontach bilansowych: kontach syntetycznych księgi głównej, kontach analitycznych i kontach szczegółowych ksiąg pomocniczych oraz kontach pozabilansowych.
- 3. Dla prowadzenia ewidencji z tytułu podatków oraz pozostałych dochodów budżetowych korzysta się w szczególności z następujących bilansowych kont syntetycznych planu kont urzędu:
	- 1) Konta bilansowe:
		- 101 Kasa
		- 130 Rachunek bieżący jednostki
		- 141 Środki pieniężne w drodze
		- 221 Należności z tytułu dochodów budżetowych
		- 222 Rozliczenie dochodów budżetowych
		- 225 Rozrachunki z budżetami
		- 226 Długoterminowe należności budżetowe
		- 240 Pozostałe rozrachunki
		- 245 Wpływy do wyjaśnienia
		- 290 Odpisy aktualizujące należności
		- 720 Przychody z tytułu dochodów budżetowych
		- 750 Przychody finansowe
		- 751 Koszty finansowe
		- 760 Pozostałe przychody operacyjne
		- 761 Pozostałe koszty operacyjne
		- 800 Fundusz jednostki
		- 840 Rezerwy i rozliczenia międzyokresowe przychodów
		- 860 Wynik finansowy
	- 2) Konta pozabilansowe:

990 – Rozrachunki z osobami trzecimi z tytułu ich odpowiedzialności za zobowiązania podatkowe podatnika,

991 – Rozrachunki z inkasentami z tytułu pobieranych przez nich podatków podlegających przypisaniu na kontach podatników oraz pozostałych dochodów budżetowych.

- 3) Konta analityczne do kont syntetycznych prowadzone są wg rodzajów podatków oraz pozostałych dochodów budżetowych.
- 4) Konta szczegółowe do kont analitycznych służą do rozrachunków z podatnikami z tytułu podatków, które podlegają przypisaniu na ich kontach.
- 5) Konta pozabilansowe służą do rozrachunków z osobami trzecimi z tytułu ich odpowiedzialności za zobowiązanie podatnika oraz do rozrachunków z inkasentami.
- 4. Zasady funkcjonowania kont bilansowych:
	- 1) Konto  $101 -$ "Kasa"

Na koncie 101 - Kasa ewidencjonuje się wpływy z tytułu podatków oraz pozostałych dochodów budżetowych, dokonywane za pośrednictwem kasy: Na stronie Wn konta 101 księguje się: wpływ gotówki z tytułu podatków oraz pozostałych dochodów budżetowych w korespondencji ze stroną Ma konta 221 - Należności z tytułu dochodów budżetowych lub ze stroną Ma konta 240 – Pozostałe rozrachunki w zakresie podatku od towarów i usług Vat.

Na stronie Ma konta 101 księguje się rozchód gotówki: przekazanie środków pieniężnych na rachunek bieżący urzędu, w korespondencji ze stroną Wn konta 141 - Środki pieniężne w drodze.

2) Konto 130 – "Rachunek bieżący jednostki"

Na koncie 130 - Rachunek bieżący jednostki ewidencjonuje się wpływy i zwroty z tytułu podatków oraz pozostałych dochodów budżetowych, dokonywane za pośrednictwem banku:

Na stronie Wn konta 130 księguje się w szczególności:

- a) wpływy z tytułu podatków oraz pozostałych dochodów budżetowych, wpłacone na rachunek bieżący urzędu, w korespondencji ze stroną Ma konta 221 – Należności z tytułu dochodów budżetowych, ze stroną Ma konta 240 – Pozostałe rozrachunki, lub ze stroną Ma konta 245 – Wpływy do wyjaśnienia,
- b) wpływy środków pieniężnych w drodze, w korespondencji ze stroną Ma konta 141 - Środki pieniężne w drodze.

Na stronie Ma konta 130 księguje się rozchody środków pieniężnych zgromadzonych na tym koncie a w szczególności:

- a) zwroty podatnikom nadpłat oraz ich oprocentowania, w korespondencji ze stroną Wn konta 221 - Należności z tytułu dochodów budżetowych lub ze stroną Wn konta 240 – Pozostałe rozrachunki,
- b) zwroty wpłat należności z tytułu dochodów budżetowych wpłaconych na rachunek bieżący jednostki po ich wyjaśnieniu w korespondencji ze stroną Wn konta 245 – Wpływy do wyjaśnienia,
- c) przekazanie dochodów na rachunek budżetu w korespondencji ze stroną Wn konta 222 – Rozliczenie dochodów budżetowych.
- d) przekazanie pozostałych środków na rachunek budżetu w korespondencji ze stroną Wn konta 245 – Wpływy do wyjaśnienia lub ze stroną Wn konta 240 – Pozostałe rozrachunki.

Zapisy na koncie 130 są dokonywane na podstawie dokumentów bankowych, w związku z czym musi zachodzić pełna zgodność zapisów między jednostką a bankiem. Na koncie 130 obowiązuje zachowanie zasady czystości obrotów, co oznacza, że do błędnych zapisów, zwrotów nadpłat, korekt wprowadza się dodatkowy techniczny zapis ujemny po obu stronach tego konta. Konto 130 może wykazywać saldo Wn oznaczające stan środków pieniężnych na rachunku bieżącym jednostki budżetowej, które na koniec każdego miesiąca jest przekazywane na rachunek bankowy organu.

Ewidencja szczegółowa do konta 130 jest prowadzona w szczegółowości planu finansowego dochodów.

3) Konto  $141 -$ , Środki pieniężne w drodze" Konto 141 – Środki pieniężne w drodze służy do ewidencji środków pieniężnych w drodze. Na stronie Wn konta ujmuje się zwiększenia stanu środków pieniężnych w drodze, a na stronie Ma zmniejszenia stanu środków pieniężnych w drodze. Konto 141 może wykazywać saldo Wn, które oznacza stan środków pieniężnych w drodze.

Analitycznie konto 141, na którym księgowane są podatki oraz pozostałe dochody budżetowe w drodze (w celu prawidłowego sporządzenia sprawozdania Rb-27S) prowadzone są wg zasady funkcjonowania konta 130 - Rachunek bieżący jednostki, a w szczególności z zachowaniem zasady czystości obrotów, co oznacza, że do błędnych zapisów, zwrotów nadpłat, korekt wprowadza się dodatkowy techniczny zapis ujemny po obu stronach tego konta. Ewidencja szczegółowa do konta 141 powinna umożliwić ustalenie rodzaju środków pieniężnych w drodze.

Środki pieniężne w drodze są ewidencjonowane na bieżąco w zakresie raportów kasowych oraz terminala, na przełomie okresu sprawozdawczego ewidencjonowane są środki w drodze wynikające z zapisów wyciągów bankowych i przyjmowane są do 3 dnia następnego miesiąca.

4) Konto 221 – "Należności z tytułu dochodów budżetowych"

Konto 221 – Należności z tytułu dochodów budżetowych służy do ewidencji należności z tytułu dochodów budżetowych.

Na stronie Wn konta 221 ujmuje się ustalone należności z tytułu dochodów budżetowych i zwroty nadpłat.

Na stronie Ma konta 221 ujmuje się wpłaty należności z tytułu dochodów budżetowych oraz odpisy (zmniejszenia) należności.

Na koncie 221 ujmuje się również należności z tytułu podatków pobieranych przez właściwe organy. Zapisy z tego tytułu mogą być dokonywane na koniec okresów sprawozdawczych na podstawie sprawozdań z ewidencji podatkowej (zaległości i nadpłaty).

Konto 221 może wykazywać dwa salda. Saldo Wn oznacza stan należności z tytułu dochodów budżetowych, a saldo Ma stan zobowiązań jednostki budżetowej z tytułu nadpłat w tych dochodach.

Ewidencja szczegółowa do konta 221 powinna być prowadzona według podziałek klasyfikacji budżetowej, a wg dłużników w księgowości podatkowej. Na koniec okresu sprawozdawczego – w celu prawidłowego sporządzenia sprawozdania Rb-27S – nadpłaty podlegają przeksięgowaniu na konta pomocnicze. W celu zachowania czystości obrotów należy wprowadzić techniczny zapis ujemny.

#### 5) Konto 222 – "Rozliczenie dochodów budżetowych"

Konto 222 - Rozliczenie dochodów budżetowych służy do ewidencji rozliczania zrealizowanych przez jednostkę dochodów budżetowych.

Na stronie Wn konta 222 ujmuje się dochody budżetowe przelane do budżetu w korespondencji odpowiednio z kontem 130 - Rachunek bieżący jednostki.

Na stronie Ma konta 222 ujmuje się w ciągu roku budżetowego okresowe miesięczne przeksięgowania zrealizowanych dochodów budżetowych na konto 800 – Fundusz jednostki, na podstawie sprawozdań budżetowych. Konto 222 może wykazywać saldo Ma, które oznacza stan dochodów budżetowych zrealizowanych, lecz nieprzelanych do budżetu. Saldo konta 222 ulega likwidacji poprzez księgowanie przelewu do budżetu dochodów budżetowych pobranych, lecz nieprzelanych do końca roku, w korespondencji z kontem 130 - Rachunek bieżący jednostki.

6) Konto 225 – "Rozrachunki z budżetami"

Konto 225 - Rozrachunki z budżetami służy do ewidencji rozrachunków z budżetami w szczególności z tytułu podatku od towarów i usług, należności budżetu jst oraz należności Budżetu Państwa.

Na stronie Wn konta 225 ujmuje się nadpłaty oraz wpłaty do budżetu, a na stronie Ma zobowiązania wobec budżetów i wpłaty od budżetów .

Konto 225 może mieć dwa salda. Saldo Wn oznacza stan należności, a saldo Ma stan zobowiązań wobec budżetów.

Ewidencja szczegółowa do konta 225 powinna zapewnić możliwość ustalenia stanu należności i zobowiązań według każdego z tytułów rozrachunków z budżetem odrębnie, tj.:

- a) podatku od towarów i usług Vat,
- b) należności budżetu jst,
- c) należności Budżetu Państwa.
- 7) Konto 226 "Długoterminowe należności budżetowe"<br>Konto 226 Długoterminowe należności budże

Długoterminowe należności budżetowe służy do ewidencji długoterminowych należności lub długoterminowych rozliczeń z budżetem. Na stronie Wn konta 226 ujmuje się w szczególności długoterminowe należności w korespondencji z kontem 840 – Rezerwy i rozliczenia międzyokresowe przychodów lub kontem 760 – Pozostałe przychody finansowe, a także przeniesienie należności krótkoterminowych do długoterminowych, w korespondencji z kontem 221 – Należności z tytułu dochodów budżetowych.

Na stronie Ma konta 226 ujmuje się w szczególności przeniesienie należności długoterminowych do krótkoterminowych w wysokości raty należnej na dany rok budżetowy oraz następny rok budżetowy, w korespondencji z kontem 221 – Należności z tytułu dochodów budżetowych.

Ewidencja szczegółowa do konta 226 powinna zapewnić możliwość ustalenia stanu poszczególnych należności budżetowych.

8) Konto  $240 -$  "Pozostałe rozrachunki"

Konto służy do ewidencji rozrachunków związanych z realizacją podatków oraz pozostałych dochodów budżetowych z wyjątkiem rozrachunków i rozliczeń ujętych na koncie 221 – Należności z tytułu dochodów budżetowych, 226 - Długoterminowe należności budżetowe i 245 - Wpływy do wyjaśnienia. Na koncie w szczególności ewidencjonowane są: pobrane prowizje bankowe i ich refundacje, pobrane opłaty komornicze i ich refundacje, rozliczenie podatku od towarów i usług Vat wpłaconego razem z dochodami budżetowymi, niedobory i nadwyżki w kasie. Konto może wykazywać dwa salda. Saldo Wn oznacza stan należności a saldo Ma oznacza stan zobowiązań.

- 9) Konto 245 "Wpływy do wyjaśnienia" Konto służy do ewidencji wpłaconych, a niewyjaśnionych kwot należności z tytułu dochodów budżetowych. Na stronie Wn konto 245 ujmuje się w szczególności kwoty wyjaśnionych wpłat i ich zwroty. Na stronie Ma konta 245 ujmuje się w szczególności kwoty niewyjaśnionych wpłat. Konto 245 może wykazywać saldo Ma oznaczające stan niewyjaśnionych wpłat, które na koniec każdego miesiąca jest przekazywane na rachunek organu.
- 10) Konto 290 "Odpisy aktualizujące należności"

Konto 290 – Odpisy aktualizujące należności służy do ewidencji odpisów aktualizujących należności Na stronie Wn konta 290 ujmuje się zmniejszenie wartości odpisów aktualizujących należności, a na stronie Ma zwiększenie wartości odpisów aktualizujących należności. Saldo konta 290 oznacza wartość odpisów aktualizujących należności. Po stronie Ma w korespondencji z kontem 761 – Pozostałe koszty operacyjne księguje się odpis aktualizujący należności, a po stronie Wn w korespondencji z kontem 221 – Należności z tytułu dochodów budżetowych odpis należności, na którą dokonano wcześniej odpisu aktualizującego.

11) Konto 720 – "Przychody z tytułu dochodów budżetowych"

Konto 720 – Przychody z tytułu dochodów budżetowych służy do ewidencji przychodów z tytułu dochodów budżetowych związanych bezpośrednio z podstawową działalnością jednostki, w szczególności dochodów, do których zalicza się podatki, składki opłaty, inne dochody budżetu państwa, jednostek samorządu terytorialnego oraz innych jednostek, należne na podstawie odrębnych ustaw lub umów międzynarodowych.

Na stronie Wn konta 720 ujmuje się odpisy z tytułu dochodów budżetowych, a na stronie Ma konta 720 - ujmuje się przychody z tytułu dochodów budżetowych.

W zakresie podatkowych i niepodatkowych dochodów budżetowych ewidencja szczegółowa jest prowadzona według zasad rachunkowości podatkowej wg

szczegółowości planu finansowego, natomiast w zakresie podatków pobieranych przez inne organy ewidencję szczegółową stanowią sprawozdania o dochodach budżetowych sporządzone przez te organy.

Na stronie Wn konta 720 ujmuje się zwiększenie odsetek od nadpłat i zmniejszenie odsetek od zaległości naliczonych na koniec kwartału w korespondencji z kontem 221 – Należności z tytułu dochodów budżetowych. Na stronie Ma konta 720 ujmuje się zmniejszenie odsetek od nadpłat i zwiększenia odsetek od zaległości naliczonych na koniec kwartału w korespondencji z kontem 221 – Należności z tytułu dochodów budżetowych. W końcu roku obrotowego saldo konta 720 przenosi się na konto 860 – Wynik finansowy.

Na koniec roku konto 720 nie wykazuje salda.

Ewidencja szczegółowa prowadzona do konta 720 prowadzona jest według pozycji planu finansowego.

12) Konto 750 – "Przychody finansowe"

Konto 750 - Przychody finansowe służy do ewidencji przychodów finansowych. Na stronie Ma konta 750 ujmuje się przychody z tytułu operacji finansowych, w szczególności przychody ze sprzedaży papierów wartościowych, przychody z udziałów i akcji, dywidendy oraz odsetki od udzielonych pożyczek, dyskonto przy zakupie weksli, czeków obcych i papierów wartościowych oraz odsetek za zwłokę w zapłacie należności, dodatnie różnice kursowe.

Na stronie Wn konta 750 ujmuje się zwiększenie odsetek od nadpłat i zmniejszenie odsetek od zaległości naliczonych na koniec kwartału w korespondencji z kontem 221 – Należności z tytułu dochodów budżetowych. Na stronie Ma konta 750 ujmuje się zmniejszenie odsetek od nadpłat i zwiększenia odsetek od zaległości naliczonych na koniec kwartału w korespondencji z kontem 221 – Należności z tytułu dochodów budżetowych. W końcu roku obrotowego saldo konta 750 przenosi się na konto 860 – Wynik finansowy.

Na koniec roku konto 750 nie wykazuje salda.

Ewidencja szczegółowa prowadzona do konta 750 prowadzona jest według pozycji planu finansowego.

13) Konto  $751 -$ ...Koszty finansowe"

Konto 751 - Koszty finansowe służy do ewidencji kosztów finansowych.

Na stronie Wn konta 751 ujmuje się w szczególności wartość sprzedanych udziałów, akcji i innych papierów wartościowych, odsetki od obligacji, odsetki od kredytów i pożyczek, odsetki za zwłokę w zapłacie zobowiązań, z wyjątkiem obciążających środki trwałe w budowie, odpisy aktualizujące wartość należności z tytułu operacji finansowych, dyskonto przy sprzedaży weksli, czeków obcych i papierów wartościowych, ujemne różnice kursowe, z wyjątkiem obciążających środki trwałe w budowie.

W końcu roku obrotowego przenosi się koszty operacji finansowych na stronę Wn konta 860 – Wynik finansowy w korespondencji ze stroną Ma konta 751.

Na koniec roku konto 751 nie wykazuje salda.

Ewidencja szczegółowa prowadzona do konta 751 powinna zapewnić wyodrębnienie w zakresie kosztów operacji finansowych – naliczone odsetki od pożyczek i odsetki za zwłokę od zobowiązań.

14) Konto  $760 -$ , Pozostałe przychody operacyjne"

Konto 760 - Pozostałe przychody operacyjne służy do ewidencji przychodów niezwiązanych bezpośrednio z podstawową działalnością jednostki, w tym wszelkich innych przychodów niż podlegające ewidencji na kontach 720 – Przychody z tytułu dochodów budżetowych, 750 - Przychody finansowe.

W szczególności na koncie 760 ujmuje się:

- a) przychody ze sprzedaży materiałów w wartości cen zakupu lub nabycia materiałów,
- b) przychody ze sprzedaży środków trwałych, wartości niematerialnych i prawnych oraz środków trwałych w budowie,

c) odpisane przedawnione zobowiązania, otrzymane odszkodowania, kary, nieodpłatnie otrzymane, w tym w drodze darowizny, aktywa umarzane jednorazowo, rzeczowe aktywa obrotowe.

W końcu roku obrotowego przenosi się pozostałe przychody operacyjne na stronę Ma konta 860 – Wynik finansowy, w korespondencji ze stroną Wn konta 760. Na koniec roku konto 760 nie wykazuje salda.

15) Konto 761 – "Pozostałe koszty operacyjne"

Konto 761 - Pozostałe koszty operacyjne służy do ewidencji kosztów niezwiązanych bezpośrednio z podstawową działalnością jednostki.

W szczególności na stronie Wn konta 761 ujmuje się: kary, odpisane przedawnione, umorzone i nieściągalne należności, odpisy aktualizujące od należności, koszty postępowania spornego i egzekucyjnego oraz nieodpłatnie przekazane rzeczowe aktywa obrotowe.

W końcu roku obrotowego przenosi się na stronę Wn konta 860 – Wynik finansowy pozostałe koszty operacyjne, w korespondencji ze stroną Ma konta 761.

Na koniec roku konto 761 nie wykazuje salda.

Ewidencja analityczna winna umożliwić grupowanie kosztów według poszczególnych tytułów.

16) Konto 800 – Fundusz jednostki

Konto 800 - Fundusz jednostki służy do ewidencji równowartości majątku trwałego i obrotowego jednostki i ich zmian.

Na stronie Wn konta 800 ujmuje się zmniejszenia funduszu, a na stronie Ma – jego zwiększenia, zgodnie z odrębnymi przepisami regulującymi gospodarkę finansową jednostki. Na stronie Wn konta 800 ujmuje się w ciągu roku budżetowego okresowe - miesięczne przeksięgowania zrealizowanych dochodów budżetowych w

korespondencji z kontem 222 – Rozliczenie dochodów budżetowych.

17) Konto 840 "Rezerwy i rozliczenia międzyokresowe przychodów"

Konto 840 - Rezerwy i rozliczenia międzyokresowe przychodów służy do ewidencji przychodów zaliczanych do przyszłych okresów oraz innych rozliczeń międzyokresowych i rezerw.

Na stronie Ma konta 840 ujmuje się utworzenie i zwiększenie rezerwy, a na stronie Wn ich zmniejszenie lub rozwiązanie.

Na stronie Ma konta 840 ujmuje się również powstanie i zwiększenia rozliczeń międzyokresowych przychodów, a na stronie Wn ich rozliczenia poprzez zaliczenia ich do przychodów roku obrotowego.

Ewidencja szczegółowa powinna zapewnić ustalenie stanu:

- a) rezerw oraz przyczyn jej zwiększeń i zmniejszeń,
- b) rozliczeń międzyokresowych przychodów z poszczególnych tytułów oraz przyczyn ich zwiększeń i zmniejszeń.
- 18) Konto 860 "Wynik finansowy"

Konto 860 - Wynik finansowy służy do ustalania wyniku finansowego jednostki. W końcu roku obrotowego na stronie Wn konta 860 ujmuje się sumę: kosztów finansowych w korespondencji z kontem 751 - Koszty finansowe oraz pozostałych kosztów operacyjnych w korespondencji z kontem 761 - Pozostałe koszty operacyjne.

Na stronie Ma konta 860 ujmuje się w końcu roku obrotowego sumę: przychodów z tytułu dochodów budżetowych w korespondencji z kontem 720 – Przychody z tytułu dochodów budżetowych, przychodów finansowych w korespondencji z kontem 750 - Przychody finansowe, pozostałych przychodów operacyjnych w korespondencji z kontem 760 - Pozostałe przychody i koszty.

Saldo konta 860 wyraża na koniec roku obrotowego wynik finansowy jednostki, saldo Wn – stratę netto, saldo Ma – zysk netto. Saldo jest przenoszone w roku następnym pod datą przyjęcia sprawozdania finansowego na konto 800 - Fundusz jednostki.

Ewidencja szczegółowa winna umożliwić ustalenie wyniku finansowego.

- 19) Pozabilansowe konto 990 Rozrachunki z osobami trzecimi z tytułu ich odpowiedzialności za zobowiązania podatkowe podatnika służy do ewidencji kwot należnych od osób trzecich i realizacji tych zobowiązań. Księgowań dokonuje się, nie stosując zasady dwustronnego zapisu.
- 5. Zasady funkcjonowania kont pozabilansowych
	- 1) konto 991 Rozrachunki z inkasentami z tytułu pobieranych przez nich podatków podlegających przypisaniu na kontach podatników służy do ewidencji kwot należnych do pobrania i pobranych przez inkasentów:
		- a) na stronie Wn konta 991 księguje się:
			- przypisy w wysokości należności do pobrania,
			- odsetki za zwłokę i inne należności uboczne w kwocie wpłaconej;
		- b) na stronie Ma konta 991 księguje się:
			- wpłaty kwot pobranych, dokonane na rachunek bieżący urzędu,
			- wpłaty kwot pobranych, dokonane do kasy urzędu,
			- odpisy kwot należności przypisanych inkasentowi do pobrania, ale niepobranych.
	- Na koncie 991 księgowań dokonuje się, nie stosując zasady dwustronnego zapisu.

### **§ 2. Zasady wymiaru podatku od nieruchomości, podatku rolnego i podatku od środków transportowych**

- 1. Do wymiaru podatku od nieruchomości, podatku rolnego i podatku od środków transportowych przyjmuje się zasady określone w przepisach:
	- 1) ustawy z dnia 29 sierpnia 1997 r. Ordynacja podatkowa (t. j. Dz. U. z 2021 r. poz. 1540; ze zm.),
	- 2) ustawy z dnia 12 stycznia 1991 r. o podatkach i opłatach lokalnych (t. j. Dz. U. z 2022 r. poz. 1452; ze zm.),
	- 3) ustawy z dnia 15 listopada 1984 r. o podatku rolnym (t. j. Dz. U z 2020 r. poz. 333),
	- 4) rozporządzenia Ministra Finansów z dnia 13 września 2017 r. w sprawie zasad rachunkowości oraz planów kont dla organów podatkowych jednostek samorządu terytorialnego (t. j. Dz. U z 2020 r., poz. 342).
- 2. Przepisy niniejszej instrukcji stanowią rozwinięcie niezbędne dla potrzeb praktyki określonych ramowo w powyższych aktach zagadnień związanych z wymiarem podatku od nieruchomości, podatku rolnego i podatku od środków transportowych.
- 3. Wymiar podatku od nieruchomości i podatku rolnego dla osób prawnych oraz podatku od środków transportowych dla osób fizycznych i prawnych naliczany jest na podstawie złożonych przez podatnika deklaracji podatkowych:
	- deklaracje są składane w BOI stanowisko nr 2 gdzie są weryfikowane pod względem formalnym, merytorycznym i rachunkowym. Sprawdzający na deklaracji podatkowej umieszcza adnotację o dokonanej weryfikacji poprzez złożenie podpisu, umieszczenie daty oraz pieczątki o treści "Sprawdzono pod względem formalnym, merytorycznym i rachunkowym". Następnie przekazywane są do WBF na stanowisko wymiaru podatków,
	- deklaracje podatkowe przyjęte poprzez Kancelarię Urzędu po zarejestrowaniu w repozytorium deklaracji i informacji podatkowych przekazywane są do WBF celem rejestracji w dzienniku podawczym, a następnie na stanowisku wymiaru podatków podlegają weryfikacji pod względem formalnym, merytorycznym i rachunkowym, a sprawdzający umieszcza adnotację o dokonanej weryfikacji poprzez złożenie podpisu, umieszczenie daty oraz pieczątki o treści "Sprawdzono pod względem formalnym, merytorycznym i rachunkowym".
	- deklaracje przyjęte przez stanowisko wymiaru podatku podlegają weryfikacji pod względem formalnym, merytorycznym i rachunkowym, a sprawdzający zamieszcza adnotację o dokonanej weryfikacji poprzez złożenie podpisu, daty oraz pieczątki o treści "Sprawdzono pod względem formalnym, merytorycznym i rachunkowym." Następne rejestrowane są w dzienniku podawczym WBF.

Deklaracje podatkowe wprowadzane są do systemu POGRUN+ i POST+ w celu naliczenia podatku.

- 4. Wymiar podatku od nieruchomości i podatku rolnego dla osób fizycznych naliczany jest na podstawie złożonych przez podatnika informacji podatkowych:
	- informacje składane są w BOI, stanowisko nr 2 gdzie podlegają weryfikacji z ewidencją gruntów i budynków, centralną ewidencją i informacją o działalności gospodarczej CEIDG, dokumentami przedłożonymi przez podatnika np. akt notarialny, umowa najmu, umowa dzierżawy, operat szacunkowy itp. oraz ewidencją podatkową poszczególnych podatków. Sprawdzający na informacji podatkowej umieszcza adnotację o dokonanej weryfikacji poprzez złożenie podpisu, umieszczenie daty oraz pieczątki o treści "Sprawdzono pod względem formalnym, merytorycznym". Pracownik BOI sprawdzający informację w adnotacjach organu podatkowego zamieszcza informację o rodzaju dokumentu przedłożonego przez podatnika, a w przypadku rozbieżności między stanem deklarowanym przez podatnika, a ewidencją gruntów i budynków dołącza ksero dokumentu przedłożonego przez podatnika lub jego oświadczenie o sposobie ustalenia powierzchni użytkowej budynku lub wartości budowli. W takim przypadku podatnik winien być poinformowany o konieczności weryfikacji danych z ewidencją gruntów i budynków prowadzoną przez Starostwo Powiatowe, a pracownik BOI w adnotacjach organu podatkowego winien powyższy fakt odnotować. Następnie przekazywane są do WBF na stanowisko wymiaru podatków,
	- informacje przyjęte poprzez Kancelarię Urzędu po zarejestrowaniu w repozytorium deklaracji i informacji podatkowych przekazywane są do WBF celem rejestracji w dzienniku podawczym, a następnie na stanowisku wymiaru podatków podlegają weryfikacji pod względem formalnym i merytorycznym, a sprawdzający umieszcza adnotację o dokonanej weryfikacji poprzez złożenie podpisu, umieszczenie daty oraz pieczątki o treści "Sprawdzono pod względem formalnym, merytorycznym". Pracownik WBF sprawdzający informacje w przypadku rozbieżności między stanem deklarowanym przez podatnika, a ewidencją gruntów i budynków wzywa podatnika do przedstawienia dokumentów na podstawie, których ustalił on powierzchnię użytkową budynku, wartość budowli lub do złożenia oświadczenia o sposobie ich ustalenia,
	- informacje przyjęte przez stanowisko wymiaru podatku podlegają weryfikacji pod względem formalnym i merytorycznym, a sprawdzający zamieszcza adnotację o dokonanej weryfikacji poprzez złożenie podpisu, daty oraz pieczątki o treści "Sprawdzono pod względem formalnym, merytorycznym." Następnie rejestrowane są w dzienniku podawczym WBF. Pracownik WBF sprawdzający informację w adnotacjach organu podatkowego zamieszcza informację o rodzaju dokumentu przedłożonego przez podatnika, a w przypadku rozbieżności między stanem deklarowanym przez podatnika, a ewidencją gruntów i budynków dołącza ksero dokumentu przedłożonego przez podatnika lub jego oświadczenie o sposobie ustalenia powierzchni użytkowej budynku lub wartości budowli. W takim przypadku podatnik winien być poinformowany o konieczności weryfikacji danych z ewidencją gruntów i budynków prowadzoną przez Starostwo Powiatowe, a pracownik WBF w adnotacjach organu podatkowego winien powyższy fakt odnotować.

Informacje podatkowe wprowadzane są do systemu POGRUN+ w celu naliczania podatku.

5. Wymiar podatku od nieruchomości i podatku rolnego dla osób fizycznych na dany rok podatkowy naliczany jest na podstawie informacji podatkowych złożonych w latach wcześniejszych oraz informacji złożonych na bieżący rok podatkowy.

Przed dokonaniem naliczenia podatku na dany rok podatkowy osoby zajmujące się wymiarem podatku zobowiązane są do zachowania procedur zawartych w instrukcjach producenta programu informatycznego.

Przed wydrukiem decyzji wymiarowych należy:

- 1) w słownikach sprawdzić poprawność rodzajów i typów parametrów oraz nanieść stawki maksymalne i obowiązujące w danym roku podatkowym,
- 2) w opcjach w stałych systemowych nanieść:
	- cenę 1 dt (q) żyta,
	- datę sporządzenia wymiaru,
- 3) w opcjach w stałych ustawowych nanieść cenę 1 dt (q) żyta ogłoszonej w Komunikacie Prezesa Głównego Urzędu Statystycznego
- 4) w opcjach w decyzjach nanieść koszty doręczenia decyzji,
- 5) w opcjach w wydrukach zaznaczyć pomijać wymiar poniżej kosztów doręczenia,
- 6) w opcjach w kontach wirtualnych nanieść numer rozliczeniowy oddziału, numer rachunku oraz kody poszczególnych rodzajów podatku,
- 7) w narzędziach należy uporządkować i przeliczyć bazę.

Do przekazania aktualnych instrukcji oraz aktualizacji bazy informatycznej zobowiązany jest Wydział Informatyki.

6. Po naliczeniu podatku pracownicy dokonujący wymiaru podatku są zobowiązani do sprawdzenia poprawności wprowadzonych stawek podatkowych oraz wyliczenia należnego podatku, w tym celu dokonują weryfikacji przykładowych decyzji zawierających naliczenie podatku według poszczególnych stawek.

Zweryfikowane i podpisane przez osobę dokonującą weryfikacji decyzje winny pozostać w dokumentach jako dowód przeprowadzonej weryfikacji.

- 7. W przypadku nie złożenia przez podatnika deklaracji bądź informacji podatkowej należy zastosować procedury wynikające z przepisu Ordynacji podatkowej – czynności sprawdzające.
- 8. Decyzje wymiarowe wysyłane są do podatników za potwierdzeniem odbioru. Na podstawie zwrotnego potwierdzenia odbioru pracownicy wymiaru podatku wprowadzają do systemu datę odbioru decyzji. Wprowadzone dane są na bieżąco aktualizowane w systemie księgowości podatkowej.
- 9. Wysokość naliczonego podatku wynikająca z decyzji wymiarowych oraz ze złożonych deklaracji jest przesyłana każdego dnia drogą elektroniczną do systemu komputerowego księgowości podatkowej.
- 10. Wysokość dokonanych i przesłanych do księgowości podatkowej przypisów i odpisów w poszczególnych podatkach podlega uzgodnieniu codziennie oraz w okresach miesięcznych a następnie weryfikacji i uzgodnieniu na koniec każdego roku podatkowego.

### **§ 3. Zasady ewidencji i poboru podatków, opłat i niepodatkowych należności budżetowych oraz należności cywilnoprawnych**

- 1. Poniższe zasady nie mają zastosowania do opłaty za gospodarowanie odpadami komunalnymi oraz grzywien wymierzanych w postępowaniu mandatowym przez Straż Miejską, które określone zostały odrębnymi zarządzeniami Prezydenta Miasta Inowrocławia oraz czynszy pobieranych przez IGKiM Sp. z o. o. i opłat parkingowych pobieranych przez ZRP.
- 2. Do rozliczeń wpłat podatków, opłat i niepodatkowych należności budżetowych
	- oraz należności cywilnoprawnych przyjmuje się zasady określone w przepisach:
	- 1) ustawy z dnia 29 września 1994 r. o rachunkowości (t. j. Dz.U. z 2021 r., poz. 217; ze zm.),
	- 2) ustawy z dnia 29 sierpnia 1997 r. Ordynacja podatkowa (t. j. Dz.U. z 2021 r., poz. 2651; ze zm.),
	- 3) ustawy z dnia 27 sierpnia 2009 r. o finansach publicznych (t. j. Dz.U. z 2022 r., poz. 1634; ze zm.),
	- 4) rozporządzenia Ministra Finansów z dnia 25 października 2010 r. w sprawie zasad rachunkowości oraz planów kont dla organów podatkowych jednostek samorządu terytorialnego (t. j. Dz. U. z 2010 r., nr 208, poz.1375), ustawa z dnia 8 marca 2013 r. o przeciwdziałaniu nadmiernym opóźnieniom w transakcjach handlowych (t. j. Dz. U. z 2022 r., poz. 893; ze zm.).
- 3. Przepisy niniejszej instrukcji stanowią rozwinięcie niezbędne dla potrzeb praktyki określonych ramowo w powyższych aktach, następujących zagadnień:
	- 1) obsługi kasowej podatków, opłat i niepodatkowych należności budżetowych oraz należności cywilnoprawnych,
	- 2) wpłat podatków, opłat i niepodatkowych należności budżetowych oraz należności cywilnoprawnych za pośrednictwem banku,
	- 3) poboru podatków i opłat przez inkasentów,
	- 4) zakładania i prowadzenia indywidualnych kont,
	- 5) kontroli terminowej realizacji zobowiązań i likwidacji nadpłat.
- 4. Ustalenia ogólne:
	- 1) Rekompensata za koszty odzyskiwania należności w stosunkach cywilnoprawnych, w ramach których Miasto dokonuje transakcji handlowych z przedsiębiorcą, w rozumieniu ww. ustawy, przysługuje w kwocie 40 euro – gdy świadczenie pieniężne nie przekracza 5 000 zł; 70 euro – gdy świadczenie pieniężne jest wyższe od 5 000 zł, ale niższe niż 50 000 zł; 100 euro – gdy świadczenie pieniężne jest równe lub wyższe od 50 000 zł, przeliczoną na złote wg średniego kursu euro ogłoszonego przez Narodowy Bank Polski ostatniego dnia roboczego miesiąca poprzedzającego miesiąc, w którym świadczenie stało się wymagalne ujmuje się w księgach rachunkowych z datą wystawienia wezwania.
	- 2) Wpłaty ze sprzedaży przez gminę paliwa stałego w ramach zakupu preferencyjnego wpływają na wydzielony rachunek bankowy i są księgowane z podziałem na VAT i dochody.
- 5. Określenia użyte w niniejszej Instrukcji oznaczają:
	- 1) Urząd Miasta Urząd Miasta Inowrocławia,
	- 2) WBF Wydział Budżetowo-Finansowy,
	- 3) Ordynacja podatkowa ustawa z dnia 29 sierpnia 1997 r. Ordynacja podatkowa (t. j. Dz. U. z 2022 r., poz. 2651; ze zm.),

### **§ 4. Zasady prowadzenia ewidencji i poboru podatków i opłat lokalnych oraz niepodatkowych należności budżetowych**

- 1. Wpłaty podatków i opłat oraz niepodatkowych należności budżetowych.
	- 1) Wpływy gotówkowe przyjmuje i wypłat gotówkowych dokonuje kasjer w kasie.
	- 2) Dla każdego rodzaju podatku, opłaty lub niepodatkowej należności budżetowej wypełnia się oddzielne pokwitowanie wpłaty KP w trzech egzemplarzach. Oryginał pokwitowania wpłaty otrzymuje wpłacający, jedna kopia przeznaczona jest dla księgowości, druga kopia pozostaje w kasie.
	- 3) Błędy popełnione w dowodach wpłaty poprawia się przez anulowanie błędnych egzemplarzy i wystawienie nowych dowodów. Błędne egzemplarze unieważnia się przez zamieszczenie klauzuli "anulowano" i w dniu następnym przedstawia się do akceptacji Naczelnika WBF, który umieszcza na anulowanych dowodach podpis i datę.
	- 4) Podatnik może dokonać wpłaty przy użyciu karty płatniczej lub telefonem komórkowym (usługa Blik).
- 2. W przypadku zgubienia lub zniszczenia przez podatnika wydanego mu pokwitowania nie wystawia się jego duplikatu. Na wniosek podatnika wydaje się zaświadczenie na podstawie art. 306 a Ordynacji podatkowej o dokonaniu wpłaty. Zaświadczenie podlega opłacie skarbowej zgodnie z ustawą z dnia 16 listopada 2006 r. o opłacie skarbowej (Dz. U. z 2022 r., poz. 2142; ze zm.).
- 3. Zaświadczenie, o którym mowa w ust. 2 winno zawierać następujące dane:
	- 1) numer pokwitowania;
	- 2) imię i nazwisko oraz miejsce zamieszkania lub nazwa (firma) oraz adres siedziby podatnika;
	- 3) tytuł wpłaty;
	- 4) suma wpłaty cyframi i słownie;
	- 5) okres, którego dotyczy wpłata;
	- 6) data wpłaty.
- 4. Raport kasowy wraz z załączonymi do niego dowodami wpłat podlega w dniu następnym sprawdzeniu przez Naczelnika Wydziału Budżetowo-Finansowego bądź wyznaczonego pracownika, a następnie jest przekazywany do księgowości podatkowej.
- 5. Pracownik księgowości podatkowej dokonuje sprawdzenia ujętych w raporcie kasowym wpłat z zapisami na rachunku bankowym.
- 6. Jeżeli wystąpi różnica między zapisami raportu kasowego i wyciągu bankowego Naczelnik WBF przeprowadza postępowanie wyjaśniające.
- 7. Otrzymane wyciągi bankowe podlegają sprawdzeniu przez pracownika WBF zajmującego się ewidencją rozrachunków z bankami w zakresie zgodności salda końcowego. Po dokonaniu tej czynności osoba sprawdzająca zamieszcza na wyciągach adnotację "Sprawdzono" i podpisuje je.
- 8. Wyciągi bankowe kierowane są na poszczególne stanowiska księgowości podatkowej i stanowią podstawę księgowań poszczególnych rodzajów dochodów.
- 9. Poszczególni pracownicy księgowości podatkowej parafują na wyciągu bankowym pozycje dochodów, które podlegają księgowaniu w prowadzonych przez nich rejestrach i przekazują opisany wyciąg bankowy do stanowiska zajmującego się rozrachunkami z bankami.
- 10 Wpłaty dokonane na rachunek bankowy, które z różnych przyczyn nie mogą być zarachowane na właściwą należność budżetową, księguje się na koncie 245 – Wpływy do wyjaśnienia.
- 11. Po zaksięgowaniu wpłaty wszczyna się postępowanie mające na celu ustalenie przeznaczenia wpłaty.
- 12. Na ostatni dzień każdego miesiąca uzgadnia się saldo wpływów do wyjaśnienia z dowodem źródłowym odnoszącym się do wpływów jeszcze nierozliczonych. Powyższe saldo na koniec każdego miesiąca jest przekazywane na rachunek organu. W organie podlega księgowaniu na koncie 240 – Pozostałe rozrachunki i dalszemu ustalaniu przeznaczenia wpłaty.

### **§ 5. Pobór podatków i opłat przez inkasentów**

- 1. Pobór następujących podatków i opłat jest dokonywany przez inkasentów:
	- 1) opłata od posiadania psów,
	- 2) opłata uzdrowiskowa,
	- 3) podatek od nieruchomości,
	- 4) podatek rolny,
	- 5) opłata skarbowa.
- 2. Inkasenci wskazani w odpowiedniej uchwale Rady Miejskiej Inowrocławia wykonują swoje obowiązki zgodnie z przepisami Ordynacji podatkowej oraz zarządzeniami Prezydenta Miasta określającymi sposób wykonania uchwały Rady Miejskiej, na podstawie której został określony pobór podatku lub opłaty w drodze inkasa.
- 3. Inkasent opłaty uzdrowiskowej, opłaty od posiadania psów dokonuje wpłaty zebranych dochodów w terminach określonych w uchwale Rady Miejskiej Inowrocławia.
- 4. Inkasent podatku od nieruchomości, podatku rolnego, opłaty skarbowej dokonuje wpłat zebranych dochodów w terminie określonym w zarządzeniu, o którym mowa w ust. 2.
- 5. Inkasent za dokonane czynności pobiera wynagrodzenie wypłacane na podstawie faktury (rachunku) wystawionej przez inkasenta.
- 6. Faktura (rachunek), o którym mowa w ust. 5 podlega sprawdzeniu przez pracownika Referatu Dochodów Budżetowych WBF, który zbiera wymagane podpisy i przekazuje fakturę (rachunek) do Referatu Wydatków Budżetowych WBF celem realizacji.

### **§ 6. Ewidencja księgowa podatków i opłat oraz niepodatkowych należności budżetowych**

- 1. Urząd Miasta prowadzi ewidencję podatków i opłat oraz niepodatkowych należności budżetowych przy użyciu komputera w następujących systemach: WIP2+, FKB+.
- 2. Ewidencję rozliczeń z tytułu podatków prowadzi się na kontach bilansowych: kontach syntetycznych księgi głównej, kontach analitycznych i kontach szczegółowych ksiąg pomocniczych oraz kontach pozabilansowych służących do rozrachunków z osobami trzecimi oraz z inkasentami w zakresie pobieranych przez nich wpłat z tytułu podatków podlegających przypisaniu na kontach podatników: syntetycznych, analitycznych, szczegółowych.
- 3. Konta szczegółowe do kont analitycznych prowadzi się w taki sposób, że dla każdego podatnika i inkasenta zakłada się odrębne konto w każdym podatku.
- 4. Ewidencje podatków i opłat oraz niepodatkowych należności budżetowych przypisanych prowadzi się na indywidualnych kontach podatników.
- 5. Ewidencje podatków i opłat oraz niepodatkowych należności budżetowych nieprzypisanych można prowadzić na koncie zbiorczym dotyczącym danego podatku, opłaty lub niepodatkowej należności budżetowej (np. opłata skarbowa).
- 6. W przypadku wpłat należności nieprzypisanych ujmuje się je zbiorczym przypisem.
- 7. W przypadku podatków i opłat konto podatnika zakłada pracownik na stanowisku do spraw wymiaru podatków i opłat na podstawie złożonej przez podatnika deklaracji, informacji, a także wystawionej decyzji ustalającej lub określającej podatek (opłatę).
- 8. W przypadku wpłaty zobowiązania, jeżeli dla należności, której wpłata dotyczy nie założono wcześniej konta podatnika, konto zakłada pracownik księgowości podatkowej po wcześniejszym uzgodnieniu przypisu ze stanowiskiem do spraw wymiaru podatków i opłat WBF.
- 9. W przypadku pozostałych dochodów budżetowych konto podatnika zakłada pracownik księgowości.
- 10. Pracownik wydający decyzję administracyjną podejmuje działania mające na celu doręczenie oryginału decyzji podatnikowi, chyba, że przepisy szczególne nie wymagają doręczenia, natomiast kopie decyzji włącza się do akt podatnika.
- 11. Niezwłocznie po otrzymaniu potwierdzenia odbioru decyzji pracownik do spraw wymiaru podatku od nieruchomości, rolnego, łącznego zobowiązania pieniężnego, wprowadza do systemu komputerowego datę doręczenia decyzji.
- 12. Przed sporządzeniem sprawozdania Rb-27S, co kwartał uzgadnia się sumy przypisów i odpisów wynikające z ewidencji księgowej z sumami przypisów i odpisów naliczonymi przez stanowisko do spraw wymiaru podatków i opłat WBF. Na dokumencie będącym wydrukiem generowanym przez system komputerowy swój podpis składa pracownik do spraw wymiaru oraz pracownik księgowości.
- 13. Zapisy na kontach podatników stanowią tajemnicę skarbową w rozumieniu przepisów działu VII Ordynacji podatkowej i wgląd do nich ma Prezydent, Skarbnik, Naczelnik WBF, Kierownik Referatu Dochodów Budżetowych WBF, pracownik księgowości podatkowej, pracownik na stanowisku do spraw wymiaru podatków i opłat WBF, pracownik na stanowisku kontroli podatkowej, pracownik prowadzący kasę WBF i osoby go zastępujące oraz podatnik.
- 14. Dokumenty księgowe nie mogą być nikomu wydawane, wynoszone poza lokal Urzędu Miasta; sposób ich udostępniania reguluje rozdział 10 działu IV Ordynacji podatkowej oraz dział VIII A Ordynacji podatkowej.
- 15. Księgowanie wpłat na kontach podatników następuje na podstawie:
	- 1) zapisów raportu kasowego, który przekazywany jest do księgowości przy użyciu systemu informatycznego,
	- 2) zapisów wyciągu bankowego oraz dowodów załączonych do wyciągu,
	- 3) polecenia księgowania sporządzonego przez pracownika księgowości podatkowej.
- 16. Prostowanie omyłek przeprowadza się zgodnie z zasadami określonymi w art. 22 ust. 3 ustawy o rachunkowości tj. błędy w dowodach wewnętrznych mogą być poprawiane przez skreślenie błędnej treści lub kwoty, z utrzymaniem czytelności skreślonych wyrażeń lub liczb, wpisanie treści poprawnej i daty poprawki oraz złożenie podpisu osoby do tego upoważnionej, o ile odrębne przepisy nie stanowią inaczej. Nie można poprawiać pojedynczych liter i cyfr.
- 17. Za datę dokonania wpłaty uważa się terminy określone w art. 60 Ordynacji podatkowej.
- 18. Pracownik księgowości podatkowej dokonaną wpłatę zalicza zgodnie z art. 62 Ordynacji podatkowej, tj. zgodnie ze wskazaniem podatnika, a w przypadku jego braku na poczet zobowiązania o najwcześniejszym terminie płatności, przy czym jeżeli na podatniku ciążą koszty upomnienia, dokonaną wpłatę zalicza się w pierwszej kolejności na poczet tych kosztów zgodnie z art. 62 § 1a Ordynacji podatkowej.
- 19. Do wpłat zaliczanych na poczet zaległości podatkowych stosuje się przepisy art. 55 § 2 Ordynacji podatkowej. W sprawie zaliczania wpłat na poczet zaległości podatkowej wydaje się postanowienie zgodnie z art. 62 § 4-5 Ordynacji podatkowej.
- 20. W przypadku wpłaty na poczet rat, których termin płatności przypada w latach następnych dokonuje się rozliczenia należności długoterminowych poprzez dokonanie przypisu oraz przyniesienie należności długoterminowych (226) do krótkoterminowych (221). Powyższe przeniesienie winno nastąpić w miesiącu przyjęcia wpłaty.
- 21. W terminie do 8 dnia każdego następnego miesiąca uzgadnia się sumy przypisów i odpisów za dany miesiąc ze stanowiskiem do spraw wymiaru podatków i opłat WBF.
- 22. W terminie określonym w ust. 20 pracownicy księgowości podatkowej uzgadniają miesięczne wpływy (wpłaty, pomniejszone o zwroty) na poszczególnych paragrafach dochodowych.
- 23. Na koniec każdego kwartału sporządzane są bilanse cząstkowe dla poszczególnych podatków, opłat i nieopodatkowanych należności budżetowych z zastosowaniem właściwej klasyfikacji budżetowej wg wzoru:

**Wn** Zaległość początkowa Przypisy Zwroty Nadpłata końcowa Ogółem **Ma** Nadpłata początkowa **Odpisy** Wpłaty Zaległość końcowa Ogółem

- 24. Na koniec każdego kwartału w celu prawidłowego sporządzenia sprawozdań budżetowych i finansowych uzgadnia się salda kont, a w szczególności saldo konta 130, 141, 221, 226, 290, 720, 750, 761, a następnie sporządza się cząstkowe sprawozdania Rb27S i RbN z każdego podatku, opłaty i niepodatkowej należności budżetowej oddzielenie, które są podstawą sporządzenia zbiorczego sprawozdania Rb27S i RbN dochodów budżetowych księgowanych w RDB WBF.
- 25. Zasady przechowywania dokumentacji podatkowej są następujące:
	- 1) dowody wpłat, zwrotów stanowiące podstawę księgowań przechowuje się ułożone wg pozycji dziennika obrotów;
	- 2) wyciągi bankowe przechowuje się w porządku chronologicznym za poszczególne miesiące;
	- 3) księgi, rejestry, dzienniki przechowuje się ułożone rocznikami z podziałem na miesiące;
	- 4) konta podatników przechowuje się w zbiorach ułożone rocznikami z podziałem klasyfikacji budżetowej wg nazwisk w porządku alfabetycznym.

### **§ 7. Kontrola terminowej realizacji zobowiązań i likwidacji nadpłat**

- 1. Pracownik księgowości podatkowej dokonuje analizy kont podatników ustalając czy należność została zapłacona.
- 2. Jeżeli podatnik nie zapłaci należności w terminie pracownik księgowości podatkowej zgodnie z art. 15 § 1 ustawy o postępowaniu egzekucyjnym w administracji (t. j. Dz. U. z 2022 r., poz. 479; ze zm.) wystawia upomnienie nie później niż po upływie:
	- 1) 35 dni od terminu płatności podatku lub raty podatku,
	- 2) 60 dni licząc od końca miesiąca, w którym był zaksięgowany przypis na koncie podatnika na podstawie wydanej decyzji określającej lub złożonej w ciągu roku deklaracji, lub wydanej w ciągu roku decyzji ustalającej.
- 3. W wyjątkowych sytuacjach związanych z zamknięciem roku poprzedniego i rozpoczęciem roku następnego dopuszcza się możliwość wystawienia upomnienia łącznego na ratę I i II podatku od nieruchomości i podatku rolnego płaconego przez osoby fizyczne w terminie przewidzianym dla raty II, a także wystawienia upomnienia łącznego na ratę I, II, III podatku od nieruchomości i podatku rolnego płaconego przez osoby prawne w terminie przewidzianym dla raty III.
- 4. Nie wystawia się upomnienia po racie podatku, jeżeli kwota zaległości nie przekracza wysokości kosztów upomnienia w postępowaniu egzekucyjnym. Na koniec roku sporządza się zbiorcze upomnienie obejmujące wszystkie raty, na które wcześniej nie wystawiono upomnień. W przypadku gdy kwota zaległości, na którą należy wystawić na koniec roku upomnienie zbiorcze nie przekracza wysokości kosztów upomnienia w postępowaniu egzekucyjnym ujmuje się tę kwotę w upomnieniu na najbliższą zaległą ratę, na którą należy wystawić upomnienie.
- 5. Upomnienie sporządza się w dwóch egzemplarzach, z których jeden w formie papierowej za potwierdzeniem odbioru wysyła się do dłużnika, drugi w formie papierowej lub elektronicznej pozostawia w aktach sprawy.
- 6. Doręczenie upomnienia następuje według zasad określonych w art. 39-49 b ustawy z dnia 14 czerwca 1960 r. Kodeks postępowania administracyjnego (t. j. Dz. U. z 2022 r., poz. 2000; ze zm.).
- 7. Dla upomnień wystawionych za dany okres sporządza się w formie elektronicznej lub papierowej ewidencje upomnień.
- 8. Do ewidencji upomnień w formie papierowej podpina się papierowe kopie upomnień oraz potwierdzenia ich odbioru. Potwierdzenia odbioru upomnień, których kopie są w formie elektronicznej przechowuje się w aktach sprawy ułożone alfabetycznie.
- 9. Do upomnienia doliczane są koszty upomnienia, których wysokość regulują przepisy rozporządzenia Ministra Finansów, Funduszy i Polityki Regionalnej z dnia 5 stycznia 2021 r. w sprawie wysokości kosztów upomnienia doręczanego zobowiązanemu przed wszczęciem egzekucji administracyjnej (Dz. U. z 2021 r., poz. 67).
- 10. Obowiązek uiszczenia kosztów upomnienia przez zobowiązanego powstaje zgodnie z art. 15 § 2 ustawy o postępowaniu egzekucyjnym w administracji (t. j. Dz. U. z 2022 r., poz. 479; ze zm.) z chwilą doręczenia upomnienia. Koszty upomnienia podlegają ściągnięciu w trybie określonym dla kosztów egzekucyjnych. W przypadku braku wpłaty kosztów upomnienia pracownik księgowości podatkowej bez obowiązku wcześniejszego doręczenia upomnienia wystawia tytuł wykonawczy i kieruje go do właściwego organu egzekucyjnego. Wyżej wymienione tytuły wykonawcze wystawia się według potrzeb. Zasady zaliczania dokonanej wpłaty na koszty upomnienia określa art. 62 § 1a Ordynacji podatkowej.
- 11. Jeżeli zaległości objęte upomnieniem nie zostały zapłacone, pracownik księgowości podatkowej na kwoty zaległe sporządza tytuł wykonawczy. Postępowanie egzekucyjne może być wszczęte dopiero po upływie 7 dni od dnia doręczenia upomnienia, przy czym nie później niż:
	- 1) 80 dni od terminu płatności podatku lub raty podatku,
	- 2) 120 dni licząc od końca miesiąca, w którym był zaksięgowany przypis na koncie podatnika na podstawie wydanej decyzji określającej lub złożonej w ciągu roku deklaracji, lub wydanej w ciągu roku decyzji ustalającej.
- 12. Decyzję o wystawieniu tytułu wykonawczego w terminach innych niż określone w ust.11 pkt 1 i 2 podejmuje Prezydent Miasta po przedstawieniu w pierwszej kolejności stosownej informacji o danych zaległościach przez pracownika księgowości podatkowej do akceptacji Skarbnikowi Miasta.
- 13. W wyjątkowych sytuacjach związanych z zamknięciem roku poprzedniego i rozpoczęciem roku następnego dopuszcza się możliwość wystawienia łącznego tytułu wykonawczego na ratę I i II podatku od nieruchomości i podatku rolnego płaconego przez osoby fizyczne w terminie przewidzianym dla raty II, a także wystawienia łącznego tytułu wykonawczego na ratę I, II, III podatku od nieruchomości i podatku rolnego płaconego przez osoby prawne w terminie przewidzianym dla raty III.
- 14. Tytuły wykonawcze generowane są w programie WIP2+, następnie są podpisywane i drogą elektroniczną wraz z wnioskiem o wszczęcie egzekucji administracyjnej przekazywane do właściwego miejscowo Naczelnika Urzędu Skarbowego zgodnie z art. 26 ustawy z dnia 17 czerwca 1966 r. o postępowaniu egzekucyjnym w administracji. Dopuszcza się możliwość sporządzenia i przekazania do właściwego miejscowo Naczelnika Urzędu Skarbowego tytułu wykonawczego przy wykorzystaniu systemu teleinformatycznego eTW przeznaczonego do elektronicznego przekazywania tytułów wykonawczych.
- 15. Rejestr wystawionych tytułów wykonawczych oraz Urzędowe Poświadczenie Odbioru (UPO) dostępne są w programie WIP2+.
- 16. O każdej zmianie zaległości podatkowej pracownik księgowości podatkowej niezwłocznie zawiadamia właściwego Naczelnika Urzędu Skarbowego.
- 17. Zaległości podatkowe, które na podstawie art. 70 Ordynacji podatkowej uległy przedawnieniu (z wyjątkiem zaległości zabezpieczonych na majątku dłużnika) podlegają odpisaniu z urzędu. Z wnioskiem, do którego załącznik stanowi informacja pracownika o przyczynach przedawnienia oraz przebiegu prowadzonego postępowania, występuje Naczelnik WBF.
- 18. Decyzję o odpisaniu zaległości podejmuje Prezydent Miasta po uzyskaniu pozytywnej opinii radcy prawnego oraz akceptacji Skarbnika Miasta. O ile stwierdzi, że przedawnienie nastąpiło na skutek zaniedbań z winy pracownika ustala winnych spowodowania przedawnienia i pociąga do odpowiedzialności.
- 19. Podstawą odpisu jest polecenie księgowania (PK) sporządzone przez pracownika księgowości.
- 20. Nie ulegają przedawnieniu zaległości podatkowe zabezpieczone hipoteką lub zastawem skarbowym, jednakże po upływie terminu przedawnienia zobowiązania te mogą być egzekwowane tylko z przedmiotu hipoteki lub zastawu.
- 21. Obowiązek zapłaty kosztów upomnienia przedawnia się z upływem 3 lat, licząc od końca roku kalendarzowego, w którym wygasł egzekwowany obowiązek. Bieg terminu przedawniania nie ulega przerwaniu i zawieszeniu (art. 15 §3c ustawy z dnia 17 czerwca 1966 r. o postępowaniu egzekucyjnym w administracji (t. j. Dz. U. z 2022 r., poz. 479). Pracownik księgowości niezwłocznie zawiadamia organ egzekucyjny o przedawnieniu kosztów upomnienia.
- 22. Powstałe na kontach podatkowych nadpłaty likwiduje się zgodnie z przepisami rozdziału 9 działu III Ordynacji podatkowej.
- 23. Zwrotów i przerachowania nadpłat powstałych zarówno w bieżącym roku budżetowym, jak i w ubiegłych latach dokonuje się z podziałki klasyfikacji dochodów, na którą zalicza się bieżące wpływy tego samego rodzaju.
- 24. W przypadku zwrotu nadpłaty przekazem pocztowym do dyspozycji o przelew z rachunku bieżącego Urzędu na rachunek miejscowego urzędu pocztowego dołącza się wypełniony przekaz pocztowy na wskazany przez podatnika adres. Koszty zwrotu nadpłat pomniejszają wysokość zwracanej nadpłaty zgodnie z art. 77b § 4 Ordynacji podatkowej.
- 25. Nadpłata, której wysokość nie przekracza dwukrotności kosztów upomnienia w postępowaniu egzekucyjnym, jeżeli nie wskazano rachunku, na który ma zostać zwrócona podlega zwrotowi w kasie zgodnie z art.77b § 3 Ordynacji podatkowej.

26. Nadpłaty w podatkach i opłatach lokalnych, dla których upłynął termin zwrotu zgodnie z Ordynacją podatkową podlegają przeksięgowaniu na nieplanowane dochody. Przeksięgowanie następuje na podstawie PK sporządzonego przez pracownika księgowości podatkowej.

### **§ 8. Zasady prowadzenia ewidencji i poboru należności budżetowych mających charakter cywilnoprawny**

- 1. Zasady prowadzenia ewidencji należności cywilnoprawnych.
	- 1) Urząd Miasta prowadzi ewidencję cywilnoprawnych należności budżetowych przy użyciu komputera w następujących systemach: WIP2+, FKB+.
	- 2) Naliczanie należności cywilnoprawnych oraz należnego podatku od towarów i usług należy do wydziałów merytorycznych realizujących zadania. Obowiązkiem wydziału jest sporządzenie przypisu należności na dany rok budżetowy w formie elektronicznej lub papierowej.
	- 3) Na kontach zobowiązanych ujmuje się dane wynikające z dokumentów przedłożonych do księgowości do 3 dnia następnego miesiąca.
	- 4) Ewidencje należności cywilnoprawnych przypisanych prowadzi się na indywidualnych kontach podatników.
	- 5) Konta szczegółowe do kont analitycznych prowadzi się w taki sposób, że dla każdego zobowiązanego zakłada się odrębne konto w każdej należności cywilnoprawnej.
	- 6) Konto zakłada pracownik księgowości.
	- 7) W przypadku wpłaty na poczet rat, których termin płatności przypada w latach następnych dokonuje się rozliczenia należności długoterminowych poprzez dokonanie przypisu oraz przeniesienie należności długoterminowych (226) do krótkoterminowych (221). Powyższe przeniesienie winno nastąpić w miesiącu przyjęcia wpłaty.
	- 8) W terminie do 8 dnia każdego następnego miesiąca pracownicy księgowości uzgadniają miesięczne wpływy (wpłaty, pomniejszone o zwroty) na poszczególnych paragrafach dochodowych.
	- 9) Na koniec każdego kwartału sporządzane są bilanse cząstkowe dla poszczególnych dochodów budżetowych z zastosowaniem właściwej klasyfikacji budżetowej wg wzoru:

```
Wn
Zaległość początkowa
Przypisy
Zwroty
Nadpłata końcowa
Ogółem
Ma
Nadpłata początkowa
Odpisy
Wpłaty
Zaległość końcowa
Ogółem
```
- 10) Na koniec każdego kwartału w celu prawidłowego sporządzenia sprawozdań budżetowych i finansowych uzgadnia się salda kont, a w szczególności saldo konta 130, 141, 221, 226, 290, 720, 750, 761, a następnie sporządza się cząstkowe sprawozdania Rb27S i RbN z każdego podatku, opłaty i niepodatkowej należności budżetowej oddzielenie, które są podstawą sporządzenia zbiorczego sprawozdania Rb27S i RbN dochodów budżetowych księgowanych w RDB WBF.
- 2. Wpływy cywilnoprawnych należności budżetowych
	- 1) Wpływy gotówkowe przyjmuje i wypłat gotówkowych dokonuje kasjer w kasie.
- 2) Dla każdego rodzaju należności cywilnoprawnej wypełnia się oddzielne pokwitowanie wpłaty KP w trzech egzemplarzach. Oryginał pokwitowania wpłaty otrzymuje wpłacający, jedna kopia przeznaczona jest dla księgowości, druga kopia pozostaje w kasie.
- 3) Błędy popełnione w dowodach wpłaty poprawia się przez anulowanie błędnych egzemplarzy i wystawienie nowych dowodów. Błędne egzemplarze unieważnia się przez zamieszczenie klauzuli "anulowano" i w dniu następnym przedstawia się do akceptacji Naczelnika Wydziału Budżetowo-Finansowego, który umieszcza na anulowanych dowodach podpis i datę.
- 4) Podatnik może dokonać wpłaty przy użyciu karty płatniczej lub telefonem komórkowym (usługa Blik).
- 5) W przypadku zgubienia lub zniszczenia przez zobowiązanego wydanego mu pokwitowania nie wystawia się jego duplikatu. Na wniosek zobowiązanego wydaje się zaświadczenie o dokonaniu wpłaty. Zaświadczenie podlega opłacie skarbowej zgodnie z ustawą z dnia 16 listopada

2006 r. o opłacie skarbowej (Dz. U. z 2022 r., poz. 2142; ze zm.).

- 6) Zaświadczenie, o którym mowa w ust. 5 winno zawierać następujące dane:
	- a) numer pokwitowania;
	- b) imię i nazwisko oraz miejsce zamieszkania lub nazwa (firma) oraz adres siedziby;
	- c) tytuł wpłaty;
	- d) suma wpłaty cyframi i słownie;
	- e) okres, którego dotyczy wpłata;
	- f) data wpłaty.
- 7) Raport kasowy wraz z załączonymi do niego dowodami wpłat podlega w dniu następnym sprawdzeniu przez Naczelnika Wydziału Budżetowo-Finansowego bądź wyznaczonego pracownika, a następnie jest przekazywany do księgowości.
- 8) Pracownik księgowości dokonuje sprawdzenia ujętych w raporcie kasowym wpłat z zapisami na rachunku bankowym.
- 9) Jeżeli wystąpi różnica między zapisami raportu kasowego i wyciągu bankowego Naczelnik WBF przeprowadza postępowanie wyjaśniające.
- 10) Otrzymane wyciągi bankowe podlegają sprawdzeniu przez pracownika WBF zajmującego się ewidencją rozrachunków z bankami w zakresie zgodności salda końcowego. Po dokonaniu tej czynności osoba sprawdzająca zamieszcza na wyciągach adnotację "Sprawdzono" i podpisuje je.
- 11) Wyciągi bankowe kierowane są na poszczególne stanowiska księgowości i stanowią podstawę księgowań poszczególnych rodzajów dochodów.
- 12) Poszczególni pracownicy księgowości parafują na wyciągu bankowym pozycje dochodów, które podlegają księgowaniu w prowadzonych przez nich rejestrach i przekazują opisany wyciąg bankowy do stanowiska zajmującego się rozrachunkami z bankami.
- 13) Wpłaty dokonane na rachunek bankowy, które z różnych przyczyn nie mogą być zarachowane na właściwą należność budżetową, księguje się na koncie 245 – Wpływy do wyjaśnienia.
- 14) Po zaksięgowaniu wpłaty wszczyna się postępowanie mające na celu ustalenie przeznaczenia wpłaty.
- 15) Na ostatni dzień każdego miesiąca uzgadnia się saldo wpływów do wyjaśnienia z dowodem źródłowym odnoszącym się do wpływów jeszcze nierozliczonych. Powyższe saldo na koniec każdego miesiąca jest przekazywane na rachunek organu. W organie podlega księgowaniu na koncie 240 – Pozostałe rozrachunki i dalszemu ustalaniu przeznaczenia wpłaty.
- 16) Księgowanie wpłat na kontach zobowiązanych następuje na podstawie:
	- a) zapisów raportu kasowego, który przekazywany jest do księgowości przy użyciu systemu informatycznego,
	- b) zapisów wyciągu bankowego oraz dowodów załączonych do wyciągu,
- c) polecenia księgowania sporządzonego przez pracownika księgowości podatkowej.
- 17) Prostowanie omyłek przeprowadza się zgodnie z zasadami określonymi z art. 22 ust. 3 ustawy o rachunkowości tj. błędy w dowodach wewnętrznych mogą być poprawiane przez skreślenie błędnej treści lub kwoty, z utrzymaniem czytelności skreślonych wyrażeń lub liczb, wpisanie treści poprawnej i daty poprawki oraz złożenie podpisu osoby do tego upoważnionej, o ile odrębne przepisy nie stanowią inaczej. Nie można poprawiać pojedynczych liter i cyfr.
- 18) Za datę dokonania zapłaty należności cywilnoprawnej uważa się:
	- przy zapłacie w kasie dzień wpłacenia należności w kasie Urzędu Miasta Inowrocławia,
	- przy zapłacie na rachunek bankowy Urzędu Miasta Inowrocławia dzień obciążenia rachunku bankowego Urzędu Miasta Inowrocławia.
- 19) Ustala się zasadę, że dokonana wpłata należności cywilnoprawnych zawierająca VAT podlega w pierwszej kolejności zarachowaniu na VAT wraz z ewentualnymi odsetkami, a następnie na należność netto wraz z ewentualnymi odsetkami. Przy wpłatach niepokrywających kwoty zaległości obowiązuje zasada zarachowania wpłaty w pierwszej kolejności na VAT z odsetkami, a następnie proporcjonalnie na należność główną i odsetki w stosunku w jakim na dzień wpłaty pozostają odsetki do wpłaty. Wyjątek stanowią wpłaty na zaległości, na które zostało wcześniej wystawione upomnienie, wpłatę taką w pierwszej kolejności zaliczamy na pokrycie kosztów upomnienia.
- 20) W sprawie zaliczenia wpłaty na poczet należności cywilnoprawnych wysyła się informację o sposobie jej zarachowania.
- 3. Kontrola terminowej realizacji zobowiązań i likwidacji nadpłat
	- 1) Pracownik księgowości jest zobowiązany do kontroli terminowości wpłat należności cywilnoprawnych.
	- 2) W przypadku stwierdzenia braku wpłaty do zobowiązanego kierowane jest wezwanie do zapłaty/upomnienie z siedmiodniowym lub czternastodniowym terminem do uregulowania zaległości.
	- 3) Wezwanie do zapłaty/upomnienie sporządza się w dwóch egzemplarzach, z których jeden za potwierdzeniem odbioru wysyła się do dłużnika, drugi pozostawia w aktach sprawy.
	- 4) Dla wezwań do zapłaty/upomnień wystawionych za dany okres sporządza się ewidencję wezwań do zapłaty/upomnień.
	- 5) Do ewidencji wezwań do zapłaty/upomnień podpina się kopie wezwań do zapłaty/upomnień oraz potwierdzenia ich odbioru.
	- 6) Pracownik księgowości wystawia wezwanie do zapłaty/upomnienie nie później niż po upływie 60 dni licząc od terminu płatności lub ostatniego dnia miesiąca, w którym zaksięgowano przypis na koncie.
	- 7) Do upomnienia doliczane są koszty upomnienia, których wysokość regulują przepisy Ministra Finansów, Funduszy i Polityki Regionalnej z dnia 5 stycznia 2021 r. w sprawie wysokości kosztów upomnienia doręczonego zobowiązanemu przed wszczęciem egzekucji administracyjnej (t. j. Dz. U. z 2021 r., poz. 67),
	- 8) Jeżeli zaległości objęte wezwaniem do zapłaty/upomnieniem nie zostały zapłacone, pracownik księgowości nie później niż po upływie 150 dni licząc od terminu płatności lub ostatniego dnia miesiąca, w którym zaksięgowano przypis na koncie przekazuje sprawę dłużnika wraz z wnioskiem o skierowanie sprawy na drogę postępowania sądowego do Biura Prawnego bądź sporządza tytuł wykonawczy, który jest generowany w programie WIP2+ następnie podpisywany i drogą elektroniczną wraz z wnioskiem o wszczęcie egzekucji administracyjnej przekazywany do właściwego miejscowo Naczelnika Urzędu Skarbowego zgodnie z art. 26 ustawy z dnia 17 czerwca 1966 r. o postępowaniu egzekucyjnym w administracji. Dopuszcza się możliwość sporządzenia i przekazania do właściwego miejscowo Naczelnika Urzędu Skarbowego tytułu wykonawczego przy

wykorzystaniu systemu teleinformatycznego eTW przeznaczonego do elektronicznego przekazywania tytułów wykonawczych.

- 9) Rejestr wystawionych tytułów wykonawczych oraz Urzędowe Poświadczenie Odbioru (UPO) dostępne są w programie WIP2+.
- 10) Pracownik księgowości jest zobowiązany do pisemnego zawiadamiania Biura Prawnego bądź właściwego Naczelnika Urzędu Skarbowego o każdej zmianie wysokości zadłużenia.
- 11) Zaległości cywilnoprawne, które uległy przedawnieniu podlegają odpisaniu z konta zobowiązanego. Z wnioskiem, do którego załącznik stanowi informacja pracownika o przyczynach przedawnienia oraz przebiegu prowadzonego postępowania, występuje Naczelnik WBF.
- 12) Decyzję o odpisaniu zaległości podejmuje Prezydent Miasta po uzyskaniu pozytywnej opinii radcy prawnego oraz akceptacji Skarbnika Miasta. O ile stwierdzi, że przedawnienie nastąpiło na skutek zaniedbań z winy pracownika ustala winnych spowodowania przedawnienia i pociąga do odpowiedzialności.
- 13) Podstawą odpisu jest polecenie księgowania (PK) sporządzone przez pracownika księgowości.
- 14) Obowiązek zapłaty kosztów upomnienia przedawnia się z upływem 3 lat, licząc od końca roku kalendarzowego, w którym wygasł egzekwowany obowiązek. Bieg terminu przedawnienia nie ulega przerwaniu i zawieszeniu (art. 15 §3c z dnia 17 czerwca 1966 r. o postępowaniu egzekucyjnym w administracji t. j. Dz. U. z 2022 r., poz. 479). Pracownik księgowości niezwłocznie zawiadamia organ egzekucyjny o przedawnieniu kosztów upomnienia.
- 15) Nadpłaty podlegają likwidacji (wyksięgowaniu z konta zobowiązanego na nieplanowane dochody) w związku z art. 411 Kodeksu cywilnego.
- 16) Pracownik księgowości jest zobowiązany do bieżącej kontroli nadpłat na kontach zobowiązanych oraz gromadzenia dokumentów stanowiących podstawę dokonania zwrotu.
- 17) Nadpłata zwracana przekazem pocztowym jest pomniejszana o koszty jej zwrotu i obciąża adresata.

Załącznik nr 5 do zarządzenia Prezydenta Miasta Inowrocławia nr \_\_\_/2022 z dnia ………………….. 2022 r.

# **ZASADY OPRACOWANIA BILANSU SKONSOLIDOWANEGO**

- § 1. Celem konsolidacji jest zbiorcze przedstawienie posiadanego majątku i ciążących na nich zobowiązań.
- § 2. Metodą konsolidacji jest metoda pełna i metoda praw własności.
- § 3. Bilans skonsolidowany sporządzany metodą pełną dokonuje się poprzez sumowanie aktywów i pasywów jednostek podlegających konsolidacji z następującymi wyłączeniami:
	- 1. wzajemnych należności i zobowiązań w kwotach wykazanych przez obie strony,
	- 2. posiadanych udziałów oraz funduszy.
	- 3. Nie dokonuje się wyłączeń środków pieniężnych w drodze na podstawie art. 60 ust 7 uor.
	- 4. Nie dokonuje się korekty wyniku finansowego o naliczone lub wypłacone dywidendy na podstawie art. 60 ust 7 uor.
- § 4. Jednostkowy bilans skonsolidowany sporządza się w języku polskim i w walucie polskiej. Dane liczbowe wykazuje się w złotych i groszach.
- § 5. Jednostki podlegające konsolidacji:
	- 1. Urząd Miasta Inowrocławia jako organ i jednostka budżetowa (stanowi jednostkę dominującą).
	- 2. Pozostałe jednostki budżetowe.
	- 3. Instytucje kultury.
	- 4. Spółki gminne.
- § 6. Jednostki podlegające konsolidacji pełnej stosują jednakowe metody wyceny aktywów i pasywów oraz sporządzania sprawozdań finansowych zgodnie z przyjętymi zasadami (polityką) rachunkowości jednostki dominującej.
- § 7. Jednostki podlegające konsolidacji wyszczególnione w §5 do dnia 5 kwietnia składają dokumenty:
	- 1. Wykaz uzgodnionych z kontrahentami należności i zobowiązań w grupie kapitałowej wg załączonego wzoru.
	- 2. Bilans jednostki.
- § 8. Gminne spółki podlegające konsolidacji dostarczają niezwłocznie po zatwierdzeniu przez walne zgromadzenie:
	- 1. Bilans w wersji pełnej stan na 31.XII.
	- 2. Wykaz uzgodnionych z kontrahentami należności i zobowiązań w grupie kapitałowej wg załączonego wzoru.
- § 9. W przypadku posiadania przez Spółkę innego okresu obrachunkowego podaje ona wymagane informacje celem skonsolidowania.
- § 10. Skonsolidowane sprawozdanie finansowe podpisuje osoba, której powierzono prowadzenie ksiąg oraz kierownik jednostki.
- § 11. Dokumentację konsolidacyjną tworzą:
	- 1. bilanse oraz wykazy zobowiązań i należności jednostek podlegających konsolidacji,
- 2. wykaz jednostek objętych konsolidacją ze wskazaniem metody konsolidacji dla danej jednostki,
- 3. wykaz jednostek, których nie obejmuje się konsolidacją z podaniem przyczyn,
- 4. arkusze konsolidacyjne:
	- 1) arkusz konsolidacji nr 1 ustalenie bilansu jednostki dominującej,
	- 2) arkusz konsolidacji nr 2 zestawienie bilansów jednostek budżetowych,
	- 3) arkusz konsolidacji nr 4 zestawienie bilansów instytucji kultury,
	- 4) arkusz konsolidacji nr 5 zestawienie bilansów spółek prawa handlowego,
	- 5) arkusz konsolidacji nr 6 sumowanie bilansów jednostki dominującej i jednostek współzależnych,
	- 6) arkusz konsolidacji nr 7 wyłączenia z tytułu wzajemnych rozrachunków w grupie kapitałowej,
	- 7) arkusz konsolidacji nr 8 skonsolidowany bilans Miasta Inowrocławia po włączeniach,
	- 8) arkusz konsolidacji nr 9 skonsolidowany bilans Miasta Inowrocławia.

#### § 12. Wzory:

1. Arkusz nr 1 – Ustalenie bilansu jednostki dominującej

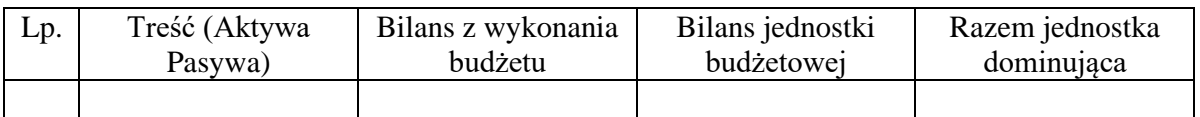

### 2. Arkusz nr 2 – Zestawienie bilansów jednostek budżetowych

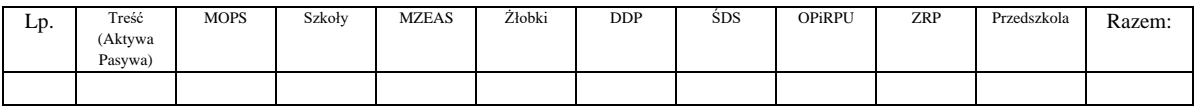

#### 3. Arkusz nr 4 – Zestawienie bilansów instytucji kultury

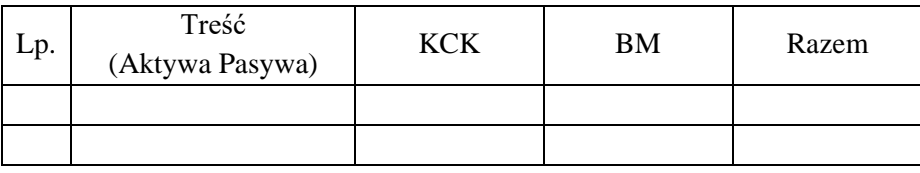

#### 4. Arkusz nr 5 – Zestawienie gminnych spółek

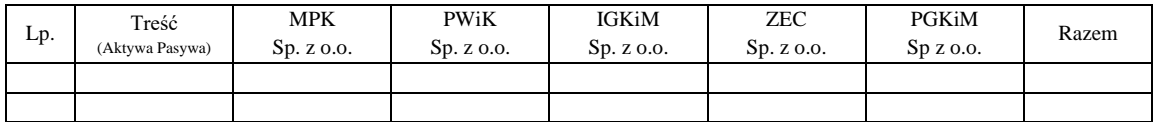

### 5. Arkusz nr 6 – Sumowanie bilansów jednostek podlegających konsolidacji

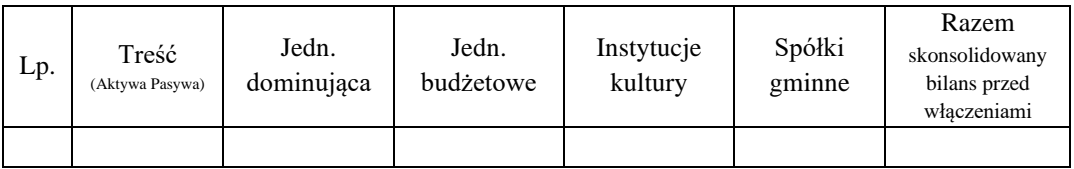

6. Arkusz nr 7a – Wzajemne rozrachunki w grupie kapitałowej (z tyt. dostaw i usług i pozostałych zobowiązań)

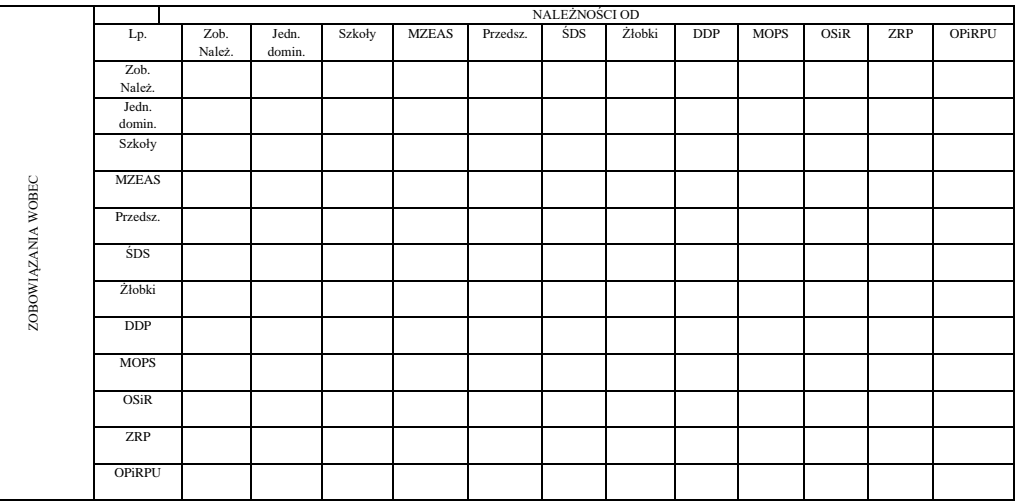

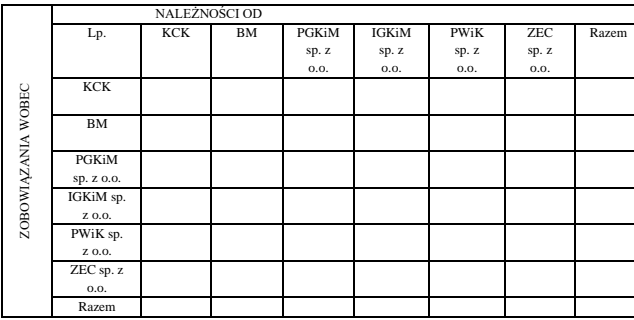

7. Arkusz nr 7b – Wzajemne rozrachunki w grupie kapitałowej (z tyt. udziału w jednostkach zależnych)

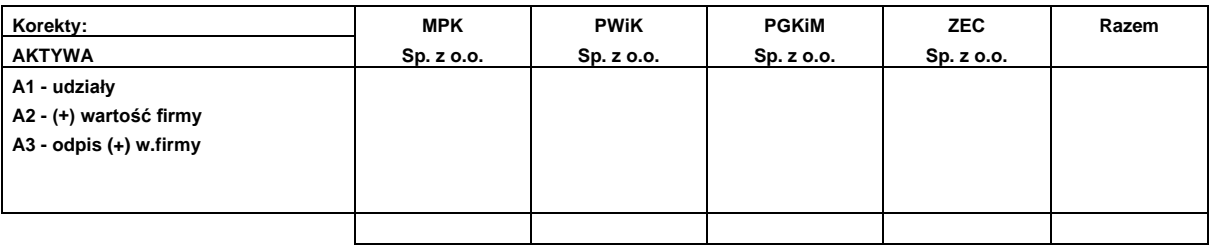

A1 - wyeliminowanie udziałów posiadanych przez jednostkę dominującą w jednostkach zależnych

A2 - wprowadzenie wartości firmy

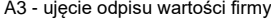

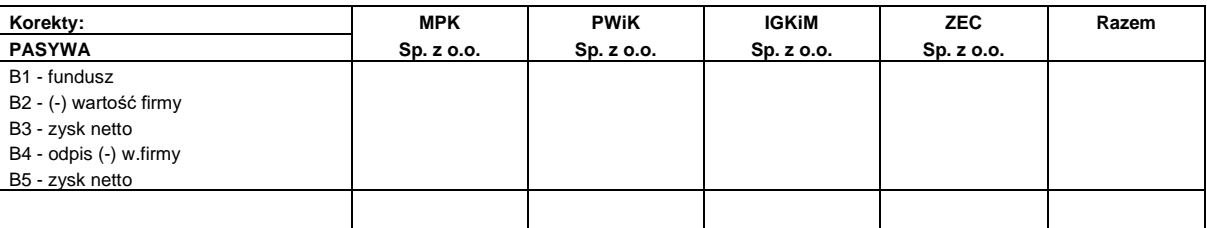

B1 - wyeliminowanie wartości kapitałów własnych jednostek zależnych

B2 - wprowadzenie ujemnej wartości firmy

B3 - ujęcie odpisu wartości firmy

B4 - ujęcie odpisu ujemnej wartości firmy

B5 - ujęcie odpisu ujemnej wartości firmy

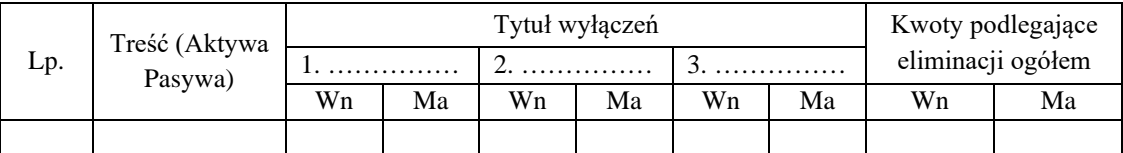

8. Arkusz nr 7c – Wyłączenia z tytułu wzajemnych rozrachunków w grupie kapitałowej

## 9. Arkusz nr 8 – Skonsolidowany bilans Miasta Inowrocławia po wyłączeniach

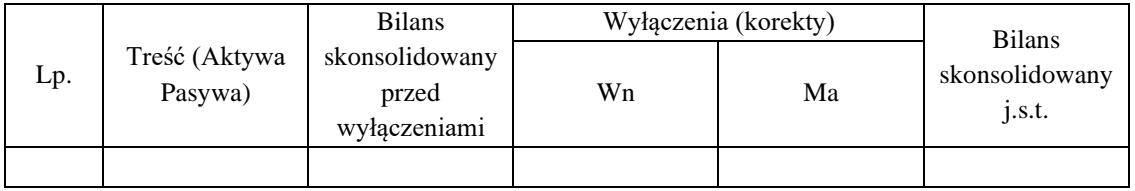

# 10. Arkusz nr 9 – Skonsolidowany bilans dla Jednostki Samorządu Terytorialnego

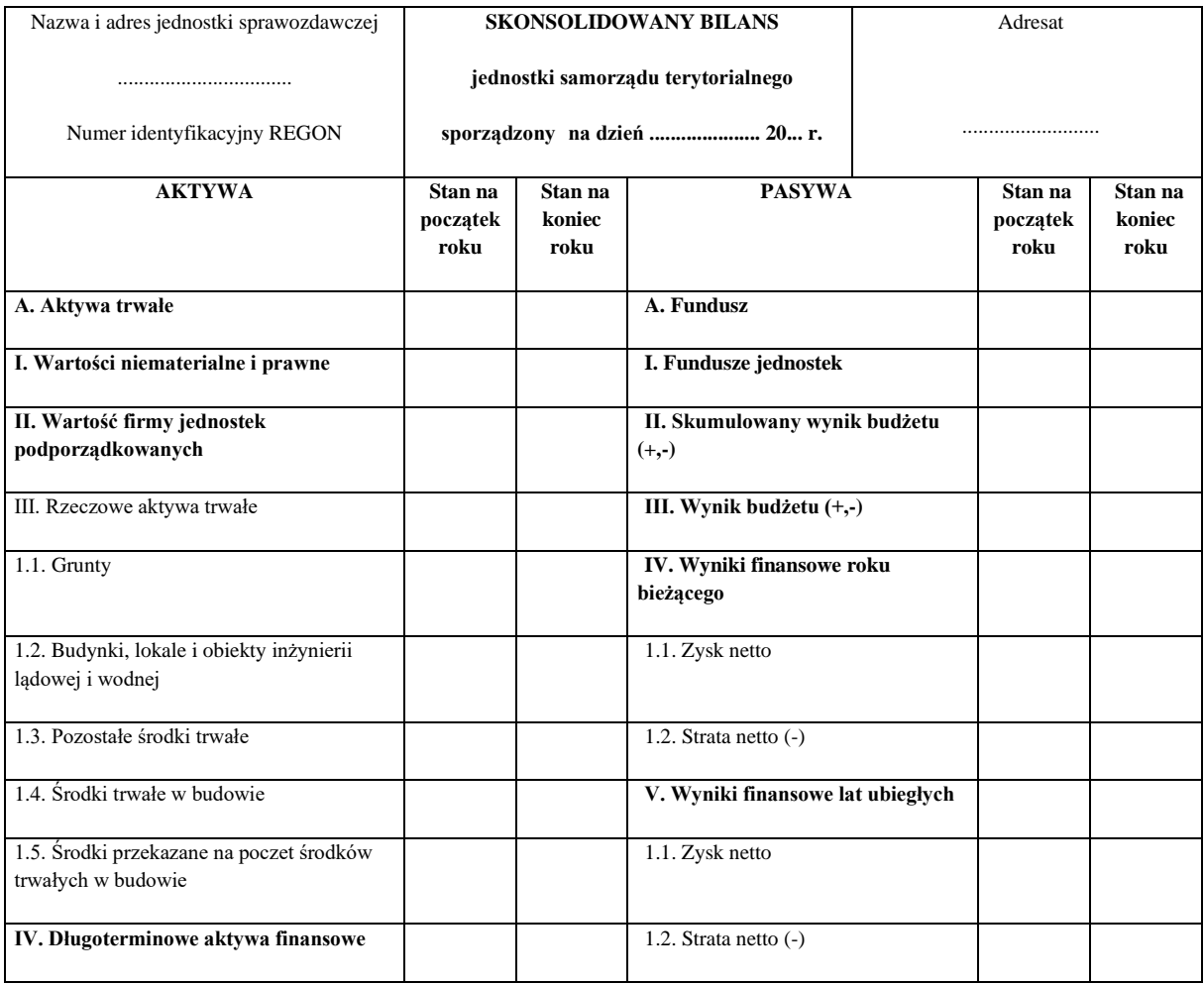

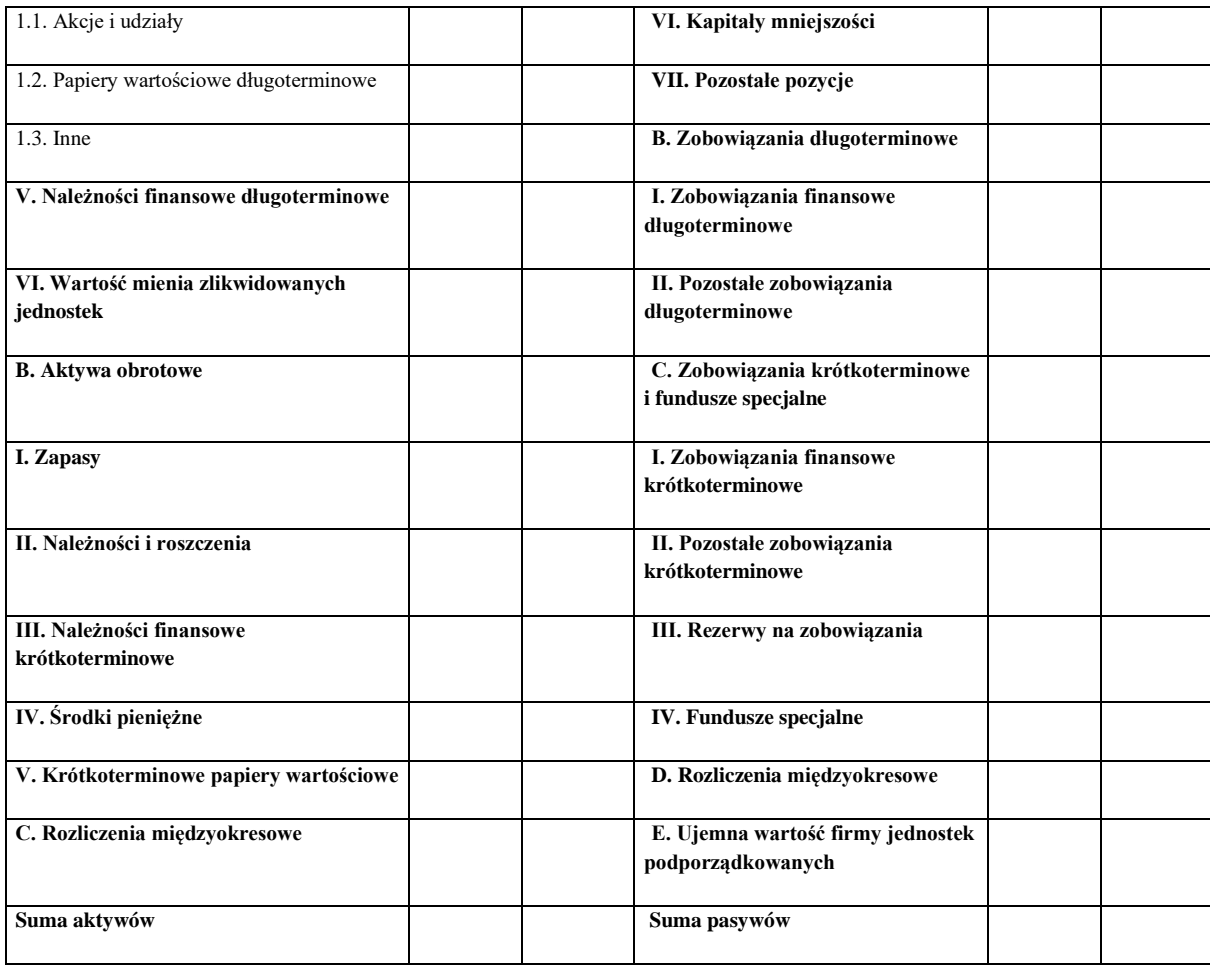

(Skarbnik) (rok, miesiąc, dzień) (Zarząd)

...................... ....................... .......................

Załącznik Nr 6 do zarządzenia Prezydenta Miasta Inowrocławia nr 238/2022 z dnia 30 grudnia 2022 r.

### **PODRĘCZNIK ZARZĄDZANIA I KONTROLI ZADAŃ REALIZOWANYCH Z DOFINANSOWANIEM UNII EUROPEJSKIEJ**

- § 1. Niniejszy podręcznik obejmuje:
	- 1. Instrukcję obiegu i kontroli dokumentów finansowych stanowiącą załącznik nr 1,
	- 2. Instrukcję prowadzenia ewidencji oraz sporządzania sprawozdań z realizowanych zadań stanowiącą załącznik nr 2.
- § 2. Realizacja zadania nastąpi w oparciu o przepisy:
	- 1. rozporządzenie Parlamentu Europejskiego i Rady (UE) nr 1303/2013 z dnia 17 grudnia 2013 r. ustanawiającego wspólne przepisy dotyczące Europejskiego Funduszu Rozwoju Regionalnego, Europejskiego Funduszu Społecznego, Funduszu Spójności, Europejskiego Funduszu Rolnego na rzecz Rozwoju Obszaru Wiejskich oraz Europejskiego Funduszu Morskiego i Rybackiego oraz ustanawiającego przepisy ogólne dotyczące Europejskiego Funduszu Rozwoju Regionalnego, Europejskiego Funduszu Społecznego, Funduszu Spójności i Europejskiego Funduszu Morskiego i Rybackiego oraz uchylającego rozporządzenie Rady (WE) nr 1083/2006 (Dz. Urz. UE L 347 z dnia 20 grudnia 2013 r., s. 320-469; ze zm.), zwanego dalej "rozporządzeniem ogólnym",
	- 2. rozporządzenia Parlamentu Europejskiego i Rady (UE) nr 1301/2013 z dnia 17 grudnia 2013 r. w sprawie Europejskiego Funduszu Rozwoju Regionalnego i przepisów szczególnych dotyczących celu "Inwestycje na rzecz wzrostu i zatrudnienia" oraz uchylającego rozporządzenia (WE) nr 1080/2006 (Dz. Urz. UE L 347 z 20 grudnia 2013 r., s. 289-302), zwanego dalej "rozporządzeniem EFRR",
	- 3. rozporządzenia delegowanego Komisji (UE) nr 480/2014 z dnia 3 marca 2014 r. uzupełniającego rozporządzenie Parlamentu Europejskiego i Rady (UE) nr 1303/2013 ustanawiającego wspólne przepisy dotyczące Europejskiego Funduszu Rozwoju Regionalnego, Europejskiego Funduszu Społecznego, Funduszu Spójności, Europejskiego Funduszu Rolnego na rzecz Rozwoju Obszarów Wiejskich oraz Europejskiego Funduszu Morskiego i Rybackiego oraz ustanawiającego przepisy ogólne Europejskiego Funduszu Rozwoju Regionalnego, Europejskiego Funduszu Społecznego, Funduszu Spójności i Europejskiego Funduszu Morskiego i Rybackiego (Dz. Urz. UE L 138 z dnia 13 maja 2014 r., s. 5-44),
	- 4. rozporządzenia Komisji (UE) nr 651/2014 z dnia 17 czerwca 2014 r. uznającego niektóre rodzaje pomocy za zgodne z rynkiem wewnętrznym w zastosowaniu art. 107 i 108 Traktatu (Dz. Urz. UE L 187/1 z dnia 26 czerwca 2014 r., s. 1-78), zwanego dalej "rozporządzeniem nr 651/2014",
	- 5. rozporządzenia Komisji (UE) nr 1407/2013 z dnia 18 grudnia 2013 r. w sprawie stosowanie art. 107 i 108 Traktatu o funkcjonowaniu UE do pomocy de minimis (Dz. Urz. UE L  $352/1$  z dnia 24 grudnia 2013 r., s. 1-8), zwanego dalej "rozporządzeniem nr 1407/2013,
	- 6. rozporządzenia delegowanego Komisji (UE) nr 240/2014 z 7 stycznia 2014 r. w sprawie europejskiego kodeksu postępowania w zakresie partnerstwa w ramach europejskich funduszy strukturalnych inwestycyjnych (Dz. Urz. UE L 74/1 z dnia 14 marca 2014 r., s. 1-7,
- 7. ustawy z dnia 27 sierpnia 2009 r. o finansach publicznych (t. j. Dz. U. z 2022 r., poz. 1634; ze zm.), zwanej dalej "ustawą o finansach publicznych",
- 8. ustawy z dnia 23 kwietnia 1964 r. Kodeks cywilny (t. j. Dz. U. z 2022 r., poz. 1360; ze zm.), zwanej dalej "kodeksem cywilnym",
- 9. ustawy z dnia 29 września 1994 r. o rachunkowości (t. j. Dz. U. z 2021 r., poz. 217; ze zm.),
- 10. ustawy z dnia 11 marca 2004 r. o podatku od towarów i usług (t. j. Dz. U. z 2022 r., poz. 931; ze zm.), zwanej dalej "ustawą o podatku od towarów i usług",
- 11. ustawy z dnia 10 maja 2018 r. o ochronie danych osobowych (t. j. Dz. U z 2019 r., poz. 1781; ze zm.) i rozporządzenie Parlamentu Europejskiego i Rady Unii Europejskiej 2016/679 z dnia 27 kwietnia 2016 r. w sprawie ochrony osób fizycznych w związku z przetwarzaniem danych osobowych i w sprawie swobodnego przepływu takich danych oraz uchylenia dyrektywy 95/46 Unii Europejskiej (Dz. U. UE z 2016 r., poz. 119.1),
- 12) ustawy z dnia 11 września 2019 r. r. Prawo zamówień publicznych (t. j. Dz. U. z 2022 r., poz. 1710; ze zm.) zwaną dalej "ustawą Pzp",
- 13) ustawa z dnia 28 kwietnia 2022 r. o zasadach realizacji zadań finansowych ze środków europejskich w perspektywie finansowej 2021-2027 (t. j. Dz. U. z 2022 r., poz. 1079).
- § 3. Ślad rewizyjny uznaje się za odpowiedni jeżeli dokumentuje poniesiony wydatek oraz umożliwia sporządzenie zestawienia obrotów i sald.
- § 4. Podstawą realizacji zadań, których źródłem finansowania są również środki wymienione w art. 5 ust. 1 pkt 2 i 3 ustawy z dnia 27 sierpnia 2009 r. o finansach publicznych jest umowa zawarta z Instytucją Zarządzającą.
- § 5. Wydatkowanie środków odbywa się na zasadach określonych w Regulaminie udzielania zamówień publicznych w terminach określonych w umowach oraz harmonogramie finansowym realizacji zadania przy jednoczesnym spełnieniu wytycznych IZ w sprawie udzielania zamówień współfinansowanych ze środków EFRR.
- § 6. Podział czynności między pracownikami realizującymi zadanie odbywa się na zasadach określonych w Regulaminie Organizacyjnym Urzędu Miasta Inowrocławia stanowiącym załącznik do zarządzenia Prezydenta Miasta Inowrocławia w sprawie nadania Regulaminu Organizacyjnego Urzędu Miasta Inowrocławia.
- § 7. Wewnętrzna kontrola sprawowana jest wg zasad określonych w zarządzeniu Nr 64/2020 Prezydenta Miasta Inowrocławia z dnia 23 lutego 2020 r. w sprawie określenia procedur kontroli zarządczej w Urzędzie Miasta Inowrocławia.
- § 8. W odniesieniu do ewidencji niniejszych zadań ma zastosowanie Polityka rachunkowości stanowiąca załącznik nr 1 do niniejszego zarządzenia.
- § 9. Jednostki organizacyjne Miasta opracowują własne Instrukcje obiegu i kontroli dokumentów księgowych oraz Instrukcje prowadzenia ewidencji i sporządzania sprawozdań związanych z realizacją zadań posiadających dofinansowanie ze środków, o których mowa w art. 5 ust.1 pkt 2 i 3 ustawy z dnia 27 sierpnia 2009 r. o finansach publicznych.
- § 10. WIR na podstawie zawartej umowy o dofinansowanie sporządza zestawienie zawierające informacje o przeznaczeniu odsetek od dotacji, o konieczności wyodrębnienia majątku w ewidencji środków trwałych i czasokresu jej odrębnego prowadzenia.

Załącznik Nr 1 do Podręcznika zarządzania i kontroli zadań realizowanych z dofinansowaniem UE

# INSTRUKCJA OBIEGU I KONTROLI DOKUMENTÓW KSIĘGOWYCH, ZWIĄZANYCH Z REALIZACJĄ ZADAŃ POSIADAJĄCYCH DOFINANSOWANIE ŚRODKÓW , O KTÓRYCH MOWA W ART. 5 UST. 1 PKT 2 I 3 USTAWY Z DNIA 27 SIERPNIA 2009 R. O FINANSACH PUBLICZNYCH

- § 1. Za prawidłowy uznaje się dowód księgowy, który:
	- 1. Potwierdza fakt dokonanej operacji gospodarczej, zgodnie z jej przebiegiem,
	- 2. Posiada akceptację kontroli wstępnej,
	- 3. Zawiera co najmniej następujące dane:
		- 1) rodzaj dowodu i jego numer indentyfikacyjny,
		- 2) strony dokonujące operacji,
		- 3) opis operacji, naturalne jednostki miary, wartość,
		- 4) datę operacji (gdy sporządzono pod inną datą) także datę jego sporządzenia,
		- 5) klasyfikację budżetową wg rozporządzenia Ministra Finansów z dnia 2 marca 2010 r. w sprawie szczegółowej klasyfikacji dochodów, wydatków, przychodów i rozchodów oraz środków pochodzących ze źródeł zagranicznych (t. j. Dz. U. z 2022 r., poz.513; ze zm.),
	- 4. Jest sprawdzony pod względem:
		- 1) merytorycznym polega na ustaleniu rzetelności, celowości, gospodarności i legalności zdarzeń gospodarczych, a także właściwości podmiotów uprawnionych do ich wystawienia,
		- 2) zgodność z przepisami o zamówieniach publicznych,
		- 3) formalno–rachunkowym polega na ustaleniu czy dowód został technicznie prawidłowo sporządzony, zawiera elementy prawidłowego dowodu, a dane liczbowe wolne są od błędów arytmetycznych.
- § 2. Błędy w dowodach obcych i własnych koryguje się poprzez wystawienie odpowiedniego dokumentu zawierającego korektę błędu, chyba że inne przepisy stanowią inaczej.
- § 3. Dążyć należy, aby obieg dokumentów odbywał się najkrótszą i najprostszą drogą, poprzez:
	- 1. Przekazywanie dokumentów tylko do Wydziałów i stanowisk uczestniczących w zdarzeniu gospodarczym,
	- 2. Skracanie do minimum czasu załatwiania dokumentów i sukcesywne ich przekazywania, unikając ich okresowego spiętrzenia.
- § 4. Dokumenty księgowe podlegają dekretacji, która obejmuje:
	- 1. Segregację
	- 2. Sprawdzenie prawidłowości polega na stwierdzeniu czy jest to prawidłowy dowód (zawiera elementy wymienione w punkcie 1),
	- 3. Właściwą dekretację obejmującą nadanie numerów, pod którymi zostaną zaewidencjonowane, adnotacji na jakich kontach syntetycznych i analitycznych będzie księgowana operacja oraz podpis osoby dekretującej.
- § 5. Oryginał dokumentów związanych z realizacją zadań, posiadających dofinansowanie środkami wymienionymi w art. 5 ust. 1 pkt 2 i 3 ustawy z dnia 27 sierpnia 2009 r. o finansach publicznych podlega odrębnemu przechowywaniu przez pracowników WIR przez okres przewidziany w umowie. W przypadku braku sprecyzowania dokumentacja podlega przechowywaniu przez okres 10 lat po rozliczeniu zadania.

§ 6. 1. W przypadku realizacji zadania w formie "sum na zlecenie" występująca dokumentacja w oryginale gromadzona jest przez właściwy merytorycznie wydział, po uprzednim zaksięgowaniu przez RWB, a w WBF – RWB pozostają w aktach uwiarygodnione kserokopie.

> W przypadku list płac dokument oryginalny trafia do właściwego merytorycznie Wydziału, a potwierdzona za zgodność kopia pozostaje w Wydziale Kadr, Płac i Szkoleń.

- 2. Archiwizacia całokształtu dokumentacji związanej z realizacją zadań w formie "sum na zlecenie" zajmuje się właściwy merytorycznie wydział.
- § 7. WIR prowadzi na bieżąco wykaz dokumentów potwierdzających poniesione wydatki wg wzoru:

Kumulatywne zestawienie dokumentów potwierdzających poniesione wydatki dotyczące projektu ……………………..

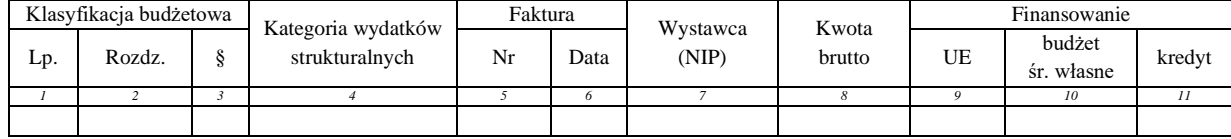

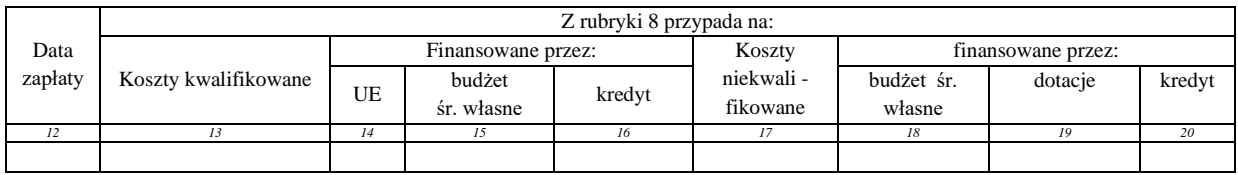

§ 8. Za typowe dokumenty związane z realizacją "zadań" uznaje się:

- 1. wniosek aplikacyjny,
- 2. uchwałę Zarządu Województwa Kujawsko-Pomorskiego,
- 3. harmonogram rzeczowo finansowy,
- 4. wniosek o otwarcie rachunków bankowych dla rozliczenia dotacji rozwojowej,
- 5. umowę o dofinansowanie projektu,
- 6. wniosek o udzielenie zamówienia publicznego wraz z całą dokumentacją przetargową,
- 7. umowę z dostawcą wraz z harmonogramem realizacji,
- 8. harmonogram płatności,
- 9. zapotrzebowanie,
- 10. fakturę (faktura korygująca) wraz z wyciągiem bankowym potwierdzający zapłatę,
- 11. rachunek,
- 12. dyspozycję przelewu,
- 13. wyciąg bankowy,
- 14. notę księgową,
- 15. dowód przyjęcia OT,
- 16. wniosek o płatność,
- 17. sprawozdanie Rb-28S jednostkowe,
- 18. sprawozdanie Rb-27S jednostkowe,
- 19. protokół przekazania,
- 20. zestawienie obrotów i sald,
- 21. bilans,
- 22. uchwała wspólników,
- 23. akt notarialny,
- 24. uchwała budżetowa zabezpieczająca środki na realizację zadań.

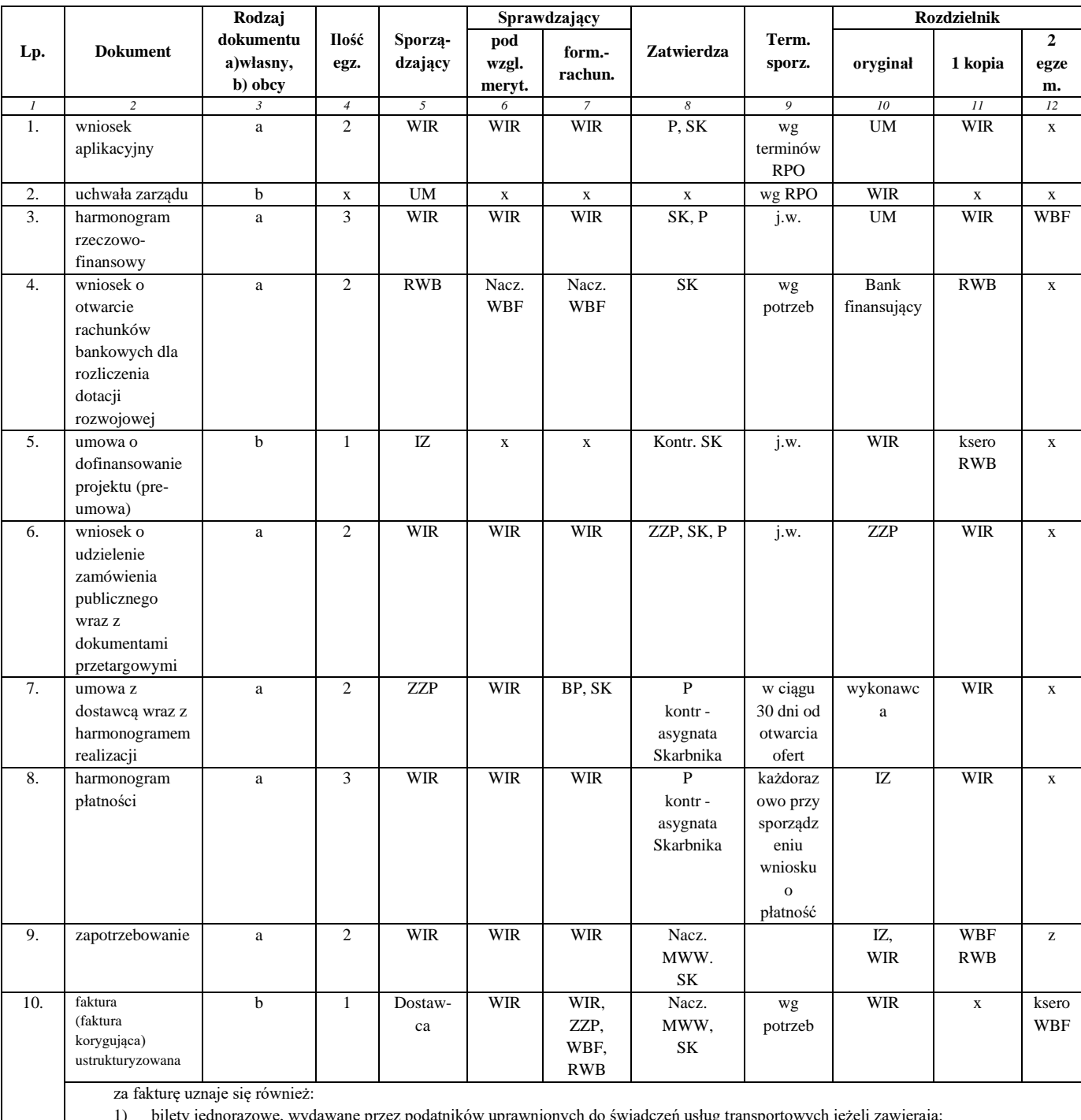

## § 9. Dokumenty wymienione w § 8 winny być przekazywane wg poniższego schematu:

1) bilety jednorazowe, wydawane przez podatników uprawnionych do świadczeń usług transportowych jeżeli zawierają:

a) nazwę i NIP sprzedawcy,

b) nr i datę biletu,

c) odległość taryfową nie mniejszą jak 50 km,

d) kwotę należności brutto,

e) kwotę podatku.

2) dowody zapłaty za usługi radiokomunikacji przywoławczej jeżeli zawierają:

a) nazwy i NIP sprzedawcy i nabywcy,

b) kwoty należności z podatkiem,

c) kwoty podatku.

3) dokumenty dot. usług bankowych i ubezpieczeniowych zwolnionych od podatku zawierające: a) nazwę usługodawcy i usługobiorcy,<br>
b) nr koleiny i date wystawienia. b) nr kolejny i datę wystawienia, c) nazwę usługi, 4) dowody zapłaty za przejazdy autostradami płatnymi zawierające: a) nazwę i NIP sprzedawcy, b) nr kolejny i datę wystawienia,<br>c) nazwę autostrady za przejazd, c) nazwę autostrady za przejazd, którą jest pobierana opłata, kwotę należności brutto, e) kwotę podatku. 5) rachunki, o których mowa w art. 87-90 Ordynacji podatkowej z dnia 29 sierpnia 1997 r. Na fakturach na pierwszej stronie oryginału należy umieścić adnotacje o treści: **"Projekt jest współfinansowany ze środków Europejskiego Funduszu Rozwoju Regionalnego w ramach RPO WK-P na lata 2014-2020"**

- 1. Nazwa i nr projektu,<br>2. Nr i date umowy o d
	- Nr i datę umowy o dofinansowanie.

d) kwoty.

Natomiast na drugiej stronie należy zamieścić adnotacje zawierającą dane:

- 
- 1. Klasyfikację budżetową i wydatków strukturalnych,<br>2. Kwotę wydatku z wyszczególnieniem kwoty wydatk 2. Kwotę wydatku z wyszczególnieniem kwoty wydatku kwalifikowanego oraz sposobu jego ustalenie,
- 3. Nr i kategoria wydatku wg budżetu projektu,
- 4. Nr dokumentu w powiązaniu z wnioskiem o płatność Beneficjenta,
- 5. Sprawdzenie pod względem formalnym, rachunkowym i merytorycznym,<br>6. Zgodność z ustawa Prawo Zamówień Publicznych,
- 6. Zgodność z ustawą Prawo Zamówień Publicznych,<br>7. Zatwierdzenie w brzmieniu:
- 7. Zatwierdzenie w brzmieniu:

ZATWIERDZAM DO ZAPŁATY

……………………… …………………………………..

Skarbnik Prezydent

Inowrocław, dnia ………………………………..

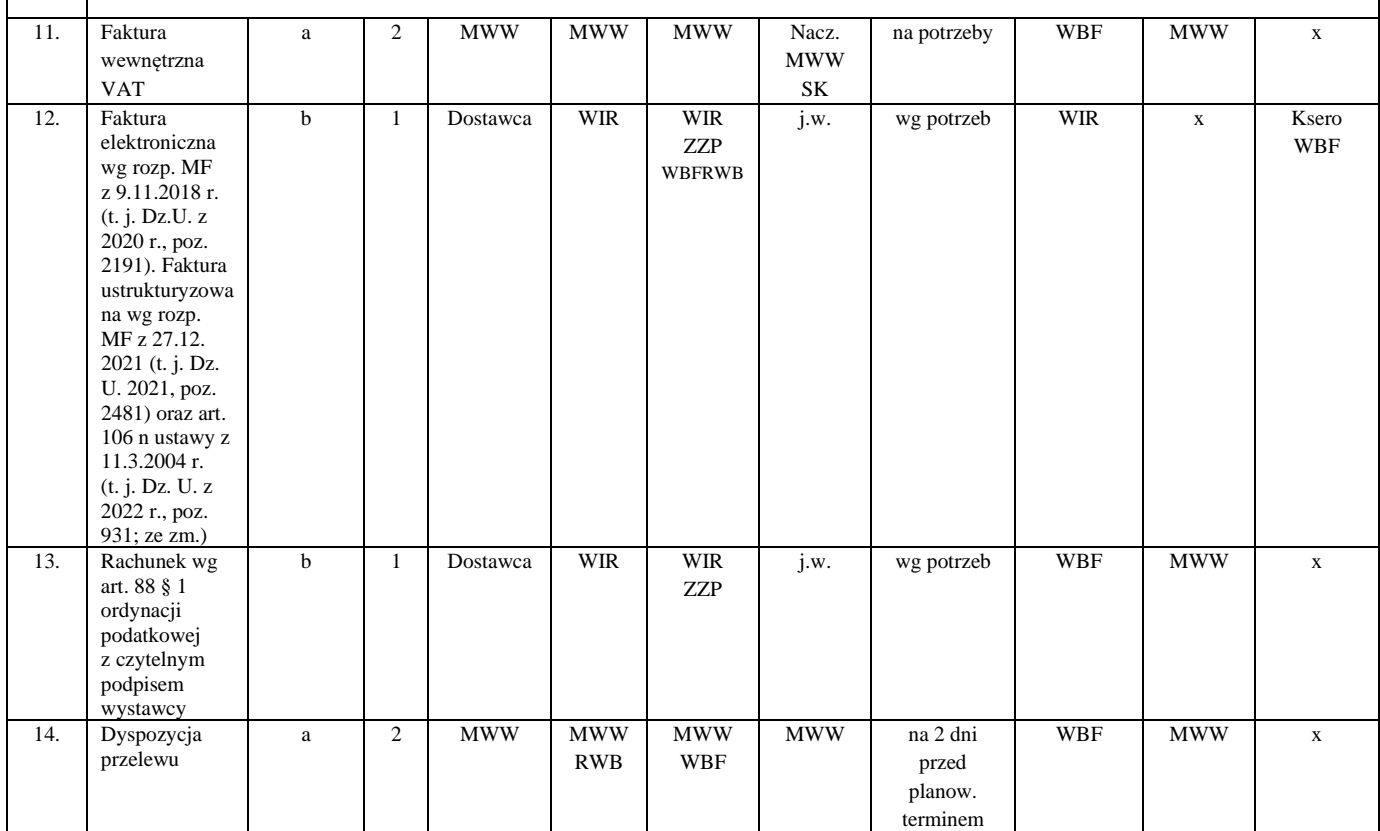

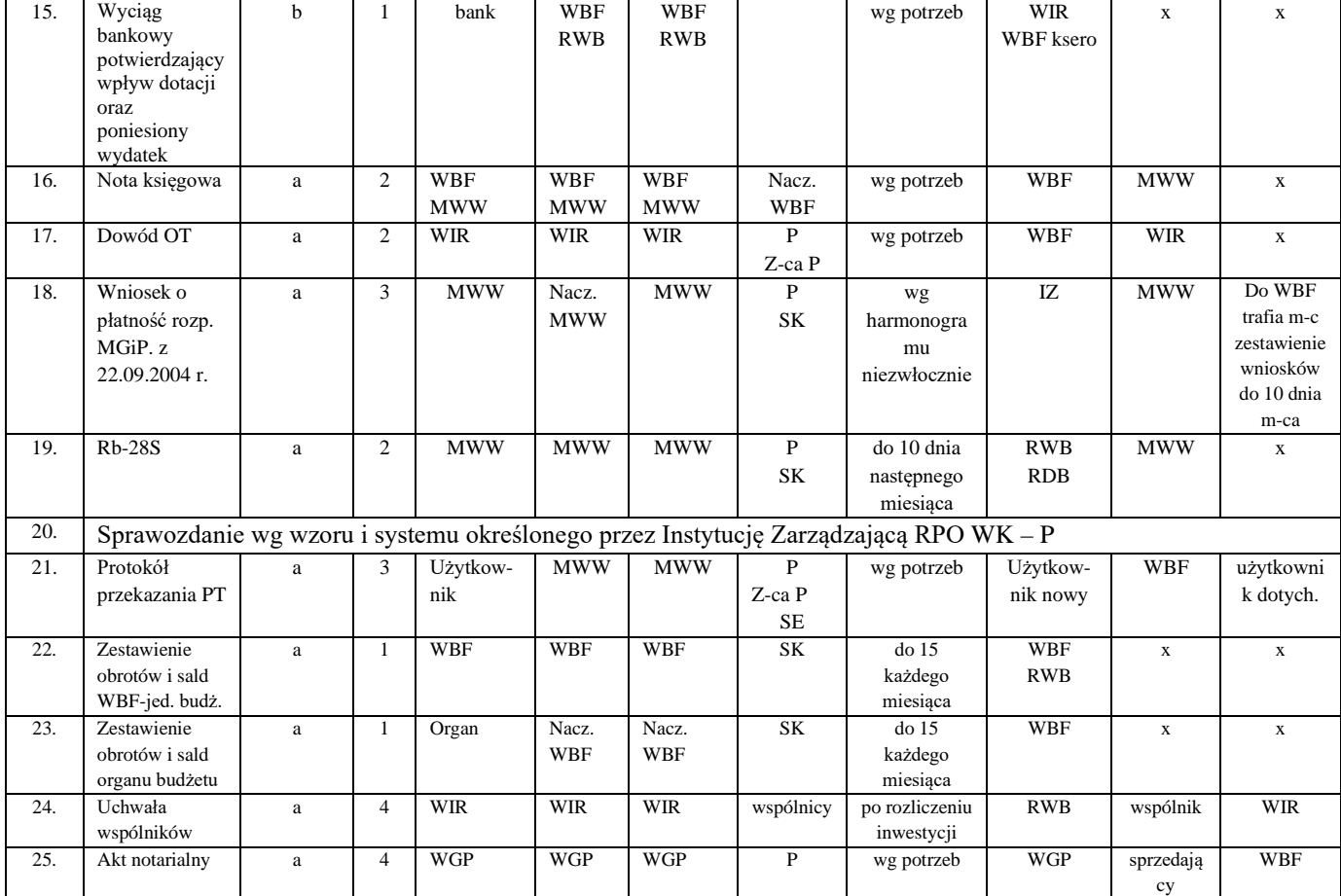

Załącznik Nr 2 do Podręcznika zarządzania i kontroli zadań realizowanych z dofinansowaniem UE

Instrukcja prowadzenia ewidencji oraz sporządzania sprawozdań z realizowanych zadań posiadających dofinansowanie środków, o których mowa w art. 5 ust. 1 pkt 2 i 3 ustawy z dnia 27 sierpnia 2009 r. o finansach publicznych

- § 1. Ewidencja zdarzeń gospodarczych związanych z wykonywaniem ww. zadań prowadzona będzie na poniższych kontach:
	- 1. Organ
		- 133 Rachunek budżetu
		- 134 Kredyty bankowe
		- 135 Rachunek środków na niewygasające wydatki
		- 140 Środki pieniężne w drodze
		- 222 Rozliczenie dochodów budżetowych
		- 223 Rozliczenie wydatków budżetowych
		- 224 Rozrachunki budżetu
		- 225 Rozliczenie niewygasających wydatków
		- 240 Pozostałe rozrachunki
		- 901 Dochody budżetu
		- 902 Wydatki budżetu
		- 961 Wynik wykonania budżetu
	- 2. Wydział Budżetowo-Finansowy
		- 011 Środki trwałe
			- 013 Pozostałe środki trwałe
			- 030 Długoterminowe aktywa finansowe
			- 071 Umorzenie środków trwałych i w.n.p
			- 080 Inwestycje (środki trwałe w budowie)
			- 130 Rachunek bieżący jednostki
			- 201 Rozrachunki z odbiorcami i dostawcami
			- 202 Rozrachunki z dostawcami i odbiorcami dot. wydatków niewygasających
			- 223 Rozliczenie wydatków budżetowych
			- 240 Pozostałe rozrachunki
			- 400 Amortyzacja
			- 401 Zużycie materiałów i energii
			- 402 Usługi obce
			- 403 Podatki i opłaty
			- 404 Wynagrodzenia
			- 405 Ubezpieczenia społeczne i inne świadczenia
			- 409 Pozostałe koszty rodzajowe
			- 410 Inne świadczenia finansowane z budżetu
			- 411 Pozostałe obciążenia
			- 490 Rozliczenie kosztów
			- 750 Przychody finansowe
			- 751 Koszty finansowe
			- 760 Przychody operacyjne
			- 761 Koszty operacyjne
- 800 Fundusz jednostki
- 860 Wynik finansowy
- 3. Pozabilansowe
	- 980 Plan finansowy wydatków budżetowych
	- 981 Plan finansowy niewygasających wydatków
	- 998 Zaangażowanie wydatków budżetowych roku bieżącego
	- 999 Zaangażowanie wydatków budżetowych przyszłych lat
- § 2. Konta analityczne tworzone są wg zasady:

Nr konta

Dział

Rozdział

Paragraf

- Nr zadania
- § 3. Wyodrębniona ewidencja księgowa prowadzona jest przy użyciu komputera w systemie FKB + i stanowi podstawę rozliczenia zadań.
- § 4. Prowadzona ewidencja księgowa winna umożliwić sporządzenie zestawienia obrotów i sald oraz bilansu.
- § 5. Typowe księgowania.

1. Organ

- 1) Wydzielenie części dochodów na sfinansowanie wkładu własnego:
	- Wn 133 Rachunek budżetu (konto ogólne)
	- Ma 901 Dochody budżetu (konto ogólne)
	- Ma 901 Dochody budżetu storno (konto ogólne)
	- Ma 901 Dochody budżetu (analityczne wg zadań)
- 2) Uruchomienie środków własnych na sfinansowanie wydatków: Wn 223 Rozliczenie wydatków budżetowych
	- Ma 133 Rachunek budżetu
- 3) Wpływ kredytu na sfinansowanie wkładu własnego i wyprzedzające finansowanie UE:
	- Wn133 Rachunek budżetu

Ma 134 Kredyty bankowe

- 4) Księgowanie poniesionych wydatków na podstawie miesięcznych sprawozdań Rb–28S, sporządzonych przez WBF RWB: Wn 902 Wydatki budżetu
	- Ma 223 Rozliczenie wydatków budżetowych
- 5) Wpływ dotacji rozwojowej:
	- Wn 133 Rachunek budżetu
	- Ma 901 Dochody budżetu
	- Równoległy zapis
	- Wn 140 Środki pieniężne w drodze
	- Ma 133 Rachunek budżetu
	- Wn 133 Rachunek budżetu (konto ogólne)
	- Ma 140 Środki pieniężne w drodze
- 6) Spłata kredytu: Wn 134 Kredyty bankowe
	- Ma 133 Rachunek budżetu
- 7) Pk na 31 grudnia
	- a) 901 na 961
	- b) 902 na 961
- 2. Wydział Budżetowo-Finansowy
	- 1) Wpływ środków na sfinansowanie wydatków: Wn 130 Rachunek bieżący jednostki Ma 223 Rozliczenie wydatków budżetowych
	- 2) Faktura za roboty, usługi, dostawy stanowiące wydatki kwalifikowane i niekwalifikowane Wn 080 Inwestycje (środki trwałe w budowie) lub właściwe konta kosztów w zespole 4 Ma 201 Rozrachunki z dostawcami i odbiorcami i 202 Rozrachunki z dostawcami i odbiorcami
	- 3) Zapłata faktur Wn 201 Rozrachunki z dostawcami i odbiorcami i 202 Rozrachunki z dostawcami i odbiorcami Ma 130 Rachunek bieżący jednostki
	- 4) Odsetki od kredytów, pożyczek Wn 751 Koszty finansowe Ma 130 Rachunek bieżący jednostki
	- 5) Miesięczne sprawozdanie Rb 28S: Ma 800 Fundusz jednostki Wn 223 Rozliczenie wydatków budżetowych
	- 6) Rozliczenie nakładów inwestycyjnych Wn 011 Środki trwałe Ma 080 Inwestycje (środki trwałe w budowie)
	- 7) Wniesienie aportem Wn 030 Długoterminowe aktywa finansowe Ma 011 Środki trwałe
	- 8) Przypis dotacji rozwojowej Wn 221 Należności z tytułu dochodów budżetowych Ma 720 Przychody z tytułu dochodów budżetowych

### 9) Pk otrzymanej dotacji Wn 222 Rozliczenie dochodów budżetowych Ma 221 Należności z tytułu dochodów budżetowych

- 10) PK na 31 grudnia a)  $860/751$ , konta z "4",
	- b) konto222 na Wn 800,
	- c) saldo konta 720 na Ma 860.

# § 6. Sprawozdania

Prowadzona ewidencja winna umożliwić sporządzanie sprawozdań wg:

- 1. rozporządzenia Ministra Rozwoju i Finansów z dnia 11 stycznia 2022 r. w sprawie sprawozdawczości budżetowej (t. j. Dz. U. z 2022 r., poz. 144)
- 2. rozporządzenia Ministra Rozwoju i Finansów z dnia 13 września 2017 r. w sprawie rachunkowości oraz planów kont dla budżetu państwa, budżetów jednostek samorządu terytorialnego, jednostek budżetowych, samorządowych zakładów budżetowych, państwowych funduszy celowych oraz państwowych jednostek budżetowych mających siedzibę poza granicami Rzeczypospolitej Polskiej (t. j. Dz. U. z 2020, poz. 342),
- 3. określonych przez Instytucję Zarządzającą RPOWK-P.
- § 7. 1. Oprócz ww. formy prowadzenia ewidencji zadań, posiadających zewnętrzne dofinansowanie, o którym mowa w art. 5 ust. 1 pkt 2 i 3 ustawy z dnia 27 sierpnia 2009 r. o finansach publicznych, może wystąpić realizacja zadania w formie "sum na zlecenie".
	- 2. W takim przypadku ewidencja prowadzona w WBF RWB obejmuje operacje w:
		- 1) wpływ środków Wn 139 Inne rachunki bankowe Ma 240 Pozostałe rozrachunki
		- 2) finansowanie wydatków wg przedstawionego przez właściwy merytorycznie wydział plan wg klasyfikacji budżetowej

Wn 240 Pozostałe rozrachunki

- Ma 139 Inne rachunki bankowe
- 3) zarachowane odsetki od środków pieniężnych na rachunku bankowym Wn 139 Inne rachunki bankowe Ma 240 Pozostałe rachunki
- 4) zwrot środków do dotacjodawcy Wn 240 Pozostałe rozrachunki Ma 139 Inne rachunki bankowe
- 3. Po zakończeniu i rozliczeniu zadania na ww. kontach nie występują salda.
- 4. WBF RWB przekazuje do właściwego merytorycznie wydziału wydruki prowadzonych kont w tej ewidencji, posiadającej numer nadany wg zasad określonych w niniejszym załączniku w §3, sporządzone w pełnej szczegółowości zapisów księgowych.
- § 8. Merytorycznie właściwy wydział Urzędu Miasta zajmuje się archiwizacją całokształtu dokumentacji zadania realizowanego w formie "sum na zlecenie".